[This publication is referenced in an endnote at the Bradford Tax Institute. CLICK HERE to go to the home page.](http://bradfordtaxinstitute.com/index1.aspx)

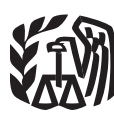

Department of the Treasury **Contents Internal Revenue Service**

### **Reminders** ................................ **<sup>2</sup> Publication <sup>946</sup>**

Cat. No. 13081F **Introduction** .............................. **2**

# **How To Depreciate Property**

- 
- $A$ **llowance**
- 
- 

For use in preparing **2010** Returns

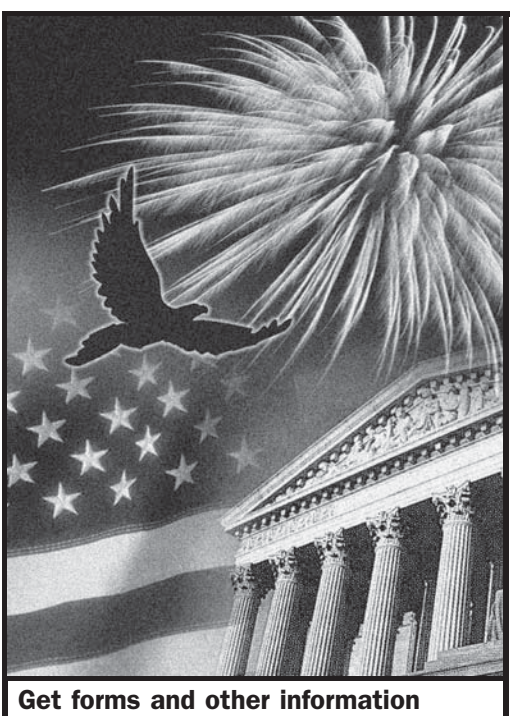

faster and easier by: **Internet IRS.gov** 

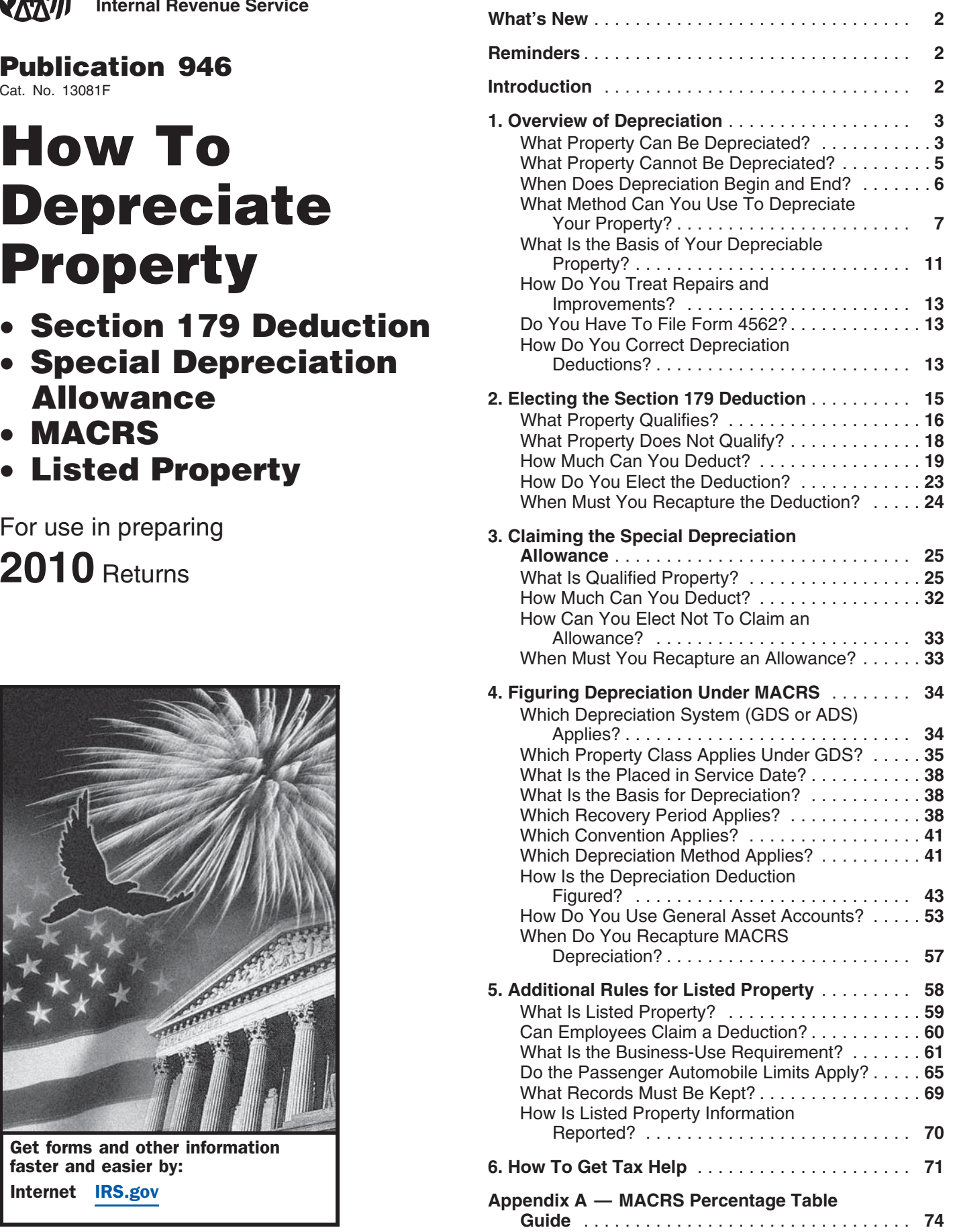

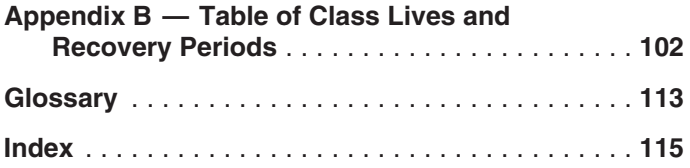

erty, and the additional rules for listed property. **Increased section 179 deduction dollar limits.** The maximum amount you can elect to deduct for most section The depreciation methods discussed in this publi-<br>179 property you placed in service in 2010 is \$500,000 179 property you placed in service in 2010 is \$500,000 cation generally do not apply to property placed in it cation and the cation generally do not apply to property placed in see information, see service before 1987. For more information, see (\$535,000 for qualified enterprise zone property). This limit  $\alpha$ <br>is reduced by the amount by which the cost of the property Publication 534, Depreciating Property Placed in is reduced by the amount by which the cost of the property Publication 5.<br>placed in service during the tax year exceeds \$2,000,000. Before 1987. See *Dollar Limits* under How Much Can You Deduct in **Definitions.** Many of the terms used in this publication are chapter 2.<br>defined in the *Glossary* near the end of the publication.

**Certain property eliminated from definition of listed** Glossary terms used in each discussion under the major **property.** For tax years beginning after 2009, cellular tele-<br>phones and similar telecommunications equipment

section 179 deduction and depreciation you can deduct for a passenger automobile (that is not a truck or van) you use in your business and first placed in service in 2010 is \$3,060, if the special depreciation allowance does not<br>apply. The maximum deduction you can take for a truck or<br>van you use in your business and first placed in service in<br>2010 is \$3,160, if the special depreciation allowa ter 5. Office space in 587, Business Use of Your Home

**Election to accelerate certain credits in lieu of the special depreciation allowance.** The election to accelerate research and minimum tax credits in lieu of the special depreciation allowance applies only to certain property **Comments and suggestions.** We welcome your comending after December 31, 2010, only minimum tax credits future editions.<br>
can be elected to be accelerated in lieu of the special You can write to us at the following address: can be elected to be accelerated in lieu of the special depreciation allowance for round 2 extension property.<br>
See Election to Accelerate Certain Credits in Lieu of the<br>
Special Depreciation Allowance in chapter 3.<br>
SE:W:CAR:MP:T:B

For the latest information on depreciation, see www.irs. 1111 Constitution Ave. NW, IR-6526 gov/form4562 Washington, DC 20224

children selected by the Center may appear in this publica- ment on Tax Forms and Publications" under "Information tion on pages that would otherwise be blank. You can help about." bring these children home by looking at the photographs Although we cannot respond individually to each comand calling 1-800-THE-LOST (1-800-843-5678) if you rec- ment received, we do appreciate your feedback and will ognize a child. consider your comments as we revise our tax products.

## **Introduction**

This publication explains how you can recover the cost of business or income-producing property through deductions for depreciation (for example, the special depreciation allowance and deductions under the Modified Accelerated Cost Recovery System (MACRS)). It also **What's New** explains how you can elect to take a section 179 deduction, instead of depreciation deductions, for certain prop-

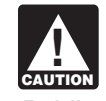

been removed from the definition of listed property. **Do you need a different publication?** The following table shows where you can get more detailed information **Depreciation limits on business vehicles.** The total when depreciating certain types of property.

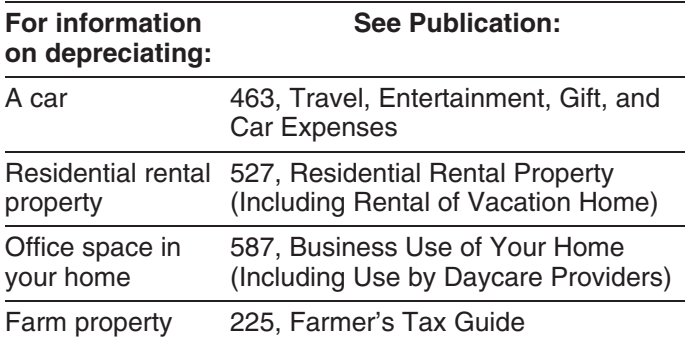

ments about this publication and your suggestions for

We respond to many letters by telephone. Therefore, it **Reminders Reminders Reminders Reminders Reminders Reminders Reminders Reminders Reminders Reminders Reminders Reminders Reminders Reminders Reminders Reminders Reminders Reminders Remin** number, including the area code, in your correspondence.

Photographs of missing children. The Internal Reve-<br>nue Service is a proud partner with the National Center for<br>Missing and Exploited Children. Photographs of missing<br>ownments from *www.irs.gov/formspubs/*, select "Com-

*Ordering forms and publications.* Visit www.irs.gov/ **Form (and Instructions)** formspubs/ to download forms and publications, call <br>1-800-829-3676, or write to the address below and receive **□ Sch C (Form 1040)** Profit or Loss From Business a response within 10 days after your request is received. ❏ **Sch C-EZ (Form 1040)** Net Profit From Business

Internal Revenue Service ❏ **<sup>2106</sup>**Employee Business Expenses 1201 N. Mitsubishi Motorway

information available on IRS.gov or call 1-800-829-1040. ❏ **<sup>4562</sup>**Depreciation and Amortization We cannot answer tax questions sent to either of the above addresses. The section of the seed of the seed of the chapter 6 for information about getting publications

# **Depreciation** Adjusted basis

## **Introduction Commuting**

Depreciation is an annual income tax deduction that allows Disposition you to recover the cost or other basis of certain property Fair market value over the time you use the property. It is an allowance for<br>the wear and tear, deterioration, or obsolescence of the<br> property. **Listed property** 

This chapter discusses the general rules for depreciat-<br>
Placed in service ing property and answers the following questions. Tangible property

- What property can be depreciated? Term interest
- What property cannot be depreciated? Useful life
- When does depreciation begin and end?
- What method can you use to depreciate your prop-
- 
- How do you treat repairs and improvements?
- Do you have to file Form 4562?
- ing requirements. How do you correct depreciation deductions?

You may want to see:

### **Publication** •

- Before 1987 **requirements**.
- ❏ **535** Business Expenses
- ❏ **538** Accounting Periods and Methods
- ❏ **551** Basis of Assets

- 
- 
- 
- Bloomington, IL 61705-6613 ❏ **2106-EZ** Unreimbursed Employee Business Expenses
- Tax questions. If you have a tax question, check the **□ 3115** Application for Change in Accounting Method
	-

and forms.

# **What Property Can Be 1. Depreciated?**

# **Overview of** Terms you may need to know **Overview of COVER**

**Basis** 

- 
- 
- 
- 
- 
- 
- 

What method can you use to depreciate your prop-<br>erty? land), such as buildings, machinery, vehicles, furniture, • What is the basis of your depreciable property? and equipment. You also can depreciate certain intangible property, such as patents, copyrights, and computer software.

To be depreciable, the property must meet all the following requirements.

- It must be property you own.
- **Useful Items •** It must be used in your business or in-<br> **1990 •** It must be used in your business or in-<br> **1990 •** Come-producing activity.
	- It must have a determinable useful life.
	- It must be expected to last more than one year.

❏ **<sup>534</sup>**Depreciating Property Placed in Service The following discussions provide information about these

the property. You are considered as owning property even the depreciable basis of this property as follows. if it is subject to a debt.

**Example 1.** You made a down payment to purchase a. Multiply your cost per share by the total number of rental property and assumed the previous owner's mort-<br>gage. You own the property and you can depreciate it. the corpo

**Example 2.** You bought a new van that you will use only debt on the property on the date you bought the for your courier business. You will be making payments on stock. the van over the next 5 years. You own the van and you<br>c. Subtract from the amount figured in (b) any mort-<br>gage debt that is not for the depreciable real prop-

**Leased property.** You can depreciate leased property erty, such as the part for the land. only if you retain the incidents of ownership in the property (explained below). This means you bear the burden of 2. Subtract from the amount figured in (1) any depreciaexhaustion of the capital investment in the property. There-<br>tion for space owned by the corporation that can be fore, if you lease property from someone to use in your rented but cannot be lived in by tenant-stockholders.<br>trade or business or for the production of income, you generally cannot depreciate its cost because you do not<br>retain the incidents of ownership. You can, however, de-<br>preciate any capital improvements you make to the prop-<br>preciate any capital improvements you make to the pro erty. See How Do You Treat Repairs and Improvements 4. Multiply the result of (2) by the percentage you figlater in this chapter and Additions and Improvements ured in (3). This is your depreciation on the stock.

under Which Recovery Period Applies in chapter 4.<br>
If you lease property to someone, you generally can<br>
depreciation deduction for the year cannot be<br>
depreciate its cost even if the lessee (the person leasing<br>
from you) h the lease in as good condition and value as when leased,<br>you cannot depreciate the cost of the property.<br>housing corporation's depreciation to be \$30,000. Your

property include the following. You use one half of your apartment solely for business

- 
- The legal obligation to pay for the property.
- The responsibility to pay maintenance and operating
- 
- The risk of loss if the property is destroyed, con-

**Life tenant.** Generally, if you hold business or investment value is unrealistic. property as a life tenant, you can depreciate it as if you **•** The corporation's adjusted basis in the property on were the absolute owner of the property. However, see<br>Certain term interests in property under Excepted Prop-<br>erty, later.<br>Do not subtract depreciation when figuring<br>the corporation's adjusted basis.

**Cooperative apartments.** If you are a tenant-stockholder If you bought the stock after its first offering, the corporain a cooperative housing corporation and use your cooper- tion's adjusted basis in the property is the amount figured ative apartment in your business or for the production of in (1), above. The fair market value of the property is income, you can depreciate your stock in the corporation, considered to be the same as the corporation's adjusted even though the corporation owns the apartment. basis figured in this way minus straight line depreciation,

Figure your depreciation deduction as follows. The unless the value is unrealistic.

- **Property You Own** 1. Figure the depreciation for all the depreciable real property owned by the corporation in which you have To claim depreciation, you usually must be the owner of a proprietary lease or right of tenancy. If you bought the property. You are considered as owning property even vour cooperative stock after its first offering, figur
	-
	- b. Add to the amount figured in (a) any mortgage
	-
	-
	-
	-

**Incidents of ownership.** Incidents of ownership in adjusted basis in the stock of the corporation is \$50,000. • The legal title to the property.<br>
• The legal title to the property. • The legal title to the property.<br>year cannot be more than \$25,000 (1/2 of \$50,000).

Change to business use. If you change your cooperative apartment to business use, figure your allowable deexpenses. preciation as explained earlier. The basis of all the • The duty to pay any taxes on the property.<br>  $\blacksquare$ ing corporation is the smaller of the following amounts.

- demned, or diminished in value through obsoles-<br>cence or exhaustion.<br>cence or exhaustion.<br>cence of exhaustion.<br>cence of exhaustion. basis minus straight line depreciation, unless this
	-

see Publication 551. leased.

business or income-producing activity. If you use property

for business or investment purposes and for personal purposes, you can deduct depreciation based only on the • They qualify as property used in your business. business or investment use. For example, you cannot  $\bullet$  Title to the containers does not pass to the buyer. deduct depreciation on a car used only for commuting, personal shopping trips, family vacations, driving children to and from school, or similar activities.<br>To determine if these requirements are met, consider to and from school, or similar activities.

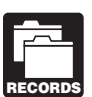

the following questions. You must keep records showing the business, **For more information on the records you must type of order acknowledgement indicate in the records in the type of order acknowledgment in the type of order acknowledgment in the value of the value of the value of the valu** keep for listed property, such as a car, see What Records Must Be Kept in chapter 5.

Although you can combine business and invest-<br>ment use of property when figuring depreciation  $\bullet$  Do anv ment use of property when figuring depreciation <br>eductions, do not treat investment use as quali-<br>tainers? fied business use when determining whether the business-use requirement for listed property is met. For information about qualified business use of listed property, **Property Having a Determinable** see What Is the Business-Use Requirement in chapter 5.

**Office in the home.** If you use part of your home as an office, you may be able to deduct depreciation on that part To be depreciable, your property must have a determinabased on its business use. For information about depreci- ble useful life. This means that it must be something that ating your home office, see Publication 587. wears out, decays, gets used up, becomes obsolete, or

loses its value from natural causes. **Inventory.** You cannot depreciate inventory because it is not held for use in your business. Inventory is any property you hold primarily for sale to customers in the ordinary **Property Lasting More Than One Year**

under Which Property Class Applies Under GDS in

results in different conclusions.

*Example.* Maple Corporation is in the business of leas-<br>ing cars. At the end of their useful lives, when the cars are<br>no longer profitable to lease, Maple sells them. Maple does<br>**Depreciated?** no longer profitable to lease, Maple sells them. Maple does **Depreciated?** not have a showroom, used car lot, or individuals to sell the cars. Instead, it sells them through wholesalers or by **Terms you may need to know** similar arrangements in which a dealer's profit is not in-<br> **See Glossary)** similar arrangements in which a dealer's profit is not in- **(see Glossary):** tended or considered. Maple can depreciate the leased cars because the cars are not held primarily for sale to Amortization

For a discussion of fair market value and adjusted basis, customers in the ordinary course of business, but are

If Maple buys cars at wholesale prices, leases them for **Property Used in Your Business or** a short time, and then sells them at retail prices or in sales<br>**Income-Producing Activity** in which a dealer's profit is intended, the cars are treated **Income-Producing Activity In Which a dealer's profit is intended, the cars are treated as inventory and are not depreciable property. In this** To claim depreciation on property, you must use it in your situation, the cars are held primarily for sale to customers<br>business or income-producing activity If you use property in the ordinary course of business.

to produce income (investment use), the income must be<br>taxable. You cannot depreciate property that you use sell are part of inventory and you cannot depreciate them.<br>solely for personal activities.<br>However, you can deprec **Partial business or investment use.** If you use property products if they have a life longer than one year and meet for business or investment purposes and for personal the following requirements.

- 
- 

- Does your sales contract, sales invoice, or other investment, and personal use of your property. <br>For more information on the records you must bype of order acknowledgment indicate whether you
	- Does your invoice treat the containers as separate
	- Do any of your records state your basis in the con-

# **Useful Life**

course of your business.<br>If you are a rent-to-own dealer, you may be able to treat<br>our and the depreciable, property must have a useful life that<br>certain property held in your business as depreciable prop-<br>erty rather than

chapter 4.<br>
In some cases, it is not clear whether property is held for<br>
sale (inventory) or for use in your business. If it is unclear,<br>
examine carefully all the facts in the operation of the<br>
particular business. The fo

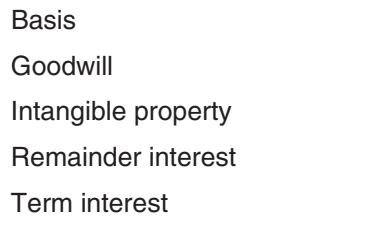

not wear out, become obsolete, or get used up. The cost of ation deduction for a term interest in property except that land generally includes the cost of clearing, grading, plant- the holder of the remainder interest is related to you, you

Although you cannot depreciate land, you can depreci- any depreciation or amortization not allowed. ate certain land preparation costs, such as landscaping If you hold the remainder interest, you generally must costs, incurred in preparing land for business use. These increase your basis in that interest by the depreciation not costs must be so closely associated with other depreciable allowed to the term interest holder. However

**Example.** You constructed a new building for use in • The term interest is held by an organization exempt your business and paid for grading, clearing, seeding, and from tax. planting bushes and trees. Some of the bushes and trees • The term interest is held by a nonresident alien indi-<br>were planted right next to the building, while others were Find the planted right next to the building, while others were<br>planted around the outer border of the lot. If you replace<br>the building, you would have to destroy the bushes and<br>trees right next to it. These bushes and tree associated with the building, so they have a determinable useful life. Therefore, you can depreciate them. Add your **Exceptions.** The above rules do not apply to the holder<br>other land preparation costs to the basis of your land of a term interest in property acquired by gift, beq other land preparation costs to the basis of your land of a term interest in property acquired by gift, bequest, or because they have no determinable life and you cannot depreciate them.  $\blacksquare$  dend rights that were separated from any stripped pre-

Even if the requirements explained in the preceding discussions are met, you cannot depreciate the following

- Property placed in service and disposed of in the same year. Determining when property is placed in **Begin and End?** Service is explained later.
- Equipment used to build capital improvements. You **Terms you may need to know** must add otherwise allowable depreciation on the **(see Glossary):** equipment during the period of construction to the basis of your improvements. See Uniform Capitaliza-<br>Basis tion Rules in Publication 551.
- Section 197 intangibles. You must amortize these Section 197 intangibles. You must amortize these Placed in service costs. Section 197 intangibles are discussed in detail in Chapter 8 of Publication 535. Intangible property,
- Certain term interests.

Certain term interests in property. You cannot depreciate a term interest in property created or acquired after July 27, 1989, for any period during which the remainder interest is held, directly or indirectly, by a person related to you. A term interest in property means a life interest in property, an interest in property for a term of years, or an income interest in a trust.

**Related persons.** For a description of related persons,<br>and certain excepted property.<br>and certain excepted property.<br>ever, treat as related persons only the relationships listed **Land Land Land Example 2018** in items (1) through (10) of that discussion and substitute "50%" for "10%" each place it appears.

You cannot depreciate the cost of land because land does **Basis adjustments**. If you would be allowed a deprecigenerally must reduce your basis in the term interest by

costs must be so closely associated with other depreciable<br>property that you can determine a life for them along with<br>the life of the associated property.<br>during which either of the following situations applies.

- 
- 

ferred stock if the rights were purchased after April 30, **Excepted Property** 1993, or to a person whose basis in the stock is determined by reference to the basis in the hands of the purchaser.

# property. **When Does Depreciation**

such as certain computer software, that is not sec-<br>tion 197 intangible property, can be depreciated if it<br>service for use in your trade or business or for the production 197 intangible property, can be depreciated if it<br>meets certain requirements. See *Intangible Property* into of income. You stop depreciating property either when<br>on page 9.<br>you have fully recovered your cost or other you retire it from service, whichever happens first.

You place property in service when it is ready and avail- You stop depreciating property when you have fully recovable for a specific use, whether in a business activity, an ered your cost or other basis. You recover your basis when income-producing activity, a tax-exempt activity, or a per- your section 179 and allowed or allowable depreciation sonal activity. Even if you are not using the property, it is in deductions equal your cost or investment in the property.<br>See What Is the Basis of Your Depreciable Property, later. service when it is ready and available for its specific use.

*Example 1.* Donald Steep bought a machine for his **Retired From Service** business. The machine was delivered last year. However, it was not installed and operational until this year. It is You stop depreciating property when you retire it from considered placed in service this year. If the machine had service, even if you have not fully recovered its cost or been ready and available for use when it was delivered, it other basis. You retire property from service when you<br>would be considered placed in service last year even if it permanently withdraw it from use in a trade or bu would be considered placed in service last year even if it was not actually used until this year.  $\frac{1}{2}$  from use in the production of income because of any of the

**Example 2.** On April 6, Sue Thorn bought a house to vou sell or exchange the property. use as residential rental property. She made several repairs and had it ready for rent on July 5. At that time, she began to advertise it for rent in the local newspaper. The • You abandon the property. house is considered placed in service in July when it was<br>
• You transfer the property to a supplies or scrap acready and available for rent. She can begin to depreciate it count.<br>in July.

**Example 3.** James Elm is a building contractor who specializes in constructing office buildings. He bought a truck last year that had to be modified to lift materials to second-story levels. The installation of the lifting equip- **What Method Can You Use To** ment was completed and James accepted delivery of the **Depreciate Your Property?**<br>modified truck on January 10 of this year. The truck was **Depreciate Your Property?** placed in service on January 10, the date it was ready and **Terms you may need to know** available to perform the function for which it was bought. **(see Glossary):**

**Conversion to business use.** If you place property in Adjusted basis service in a personal activity, you cannot claim deprecia-<br>tion. However, if you change the property's use to use in a business or income-producing activity, then you can begin Convention to depreciate it at the time of the change. You place the Exchange property in service on the date of the change.<br>Fiduciary

**Example.** You bought a home and used it as your Grantor personal home several years before you converted it to<br>
rental property. Although its specific use was personal and littangible property no depreciation was allowable, you placed the home in Nonresidential real property service when you began using it as your home. You can Placed in service<br>begin to claim depreciation in the year you converted it to rental property because its use changed to an in- Related persons come-producing use at that time.<br>
Residential rental property

### **Idle Property Idle Property Idle Property**

Section 1245 property<br>Continue to claim a deduction for depreciation on property<br>used in your business or for the production of income even<br>Section 1250 property if it is temporarily idle (not in use). For example, if you stop Standard mileage rate using a machine because there is a temporary lack of a using a machine because there is a temporary lack of a Straight line method market for a product made with that machine, continue to deduct depreciation on the machine. The machine of the Unit-of-production method

### **Placed in Service Cost or Other Basis Fully Recovered**

following events.

- 
- You convert the property to personal use.
- 
- 
- The property is destroyed.

- 
- 

You must use the Modified Accelerated Cost Recovery System (MACRS) to depreciate most property. MACRS is 1. You or someone related to you owned or used the discussed in chapter 4. **property in 1986.** property in 1986.

You cannot use MACRS to depreciate the following 2. You acquired the property from a person who owned property.

- $\bullet$  Property you placed in service before 1987.  $\qquad \qquad$  the property did not change.
- Certain property owned or used in 1986.
- $\bullet$  Intangible property.
- Films, video tapes, and recordings.
- Certain corporate or partnership property acquired in a nontaxable transfer.
- 

above and explain what depreciation method should be used.

### **Property You Placed in Service** situations. **Before 1987** •

You cannot use MACRS for property you placed in service before 1987 (except property you placed in service after • You lease the property to a person who owned the<br>broperty in 1986 (or someone related to that per-<br>luly 31 1986 if MACRS was elected) Property placed in July 31, 1986, if MACRS was elected). Property placed in property in property in the meth-<br>service before 1987 must be depreciated under the methservice before 1987 must be depreciated under the methods discussed in Publication 534.

For a discussion of when property is placed in service,<br>see When Does Depreciation Begin and End, earlier.<br>you or someone related to you owned in 1986

**Use of real property changed.** You generally must use MACRS applies only to that part of your basis in the acquired property that represents cash paid or unlike property that represents cash paid or unlike property given

**Improvements made after 1986.** You must treat an im- **Exceptions.** The rules above do not apply to the followprovement made after 1986 to property you placed in ing. service before 1987 as separate depreciable property. Therefore, you can depreciate that improvement as sepa-<br>
Therefore, you can depreciate that improvement as sepa-<br>
property. rate property under MACRS if it is the type of property that otherwise qualifies for MACRS depreciation. For more<br>information about improvements, see How Do You Treat<br>Repairs and Improvements, later and Additions and Im-<br>provements under Which Recovery Period Applies in<br>chapter 4. F

## **Property Owned or Used in 1986** 3. Property that was MACRS property in the hands of

You may not be able to use MACRS for property you the person from whom you acquired it because of (2) acquired and placed in service after 1986 if any of the above. situations described below apply. If you cannot use MACRS, the property must be depreciated under the **Related persons.** For this purpose, the following are re-<br>methods discussed in Publication 534 methods discussed in Publication 534.

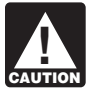

service until 1987, you do not treat it as owned in 1986. **contable to the stat** dant.

Useful life **Personal property.** You cannot use MACRS for personal property (section 1245 property) in any of the following situations.

- 
- 
- 3. You lease the property to a person (or someone related to this person) who owned or used the property in 1986.
- 4. You acquired the property in a transaction in which:
	-
- Property you elected to exclude from MACRS. b. The property was not MACRS property in the Property you elected to exclude from MACRS. hands of the person from whom you acquired it<br>The following discussions describe the property listed because of (2) or (3) above.

**Real property.** You generally cannot use MACRS for real property (section 1250 property) in any of the following

- You or someone related to you owned the property in 1986.
- 
- you or someone related to you owned in 1986.

- 
- ACRS, see Publication 534.
- 

For the following discussions, do not treat prop-<br>1. An individual and a member of his or her family, erty as owned before you placed it in service. If including only a spouse, child, parent, brother, sister, you owned property in 1986 but did not place it in half-brother, half-sister, ancestor, and lineal descen-

- 
- 3. Two corporations that are members of the same con-
- 
- 5. The grantor and fiduciary, and the fiduciary and ben-<br>
eficiary, of any trust.<br>
eficiary, of any trust.
- 6. The fiduciaries of two different trusts, and the fiducia-<br>ries and beneficiaries of two different trusts, if the<br>same person is the grantor of both trusts.<br>same person is the grantor of both trusts.
- 7. A tax-exempt educational or charitable organization and any person (or, if that person is an individual, a<br>member of that person's family) who directly or indi-<br>rectly controls the organization.<br>8. Two S corporations,
- 
- - or partnership interest. a. More than 10% of the value of the outstanding stock of the corporation.
	- b. More than 10% of the capital or profits interest in **Intangible Property**
- 
- 
- 12. Two partnerships, if the same persons directly or **CAUTION** not meet all the requirements discussed earlier indirectly own more than 10% of the capital or profits under What Property Can Be Depreciated. interest in each.
- 13. The related person and a person who is engaged in **Straight Line Method** trades or businesses under common control. See

whether you are related to another person at the time you the salvage value, if any, from the adjusted basis. The<br>balance is the total depreciation you can take over the

acquire the property.<br>
A partnership acquiring property from a terminating<br>
partnership must determine whether it is related to the<br>
terminating partnership immediately before the event<br>
causing the termination. For this r nership is one that sells or exchanges, within 12 months, depreciate the property. If, in the first year, you use the<br>50% or more of its total interest in partnership capital or property for less than a full year, you must profits. depreciation deduction for the number of months in use.

2. A corporation and an individual who directly or indi- *Constructive ownership of stock or partnership in*rectly owns more than 10% of the value of the out- *terest.* To determine whether a person directly or indistanding stock of that corporation.<br>
an interest in a partnership, apply the following rules.

- trolled group.<br>
1. Stock or a partnership interest directly or indirectly<br>
2. Stock or a partnership interest directly or indirectly<br>
2. Stock or a partnership interest directly or indirectly<br>
2. Stock or a partnership int 4. A trust fiduciary and a corporation if more than 10%<br>of the value of the outstanding stock is directly or<br>indirectly owned by or for the trust or grantor of the<br>trust. tion, this applies only to shareholders who directly or
	-
	-
- regular corporation, if the same persons own more person under rule (1) is treated as actually owned by<br>than 10% of the value of the outstanding stock of that person. However, stock or a partnership interest that person. However, stock or a partnership interest each corporation. considered to be owned by an individual under rule 9. A corporation and a partnership if the same persons (2) or (3) is not treated as owned by that individual<br>for reapplying either rule (2) or (3) to make another<br>person considered to be the owner of the same stock

the partnership. Generally, if you can depreciate intangible property, you 10. The executor and beneficiary of any estate.<br>
the straight line method of depreciation. However, you can choose to depreciate certain intangible prop-<br>
11. A partnership and a person who directly or indirectly<br>
owns mor

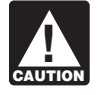

owns more than 10% of the capital or profits interest.<br>In the partnership. The partnership.<br>In the partnership.

section 52(a) and 52(b) of the Internal Revenue This method lets you deduct the same amount of deprecia-Code. **the useful life of the property.** To figure the useful life of the property. To figure your deduction, first determine the adjusted basis, salvage When to determine relationship. You must determine value, and estimated useful life of your property. Subtract<br>Lether you are related to another person at the time you the salvage value, if any, from the adjusted basis. Th

property for less than a full year, you must prorate your

**Example.** In April, Frank bought a patent for \$5,100 that prohibited by the Code, regulations, or other pubis not a section 197 intangible. He depreciates the patent lished IRS guidance. under the straight line method, using a 17-year useful life • Any amount paid to facilitate an acquisition of a and no salvage value. He divides the \$5,100 basis by 17<br>years to get his \$300 yearly depreciation deduction. He<br>only used the patent for 9 months during the first year, so<br>f a business entity, and certain other transaction he multiplies \$300 by  $\frac{9}{12}$  to get his deduction of \$225 for

**Patents and copyrights.** If you can depreciate the cost of improvement of real property. For this purpose, real prop-<br>a patent or copyright, use the straight line method over the erty includes property that will remain at a patent or copyright, use the straight line method over the erty includes property that will remain attached to the real<br>useful life. The useful life of a patent or copyright is the property for an indefinite period of ti useful life. The useful life of a patent or copyright is the property for an indefinite period of time, such as roads, lesser of the life granted to it by the government or the bridges, tunnels, pavements, and pollution co or copyright becomes valueless before the end of its useful life, you can deduct in that year any of its remaining cost or other basis. **Income Forecast Method**

**Computer software.** Computer software is a section 197 You can choose to use the income forecast method inintangible and cannot be depreciated if you acquired it in<br>connection with the acquisition of assets constituting a<br>business or a substantial part of a business.<br>However computer software is not a section 197 intan-<br>Motion

However, computer software is not a section 197 intangible and can be depreciated, even if acquired in connec- • Sound recordings. tion with the acquisition of a business, if it meets all of the following tests.

- $\bullet$  It is readily available for purchase by the general  $\bullet$  Books. public.  $\bullet$
- It is subject to a nonexclusive license.
- It has not been substantially modified.

*Tax-exempt use property subject to a lease.* The Code. useful life of computer software leased under a lease agreement entered into after March 12, 2004, to a **Creating or acquiring musical compositions or copy-**<br>tax-exempt organization, governmental unit, or foreign rights to musical compositions. You can elect to amortax-exempt organization, governmental unit, or foreign person or entity (other than a partnership), cannot be less tize all applicable expenses paid or incurred in the current

**Certain created intangibles.** You can amortize certain<br>intangibles created on or after December 30, 2003, over a<br>15-year period using the straight line method and no sal-<br>vage value, even though they have a useful life th

- Any intangible asset acquired from another person.
- Created financial interests.
- Any intangible asset that has a useful life that can be 3. Property that is an amortizable section 197 intangiestimated with reasonable accuracy. ble, or
- Any intangible asset that has an amortization period 4. Expenses that would not be allowable as a deducor limited useful life that is specifically prescribed or tion.

The manipular section of the district of the full<br>year. Next year, Frank can deduct \$300 for the full<br>year.<br>**Patents and copyrights.** If you can depreciate the cost of improvement of real property. For this purpose, real p

- 
- 
- Copyrights.
- · Books.
- Patents.

Under the income forecast method, each year's depreciation deduction is equal to the cost of the property, multi-If the software meets the tests above, it may also qualify<br>for the section 179 deduction and the special depreciation<br>allowance, discussed later. If you can depreciate the cost<br>of computer software, use the straight line m

than 125% of the lease term. year in creating or acquiring musical compositions or copy-

- ship, are eligible costs. 1. Expenses that are qualified creative expenses under<br>The following are not eligible. Section 263A(h),
	- 2. Property to which a simplified procedure established under section  $263A(i)(2)$  applies,
	-
	-

For more information, see section 167(g)(8) of the Internal **Election To Exclude Property** Revenue Code. **From MACRS**

Films, video tapes, and recordings. You cannot use<br>MACRS for motion picture films, video tapes, and sound<br>recordings. For this purpose, sound recordings are discs,<br>tapes, or other phonorecordings resulting from the fixatio using either the straight line method or the income forecast Form 4562 and attaching a statement as described in the<br>instructions for Form 4562. You must make this election by

**Participations and residuals.** You can include participa-<br>tions and residuals in the adjusted basis of the property for<br>filed your return for the year without making the election, purposes of computing your depreciation deduction under you can still make the election by filing an amended return the income forecast method. The participations and within six months of the due date of the return (excluding residuals must relate to income to be derived from the extensions). Attach the election to the amended return and property before the end of the 10th taxable year after the write "Filed pursuant to section 301.9100-2" on the election<br>property is placed in service. For this purpose, particina-statement. File the amended return at the s property is placed in service. For this purpose, participa-<br>tions and residuals are defined as costs which by contract you filed the original return. tions and residuals are defined as costs which by contract vary with the amount of income earned in connection with **Use of standard mileage rate.** If you use the standard the property.

of the property, you can deduct the costs in the taxable exclude the automobile from MACRS. See Publication 463 year that they are paid. for a discussion of the standard mileage rate.

*Videocassettes.* If you are in the business of renting videocassettes, you can depreciate only those videocassettes bought for rental. If the videocassette has a useful **What Is the Basis of Your** life of one year or less, you can currently deduct the cost as **Depreciable Property?** a business expense.

# **Acquired in a Nontaxable Transfer** Abstract fees

MACRS does not apply to property used before 1987 and Adjusted basis transferred after 1986 to a corporation or partnership (ex-<br>cept property the transferor placed in service after July 31, Basis 1986, if MACRS was elected) to the extent its basis is Exchange carried over from the property's adjusted basis in the Fair market value transferor's hands. You must continue to use the same depreciation method as the transferor and figure depreciation as if the transfer had not occurred. However, if To figure your depreciation deduction, you must determine<br>MACRS would otherwise apply, you can use it to depreci-<br>the basis of your property. To determine basis, you ne ate the part of the property's basis that exceeds the car- know the cost or other basis of your property. ried-over basis.

The nontaxable transfers covered by this rule include **Cost as Basis** the following.

- 
- A transfer to a corporation controlled by the trans-
- An exchange of property solely for corporate stock other property, or services.
- 
- A partnership distribution of property to a partner. taxes as part of your cost basis.

instructions for Form 4562. You must make this election by the return due date (including extensions) for the tax year filed your return for the year without making the election,

Instead of including these amounts in the adjusted basis automobile, you are treated as having made an election to

# **Terms you may need to know Corporate or Partnership Property (see Glossary):**

• A distribution in complete liquidation of a subsidiary. The basis of property you buy is its cost plus amounts you paid for items such as sales tax (see Exception, below), freight charges, and installation and testing fees. The cost feror. includes the amount you pay in cash, debt obligations,

or securities in a reorganization. *Exception.* You can elect to deduct state and local • A contribution of property to a partnership in ex-<br>general sales taxes instead of state and local income taxes A contribution of property to a partnership in ex<br>change for a partnership interest.<br>you make that choice, you cannot include those sales

**Assumed debt.** If you buy property and assume (or buy *Example.* Several years ago, Nia paid \$160,000 to subject to) an existing mortgage or other debt on the have her home built on a lot that cost her \$25,000. Before property, your basis includes the amount you pay for the changing the property to rental use last year, she paid property plus the amount of the assumed debt. \$20,000 for permanent improvements to the house and

erty and assume the seller's mortgage of \$120,000. Your the cost of the house when figuring the basis for depreciatotal cost is  $$140,000$ , the cash you paid plus the mortgage tion. you assumed. Nia's adjusted basis in the house when she changed its

**Settlement costs.** The basis of real property also in-<br>cludes certain fees and charges you pay in addition to the \$15,000 was for the land and \$165,000 was for the house. purchase price. These generally are shown on your settle-<br>ment statement and include the following.<br>date of change (\$165.000), because it is less than her

- Legal and recording fees.
- Abstract fees.
- Survey charges.
- Owner's title insurance.
- Amounts the seller owes that you agree to pay, such

you may have to use the uniform capitalization rules to Asset Accounts in chapter 4.<br>determine the basis of your property. For information about the uniform capitalization rules, see Publication 551 and the regulations under section 263A of the Internal Reve- **Adjusted Basis** nue Code.<br>To find your property's basis for depreciation, you may

Other basis usually refers to basis that is determined by<br>the way you received the property. For example, your<br>basis is other than cost if you acquired the property in<br>exchange for other property, as payment for services y exchange for other property, as payment for services you performed, as a gift, or as an inheritance. If you acquired • Paying legal fees for perfecting the title. property in this or some other way, see Publication 551 to<br>determine your basis. determine your basis.

Property changed from personal use. If you held property for personal use and later use it in your business or **•** Incurring a casualty or theft loss. income-producing activity, your depreciable basis is the For a discussion of adjustments to the basis of your prop-<br>lesser of the following.<br>erty, see Adjusted Basis in Publication 551.

- 
- -
	-

claimed a \$2,000 casualty loss deduction for damage to **Example.** You make a \$20,000 down payment on prop- the house. Land is not depreciable, so she includes only

use was \$178,000 (\$160,000 + \$20,000 − \$2,000). On the  $$15,000$  was for the land and  $$165,000$  was for the house. date of change (\$165,000), because it is less than her adjusted basis (\$178,000). •

**Property acquired in a nontaxable transaction.** Gener- •ally, if you receive property in a nontaxable exchange, the basis of the property you receive is the same as the adjusted basis of the property you gave up. Special rules •apply in determining the basis and figuring the MACRS Amounts the seller owes that you agree to pay, such depreciation deduction and special depreciation allowance<br>As back taxes or interest, recording or mortgage for property acquired in a like-kind exchange or involuntary as back taxes or interest, recording or mortgage<br>fees, charges for improvements or repairs, and sales<br>conversion. See Like-kind exchanges and involuntary con-<br>commissions.<br>versions under How Much Can You Deduct in chapter and Figuring the Deduction for Property Acquired in a<br>For fees and charges you cannot include in the basis of Nontaxable Exchange in chapter 4.<br>For fees and chapter in Publication 551. There are also special rules for dete

There are also special rules for determining the basis of **Property you construct or build.** If you construct, build,<br>or otherwise produce property for use in your business,<br>you may have to use the uniform capitalization rules to<br> $\Lambda$  exect Accounts in chapter A

**Other Basis Constant Constructed Constructed Acts** by the basis of the property for events occurring **Other Basis** 

- 
- 
- 
- Receiving rebates.
- 

1. The fair market value (FMV) of the property on the If you depreciate your property under MACRS, you also date of the change in use. may have to reduce your basis by certain deductions and 2. Your original cost or other basis adjusted as follows. credits with respect to the property. For more information, see What Is the Basis For Depreciation in chapter 4.

a. Increased by the cost of any permanent improve-<br>ments or additions and other costs that must be<br>added to basis.<br>added to basis.<br>ation allowed or allowable, whichever is greater. b. Decreased by any deductions you claimed for Depreciation allowed is depreciation you actually deducted casualty and theft losses and other items that (from which you received a tax benefit). Depreciation alreduced your basis.  $\blacksquare$  lowable is depreciation you are entitled to deduct.

If you do not claim depreciation you are entitled to **•** Depreciation on any vehicle or other listed property, deduct, you must still reduce the basis of the property by regardless of when it was placed in service. See the full amount of depreciation allowable. chapter 5 for information on listed property.

If you deduct more depreciation than you should, you  $\bullet$  A deduction for any vehicle if the deduction is remust reduce your basis by any amount deducted from which you received a tax benefit (the depreciation al-<br>lowed).<br>lowed). In the series of Schedule C-EZ (Form 1040).

## **How Do You Treat Repairs and • Depreciation or amortization on any asset on a cor-Improvements? Improvements? Improvements? IMPROVEMENTS IMPROVEMENTS IMPROVEMENTS IMPROVEMENTS IMPROVEMENTS IMPROVEMENTS IMPROVEMENTS IMPROVEMENTS IMPROVEMENTS IMPROVEMENTS IMPROVEMENTS IMPROVEM**

gardless of when it was placed in service. If you improve depreciable property, you must treat the improvement as separate depreciable property. Improvement means an addition to or partial replacement of prop- You must submit a separate Form 4562 for each erty that adds to its value, appreciably lengthens the time<br>vou can use it, or adapts it to a different use.<br>CAUTION Form 4562 is required. you can use it, or adapts it to a different use.

You generally deduct the cost of repairing business<br>property in the same way as any other business expense.<br>However, if a repair or replacement increases the value of your property, makes it more useful, or lengthens its life, Employee. Do not use Form 4562 if you are an employee you must treat it as an improvement and depreciate it. and you deduct job-related vehicle expenses using eit

**Example.** You repair a small section on one corner of<br>the roof of a rental house. You deduct the cost of the repair<br>as a rental expense. However, if you completely replace<br>the roof, the new roof is an improvement because You depreciate the cost of the new roof.

**Improvements to rented property.** You can depreciate **How Do You Correct** permanent improvements you make to business property you rent from someone else. **Depreciation Deductions?**

Standard mileage rate ing situations.

mathematical error made in any year. Use Form 4562 to figure your deduction for depreciation and amortization. Attach Form 4562 to your tax return for • You claimed the incorrect amount because of a postthe current tax year if you are claiming any of the following ing error made in any year. items.

- A section 179 deduction for the current year or a section 179 carryover from a prior year. See chapter after December 29, 2003. 2 for information on the section 179 deduction. •
- the current year. The current year.
- 
- 
- Amortization of costs if the current year is the first year of the amortization period.
- 

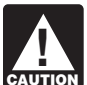

If you deducted an incorrect amount of depreciation in any **Do You Have To File** State of the state of the state of the **You Have To File** State of the state of the state of the state of the state of the state of the state of the state of the state of the state of **Po** State of th amended return for that year. See Filing an Amended **Form 4562? Return, next. If you are not allowed to make the correction** on an amended return, you may be able to change your **Terms you may need to know** accounting method to claim the correct amount of depreciation. See Changing Your Accounting Method, later. **(see Glossary):**

### Amortization **Filing an Amended Return**

Listed property You can file an amended return to correct the amount of Placed in service example and the results of the follow-

- You claimed the incorrect amount because of a
- 
- You have not adopted a method of accounting for property placed in service by you in tax years ending
- You claimed the incorrect amount on property • Depreciation for property placed in service during placed in service by you in tax years ending before

### Table 1-1. **Purpose of Form 4562**

This table describes the purpose of the various parts of Form 4562. For more information, see Form 4562 and its instructions.

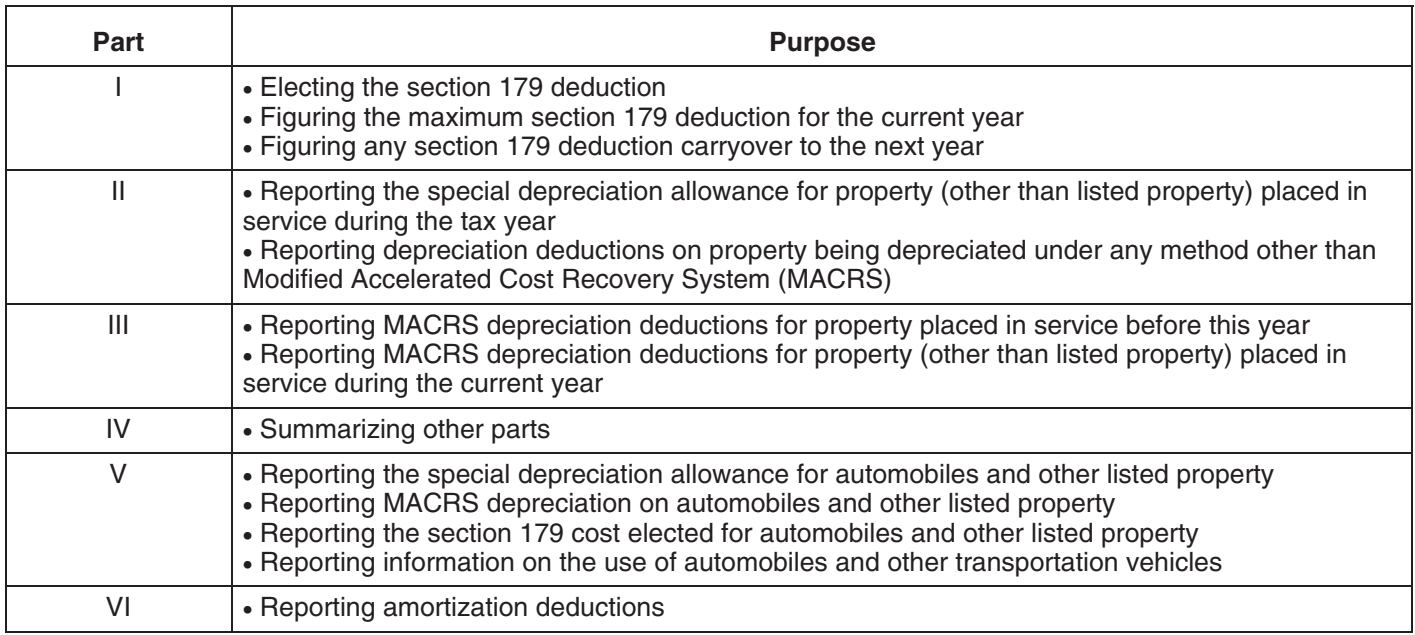

**Adoption of accounting method defined.** Generally, **Changing Your Accounting Method** you adopt a method of accounting for depreciation by using a permissible method of determining depreciation Generally, you must get IRS approval to change your when you file your first tax return, or by using the same method of accounting. You generally must file Form 3115. when you file your first tax return, or by using the same method of accounting. You generally must file Form 3115, impermissible method of determining depreciation in two Application for Change in Accounting Method, to req impermissible method of determining depreciation in two Application for Change in Accounting Method, to request a<br>or more consecutively filed tax returns. For an exception to change in your method of accounting for depreci or more consecutively filed tax returns. For an exception to change in your method of accounting for depreciation.<br>this 2-year rule, see Revenue Procedure 2008-52, on page the following are examples of a change in method of<br>587 of Internal Revenue Bulletin 2008-36, available at<br>www.irs.gov/pub/irs-irbs/irb08-36.pdf, as modified by Revenue Procedure 2009-39 on page 371 of Internal Revenue • A change from an impermissible method of deter-Bulletin 2009-38, available at www.irs.gov/pub/irs-irbs/ mining depreciation for depreciable property, if the irb09-38.pdf. Revenue Procedures 2008-52 and 2009-39 impermissible method was used in two or more conare superseded in part by Revenue Procedure 2011-14. secutively filed tax returns. For more information see Revenue Procedure 2011-14 on <br>e A change in the treatment of an asset from nondepage 330 of Internal Revenue Bulletin 2011-4, available at www.irs.gov/pub/irs-irbs/irb11-04.pdf. For a safe harbor<br>www.irs.gov/pub/irs-irbs/irb11-04.pdf. For a safe harbor method of accounting to treat rotable spare parts as depre-<br>ciable assets and procedures to obtain automatic consent<br>covery, or convention of a depreciable asset. ciable assets and procedures to obtain automatic consent to change to the safe harbor method of accounting, see<br>Revenue Procedure 2007-48 on page 110 of Internal Rev-<br>depreciation allowance if you did not make the electronic depreciation allowance if you did not make the election allowance if you did not make the election allowance if you did not make the election allowance.<br>
interview is the section to not claim any special allowance.

- 3 years from the date you filed your original return **that is included in a class of property** for which you amount. A return filed before an unextended due special allowance). date is considered filed on that due date.
- 

- 
- 
- 
- 
- A change from claiming a 50% special depreciation When to file. If an amended return is allowed, you must<br>file it by the later of the following.<br>allowance to claiming a 30% special depreciation<br>allowance for qualified property (including property for the year in which you did not deduct the correct elected a 30% special allowance instead of a 50%

• 2 years from the time you paid your tax for that year. Changes in depreciation that are not a change in method ● 2 years from the time you paid your tax for that year. of accounting (and may only be made on an amended return) include the following.

> • An adjustment in the useful life of a depreciable asset for which depreciation is determined under section 167.

- A change in use of an asset in the hands of the
- Making a late depreciation election or revoking a<br>
timely valid depreciation election (including the elec-<br>
tion not to deduct the special depreciation allow-<br>
ance). If you elected not to claim any special<br>
allowance, a late election or revoke an election.
- Any change in the placed in service date of a depreciable asset.

See section 1.446-1(e)(2)(ii)(d) of the regulations for  $\mathbf{2}$ . more information and examples.

**IRS approval.** In some instances, you may be able to get approval from the IRS to change your method of accounting for depreciation under the automatic change request procedures generally covered in Revenue Procedure **179 Deduction** 2008-52. If you do not qualify to use the automatic procedures to get approval, you must use the advance consent request procedures generally covered in Revenue Proce- **Introduction** dure 97-27, 1997-1 C.B. 680. Also see the Instructions for<br>Form 3115 for more information on getting approval, in-<br>cluding lists of scope limitations and automatic accounting<br>method changes.<br>deduction. You can elect the se

automatic change procedures, amending your return, and Estates and trusts cannot elect the section 179 filing Form 3115, see Revenue Procedure 2008-52, on  $\blacksquare$  deduction. page 587 of Internal Revenue Bulletin 2008-36, available at www.irs.gov/pub/irs-irbs/irb08-36.pdf, as modified by Revenue Procedure 2009-39 on page 371 of Internal Rev-<br>
enue Bulletin 2009-39, available at *www.irs.gov/pub/*<br> *irs-irbs/irb09-39.pdf.* Revenue Procedures 2008-52 and<br>
2009-39 are superseded in part by Revenue Procedure<br> 2009-39 are superseded in part by Revenue Procedure<br>2011-14. For more information see Revenue Procedure corporations), and how to elect it. It also explains when and<br>2011-14. On page 330 of Internal Bevenue Bullatin 2011-4 2011-14 on page 330 of Internal Revenue Bulletin 2011-4, available at www.irs.gov/pub/irs-irbs/irb11-04.pdf.

For a safe harbor method of accounting to treat rotable **Useful Items** spare parts as depreciable assets, see Revenue Proce- You may want to see: dure 2007-48 on page 110 of Internal Revenue Bulletin 2007-29, available at www.irs.gov/pub/irs-irbs/irb07-29. **Publication** pdf. ❏ **<sup>537</sup>**Installment Sales

**Section 481(a) adjustment.** If you file Form 3115 and <br>change from an impermissible method to a permissible **□ 544** Sales and Other Dispositions of Assets method of accounting for depreciation, you can make a **□ 954** Tax Incentives for Distressed Communities section 481(a) adjustment for any unclaimed or excess amount of allowable depreciation. The adjustment is the **Form (and Instructions)** difference between the total depreciation actually de- ❏ **<sup>4562</sup>**Depreciation and Amortization ducted for the property and the total amount allowable prior to the year of change. If no depreciation was deducted, the ❏ **4797** Sales of Business Property adjustment is the total depreciation allowable prior to the<br>year of change. A negative section 481(a) adjustment<br>results in a decrease in taxable income. It is taken into<br>and forms. account in the year of change and is reported on your

business tax returns as "other expenses." A positive secsame taxpayer. tion 481(a) adjustment results in an increase in taxable • Making a late depreciation election or revoking a<br>and is reported on your business tax returns as "other timely valid depreciation election (including the clea

# **Electing the Section**

*Additional guidance.* For additional guidance and stead of recovering the cost by taking depreciation deduc-<br>special procedures for changing your accounting method, tions.

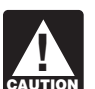

- 
- 
- 

- 
- 

## What Property Qualifies? • Machinery and equipment.

Class life

- It must be eligible property.
- It must be acquired for business use.
- It must have been acquired by purchase.
- 

public domain and is incidental to the operation of other- To qualify for the section 179 deduction, your property wise qualifying software. must be one of the following types of depreciable property.

- 
- - a. An integral part of manufacturing, production, or extraction or of furnishing transportation, communications, electricity, gas, water, or sewage dispo- • Qualified restaurant property, or sal services,
	-
	-
- 3. Single purpose agricultural (livestock) or horticultural mation on how to make this election. structures. See chapter 7 of Publication 225 for defi-<br>nitions and information regarding the use require-<br>**Qualified leasehold improvement property.** Gener-
- ing petroleum or any primary product of petroleum. *improvement property* are met.
- 
- 

the following property. The following property. The section 381(a) applies,

- 
- Property contained in or attached to a building (other **Terms you may need to know**<br> **Signal components** (see Glossary):<br> **Signal components** (such as refrigerators, grocery store counters, office equipment, printing **(see Glossary):** grocery store counters, office equipment, printing presses, testing equipment, and signs. Adjusted basis
	- The Gasoline storage tanks and pumps at retail service<br>Basis stations. The stations.
	- Livestock, including horses, cattle, hogs, sheep, Structural components **goats**, and mink and other furbearing animals.

Tangible property The treatment of property as tangible personal property for the section 179 deduction is not controlled by its treat-To qualify for the section 179 deduction, your property<br>ment under local law. For example, property may not be<br>must meet all the following requirements.<br>so under local law, and some property (such as fixtures) may be tangible personal property for the deduction even if treated as real property under local law. •

Off-the-shelf computer software. Off-the-shelf com-• It must not be property described later under *What* puter software placed in service during the tax year is **•** puter software placed in service during the tax year is **•** qualifying property for purposes of the section Property Does Not Qualify.<br>
For purposes of the section 179 deduc-<br>
This is computer software that is readily available for The following discussions provide information about<br>these requirements and exceptions.<br>includes any program designed to cause a computer to<br>includes any program designed to cause a computer to perform a desired function. However, a database or similar **Eligible Property** item is not considered computer software unless it is in the

**Qualified real property.** You can elect to treat certain 179<br>qualified real property you placed in service as section 179 2. Other tangible property (except buildings and their property for tax years beginning in 2010. If this election is structural components) used as: nade, the term "section 179 property" will include any made, the term "section 179 property" will include any qualified real property that is:

- Qualified leasehold improvement property,
- 
- Qualified retail improvement property.

b. A research facility used in connection with any of<br>the maximum section 179 expense deduction that can be<br>elected for qualified section 179 real property is \$250,000<br>c. A facility used in connection with any of the activ A facility used in connection with any of the activi-<br>ties in (a) for the bulk storage of fungible com-<br>2010 For more information, see Special rules for qualified ties in (a) for the bulk storage of fungible com-<br>modities.<br>section 179 real property later. Also, see Flection for section 179 real property, later. Also, see Election for certain qualified section 179 real property, later, for infor-

ments that apply to these structures.<br>
ally, this is any improvement to an interior part of a building<br>
div, this is any improvement to an interior part of a building (placed in service before January 1, 2012) that is nonresi- 4. Storage facilities (except buildings and their struc-<br>tural components) used in connection with distribut-<br>cussed in chapter 3 under Qualified leasehold

5. Off-the-shelf computer software.<br>In addition, an improvement made by the lessor does<br>not qualify as qualified leasehold improvement property to 6. Qualified real property (described below). any subsequent owner unless it is acquired from the original lessor by reason of the lessor's death or in any of the **Tangible personal property.** Tangible personal property following types of transactions. is any tangible property that is not real property. It includes

- 2. A mere change in the form of conducting the trade or 3. A like-kind exchange, involuntary conversion, or business so long as the property is retained in the re-acquisition of real property to the extent that the trade or business as qualified leasehold improve-<br>basis in the property represents the carryover basis ment property and the taxpayer retains a substantial or
- basis in the property represents the carryover basis, erty. Examples include the following. or
- a. A complete liquidation of a subsidiary.<br>your basis in the property is determined by reference b. A transfer to a corporation controlled by the transyour basis in the property is determined by reference to the transferor's or distributor's basis in the prop- feror. erty. Examples include the following.<br> **EXALC:** C. An exchange of property by a corporation solely
	-
	- b. A transfer to a corporation controlled by the transferor.
	- c. An exchange of property by a corporation solely<br>fied section 179 real property. This information<br>will be published in the Internal Revenue Bulletin reorganization. **in 2011**.

*Qualified restaurant property.* Qualified restaurant **Property Acquired for Business Use** property is any section 1250 property that is a building or

**Qualified retail improvement property.** Generally, produces royalties, does not qualify. this is any improvement (placed in service after December

- 
- years after the date the building was first placed in
- components benefiting a common area, or the inter-<br>nal structural framework of the building.  $$8,800 (80\% \times $11,000)$ . nal structural framework of the building.

In addition, an improvement made by the lessor does not qualify as qualified retail improvement property to any **Property Acquired by Purchase**

- 
- following situations. 2. A mere change in the form of conducting the trade or business so long as the property is retained in the<br>trade or business as qualified leasehold improve-<br>ment property and the taxpayer retains a substantial from another member of the same group. interest in the trade or business, 2. Its basis is determined either—
- basis in the property represents the carryover basis,
- interest in the trade or business, 4. Certain nonrecognition transactions to the extent that 3. A like-kind exchange, involuntary conversion, or your basis in the property is determined by reference re-acquisition of real property to the extent that the transferor's or distributor's basis in the prop-
	-
	-
	- a. A complete liquidation of a subsidiary.<br>
	For stock or securities in another corporation in a<br>
	reorganization.

**TIP**

The IRS will release guidance concerning quali-

an improvement to a building placed in service after De-<br>cember 31, 2008, and before January 1, 2012. Also, more<br>than 50% of the building's square footage must be devoted<br>to preparation of meals and seating for on-premise

31, 2008, and before January 1, 2012) to an interior portion<br>of nonresidential real property if it meets the following<br>requirements.<br>section 179 deduction only if you use the property more 1. The portion is open to the general public and is used<br>in the retail trade or business of selling tangible prop-<br>erty to the general public.<br>2. The improvement is placed in service more than 3<br>2. The improvement is place

service. *Example.* May Oak bought and placed in service an 3. The expenses are not for the enlargement of the item of section 179 property costing \$11,000. She used the building, any elevator or escalator, any structural property 80% for her business and 20% for personal pur-<br>components benefiting a common area, or the inter-<br>poses. The business part of the cost of the property is

subsequent owner unless it is acquired from the original<br>lessor by reason of the lessor's death or in any of the<br>following types of transactions.<br>following types of transactions.<br>erty acquired by gift or inheritance does n

1. A transaction to which section 381(a) applies, Property is not considered acquired by purchase in the

- 
- 
- 
- b. Under the stepped-up basis rules for property ac-<br>
- 3. It is acquired from a related person. with a term of less than 6 months.

**Related persons.** Related persons are described under<br> *Related persons* on page 8. However, to determine<br>
whether property qualifies for the section 179 deduction,<br>
treat as an individual's family only his or her spouse,

sewing machines from his father. He placed both ma-<br>chines in service in the same year he bought them. They 2. Property you purchase and lease to others if both the<br>do not qualify as section 179 property because Ken and hi father are related persons. He cannot claim a section 179 a. The term of the lease (including options to renew) deduction for the cost of these machines.

# **Terms you may need to know**

Certain property does not qualify for the section 179 de- • Nonlodging commercial facilities that are available to duction. This includes the following. This includes the following.

### **Land and Improvements Land and Improvements**

Land and land improvements do not qualify as section 179 the trade or business of furnishing lodging where the<br>property. Land improvements include swimming pools, predominant portion of the accommodations is used paved parking areas, wharves, docks, bridges, and by transients.

Even if the requirements explained earlier under What Property Qualifies are met, you cannot elect the section *Energy property.* Energy property is property that 179 deduction for the following property. The meets the following requirements.

- Certain property you lease to others (if you are a 1. It is one of the following types of property. noncorporate lessor).
- 
- Air conditioning or heating units.
- erate energy to heat a swimming pool. Property used predominantly outside the United
- a. In whole or in part by its adjusted basis in the Property used by certain tax-exempt organizations, hands of the person from whom it was acquired, except property used in connection with the producor tion of income subject to the tax on unrelated trade
	- quired from a decedent. **•** Property used by governmental units or foreign persons or entities, except property used under a lease

- 1. Property you manufacture or produce and lease to *Example.* Ken Larch is a tailor. He bought two industrial others.
	- -
- b. For the first 12 months after the property is trans-**What Property Does Not** ferred to the lessee, the total business deductions of the state of the total business deductions of the state of the state of the state of the state of the state of the state of the state of the s you are allowed on the property (other than rents **Qualify? and reimbursed amounts)** are more than 15% of the rental income from the property.

**(see Glossary): Property used for lodging.** Generally, you cannot claim Basis<br>a section 179 deduction for property used predominantly to<br>furnish lodging or in connection with the furnishing of<br>lodging However, this does not apply to the following lodging. However, this does not apply to the following types of property.

- basis as they are available to those using the lodg-
- Property used by a hotel or motel in connection with
- Any certified historic structure to the extent its basis is due to qualified rehabilitation expenditures. **Excepted Property**
	- Any energy property.

- 
- Certain property used predominantly to furnish lodg-<br>electricity, to heat or cool a structure, to provide ing or in connection with the furnishing of lodging.<br>hot water for use in a structure, or to provide solar process heat, except for equipment used to generate energy to heat a swimming pool.
	- States, except property described in section b. Equipment placed in service after December 31, 168(g)(4) of the Internal Revenue Code. 2005, and before January 1, 2017, that uses solar

fiber-optic distributed sunlight.  $$4,200$  in cash for the new van.

- electrical transmission stage. **Dollar Limits**
- d. Qualified fuel cell property or qualified
- 
- 
- 

For periods before February 14, 2008, energy property<br>does not include any property that is public utility property<br>as defined by section 46(f)(5) of the Internal Revenue<br>Code (as in effect on November 4, 1990).<br>in service

# **Terms you may need to know**

qualifying property. However, the total amount you can by subtracting your \$475,000 section 179 deduction for the<br>elect to deduct under section 179 is subject to a dollar limit machinery from the \$500,000 cost of the machi elect to deduct under section 179 is subject to a dollar limit and a business income limit. These limits apply to each<br>
taxpayer, not to each business. However, see *Married*<br> *Individuals* under *Dollar Limits*, later. Also, see the special<br>
rules for applying the limits for partners Do the Passenger Automobile Limits Apply in chapter 5. • The cost of your section 179 property placed in serv-

If you deduct only part of the cost of qualifying property ice exceeds \$2,000,000. as a section 179 deduction, you can generally depreciate the cost you do not deduct.

**Trade-in of other property.** If you buy qualifying property vehicles. with cash and a trade-in, its cost for purposes of the section<br>170 deduction includes only the sech you poid 179 deduction includes only the cash you paid.

*Example.* Silver Leaf, a retail bakery, traded two ovens **Costs exceeding \$2,000,000** having a total adjusted basis of \$680 for a new oven costing \$1,320. They received an \$800 trade-in allowance If the cost of your qualifying section 179 property placed in for the old ovens and paid \$520 in cash for the new oven. service in a year is more than \$2,000,000, you generally The bakery also traded a used van with an adjusted basis must reduce the dollar limit (but not below zero) by the of \$4,500 for a new van costing \$9,000. They received a amount of cost over \$2,000,000. If the cost of your section

energy to illuminate the inside of a structure using \$4,800 trade-in allowance on the used van and paid

c. Equipment used to produce, distribute, or use en-<br>ergy derived from a geothermal deposit. For elec-<br>tricity generated by geothermal power, this<br>includes equipment up to (but not including) the<br>includes equipment up to

microturbine property placed in service after De-<br>
The total amount you can elect to deduct under section<br>
The total amount you can elect to deduct under section<br>
The total amount you can elect to deduct under section<br>
The 179 for most property placed in service in 2010 generally cannot be more than \$500,000. If you acquire and place in 2. The construction, reconstruction, or erection of the service more than one item of qualifying property during property during property must be completed by you. the year, you can allocate the section 179 deduction among the items in any way, as long as the total deduction<br>
s not more than \$500,000. You do not have to claim the full<br>
\$500,000. To do not have to claim the full<br>
\$500,000.<br>
A. The property must meet the performance and

The property must meet the performance and quality<br>standards, if any, prescribed by Income Tax Regula-<br>lected to treat as section 179 real property is limited to<br>tions in effect at the time you get the property.<br>\$250,000 o

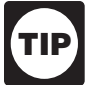

in service for only a part of a 12-month tax year.

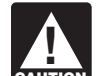

After you apply the dollar limit to determine a **How Much Can You Deduct? CAUTION Example income limit (described later)** to determine your actual section 179 deduction.

**(see Glossary):** *Example.* In 2010, you bought and placed in service Adjusted basis **Adjusted basis Adjusted basis** business. You elect to deduct \$475,000 for the machinery Basis business. You elect to deduct \$475,000 for the machinery Basis **Basis** and the entire \$25,000 for the saw, a t Placed in service This is the maximum amount you can deduct. Your \$25,000 deduction for the saw completely recovered its cost. Your basis for depreciation is zero. The basis for Your section 179 deduction is generally the cost of the depreciation of your machinery is \$25,000. You figure this

- 
- Your business is an enterprise zone business.
- You placed in service a sport utility or certain other
- 

179 property placed in service during 2010 is \$2,500,000 • The cost of qualified section 179 Disaster Assistance or more, you cannot take a section 179 deduction. property placed in service during the tax year.

**Example.** In 2010, Jane Ash placed in service machin-<br>The amount for which you can make an election is \$2,000,000, so she must reduce her dollar limit to service during the 2010 tax year exceeds \$2,000,000, \$400,000 (\$500,000 − \$100,000). increased by the smaller of:

### **Enterprise Zone Businesses** •

property placed in service during the tax year. An increased section 179 deduction is available to enterprise zone businesses for qualified zone property placed in service before January 1, 2012, in an empowerment zone. **Sport Utility and Certain Other Vehicles** For definitions of "enterprise zone business" and "qualified zone property" see Publication 954, Tax Incentives for You cannot elect to expense more than \$25,000 of the cost Distressed Communities. **Our act and Communities** of any heavy sport utility vehicle (SUV) and certain other

- \$35,000, or
- zone property placed in service before January 1,<br>2012 (including such property placed in service before January 1,<br>2012 (including such property placed in service by

Note. You take into account only 50% (instead of 100%) • Equipped with a cargo area (either open or enclosed of the cost of qualified zone property placed in service in a by a cap) of at least six feet in interior length that is year when figuring the reduced dollar limit for costs ex- not readily accessible from the passenger compartceeding \$2,000,000 (explained earlier). ment, or

CAUTION duction, do not treat qualified section 179 Disas-<br>
ter Assistance property, defined next, as qualified not have seating rearward of the driver's seat, and zone property unless you elect not to treat the property as has no body section protruding more than 30 inches qualified section 179 Disaster Assistance property. ahead of the leading edge of the windshield.

### **Disaster Assistance Property Married Individuals**

fied section 179 Disaster Assistance property placed in tion depends on whether you file jointly or separately. If<br>service in a federally declared disaster area in which the you file a joint return, you and your spouse are must be placed in service on or before the date which is the limit, regardless of which of you purchased the property or<br>last day of the third calender vear following the applicable limit placed it in service. If you and y

**Qualified section 179 Disaster Assistance property.** percentages elected by each of you do not total 100%, Qualified section 179 Disaster Assistance property is sec-<br>Qualified section 179 Disaster Assistance property is s

• \$100,000, or

ery costing \$2,100,000. This cost is \$100,000 more than reduced if the cost of all section 179 property placed in

- \$600,000, or
- The cost of qualified section 179 Disaster Assistance

The dollar limit on the section 179 deduction is in-<br>served by the smaller of:<br>seed by the smaller of: creased by the smaller of: eased by the smaller of: ease of carry passengers over public streets, roads, or carry passengers over public streets, roads, or highways, that is rated at more than 6,000 pounds gross • The cost of section 179 property that is also qualified vehicle weight and not more than 14,000 pounds gross

- your spouse, even if you are filing a separate return).  $\bullet$  Designed to seat more than nine passengers behind the driver's seat,
	-
	- For purposes of this increased section 179 de-<br>duction, do not treat qualified section 179 Disas-<br>driver compartment and load carrying device, doe driver compartment and load carrying device, does

An increased section 179 deduction is available for quali-<br>fied section 179 Disaster Assistance property placed in tion depends on whether you file jointly or separately. If last day of the third calender year following the applicable<br>disaster date. A list of the federally declared disaster areas<br>is available at the Federal Emergency Management<br>Agency (FEMA) website at www.fema.gov.<br>Agency (FE

tion 179 property (described earlier) placed in service after<br>December 31, 2007, that is also qualified Disaster Assis-<br>tance property. See *Qualified Disaster Assistance Prop*<br>erty in chapter 3 for a description of qualif **Dollar limits.** The dollar limit on the section 179 deduction<br>is increased by the smaller of:<br>reduce the \$500,000 dollar limit by the \$30,000 excess of their costs over \$2,000,000.

They elect to allocate the \$470,000 dollar limit as fol- • Wages, salaries, tips, or other pay earned as an lows. **Example 20** is a contract to the contract of the contract of the contract of the contract of the contract of the contract of the contract of the contract of the contract of the contract of the contract of the contra

- \$446,500 (\$470,000 x 95%) to Mr. Elm's machinery.
- chapter 3 in Publication 544. \$23,500 (\$470,000 x 5%) to Mrs. Elm's equipment.

50%) to each of them. • The section 179 deduction.

Joint return after filing separate returns. If you and your spouse elect to amend your separate returns by filing • Any net operating loss carryback or carryforward. a joint return after the due date for filing your return, the • Any unreimbursed employee business expenses. dollar limit on the joint return is the lesser of the following amounts.

- The dollar limit (after reduction for any cost of sec-
- 

**Example.** The facts are the same as in the previous example except that Jack elected to deduct \$30,000 of the cost of section 179 property on his separate return and his wife elected to deduct \$2,000. After the due date o returns, they file a joint return. Their dollar limit for the section 179 deduction is \$32,000. This is the lesser of the

- 179 property over \$2,000,000.
- \$32,000—The total they elected to expense on their  $\begin{array}{ccc} & 4 & \text{Figure a hypothetical amount for the other} \end{array}$ separate returns.

### **Business Income Limit**

The total cost you can deduct each year after you apply the dollar limit is limited to the taxable income from the active conduct of any trade or business during the year. Generally, you are considered to actively conduct a trade or business if you meaningfully participate in the management or operations of the trade or business.

Any cost not deductible in one year under section 179 because of this limit can be carried to the next year. Special rules apply to a 2010 deduction of qualified section 179 real property that is disallowed because of the business income limit. See Special rules for qualified section *Example.* On February 1, 2010, the XYZ corporation later. property that cost \$500,000. It elects to expense the entire

**Taxable income.** In general, figure taxable income for gave a charitable contribution of \$10,000. A corporation's this purpose by totaling the net income and losses from all limit on charitable contributions is figured after subtracting trades and businesses you actively conducted during the any section 179 deduction. The business income limit for year. Net income or loss from a trade or business includes the section 179 deduction is figured after subtracting any the following items. allowable charitable contributions. XYZ's taxable income

- 
- Interest from working capital of your trade or business. contributions as follows.

For information about section 1231 gains and losses, see

If they did not make an election to allocate their costs in this In addition, figure taxable income without regard to any vay, they would have to allocate \$235,000 (\$470,000  $\times$ 

- 
- The self-employment tax deduction.
- 
- 

**Two different taxable income limits.** In addition to the The dollar limit (after reduction for any cost of sec-<br>tion 179 property over \$2,000,000). may have a taxable income limit for some other deduction. • The total cost of section 179 property you and your You may have to figure the limit for this other deduction spouse elected to expense on your separate returns. taking into account the section 179 deduction. If so, complete the following steps.

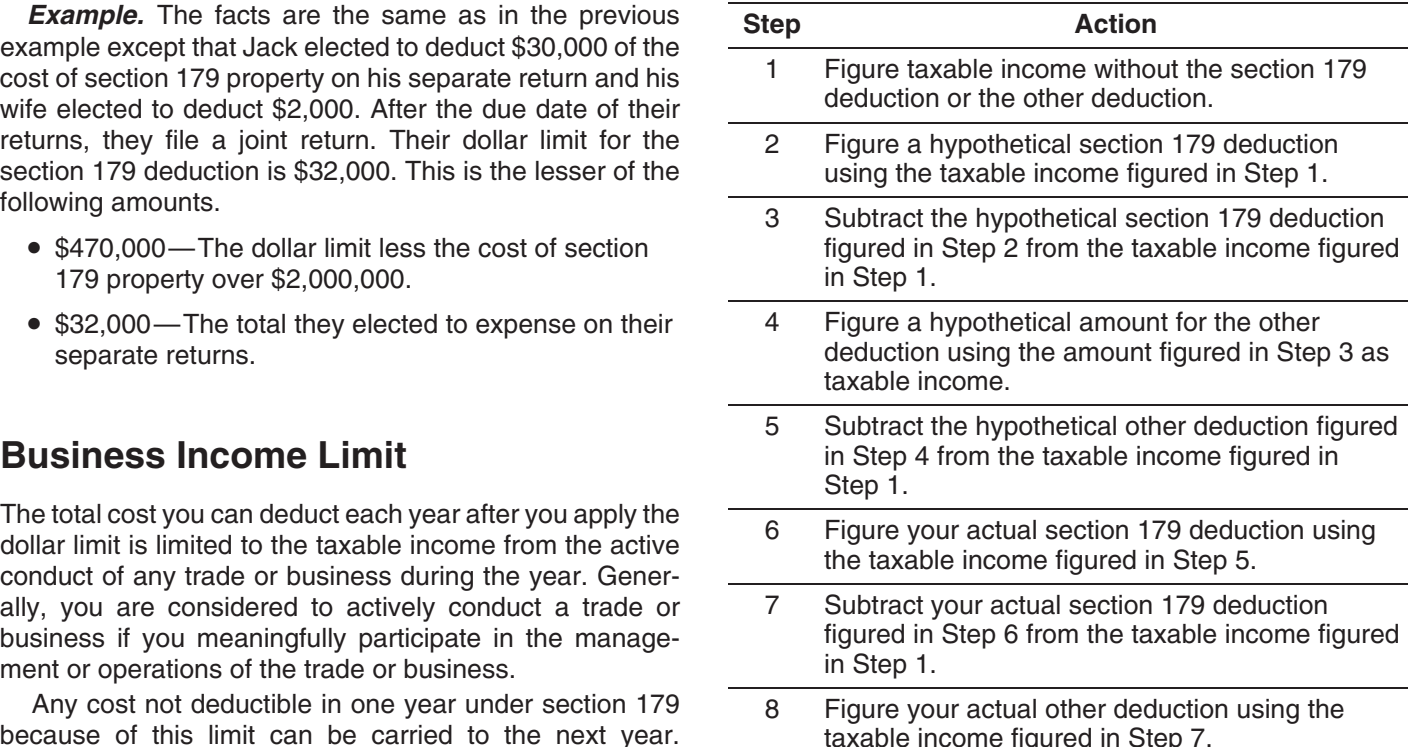

179 property under Carryover of disallowed deduction, purchased and placed in service qualifying section 179 \$500,000 cost under section 179. In June, the corporation ● Section 1231 gains (or losses). <br>
■ figured without the section 179 deduction or the deduction • Section 1231 gains (or losses). for charitable contributions is \$520,000. XYZ figures its section 179 deduction and its deduction for charitable

**Step 1–** Taxable income figured without either deduc- The IRS will release guidance concerning qualition is \$520,000.  $\blacksquare$  **FIP** fied section 179 real property. The guidance will

**Step 2–** Using \$520,000 as taxable income, XYZ's  $\overline{2011}$ .<br>hypothetical section 179 deduction is \$500,000.

Instead, you must add it back to the property's basis. *Step 5–* \$518,000 (\$520,000 − \$2,000).

**Step 6–** Using \$518,000 (from Step 5) as taxable **Partnerships and Partners** income, XYZ figures the actual section 179 deduction.

179 deduction in the next year. Enter that amount on line 10 of your Form 4562 for the next year. **Partnership's taxable income.** For purposes of the busi-

the year.

Special rules for qualified section 179 real property. ship's active conduct of any trade or business. You can carry over to 2011 a 2010 deduction attributable to qualified section 179 real property that you elected to **Example.** In 2010, Beech Partnership placed in service<br>expense but were unable to take because of the business section 179 property with a total cost of \$2,025,00 expense but were unable to take because of the business<br>income limitation. Any portions of the 2010 carryover<br>amount that are not deducted in 2010 are considered<br>placed in service on the first day of the 2011 tax year. Any 2011, plus any 2011 disallowed section 179 expense de-<br>ductions attributable to qualified section 179 real property,<br>are treated as property placed in service in 2011 for pur-<br>standard states \$40,000 of its section 179 ded are treated as property placed in service in 2011 for pur-<br>poses of computing depreciation (including the special in addition to being a partner in Beech Partnership. depreciation allowance, if applicable). See section 179(f) Dean is also a partner in the Cedar Partnership, which of the Internal Revenue Code for more information. <br>allocated to him a \$30,000 section 179 deduction and

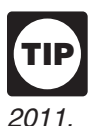

be published in the Internal Revenue Bulletin in

**Step 3–** \$20,000 (\$520,000 − \$500,000). **FIP** If there is a sale or other disposition of your *property (including a transfer at death) before you* **Step 4–** Using \$20,000 (from Step 3) as taxable in-<br>can use the full amount of any outstanding carry-**TIP** come, XYZ's hypothetical charitable contribution (lim- over of your disallowed section 179 deduction, neither you ited to 10% of taxable income) is \$2,000. nor the new owner can deduct any of the unused amount.

Because the taxable income is at least \$500,000, XYZ The section 179 deduction limits apply both to the partner-<br>can take a \$500,000 section 179 deduction. ship and to each partner. The partnership determines its **Step 7-** \$20,000 (\$520,000 - \$500,000). Section 179 deduction subject to the limits. It then allocates<br> **Step 8-** Using \$20,000 (from Step 7) as taxable in-<br>
Cach partner adds the amount allocated from partner-<br>
come, XYZ

ships (shown on Schedule K-1 (Form 1065), Partner's 10% of taxable income) is \$2,000. Share of Income, Deductions, Credits, etc.) to his or her nonpartnership section 179 costs and then applies the dollar limit to this total. To determine any reduction in the **Carryover of disallowed deduction.** You can carry over<br>for an unlimited number of years the cost of any section<br>179 property you elected to expense but were unable to<br>because of the business income limit. This disallowed

If you place more than one property in service in a year,<br>you can select the properties for which all or a part of the<br>costs will be carried forward. Your selections must be<br>shown in your books and records. For this purpos

If costs from more than one year are carried forward to a<br>subsequent year in which only part of the total carryover<br>can be deducted, you must deduct the costs being carried<br>forward from the earliest year first.<br>forward fro

In addition to being a partner in Beech Partnership,

\$35,000 of its taxable income from the active conduct of its **S Corporations** business. He also conducts a business as a sole proprietor and, in 2010, placed in service in that business qualifying Generally, the rules that apply to a partnership and its section 179 property costing \$55,000. He had a net loss of partners also apply to an S corporation and its sharehold-\$5,000 from that business for the year. error ers. The deduction limits apply to an S corporation and to

Dean does not have to include section 179 partnership<br>costs to figure any reduction in his dollar limit, so his total<br>section to the shareholders who then take their section 179<br>section 179 costs for the year are not more \$2,000,000 and his dollar limit is not reduced. His maxi-<br>mum section 179 deduction is \$500,000. He elects to<br>expense all of the \$70,000 in section 179 deductions<br>allocated from the partnerships (\$40,000 from Beech Part-<br>i nership plus \$30,000 from Cedar Partnership), plus conducted by the S corporation during the year. \$55,000 of his sole proprietorship's section 179 costs, and To figure the net income (or loss) from a trade or<br>notes that information in his books and records. However. business actively conducted by an S corporation, you his deduction is limited to his business taxable income of into account the items from that trade or business that are \$80,000 (\$50,000 from Beech Partnership, plus \$35,000 passed through to the shareholders and used in determinfrom Cedar Partnership minus \$5,000 loss from his sole ing each shareholder's tax liability. However, you do not proprietorship). He carries over \$45,000 (\$125,000 – take into account any credits, tax-exempt income, the proper sation 179 costs to 2011 He section 179 deduction, and deductions for compensation \$80,000) of the elected section 179 costs to 2011. He section 179 deduction, and deductions for compensation<br>allocates the carryover amount to the cost of section 179 paid to shareholder-employees. For purposes of determin allocates the carryover amount to the cost of section 179 paid to shareholder-employees. For purposes of determin-<br>numerity placed in service in his sole proprietorship and ing the total amount of S corporation items, trea

ship differ, the partner's share of the partnership's taxable income for a tax year is generally the partner's distributive **Other Corporations** share for the partnership tax year that ends with or within

**Example.** John and James Oak are equal partners in following changes. Oak Partnership. Oak Partnership uses a tax year ending January 31. John and James both use a tax year ending 1. It is figured before deducting the section 179 deduc-<br>December 31. For its tax year ending January 31, 2010 tion, any net operating loss deduction, and special December 31. For its tax year ending January 31, 2010,<br>Oak Partnershin's taxable income from the active conduct deductions (as reported on the corporation's income Oak Partnership's taxable income from the active conduct deductions (as reported on the corporation's reported on the corporation's income of the corporation's income or the corporation's income on the corporation's income of its business is  $$80,000$ , of which  $$70,000$  was earned during 2009. John and James each include \$40,000 (each 2. It is adjusted for items of income or deduction inpartner's entire share) of partnership taxable income in cluded in the amount figured in 1, above, not derived computing their business income limit for the 2010 tax from a trade or business actively conducted by the year. corporation during the tax year.

**Adjustment of partner's basis in partnership.** A partner must reduce the basis of his or her partnership interest by **How Do You Elect the** the total amount of section 179 expenses allocated from the partnership even if the partner cannot currently deduct **Deduction?** the partnership even if the partner cannot currently deduct the total amount. If the partner disposes of his or her partnership interest, the partner's basis for determining **Terms you may need to know** gain or loss is increased by any outstanding carryover of **(see Glossary):** disallowed section 179 expenses allocated from the part- Listed property nership.

**Adjustment of partnership's basis in section 179 prop**erty. The basis of a partnership's section 179 property<br>must be reduced by the section 179 deduction elected by<br>the partnership. This reduction of basis must be made<br>the partnership. This reduction of basis must be made even if a partner cannot deduct all or part of the section 179 If you elect the deduction for listed property (de-<br>deduction allocated to that partner by the partnership be-<br>scribed in chapter 5), complete Part V of Form deduction allocated to that partner by the partnership be-4562 before completing Part I. cause of the limits. **CAUTION**

business actively conducted by an S corporation, you take property placed in service in his sole proprietorship, and<br>notes that allocation in his books and records.<br>income of an S corporation, disregard any limits on the<br>income of an S corporation, disregard any limits on the **Different tax years.** For purposes of the business in-<br>come limit, if the partner's tax year and that of the partner-<br>account when figuring a shareholder's taxable income. account when figuring a shareholder's taxable income.

the partner's tax year. The partner's taxable income from its active conduct of any trade or business is its taxable income figured with the

- 
- 

Placed in service

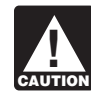

For property placed in service in 2010, file Form 4562

- Your original 2010 tax return, whether or not you file it timely. **Deduction?**
- An amended return for 2010 filed within the time For antended return for 2010 fied whilm the time<br>prescribed by law. An election made on an amended<br>return must specify the item of section 179 property (see Glossary): return must specify the item of section 179 property to which the election applies and the part of the cost Disposition of each such item to be taken into account. The amended return must also include any resulting ad- Exchange justments to taxable income.<br>
Recapture

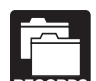

Recovery period You must keep records that show the specific identification of each piece of qualifying section Section 1245 property 179 property. These records must show how you acquired the property, the person you acquired it from, and

that you placed in service as section 179 property for tax recapture amount as ordinary income in Part IV of Form years beginning in 2010. If you elect to treat this property 4797. You also increase the basis of the property by the as section 179 property, you must elect the application of recapture amount. Recovery periods for property are disthe special rules for qualified real property described in cussed under Which Recovery Period Applies in chapter 4.

- Your original 2010 tax return, whether or not you file it timely. erty.
- An amended return for 2010 filed within the time

the percentage of business use drops to 50% or less.<br>The statement should indicate your election to expense<br>certain qualified real property under section 179(f) on your<br>return. It must specify one or more or more of the th types of qualified property (described under Qualified real property on page 16) to which the election applies, the cost **Figuring the recapture amount.** To figure the amount to of each such the portion of the cost of each such recapture, take the following steps. of each such type, and the portion of the cost of each such

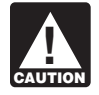

that can be taken for qualified section 179 real include the year of recapture. **CAUTION** property is limited to \$250,000.

**Revoking an election.** An election (or any specification tion 179 deduction you claimed. The result is the made in the election) to take a section 179 deduction for amount you must recapture. 2010 can be revoked without IRS approval by filing an amended return. The amended return must be filed within **Example.** In January 2008, Paul Lamb, a calendar year<br>the time prescribed by law. The amended return must also taxpayer, bought and placed in service section 179 pro the time prescribed by law. The amended return must also taxpayer, bought and placed in service section 179 prop-<br>include any resulting adjustments to taxable income. Once erty costing \$10,000. The property is not listed p

# with either of the following. **When Must You Recapture the**

when you placed it in service.<br>
You may have to recapture the section 179 deduction if, in any year during the property's recovery period, the per-**Election for certain qualified section 179 real property.** centage of business use drops to 50% or less. In the year You can elect to expense certain qualified real property the business use drops to 50% or less, you include the

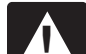

section 179(f) of the Internal Revenue Code.<br>To make the election, attach a statement indicating you are "electing the application of section 179(f) of the Internal<br>are "electing the application of section 179(f) of the I Revenue Code" with either of the following.<br>stead, use the rules for recapturing depreciation explained in chapter 3 of Publication 544 under Section 1245 Prop-

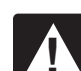

An amended return for 2010 filed within the time<br>prescribed by law. The amended return must also<br>include any adjustments to taxable income.<br>include any adjustments to taxable income. **!**

- property to be taken into account. Also, report this on line 6 1. Figure the depreciation that would have been allowa-<br>ble on the section 179 deduction you claimed. Begin The maximum section 179 expense deduction with the year you placed the property in service and
	- 2. Subtract the depreciation figured in (1) from the sec-

erty costing \$10,000. The property is not listed property. made, the revocation is irrevocable. The property is 3-year property. He elected a \$5,000 section 179 deduction for the property and also elected not to claim a special depreciation allowance. He used the property only for business in 2008 and 2009. In 2010, he used the property 40% for business and 60% for personal use. He figures his recapture amount as follows.

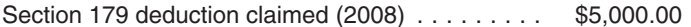

*Minus:* Allowable depreciation using Table A-1 and forms.

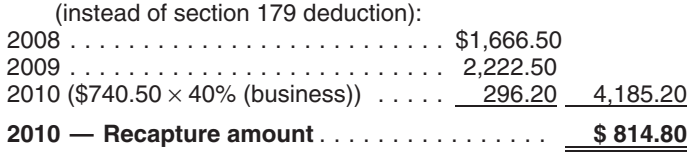

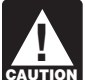

If any qualified zone property or qualified renewal<br>property placed in service during the year ceases Business/investment use **ENTION** to be used in an empowerment zone or renewal improvement community by an enterprise zone business or a renewal<br>community business in a later year, the benefit of the Nonresidential real property increased section 179 deduction must be reported as other Placed in service income on your return. Similar rules apply to qualified<br>section 179 GO Zone property.

ing. **3.** •

## **Claiming the Special** • Qualified reuse and recycling property. **Depreciation** • Qualified cellulosic biofuel plant property. **Allowance**

in service during the tax year. The allowance applies only for the first year you place the property in service. For **Specified Gulf Opportunity Zone** qualified property placed in service in 2010, you can take **Extension Property** an additional 50% (or 100%, if applicable) special allow-

At the time this publication was released for print, **!** will be published in later Internal Revenue Bulletins avail-<br>able at www.irs.gov/irb. When this guidance is released, property. information will also be available at www.irs.gov/form4562. • Nonresidential real property or residential rental

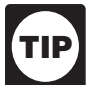

Corporations and certain automotive partner-<br>ships can elect to accelerate certain research and<br>minimum tax credits in lieu of claiming the special<br>ation allowance for eligible qualified property. See • Any of the followin depreciation allowance for eligible qualified property. See Depreciation Allowance on page 31.

See chapter 6 for information about getting publications

## **2010 What Is Qualified Property?**

# **Terms you may need to know**<br>(**see Glossary**): Paul must include \$814.80 in income for 2010. (**see Glossary**):

Structural components

Your property is qualified property if it is one of the follow-

- Specified Gulf Opportunity Zone (GO Zone) extension property.
- 
- 
- Qualified disaster assistance property.
- Certain qualified property placed in service after December 31, 2007.

**Introduction** The following discussions provide information about the You can take a special depreciation allowance to recover types of qualified property listed above for which you can part of the cost of qualified property (defined next), placed take the special depreciation allowance.

ance. The allowance is an additional deduction you can<br>take after any section 179 deduction and before you figure<br>regular depreciation under MACRS for the year you place<br>the property (defined below) placed in service in sp This chapter explains what is qualitied property. It also property must meet certain tests, explained under Other includes rules regarding how to figure an allowance, how to elect not to claim an allowance, and when you mu

the IRS was considering guidance on the 100% **Specified GO Zone extension property.** Specified GO special depreciation allowance. This guidance Zone extension property includes any of the following

- 
- Election to Accelerate Certain Credits in Lieu of the Special ice in a building described above before January 1,
- 1. Tangible property depreciated under the modified Any structural component benefiting a common accelerated recovery system (MACRS) with a re-<br>area. covery period of 20 years or less. See Which • The internal structural framework of the building. Method Can You Use To Depreciate Your Property
- that is an integral part of the gathering, treatment, treated as the lessor and lessee. However, a or commercial distribution of water, and that, with-<br>ween related persons is not treated as a lease. out regard to this provision, would be 20-year **Related persons.** For this purpose, the following are property or (b) any municipal sewer. The related persons.
- 3. Computer software that is readily available for<br>purchase by the general public, is subject to a<br>nonexclusive license, and has not been substan-<br>2. An individual and a member of his or her family,
- 

In addition, substantially all (80% or more) of the use of  $\frac{4. \text{ Two corporations that are members of the same con-}$ <br>trolled group. the building and placed in service no later than 90 days 5. A trust fiduciary and a corporation if 80% or more of after the building is placed in service. the value of the outstanding stock is directly or indi-

parishes in the GO Zone that are identified by the IRS as<br>having more than 60% of the occupied housing units dam-<br>aged by the hurricanes occurring during 2005. For gui-<br>dance identifying the affected counties and parishes<br> Bulletin 2007-17, available at *www.irs.gov/pub/irs-irbs/* 8. A tax-exempt educational or charitable organization irb07-17.pdf. **and any person (or, if that person is an individual, a**nd any person (or, if that person is an individual, a

**Qualified leasehold improvement property.** Generally, rectly controls the organization. this is any improvement to an interior part of a building that<br>is nonresidential real property, if all the following require-<br>ments are met.<br>ments are met.<br>metalling that<br>more of the value of the outstanding stock of each<br>

- The improvement is made under or according to a corporation.
- That part of the building is to be occupied exclusively
- The improvement is placed in service more than 3 The improvement is placed in service more than 3 b. 80% or more of the capital or profits interest in the years after the date the building was first placed in partnership.
- $\bullet$  The improvement is section 1250 property. See  $\hskip1cm \hskip1cm 11.$  The executor and beneficiary of any estate. chapter 3 in Publication 544, Sales and Other Dispositions of Assets, for the definition of section 1250 property. **Other Tests To Be Met**

include any improvement for which the expenditure is attributable to any of the following.

- 
- Any elevator or escalator.
- 
- 

in chapter 1.<br>Generally, a binding commitment to enter into a lease is<br>Water utility property which is either (a) property treated as a lease and the parties to the commitment are 2. Water utility property, which is either (a) property treated as a lease and the parties to the commitment are<br>that is an integral part of the gathering treatment treated as the lessor and lessee. However, a lease be-

- 
- nonexclusive license, and has not been substan-<br>tially modified. The cost of some computer **and including only a spouse, child, parent, brother**, sister, tially modified. The cost of some computer<br>software is treated as part of the cost of hardware<br>and is depreciated under MACRS.<br>and is depreciated under MACRS.<br>dant.
- 4. Qualified leasehold improvement property, defined 3. A corporation and an individual who directly or indi-<br>below. standing stock of that corporation.<br>standing stock of that corporation.
	-
- Specified portions of the GO Zone are those counties or rectly owned by or for the trust or grantor of the trust.
	-
	-
	- member of that person's family) who directly or indi-
	-
	- lease by the lessee (or any sublessee) or the lessor 10. A corporation and a partnership if the same persons of that part of the building.
	- That part of the building is to be occupied exclusively<br>by the lessee (or any sublessee) of that part.<br>of the corporation.
		-
		-

However, a qualified leasehold improvement does not To be specified GO Zone extension property, the property leasehold improvement for which the expenditure is must also meet all of the following tests.

• The enlargement of the building. **Acquisition date test.** You must have acquired the prop-<br>**•** The enlargement of the building. erty by purchase (as discussed under Property Acquired by Purchase in chapter 2) after August 27, 2005, with no

binding written contract for the acquisition in effect before originally placed the property in service, the lessor is con-August 28, 2005. sidered to be the original user of the property.

Property you manufacture, construct, or produce for<br>you acquire new property for personal use and then<br>your own use meets this test if you began the manufacture,<br>use the property in your trade or business or for the construction, or production of the property after August 27, production of income, you are considered to be the original 2005. Property that is manufactured, constructed, or pro- user.

**Placed in service date test.** The property must be placed in service before January 1, 2012, for use in your trade or **Excepted Property** business located in specified portions of the GO Zone.

**Sale-leaseback.** If you sold specified GO Zone exten-<br>sion property you placed in service after August 27, 2005, any of the following. and leased it back within 3 months after you originally • Property required to be depreciated using the Alterplaced it in service, the property is treated as originally native Depreciation System (ADS). This includes placed in service no earlier than the date it is used by you listed property used 50% or less in a qualified busiunder the leaseback. The leaseback is a mess use. For other property required to be depreci-

The property will not qualify for the special allowance if ated using ADS, see Required use of ADS under the lessee or a related person to the lessee or lessor had a Which Depreciation System (GDS or ADS) Applies, written binding contract in effect for the acquisition of the in chapter 4. property before August 28, 2005.

**Syndicated leasing transactions.** If the property is proceeds of a tax-exempt obligation under section originally placed in service by a lessor after August 27, 103 of the Internal Revenue Code. 2005, the property is sold within 3 months of the date it was<br>
placed in service, and the user of the property does not<br>
• Any qualified revitalization building (described be-

be treated as originally placed in service no earlier than the • Any property used in connection with any private or date of sale if the property is sold within 3 months after the commercial golf course, country club, massage parfinal unit is placed in service and the period between the lor, hot tub facility, suntan facility, or any store, the times the first and last units are placed in service does not principal business of which is the sale of alcoholic exceed 12 months. beverages for consumption off premises.

**Substantial use test.** Substantially all (80% or more dur-<br>ing each tax year) of the use of the property must be in the low).<br>low). ing each tax year) of the use of the property must be in the specified areas of GO Zone and in the active conduct of your trade or business in the GO Zone.

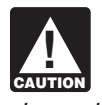

If the property is held for the production of in-<br>
come, the property does not satisfy this substan-<br>  $\frac{1}{2}$  arms to year. Property all satisfy this substant-<br>tial use test and does not qualify for the special<br>disposed of the special

**Original use test.** The original use of the property in the converted from personal use to business use in the GO Zone must have begun with you after August 27, 2005. Same or later tax year may be qualified GO Zone

Used property can be specified GO Zone extension property. property if it has not previously been used within the • Other bonus depreciation property to which section specified portions of the GO Zone. Also, additional capital expenditures you incurred after August 27, 2005, to recon-<br>and 168(k) of the Internal Revenue Code applies. dition or rebuild your property meet the original use test if the original use of the property in the GO Zone began with **Qualified revitalization building.** This is a commercial you. For further guidance on the original use requirement building and its structural components that you placed in for the GO Zone additional first year depreciation deduc- service in a renewal community before January 1, 2010. If tion, see Notice 2007-36 on page 1000 of Internal Reve- the building is new, the original use of the building must nue Bulletin 2007-17. begin with you. If the building is not new, you must sub-

use the property in your trade or business or for the

duced for your use by another person under a written<br>binding contract entered into before the manufacture, con-<br>struction, or production of the property is considered to be<br>manufactured, constructed, or produced by you.<br>1.

- 
- Property any portion of which is financed with the
- and the user of the property does not<br>
placed in service, and the user of the property does not<br>
change, then the property is treated as originally placed in<br>
service before January 1, 2010, for<br>
service by the taxpayer no
	-
	-
	- Property for which you elected not to claim any spe-<br>cial depreciation allowance (discussed later).
	-
- depreciation allowance. **Property converted from business use to personal** use in the same tax year it is acquired. Property
	-

If you sold property you placed in service after August stantially rehabilitate the building and then place it in serv-27, 2005, and you leased it back within 3 months after you ice. For more information, including definitions of

substantially rehabilitated building and qualified revitaliza-<br>the property after August 31, 2008. Property that is manution expenditure, see Publication 954, Tax Incentives for factured, constructed, or produced for your use by another Distressed Communities. person under a written binding contract entered into before

**Gambling or animal racing property.** Gambling or the manufacture, construction, or production of the propanimal racing property includes the following personal and produced by you.<br>The manufactured, constructed, or eal pr

- Any equipment, furniture, software, or other property Any equipment, furniture, software, or other property **Excepted Property** used directly in connection with gambling, the racing
- Any real property determined by square footage any of the following. (other than any portion that is less than 100 square •(other than any portion that is less than 100 square  $\bullet$  Any rolling stock or other equipment used to trans-<br>feet) that is dedicated to gambling, the racing of port reuse or recyclable materials.<br>animals, or the on-site v

**Additional guidance.** For additional guidance with re-<br>spect to the 50% additional first-year depreciation deduc-<br>tion for qualified GO Zone property, see Notice 2006-77 on<br>page 590 of Internal Revenue Bulletin 2006-40, a page 590 of Internal Revenue Bulletin 2006-40, available<br>at www.irs.gov/pub/irs-irbs/irb06-40.pdf and Notice <br>2007-36 on page 1000 of Internal Revenue Bulletin 168(k) of the Internal Revenue Code applies. 2007-36 on page 1000 of Internal Revenue Bulletin 2007-17, available at www.irs.gov/pub/irs-irbs/irb07-17.

### **Qualified Reuse and Recycling Strated Service and Recycling** same tax year. **Property** •

You can take a 50% special depreciation allowance for use in the same tax year acquired. Property con-<br>rualified reuse and recycling property. Qualified reuse and verted from personal use to business use in the qualified reuse and recycling property. Qualified reuse and<br>recycling property is any machinery or equipment (not<br>including buildings or real estate), along with any appurte-<br>recycling property. nance, that is used exclusively to collect, distribute, or recycle qualified reuse and recyclable materials (as defined in section 168(m)(3)(B) of the Internal Revenue **Qualified Cellulosic Biofuel Plant** Code). Qualified reuse and recycling property also in- **Property** cludes software necessary to operate such equipment. The property must meet the following requirements. You can take a 50% special depreciation allowance for

- 
- The property must have a useful life of at least 5
- The original use of the property must begin with you cane), corn stalks, and switchgreater August 31, 2008.
- You must have acquired the property by purchase (as discussed under *Property Acquired by Purchase* produce cellulosic biofuel. in chapter 2) after August 31, 2008, with no binding<br>written contract for the acquisition in effect before after December 20, 2006.<br>September 1, 2008.
- 

Self-constructed property. Property you manufacture, your trade or business or for the production of inconstruct, or produce for your own use meets this test if come after October 3, 2008, and before January 1, you began the manufacture, construction, or production of 2013.

of animals, or the on-site viewing of such racing. Qualified reuse and recycling property does not include

- 
- Property required to be depreciated using the Alter-
- Other bonus depreciation property to which section
- 2007-17, available at *www.irs.gov/pub/irs-irbs/irb07-17.*<br>pdf. cial depreciation allowance (discussed later).
	- Property placed in service and disposed of in the
	- Property converted from business use to personal

• The property must be depreciated under MACRS. qualified cellulosic biofuel plant property. Cellulosic biofuel is any liquid fuel which is produced from any lignocellulosic or hemicellulosic matter that is available on a renewable or years. The same of the contract of the contract of the recurring basis. Examples include bagasse (from sugar cane), corn stalks, and switchgrass. The property must •

- 1. The property is used in the United States solely to
- 
- The property must be placed in service for use in and the must have acquired the property by purchase<br>(as discussed under Praperty Acquired by Purchase) The property must be placed in service for use in (as discussed under *Property Acquired by Purchase*<br>your trade or business after August 31, 2008.<br>in chapter 2) after December 20, 2006, with no binding written contract for acquisition in effect before **Special Rules** December 21, 2006.
	- 4. The property must be placed in service for use in

**Self-constructed property.** Property you manufacture, <br>construct, or produce for your own use meets this test if the later of the Internal Revenue Code applies. construct, or produce for your own use meets this test if  $168(k)$  of the Internal Revenue Code applies. you began the manufacture, construction, or production of the property after December 20, 2006. Property that is manufactured, constructed, or produced for your use by<br>another person under a written binding contract entered<br>into before the manufacture, construction, or production of<br>**Property** into before the manufacture, construction, or production of

plant property you placed in service after October 3, 2008, before January 1, 2010. A list of the federally declared<br>and leased it back within 3 months after you originally disaster areas is available at the FEMA website a placed it in service, the property is treated as originally<br>placed in service no earlier than the date it is used by you<br>under the leaseback.

The property will not qualify for the special allowance if 1. It is one of the following types of property. the lessee or a related person to the lessee or lessor had a written binding contract in effect for the acquisition of the a. Tangible property depreciated under MACRS with property before December 21, 2006. property before December 21, 2006.

**Syndicated leasing transactions.** If qualified cellulosic b. Water utility property.

be treated as originally placed in service no earlier than the d. Qualified leasehold improvement property (dedate of sale if the property is sold within 3 months after the fined under Qualified leasehold improvement final unit is placed in service and the period between the property on page 26).<br>times the first and last units are placed in service does not times the first and last units are placed in service acception.<br>
e. Nonresidential real property and residential rental exceed 12 months

- Property placed in service and disposed of in the effect before the applicable disaster date.
- 
- Property required to be depreciated using the Alter-Required use of ADS under Which Depreciation
- Property any portion of which is financed with the the date which is the last day of the third calendar exempt from tax under section 103 of the Internal Revenue Code. **Example 20** erty and residential rental property).
- Property for which you elected not to claim any spe- 7. Substantially all (80% or more) of the use of the
- **Special Rules •** Property for which a deduction was taken under section 179C for certain qualified refinery property.
	-

the property is considered to be manufactured, con-<br>structed, or produced by you.<br>**Sale-leaseback.** If you sold qualified cellulosic biofuel disaster assistance property placed in service in federally<br>declared disaster are declared disaster areas in which the disaster occurred

- -
	-
- biofuel plant property is originally placed in service by a<br>
lessor after October 3, 2008, the property is sold within 3<br>
months of the date it was placed in service, and the user of<br>
the property does not change, then the
	-
	- property.
- **Excepted Property** 2. You must have acquired the property by purchase (as discussed under *Property Acquired by Purchase*<br>, any of the following.<br>
any of the following.<br>
any of the following.<br>
any of the scquisition in
	- same tax year.  $\frac{3}{2}$  same tax year. • Property converted from business use to personal replace property destroyed or condemned, as a reuse in the same tax year it is acquired. Property sult of the applicable federally declared disaster.
		- converted from personal use to business use in the same or later tax year may be qualified cellulosic<br>biomass ethanol plant property.<br>biomass ethanol plant property.<br>replaced property.
		- reporty required to be depreciated using the *n*ter<br>ative Depreciation System (ADS). For other prop-<br>erty required to be depreciated using ADS, see<br>Required use of ADS under Which Depreciation<br>the applicable disaster date.
		- System (GDS or ADS) Applies, in chapter 4. 6. The property is placed in service by you on or before proceeds of any obligation the interest on which is year following the applicable disaster date (the fourth exempt from tax under section 103 of the Internal calendar year in the case of nonresidential real prop-
		- cial depreciation allowance (discussed later). property must be in the active conduct of your trade

**Self-constructed property.** Property you manufacture, section 168(k) or section 1400N(d) of the Internal construct, or produce for your own use meets this test if Revenue Code applies. you began the manufacture, construction, or production of • Property for which you elected not to claim any spethe property after the applicable disaster date. Property constructed for the claim and the property that is manufactured, constructed, or produced for your that is manufactured, constructed, or produced for your use by another person under a written binding contract • Property placed in service and disposed of in the entered into before the manufacture, construction, or pro- same tax year. duction of the property is considered to be manufactured,<br> **•** Property converted from business use to personal<br>
vector for each the came to vector sequited Property can

Sale-leaseback. If you sold qualified disaster assistance<br>property you placed in service after the applicable disaster<br>date and leased it back within 3 months after you originally<br>placed it in service, the property is trea placed it in service, the property is treated as originally **•** Any gambling or animal racing property (defined placed in service no earlier than the date it is used by you placed in service no earlier than the date it is used by you under the leaseback.

The property will not qualify for the special allowance if the lessee or a related person to the lessee or lessor had a **Certain Qualified Property Acquired** written binding contract in effect for the acquisition of the **After December 31, 2007** property before the applicable disaster date.

**Syndicated leasing transactions.** If qualified disaster for certain qualified property acquired after December 31, assistance property is originally placed in service by a 2007 Your property is qualified property if it me lessor after the applicable disaster date, the property is following requirements. sold within 3 months of the date it was placed in service, and the user of the property does not change, then the 1. It is one of the following types of property. property is treated as originally placed in service by the<br>taxpayer no earlier than the date of the last sale.<br>Multiple units of property subject to the same lease will a recovery period of 20 years or less.

be treated as originally placed in service no earlier than the b. Water utility property. date of sale if the property is sold within 3 months after the<br>final unit is placed in service and the period between the<br>times the first and last units are placed in service does not<br>exceed 12 months.<br>exceed 12 months.<br>ti

- Property required to be depreciated using the Altererty required to be depreciated using ADS, see 31, 2007, with no binding written contract for the Required use of ADS under Which Depreciation acquisition of in effect before January 1, 2008.
- Property any portion of which is financed with the your trade or business or for the production of in-
- riod and certain aircraft (defined next)). Any qualified revitalization building (defined earlier placed in service before January 1, 2010, for which after December 31, 2007.

or business in a federally declared disaster area, you have elected to claim a commercial revitalization occurring before January 1, 2010. **deduction for qualified revitalization expenditures.** 

- 8. It is not excepted property (explained later in  $Ex-$  Any property used in connection with any private or cepted Property). The commercial golf course, country club, massage parlor, hot tub facility, suntan facility, or any store, the principal business of which is the sale of alcoholic **Special Rules beverages for consumption off premises.** 
	- Any property for which the special allowance under
	-
	-
	- use in the same tax year acquired. Property con-
	-

You can take a special depreciation deduction allowance 2007. Your property is qualified property if it meets the

- -
	-
- software is treated as part of the cost of hardware **Excepted Property Excepted Property and is depreciated under MACRS.**)
- Qualified disaster assistance property does not include<br>any of the following.<br>property on page 26).
	- native Depreciation System (ADS). For other prop- 2. You must have acquired the property after December
	- System (GDS or ADS) Applies, in chapter 4. 3. The property must be placed in service for use in proceeds of a tax-exempt obligation under section come before January 1, 2013 (before January 1, 103 of the Internal Revenue Code. 2014, for certain property with a long production pe-
	- under Qualified revitalization building on page 27) 4. The original use of the property must begin with you

### **Long Production Period Property**

- It must meet the requirements of  $(2)$ – $(5)$ , above.
- The property has a recovery period of at least 10 years or is transportation property. Transportation service by the taxpayer of the taxpayer of the sale. property is tangible personal property used in the
- The property is subject to section 263A of the Inter-
- The property has an estimated production period service does not exceed 12 months. exceeding 1 year and an estimated production cost exceeding \$1,000,000.

To be qualified property, noncommercial aircraft must<br>meet the following requirements.<br>same tax year. meet the following requirements.

- 
- used in the trade or business of transporting persons<br>or property (except for agricultural or firefighting pur-<br>same or later tax year may be qualified property.
- The aircraft must be purchased (as discussed under<br>
Property Acquired by Purchase in chapter 2) by a<br>
purchaser who at the time of the contract for<br>
purchase, makes a nonrefundable deposit of the<br>
lesser of 10% of the co
- The aircraft must have an estimated production pe-

placed in service before January 1, 2012. **Self-constructed property.** Property you manufacture, construct, or produce for your own use meets this test if  $\bullet$  Property for which you elected not to claim any speyou began the manufacture, construction, or production of cial depreciation allowance (discussed later). the property after December 31, 2007, and before January<br>1, 2012, Brenarty that is manufactured, constructed, sy 1, 2013. Property that is manufactured, constructed, or<br>produced for your use by another person under a written<br>binding contract entered into before the manufacture, con-<br>(discussed next). struction, or production of the property is considered to be

within 3 months after you originally placed in service, the will be published in later Internal Revenue Bulletins avail-<br>property is treated as originally placed in service no earlier able at www.irs.gov/irb. When this gui

5. It is not excepted property (explained later in  $Ex-$  The property will not qualify for the special depreciation cepted Property). allowance if the lessee or a related person to the lessee or lessor had a written binding contract in effect for the acquisition of the property before January 1, 2008.

To be qualified property, long production period property<br>must meet the following requirements.<br>2007, the property is sold within 3 months of the date it was placed in service, and the user of the property does not change, then the property is treated as originally placed in service by the taxpayer no earlier than the date of the last

trade or business of transporting persons or prop- Multiple units of property subject to the same lease will erty. be treated as originally placed in service no earlier than the date of the last sale if the property is sold within 3 months nal Revenue Code.<br>after the final unit is placed in service and the period after the final unit is placed in service and the period between the time the first and last units are placed in

### **Excepted Property**

**Noncommercial Aircraft Noncommercial Aircraft Cualified property does not include any of the following.** 

- 
- It must meet the requirements in (2)-(5), above. • Property converted from business use to personal • The aircraft must not be tangible personal property use in the same tax year acquired. Property con-<br>verted from personal use to business use in the
- poses). Property required to be depreciated under the Alter-• The aircraft must be purchased (as discussed under<br>Property Acquired by Purchase in chanter 2) by a listed property used 50% or less in a qualified busiin Chapter 4.
	- riod exceeding four months and a cost exceeding Qualified restaurant property (as defined in section \$200,000. The internal Revenue Code) placed in service before January 1, 2012.
- **Special Rules Qualified retail improvement property (as defined in** section 168(e)(8) of the Internal Revenue Code)
	-
	-

manufactured, constructed, or produced by you. At the time this publication was released for print, Sale-leaseback. If you sold qualified property you placed the IRS was considering guidance on the 100% in service after December 31, 2007, and leased it back **!**

## **Election to Accelerate Certain How Much Can You Deduct? Credits in Lieu of the Special** Terms you may need to know **(see Glossary): Depreciation Allowance**

An election to claim pre-2006 unused research credits or minimum tax credits in lieu of claiming the special depreciation allowance ("section  $168(k)(4)$  election") made by a Placed in service corporation for either its first tax year ending after March 31, 2008, or its first tax year ending after December 31, 2008, continues to apply to certain extension property (as Figure the special depreciation allowance by multiplying defined in section 168(k)(4)(H)), unless the corporation the depreciable basis of the qualified property by 50% (or<br>made an election not to apply the section 168(k)(4) elec-<br>100% if applicable). For certain qualified prope made an election not to apply the section 168(k)(4) elec- 100% if applicable). For certain qualified property placed in<br>tion to extension property for its first tax year ending after service after September 8, 2010 (or bef tion to extension property for its first tax year ending after December 31, 2008. Generally, extension property is long 2013, for certain property with a long production period and<br>production period property and noncommercial aircraft if certain aircraft), multiply the depreciable bas production period property and noncommercial aircraft if certain aircraft), multiply the depreciable basis by 100%.<br>acquired after March 31, 2008, and placed in service after For qualified GO Zone property, qualified reuse acquired after March 31, 2008, and placed in service after

For fiscal year taxpayers with a tax year ending after<br>December 31, 2010, an election to claim pre-2006 unused<br>property acquired after December 31, 2007, multiply the<br>minimum tax credits in lieu of claiming the special dep minimum tax credits in lieu of claiming the special depreci-<br>ation allowance made by a corporation for either its first tax<br>For qualified property other than listed property, enter ation allowance made by a corporation for either its first tax For qualified property other than listed property, enter<br>Sear, ending after March 31, 2008, or its first tax year the special allowance on line 14 in Part II o year ending after March 31, 2008, or its first tax year<br>ending after December 31, 2008, continues to apply to<br>realified property that is listed property, enter the special<br>round 2 extension property (as defined in section 168(k)(4)(l)), unless the corporation makes an election not<br>to apply the section 168(k)(4) election to round 2 extension<br>property. If a corporation did not make a section 168(k)(4)<br>election for either its first tax year e election for either its first tax year ending after March 31, property acquired after December 31, 2007. This guidance<br>2008, or its first tax year ending after December 31, 2008, will be published in later Internal Revenue allowance for only round 2 extension property. If you place qualified property in service in a short

If you make an election to accelerate these credits in  $\begin{array}{c} \blacksquare \text{ IIP} \end{array}$  tax year, you can take the full amount of a special depreciation allowance for depreciation allowance. eligible property, you must not take the 50% or 100% special depreciation allowance for the property and must<br>depreciate the basis in the property under MACRS using<br>basis multiplied by the percentage of business/investment depreciate the basis in the property under MACRS using basis multiplied by the percentage of business/investment<br>the straight line method. See Which Depreciation Method use, reduced by the total amount of any credits and d Applies in chapter 4. tions allocable to the property.

Once made, the election cannot be revoked without IRS The following are examples of some credits and deduc-<br>consent.

Additional guidance. For additional guidance on the election to accelerate the research or minimum tax credit in •lieu of claiming the special depreciation allowance, see and the elderly. Rev. Proc. 2008-65 on page 1082 of Internal Revenue<br>Pulletin 2008-44 overllable at unusuite cau/oublire-irbe/ • Any disabled access credit, enhanced oil recovery Bulletin 2008-44, available at *www.irs.gov/pub/irs-irbs/*<br>*irb08-44.pdf*, Rev. Proc. 2009-16 on page 449 of Internal credit, and credit for employer-provided childcare fa-<br>Revenue Bulletin 2009-06, available at *www.irs.g* irs-irbs/irb09-06.pdf, and Rev. Proc. 2009-33 on page 150 • Basis adjustment to investment credit property under of Internal Revenue Bulletin 2009-29, available at www.irs. section 50(c) of the Internal Revenue Code. gov/pub/irs-irbs/irb09-29.pdf. Also, see Form 3800, General Business Credit; Form 8827, Credit for Prior Year For additional credits and deductions that affect basis, Minimum Tax — Corporations; and related instructions. see section 1016 of the Internal Revenue Code.

erty may also be available in later Internal Revenue Bulle-<br>basis of property, see What Is the Basis of Your Depreciatins available at www.irs.gov/irb. ble Property in chapter 1. For a discussion of business/

Adjusted basis

December 31, 2009, but before January 1, 2011. cycling property, qualified cellulosic biofuel plant property,<br>For fiscal year taxnayers with a tax year ending after qualified disaster assistance property, and certain quali

**!**

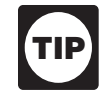

use, reduced by the total amount of any credits and deduc-

tions that reduce depreciable basis.

- Any section 179 deduction.
- Any deduction for removal of barriers to the disabled
- 
- 

Additional guidance regarding round 2 extension prop- For information about how to determine the cost or other

investment use, see Partial business or investment use by filing an amended return within 6 months of the due date under Property Used in Your Business or In- of the original return (not including extensions). Attach the come-Producing Activity in chapter 1. election statement to the amended return. On the

you can use the remaining cost to figure your regular **Revoking an election.** Once you elect not to deduct a MACRS depreciation deduction (discussed in chapter 4). Special depreciation allowance for a class of property, yo MACRS depreciation deduction (discussed in chapter 4). special depreciation allowance for a class of property, you<br>Therefore, you must reduce the depreciable basis of the cannot revoke the election without IRS consent. A r property by the special depreciation allowance before fig- to revoke the election is a request for a letter ruling. uring your regular MACRS depreciation deduction.

and placed in service in his business qualified property that cost \$450,000. He did not elect to claim a section 179 deduction. He deducts 50% of the cost (\$225,000) as a special depreciation allowance for 2010. He uses the re-<br>maining \$225,000 of cost to figure his regular MACRS<br>depreciation deduction for 2010 and later years.<br>**Allowance?** depreciation deduction for 2010 and later years.

**Like-kind exchanges and involuntary conversions.** If<br>you acquire qualified property in a like-kind exchange or<br>involuntary conversion, the carryover basis of the acquired<br>property is eligible for a special depreciation al the exchange or dispose of involuntarily converted prop-<br>erty), you must reduce the carryover basis of the property<br>by the allowance before figuring your regular MACRS<br>by the allowance before figuring your regular MACRS<br>de

special allowances for all property in such class placed in property or qualified biofuel plant property, you may have service during the tax year. The service during the tax year. The service of the excess benefit you

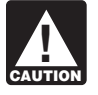

information will also be available at www.irs.gov/form4562. nue Bulletin 2008-32.

**Depreciating the remaining cost.** After you figure your amended return, write "Filed pursuant to section special depreciation allowance for your qualified property,

cannot revoke the election without IRS consent. A request

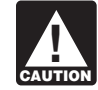

**Example.** On November 1, 2010, Tom Brown bought apply, the property may be subject to an alterna-<br>d placed in service in his business qualified property that **CAUTION** tive minimum tax adjustment for depreciation.

**Qualified cellulosic biomass ethanol plant property How Can You Elect Not To and qualified cellulosic biofuel plant property.** If, in any year after the year you claim the special depreciation **Claim an Allowance?** allowance for any qualified cellulosic biomass ethanol plant property or qualified biofuel plant property, the prop-You can elect, for any class of property, not to deduct any erty ceases to be qualified cellulosic biomass ethanol plant To make an election, attach a statement to your return received from claiming the special depreciation allowance.

indicating what election you are making and the class of<br>property for which you are making the election.<br>At the time this publication was released for print,<br>and the special depreciation allowance for qualified Recovery As At the time this publication was released for print, special depreciation allowance for qualified Recovery As-<br>the IRS was considering guidance on the 100% sistance property, the property ceases to be used in the the IRS was considering guidance on the 100% sistance property, the property ceases to be used in the special depreciation allowance and qualified Kansas disaster area, you may have to recapture as ordi-**CAUTON** special depreciation allowance and qualified Kansas disaster area, you may have to recapture as ordi-<br>*property acquired after December 31, 2007. This guidance* nary income the excess benefit you received from cla property acquired after December 31, 2007. This guidance hary income the excess benefit you received from claiming<br>will be published in later Internal Revenue Bulletins avail- the special depreciation allowance. For additi will be published in later Internal Revenue Bulletins avail-<br>able at www.irs.gov/irb. When this guidance is released. Annoe see Notice 2008-67 on page 307 of Internal Reve dance, see Notice 2008-67 on page 307 of Internal Reve-

**When to make election.** Generally, you must make the **Recapture of allowance for qualified disaster assis**election on a timely filed tax return (including extensions) **tance property.** If, in any year after the year you claim the for the year in which you place the property in service. special depreciation allowance for qualified disaster assis-However, if you timely filed your return for the year tance property, the property ceases to be used in the without making the election, you can still make the election applicable disaster area, you may have to recapture as ordinary income the excess benefit you received from ❏ **2106-EZ** Unreimbursed Employee Business claiming the special depreciation allowance. Expenses

For additional guidance, see Notice 2008-67 on page ❏ **<sup>4562</sup>**Depreciation and Amortization 307 of Internal Revenue Bulletin 2008-32.

# **Figuring Depreciation Terms you may need to know (see Glossary): Under MACRS**

The Modified Accelerated Cost Recovery System<br>(MACRS) is used to recover the basis of most business Property class and investment property placed in service after 1986. Recovery period MACRS consists of two depreciation systems, the General <br>
Depreciation System (GDS) and the Alternative Deprecia-<br>
tion System (ADS) Generally these systems provide dif-<br>
Tangible property tion System (ADS). Generally, these systems provide different methods and recovery periods to use in figuring Tax exempt depreciation deductions.

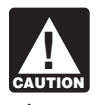

**CAUTION** You Use To Depreciate Your Property in

cusses other information you need to know before you can If you placed your property in service in 2010, complete<br>
figure depreciation under MACRS. This information in-Part III of Form 4562 to report depreciation using MAC and how to use a general asset account to depreciate a depreciation using either GDS or ADS on line 17 in Part III.

### **Publication** •

- 
- □ 463 Travel, Entertainment, Gift, and Car
- 
- 
- ❏ **587** Business Use of Your Home (Including Use tion rules to certain farming costs is in effect. by Daycare Providers)

❏ **2106** Employee Business Expenses other discriminatory acts.

- 
- 

See chapter 6 for information about getting publications and forms.

# **Which Depreciation System 4. (GDS or ADS) Applies?**

Listed property **Introduction**<br> **Introduction**<br>
Placed in service

To be sure you can use MACRS to figure depreci-<br>ation for your property, see Which Method Can<br>You Use To Depreciate Your Property in<br>ate property under MACRS determines what depreciation chapter 1.<br>This chapter explains how to determine which MACRS<br>depreciation system applies to your property. It also dis-<br>depreciation system applies to your property. It also dis-<br>ADS or you elect to use ADS.

figure depreciation under MACRS. This information in-<br>cludes the property's recovery class, placed in service Complete section B of Part III to report depreciation using Complete section B of Part III to report depreciation using date, and basis, as well as the applicable recovery period, GDS, and complete section C of Part III to report depreciaconvention, and depreciation method. It explains how to tion using ADS. If you placed your property in service use this information to figure your depreciation deduction before 2010 and are required to file Form 4562, report

group of properties. Finally, it explains when and how to<br>recapture MACRS depreciation.<br>ing property.

- **Useful Items Listed property used 50% or less in a qualified busi**ness use. See chapter 5 for information on listed You may want to see: property.
	- Any tangible property used predominantly outside the United States during the year. ❏ **<sup>225</sup>**Farmer's Tax Guide
		- Any tax-exempt use property.
		- Expenses Any tax-exempt bond-financed property.
	- ❏ **544** Sales and Other Dispositions of Assets All property used predominantly in a farming business and placed in service in any tax year during ❏ **<sup>551</sup>**Basis of Assets which an election not to apply the uniform capitaliza-
	- Any property imported from a foreign country for **Form (and Instructions) Form (and Instructions) Form (and Instructions) Form (and Instructions) Form in the country maintains trade restrictions or engages in**

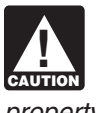

property, you cannot claim any special deprecia- tors, and copiers). tion allowance (discussed in chapter 3) for the

**Electing ADS.** Although your property may qualify for e. Breeding cattle and dairy cattle.<br>GDS, you can elect to use ADS. The election generally freed and anniances carnets furniture et GDS, you can elect to use ADS. The election generally f. Appliances, carpets, furniture, etc., used in a resi-<br>must cover all property in the same property class that you<br>placed in service during the year. However, the ele residential rental property and nonresidential real property property can be made on a property-by-property basis. Once you make this election, you can never revoke it.<br>You make the election by completing line 20 in Part III of 3. **7-year property**.

Form 4562.

## **Which Property Class Applies** b. Agricultural machinery and equipment.<br> **b.** Any property that does not have a class life and **Under GDS?** has not been designated by law as being in any has not been designated by law as being in any

Section 1245 property **tation equipment.** 

The following is a list of the nine property classifications<br>
under GDS and examples of the types of property included<br>
in each class. These property classes are also listed under<br>
column (a) in section B, Part III, of For information on property classes, see Appendix B, Table of 5. *15-year property*. Class Lives and Recovery Periods, in this publication.

- sidewalks, and bridges). a. Tractor units for over-the-road use.
- b. Any race horse over 2 years old when placed in b. Any retail motor fuels outlet (defined later), such service. (All race horses placed in service after as a convenience store. December 31, 2008, and before January 1, 2014, c. Any municipal wastewater treatment plant.<br>are deemed to be 3-year property, regardless of d. Any qualified leasehold improvement property<br>defined later) placed in service b
- c. Any other horse (other than a race horse) over 12  $2012$ . years old when placed in service.
- 

- 
- 
- If you are required to use ADS to depreciate your c. Office machinery (such as typewriters, calcula-
- d. Any property used in research and experimenta-<br>property.
	-
	-
	-

- and safes).
- 
- other class.
- **Terms you may need to know**<br> **(see Glossary):** d. Certain motorsports entertainment complex prop-<br>
erty placed in service before January 1, 2012 (defined later). Class life
	- e. Any natural gas gathering line placed in service<br>after April 11, 2005. See Natural gas gathering<br>after April 11, 2005. See Natural gas gathering Placed in service line, natural gas distribution line, and electric transmission property, later. Property class

### Recovery period **1988** and 10-year property.

- Residential rental property and similar water transpor-
- Section 1250 property **b.** Any single purpose agricultural or horticultural structure.
	- c. Any tree or vine bearing fruits or nuts.
	-

- a. Certain improvements made directly to land or 1. **3-year property**.<br>added to it (such as shrubbery, fences, roads,
	-
	-
	-
	- e. Any qualified restaurant property (defined later)<br>d. Qualified rent-to-own property (defined later).<br>placed in service before January 1, 2012.
- f. Initial clearing and grading land improvements for 2. *5-year property*. gas utility property.
	- a. Automobiles, taxis, buses, and trucks. g. Electric transmission property (that is section b. Computers and peripheral equipment. 1245 property) used in the transmission at 69 or

April 11, 2005. See Natural gas gathering line, expressive, aircraft, boats, motor vehicles, or trailers.<br>
natural gas distribution line, and electric transmis-<br>
If some of the property you rent to others u

- 
- 

- 
- sumer property. b. Municipal sewers not classified as 25-year prop-
- c. Initial clearing and grading land improvements for electric utility transmission and distribution plants. The payments required to transfer ownership.
- 7. *25-year property.* This class is water utility property, generally used within the home for personal use. which is either of the following.
	- that, without regard to this provision, would be
	-
- 8. **Residential rental property.** This is any building or the beginning date, for which the contract can be in structure, such as a rental home (including a mobile effect (including renewals or options to extend). home), if 80% or more of its gross rental income for<br>the tax vear is from dwelling units. A dwelling unit is the tax year is from dwelling units. A dwelling unit is<br>a house or apartment used to provide living accom-<br>modations in a huilding or structure It does not in-<br>the payments are decreasing, no payment can be modations in a building or structure. It does not in-<br>clude a unit in a hotel motel or other establishment less than 40% of the largest payment. clude a unit in a hotel, motel, or other establishment. where more than half the units are used on a tran-<br>• Provides for total payments that generally exceed sient basis. If you occupy any part of the building or the normal retail price of the property plus interest.<br>structure for personal use, its gross rental income
- includes the fair rental value of the part you occupy.<br>
9. **Nonresidential real property.** This is section 1250<br>
property such as an office huilding store, or ware-<br> **Provides that the customer has no legal obligation to**<br>

**Qualified rent-to-own property.** Qualified rent-to-own • Provides that legal title to the property remains with property is property held by a rent-to-own dealer for pur-Gradined Tent-to-own property. Qualitied Tent-to-own<br>property is property held by a rent-to-own dealer for pur-<br>poses of being subject to a rent-to-own contract. It is<br>tangible personal property generally used in the home camcorders, appliances, furniture, washing machines and • Provides that the customer has no right to sell, subdryers, refrigerators, and other similar consumer durable lease, mortgage, pawn, pledge, or otherwise dispose

more kilovolts of electricity placed in service after property. Consumer durable property does not include real

natural gas distribution line, and electric transmis-<br>sion property, later.<br>rent-to-own agreement is of a type that may be used by the rent-to-own agreement is of a type that may be used by the h. Any natural gas distribution line placed in service renters for either personal or business purposes, you still after April 11, 2005. See Natural gas gathering can treat this property as qualified property as long as it line, natural gas distribution line, and electric does not represent a significant portion of your leasing transmission property, later. example the property. However, if this dual-use property does reprei. Any qualified retail improvement property placed sent a significant portion of your leasing property, you must<br>in service before January 1, 2012.

*Rent-to-own dealer.* You are a rent-to-own dealer if 6. *20-year property.* you meet all the following requirements.

- a. Farm buildings (other than single purpose agricul- You regularly enter into rent-to-own contracts in the tural or horticultural structures). The structure of your section ordinary course of your business for the use of con
	- erty.<br>
	 A substantial portion of these contracts end with the<br>
	customer returning the property before making all
		- The property is tangible personal property of a type

*Rent-to-own contract.* This is any lease for the use of a. Property that is an integral part of the gathering,<br>consumer property between a rent-to-own dealer and a<br>treatment, or commercial distribution of water, and<br>customer who is an individual which—

- 20-year property. The state of the state of the state of the state of the state of the state of the state of the state of the state of the state of the state of the state of the state of the state of the state of the sta b. Municipal sewers other than property placed in ment with Ownership Option," or other similar lan-<br>service under a binding contract in effect at all<br>service under a binding contract in effect at all
	- times since June 9, 1996.  **Provides a beginning date and a maximum period of** time, not to exceed 156 weeks or 36 months from
		-
		-
		- Provides for total payments that do not exceed
- property, such as an office building, store, or ware-<br>house that is neither residential rental property nor make all payments outlined in the contract and that. house, that is neither residential rental property nor make all payments outlined in the contract and that,<br>horoperty with a class life of less than 27.5 years. The matchine end of each weekly or monthly payment peproperty with a class life of less than 27.5 years. at the end of each weekly or monthly payment pe-<br>- riod, the customer can either continue to use the If your property is not listed above, you can determine its<br>property by making the next payment or return the<br>property class from the *Table of Class Lives and Recovery*<br>Periods in Appendix B. The property class is general
	-
	-
of the property until all contract payments have been trade or business as qualified leasehold improvemade. ment property and the taxpayer retains a substantial

**Motorsports entertainment complex.** This is a racing 3. A like-kind exchange, involuntary conversion, or retrack facility permanently situated on land that hosts one or acquisition of real property to the extent that the<br>more racing events for automobiles, trucks, or motorcycles basis in the property represents the carryover ba more racing events for automobiles, trucks, or motorcycles during the 36-month period after the first day of the month or in which the facility is placed in service. The events must 4. Certain nonrecognition transactions to the extent that be open to the public for the price of admission.

**Qualified smart electric grid system.** A qualified smart erty. Examples include the following. electric grid system means any smart grid property used as <br>part of a system for electric distribution grid communica-<br>a. A complete liquidation of a subsidiary. tions, monitoring, and management placed in service after b. A transfer to a corporation controlled by the trans-October 3, 2008, by a taxpayer who is a supplier of electri-<br>feror. cal energy or a provider of electrical energy services.<br>
Smart grid property includes electronics and related equip-<br>
ment that is capable of:<br>
The ment that is capable of:<br>  $\frac{1}{2}$  reorganization.

- Sensing, collecting, and monitoring data of or from
- Providing real-time, two-way communications to
- Froviding real-time analysis of all event prediction<br>based on collected data that can be used to provide<br>electric distribution system reliability, quality, and<br>performance.

**Retail motor fuels outlet.** Real property is a retail motor meter is any time-based meter and related communication<br>fuels outlet if it is used to a substantial extent in the retail<br>marketing of petroleum or petroleum prod

- 
- 50% or more of the gross revenues generated from segments per day; the property are derived from petroleum sales.
- 

A retail motor fuels outlet does not include any facility related to petroleum and natural gas trunk pipelines. • Provides data to the supplier or provider so that the

**Qualified leasehold improvement property.** Generally, mation to customers electronically, and this is any improvement to an interior part of a building (placed in service before January 1, 2012) that is nonresi-<br>dential real property, provided all of the requirements dis-<br>cussed in chapter 3 under *Qualified leasehold*<br>improvement property are met.<br>requilations for provid

In addition, an improvement made by the lessor does provider. not qualify as qualified leasehold improvement property to any subsequent owner unless it is acquired from the origi-<br>nal lessor by reason of the lessor's death or in any of the<br>following types of transactions.<br>gas gathering line placed in service after April 11, 2005, is

- 
- 

interest in the trade or business,

- 
- to the transferor's or distributor's basis in the prop-
	-
	-
	-

all portions of a utility's electric distribution grid, **Qualified restaurant property.** Qualified restaurant property is any section 1250 property that is a building monitor or to manage the grid, and **placed** in service after December 31, 2008, and before **Providing real-time analysis of an event prediction** January 1, 2012. Also, more than 50% of the building's **•** January 1, 2012. Also, more than 50% of the building's

**Qualified smart electric meter.** A qualified smart electric

- Measures and records electricity usage data on a Measures and records electricity usage data on a Measures and records electricity usage data on a • It is not larger than 1,400 square feet.<br>time-differentiated basis in at least 24 separate time
- Provides for the exchange of information between • 50% or more of the floor space in the property is the supplier or provider and the customer's smart devoted to petroleum marketing sales.<br>
electric meter in support of time-based rates or other<br>
forms of demand response;
	- supplier or provider can provide energy usage infor-
	- Provides all commercial and residential customers of regulations for providing electricity to the supplier or

1. A transaction to which section 381(a) applies, treated as 7-year property, and electric transmission prop-<br>erty (that is section 1245 property) used in the transmis-2. A mere change in the form of conducting the trade or sion at 69 or more kilovolts of electricity and any natural business so long as the property is retained in the gas distribution line placed in service after April 11, 2005,

are treated as 15-year property, if the following require- Basis ments are met.

- The original use of the property must have begun reconditioned or rebuilt if the cost of the used parts • Any deduction for section 179 property. is not more than 20% of the total cost of the prop-<br>erty.
- The property must not be placed in service under a ronmental Protection Agency sulfur regulations. binding contract in effect before April 12, 2005. •
- The property must not be self-constructed property Revenue Code for certain qualified refinery property (property you manufacture, construct, or produce for placed in service after August 8, 2005. your own use), if you began the manufacture, con-<br>struction, or production of the property before April<br>Revenue Code for extern pnerty efficient commo struction, or production of the property before April<br>12, 2005. Property that is manufactured, con-<br>structed, or produced for your use by another person<br>under a written binding contract entered into by you<br>ander a written or a related party before the manufacture, construc-<br>tion, or production of the property is considered to be<br>Revenue Code for qualified advanced mine safety tion, or production of the property is considered to be manufactured, constructed, or produced by you. equipment property placed in service after Decem-

# **What Is the Placed in Service** and the elderly.

## **Terms you may need to know** •**Any special depreciation allowance.**<br> **(see Glossary): (see Glossary):**

You begin to claim depreciation when your property is see section 1016 of the Internal Revenue Code.<br>placed in service for either use in a trade or business or the Finter the basis for depreciation under column (c) in Part placed in service for either use in a trade or business or the property is the date the property is ready and available for the cost or other basis of property, see W<br>a specific use, It is therefore not necessarily the date it is Your Depreciable Property in chapter 1. a specific use. It is therefore not necessarily the date it is first used. If you converted property held for personal use to use in a trade or business or for the production of income, treat the property as being placed in service on the **Which Recovery Period** conversion date. See Placed in Service under When Does Depreciation Begin and End in chapter 1 for examples **Applies?** illustrating when property is placed in service.

# **What Is the Basis for** Active conduct of a trade or business **Depreciation?** Basis

**Terms you may need to know Example 20 and SHS** Improvement **(see Glossary):** Listed property

with you after April 11, 2005. Original use means the The basis for depreciation of MACRS property is the prop-<br>First use to which the property is put whether or not erty's cost or other basis multiplied by the percentage First use to which the property is put, whether or not<br>by you. Therefore, property used by any person<br>before April 12, 2005, is not original use. Original<br>use includes additional capital expenditures you in-<br>curred to reco

- 
- Revenue Code for capital costs to comply with Envi-
- Any deduction under section 179C of the Internal
- 
- ber 20, 2006.
- Any deduction for removal of barriers to the disabled
- Any disabled access credit, enhanced oil recovery **Date?** credit, and credit for employer-provided childcare facilities and services.
	-
	- Basis adjustment for investment credit property Placed in service under section 50(c) of the Internal Revenue Code.

For additional credits and deductions that affect basis,

production of income. The placed in service date for your III of Form 4562. For information about how to determine<br>property is the date the property is ready and available for the cost or other basis of property, see What

## **Terms you may need to know (see Glossary):**

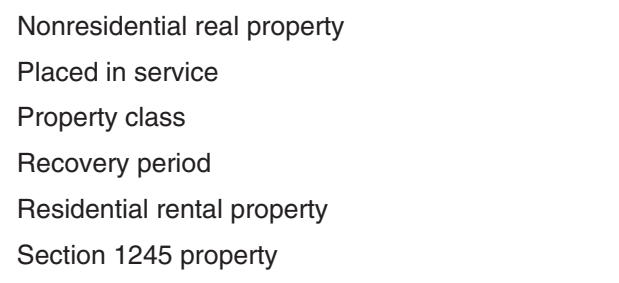

The recovery period of property is the number of years **Indian Reservation Property** over which you recover its cost or other basis. It is deter-<br> mined based on the depreciation system (GDS or ADS) The recovery periods for qualified property you placed in<br>used. service on an Indian reservation after 1993 and before

## **Recovery Periods Under GDS** table shows these shorter recovery periods.

Under GDS, property that is not qualified Indian reservation property is depreciated over one of the following recovery periods.

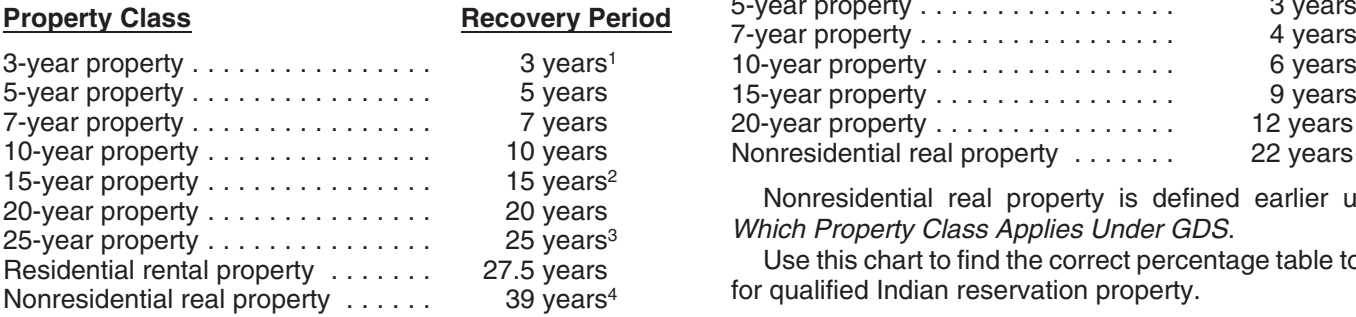

<sup>1</sup>5 years for qualified rent-to-own property placed in service<br>before August 6, 1997.

- <sup>2</sup>39 years for property that is a retail motor fuels outlet placed in service before August 20, 1996 (31.5 years if placed in service before May 13, 1993), unless you elected to depreciate it over 15 years.
- <sup>3</sup>20 years for property placed in service before June 13, 1996, or under a binding contract in effect before June 10, 1996.
- <sup>4</sup>31.5 years for property placed in service before May 13, 1993<br>(or before January 1, 1994, if the purchase or construction of<br>the property is under a binding contract in effect before May 13, 1993, or if construction began before May 13, 1993).

The GDS recovery periods for property not listed above can be found in Appendix B, Table of Class Lives and Recovery Periods. Residential rental property and nonresi-

under column (d) in section B of Part III, unless already erty predominantly in the active conduct of a trade or<br>shown (for 25-year property, residential rental property, business within an Indian reservation. The rental o

**Office in the home.** If your home is a personal-use single lndian reservation. family residence and you begin to use part of your home as The following property is not qualified property.<br>an office, depreciate that part of your home as nonresidential real property over 39 years (31.5 years if you began 1. Property used or located outside an Indian reservausing it for business before May 13, 1993). However, if the tion on a regular basis, other than qualified infrayour home is an apartment in an apartment building that structure property.

you own and the building is residential rental property as defined earlier under Which Property Class Applies Under GDS, depreciate the part used as an office as residential rental property over 27.5 years. See Publication 587 for a discussion of the tests you must meet to claim expenses, including depreciation, for the business use of your home.

Home changed to rental use. If you begin to rent a home that was your personal home before 1987, you depreciate it as residential rental property over 27.5 years.

2012 are shorter than those listed earlier. The following

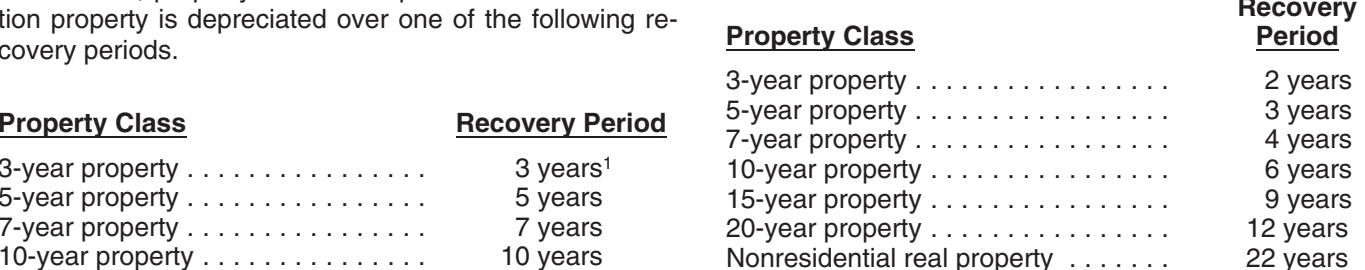

Nonresidential real property is defined earlier under Which Property Class Applies Under GDS.

Use this chart to find the correct percentage table to use for qualified Indian reservation property.

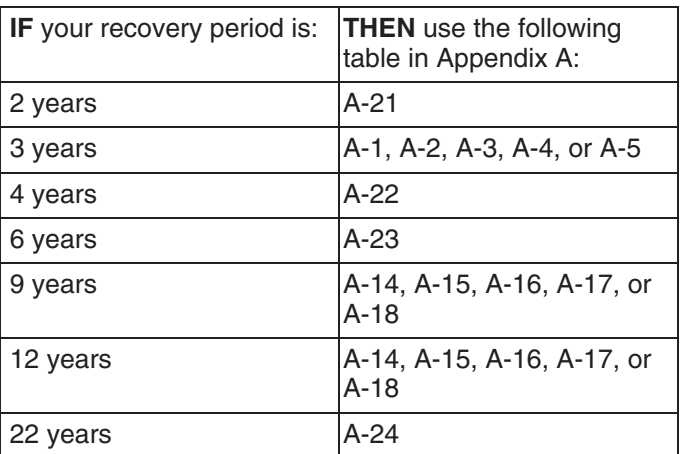

dential real property are defined earlier under Which Prop-<br>erty Class Applies Under GDS.<br>Enter the appropriate recovery period on Form 4562 and nonresidential real property. You must use this prop-<br>Enter the appropriate r and nonresidential real property. You must use this propbusiness within an Indian reservation. The rental of real and nonresidential real property). property that is located on an Indian reservation is treated as the active conduct of a trade or business within an

- 2. Property acquired directly or indirectly from a related
- 
- 

infrastructure property is property that meets all the following rules. Residential rental property . . . . . . . . . . . . 40 years

- 
- It benefits the tribal infrastructure.
- It is available to the general public.
- 

Infrastructure property includes, but is not limited to, roads, Which Property Class Applies Under GDS. power lines, water systems, railroad spurs, and communications facilities. **Tax-exempt use property subject to a lease.** The ADS

**Related person.** For purposes of item (2) above, see<br>
Related persons in the discussion on property owned or<br>
used in 1986 under Which Method Can You Use To Depre-<br>
ciate Your Property in chapter 1 for a description of re

**Indian reservation.** The term Indian reservation means a

The recovery periods for most property generally are  $\bullet$  The date you place in service the property to which Ionger under ADS than they are under GDS. The following<br>table shows some of the ADS recovery periods.<br>The following you made the addition or improvement.

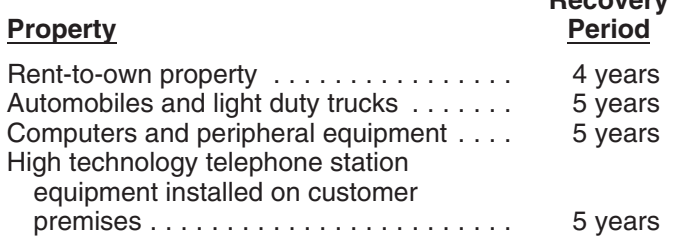

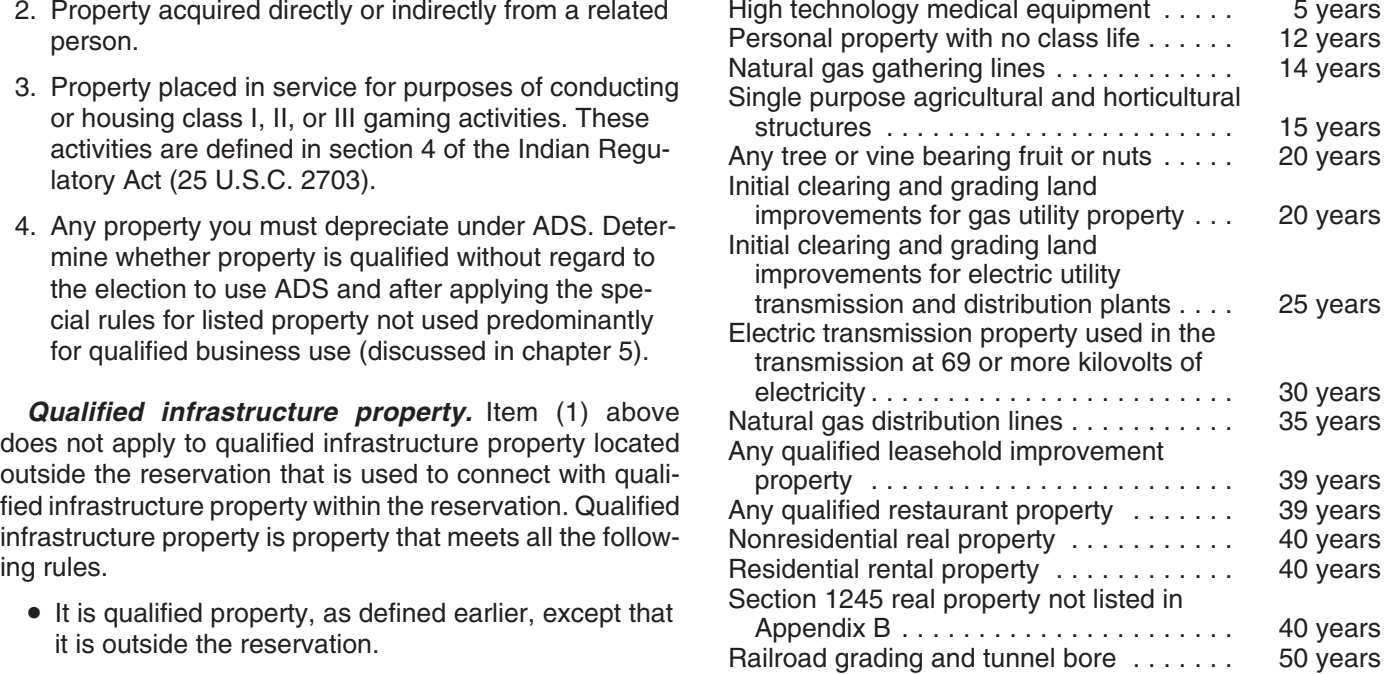

The ADS recovery periods for property not listed above can be found in the tables in Appendix B. Rent-to-own • It is placed in service in connection with the active endoteneous property, qualified leasehold improvement property, quali-<br>
fied restaurant property, residential rental property, and It is a conduct of a trade or business within a reservation.<br>
nonresidential real property are defined earlier under

# persons. **Additions and Improvements**

reservation as defined in section 3(d) of the Indian Financ-<br>ing Act of 1974 (25 U.S.C. 1452(d)) or section 4(10) of the<br>Indian Child Welfare Act of 1978 (25 U.S.C. 1903(10)).<br>Indian Child Welfare Act of 1978 (25 U.S.C. 19

- **Recovery Periods Under ADS** The date you place the addition or improvement in service.
	-

**Recovery If the improvement you make is qualified lease-Property Period** hold improvement property or qualified restaurant **CAUTION** property (defined earlier under Which Property<br>
property (defined earlier under Which Property Class Applies Under GDS), the GDS recovery period is 15 years (39 years under ADS).

> **Example.** You own a rental home that you have been renting out since 1981. If you put an addition on the home

and place the addition in service this year, you would use  $\blacksquare$  For purposes of determining whether the residential rental property and its recovery period is 27.5 tax year reflects the reduction in basis for amounts exservice this year. The service this year. The service this year. The service this year.

## **Which Convention Applies?** The half-year convention. Use this convention if neither

Disposition<br>
Disposition in the year the property is placed in service or disposed of.<br>
If you use this convention, enter "HY" under column (e)<br>
in Part III of Form 4562. Placed in service

Under MACRS, averaging conventions establish when the<br>recovery period begins and ends. The convention you use<br>determines the number of months for which you can claim<br>(**see Glossary**): depreciation in the year you place property in service and Declining balance method in the year you dispose of the property.

**The mid-month convention.** Use this convention for **Nonresidential real property** nonresidential real property and any railroad grading or tunnel bore. Placed in service

Under this convention, you treat all property placed in <br>service or disposed of during a month as placed in service Property class or disposed of at the midpoint of the month. This means Recovery period that a one-half month of depreciation is allowed for the Residential rental property month the property is placed in service or disposed of.

Your use of the mid-month convention is indicated by Straight line method the "MM" already shown under column (e) in Part III of  $Tax$  exempt Form 4562.

The mid-quarter convention. Use this convention if the<br>mid-month convention does not apply and the total depre-<br>ciable bases of MACRS property you placed in service<br>and one depreciation method under ADS. during the last 3 months of the tax year (excluding nonresi- • The 200% declining balance method over a GDS dential real property, residential rental property, any rail- recovery period. road grading or tunnel bore, property placed in service and <br>• The 150% declining balance method over a GDS disposed of in the same year, and property that is being recovery period.<br>depreciated under a method other than MACRS) are more recovery period. than 40% of the total depreciable bases of all MACRS • The straight line method over a GDS recovery peproperty you placed in service during the entire year. The riod.

Under this convention, you treat all property placed in  $\bullet$  The straight line method over an ADS recovery per-Service or disposed of during any quarter of the tax year as placed in service or disposed of at the midpoint of that riod. quarter. This means that 1<sup>1</sup> /2 months of depreciation is allowed for the quarter the property is placed in service or  $\blacksquare$  For property placed in service before 1999, you disposed of the 150% declining balance disposed of the 150% declining balance

If you use this convention, enter "MQ" under column (e) **CAUTION** method using the ADS recovery periods for cer in Part III of Form 4562. tain property classes. If you made this election, continue to

MACRS to figure your depreciation deduction for the addi-<br> $\blacksquare$  mid-quarter convention applies, the depreciable tion. Under GDS, the property class for the addition is **CAUTION** basis of property you placed in service during the **!** years because the home to which the addition is made pensed under section 179 and the part of the basis of would be residential rental property if you had placed it in property attributable to personal use. However, it does not allowance.

Terms you may need to know<br> **Terms you may need to know**<br> **See Glossary:** The mid-quarter convention nor the mid-month convention (see Glossary):

Under this convention, you treat all property placed in service or disposed of during a tax year as placed in Basis service or disposed of at the midpoint of the year. This Convention means that a one-half year of depreciation is allowed for

# Recovery period **Recovery period**<br>Residential rental property **Applies?**

Listed property

- 
- 
- 
- 

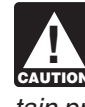

use the same method and recovery period for that prop-<br>depreciate the property under GDS or ADS using the erty. Straight line method. You can depreciate real property

# method over a recovery period of 10 years. **Depreciation Methods for Farm**

If you place personal property in service in a farming your farming business, you must use ADS. You must use business after 1988, you generally must depreciate it ADS for all property you place in service in any year the under GDS using the 150% declining balance method election is in effect. See the regulations under section unless you are a farmer who must depreciate the property 263A of the Internal Revenue Code for information on the under ADS using the straight line method or you elect to uniform capitalization rules that apply to farm property.

Table 4-1 lists the types of property you can depreciate using the straight line method under either GDS or ADS.

under each method. It also gives a brief explanation of the<br>method, including any benefits that may apply.<br>bearing fruit or nuts under GDS using the straight line

**Property ADS required for some farmers.** If you elect not to apply the uniform capitalization rules to any plant produced in

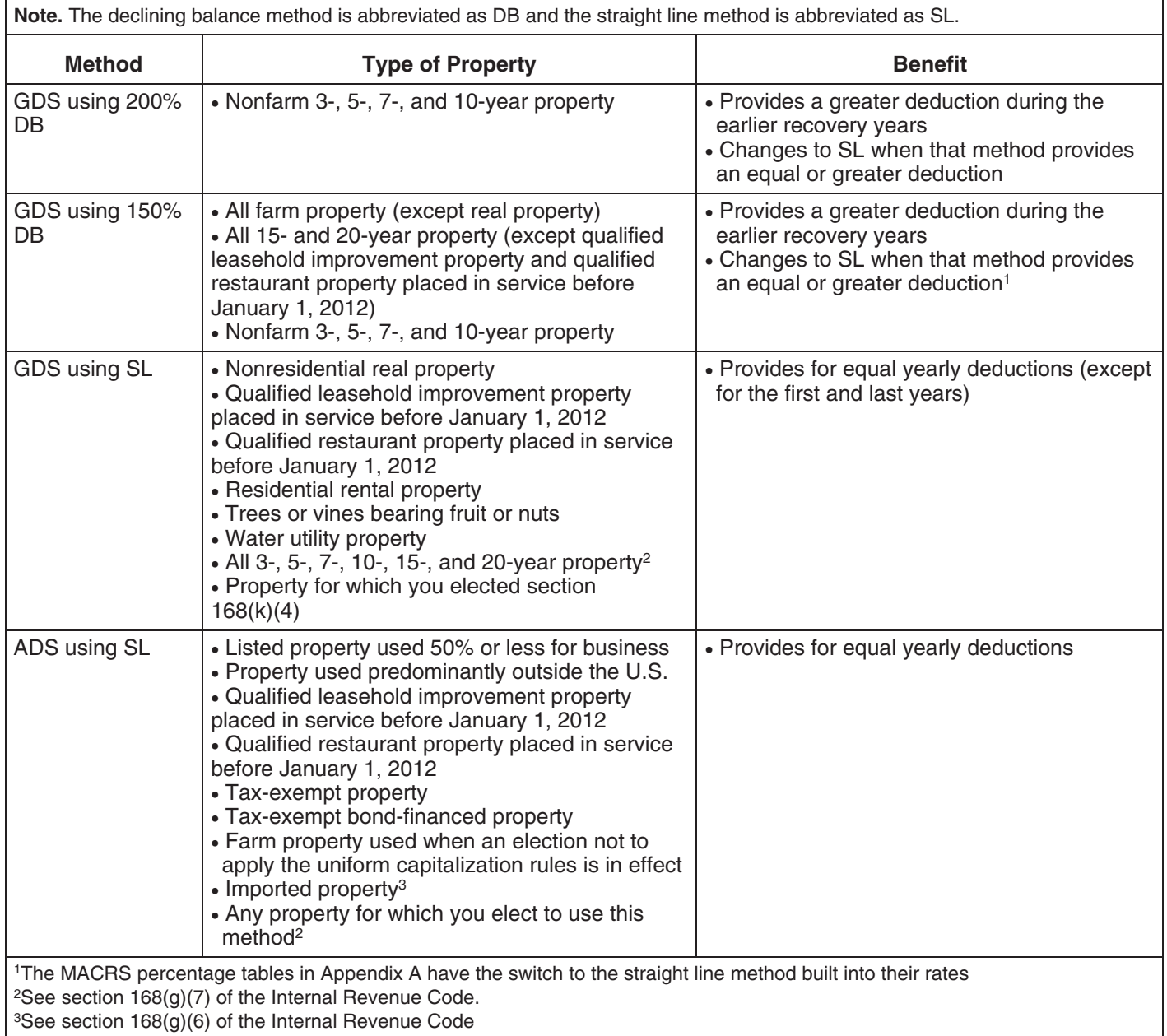

## Table 4-1. **Depreciation Methods**

## **Electing a Different Method** Adjusted basis

Amortization<br>As shown in Table 4-1, you can elect a different method for<br>depreciation for certain types of property. You must make Basis depreciation for certain types of property. You must make the election by the due date of the return (including exten-<br>sions) for the year you placed the property in service.<br>However if you timely filed your return for the year without Convention However, if you timely filed your return for the year without making the election, you still can make the election by filing Declining balance method an amended return within 6 months of the due date of the return (excluding extensions). Attach the election to the Disposition amended return and write "Filed pursuant to section Exchange 301.9100-2" on the election statement. File the amended return at the same address you filed the original return. Nonresidential real property Once you make the election, you cannot change it. Placed in service

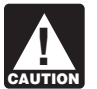

If you elect to use a different method for one item Property class<br>in a property class, you must apply the same<br>method to all property in that class placed in Recovery period **CAUTION** method to all property in that class placed in service during the year of the election. However, you can Straight line method make the election on a property-by-property basis for non-

residential real and residential rental property.

**Straight line election.** Instead of using either the 200% or using the table. 150% declining balance methods over the GDS recovery period, you can elect to use the straight line method over **Using the MACRS Percentage Tables** the GDS recovery period. Make the election by entering

preciation System (GDS or ADS) Applies, you can elect to applicable convention and depreciation method. These use ADS even though your property may come under percentage tables are in Appendix A near the end of this GDS AD GDS. ADS uses the straight line method of depreciation. over fixed ADS recovery periods. Most ADS recovery periods are listed in Appendix B, or see the table under Recov- **Which table to use.** Appendix A contains the MACRS

**Farm property.** Instead of using the 150% declining bal-<br>the guide. ance method over a GDS recovery period for property you use in a farming business (other than real property), you **Rules Covering the Use of the Tables** can elect to depreciate it using either of the following methods. The following rules cover the use of the percentage tables.

- The straight line method over a GDS recovery pe-
- The straight line method over an ADS recovery pe-

# **How Is the Depreciation** 3. Once you start using the percentage tables for any

**150% election.** Instead of using the 200% declining bal-<br>ance method over the GDS recovery period for nonfarm<br>property in the 3-, 5-, 7-, and 10-year property classes, you<br>can elect to use the 150% declining balance metho

"S/L" under column (f) in Part III of Form 4562. To help you figure your deduction under MACRS, the IRS **Election of ADS.** As explained earlier under Which De-<br>**Election of ADS.** As explained earlier unit can elect to applicable convention and depreciation method. These

y Periods Under ADS, earlier.<br>Make the election by completing line 20 in Part III of locate the correct percentage table to use for depreciating Make the election by completing line 20 in Part III of locate the correct percentage table to use for depreciating<br>your property. The percentage tables immediately follow

- The straight line method over a GDS recovery pe-<br>riod. your property's unadjusted basis.
- The straight line method over an ADS recovery pe-<br>riod. year. See Figuring the Deduction for a Short Tax year. See Figuring the Deduction for a Short Tax Year, later, for information on the short tax year rules.
- **Deduction Figured? The interpretaint of property, you generally must continue to use** them for the entire recovery period of the property.
- **Terms you may need to know** 4. You must stop using the tables if you adjust the basis (see Glossary):<br>(see Glossary): of the property for any reason other than of the property for any reason other than—
- 
- b. An addition or improvement to that property that is Any section 179 deduction claimed. depreciated as a separate item of property. •

property. Basis adjustments other than those made due to the

**cle deduction or credit.** If you increase the basis of your adjuste property because of the recapture of part or all of a deduc-<br>ments. tion for clean-fuel vehicles or the credit for clean-fuel vehicle refueling property placed in service before January 1, **MACRS Worksheet** 2006, you cannot continue to use the percentage tables. For the year of the adjustment and the remaining recovery You can use this worksheet to help you figure your depre-<br>period, you must figure the depreciation deduction yourself ciation deduction using the percentage tables. period, you must figure the depreciation deduction yourself ciation deduction using the percentage tables. Use a sepa-<br>using the property's adjusted basis at the end of the year. The worksheet for each item of property. Th using the property's adjusted basis at the end of the year. rate worksheet for each item of property. Then, use the<br>See Figuring the Deduction Without Using the Tables, information from this worksheet to prepare Form 4562 later.

**Basis adjustment due to casualty loss.** If you reduce the Depreciation Worksheet for Passenger Auto-<br>the basis of your property because of a casualty, you the basis of your property because of a casualty, you cannot continue to use the percentage tables. For the year<br>of the adjustment and the remaining recovery period, you of the adjustment and the remaining recovery period, you<br>must figure the depreciation yourself using the property's *Keep for Your Records* adjusted basis at the end of the year. See Figuring the Deduction Without Using the Tables, later.

**Example.** On October 26, 2009, Sandra Elm, a calen-<br>dar year taxpayer, bought and placed in service in her<br>business in the GO Zone a new item of 7-year property. It<br>cost \$39,000 and she elected a section 179 deduction of depreciation allowance was \$7,500 (\$15,000 − \$7,500). She figured her MACRS depreciation deduction using the percentage tables. For 2009, her MACRS depreciation deduction was \$268.

In July 2010, the property was vandalized and Sandra had a deductible casualty loss of \$3,000. She must adjust the property's basis for the casualty loss, so she can no longer use the percentage tables. Her adjusted basis at the end of 2010, before figuring her 2010 depreciation, is \$4,232. She figures that amount by subtracting the 2009 MACRS depreciation of \$268 and the casualty loss of \$3,000 from the unadjusted basis of \$7,500. She must now figure her depreciation for 2010 without using the percentage tables. the year you placed the property in service,

# **Figuring the Unadjusted Basis of .**<br>Your Property

You must apply the table rates to your property's unad-<br>justed basis each year of the recovery period. Unadjusted<br>basis is the same basis amount you would use to figure gain on a sale, but you figure it without reducing your original basis by any MACRS depreciation taken in earlier years. However, you do reduce your original basis by other amounts, including the following.

- a. Depreciation allowed or allowable, or **•** Any amortization taken on the property.
	-
	- Any special depreciation allowance taken on the

items listed in (4) include an increase in basis for the recapture of a clean-fuel deduction or credit and a reduc-<br>tion in basis for a casualty loss.<br>ble adjustments. If you trade property, your unadjusted **Basis adjustment due to recapture of clean-fuel vehi-** basis in the property received is the cash paid plus the clean-fuel vou increase the basis of your adjusted basis of the property traded minus these adjust-

information from this worksheet to prepare Form 4562.

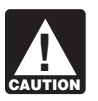

Do not use this worksheet for automobiles. Use

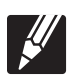

## **Part I**

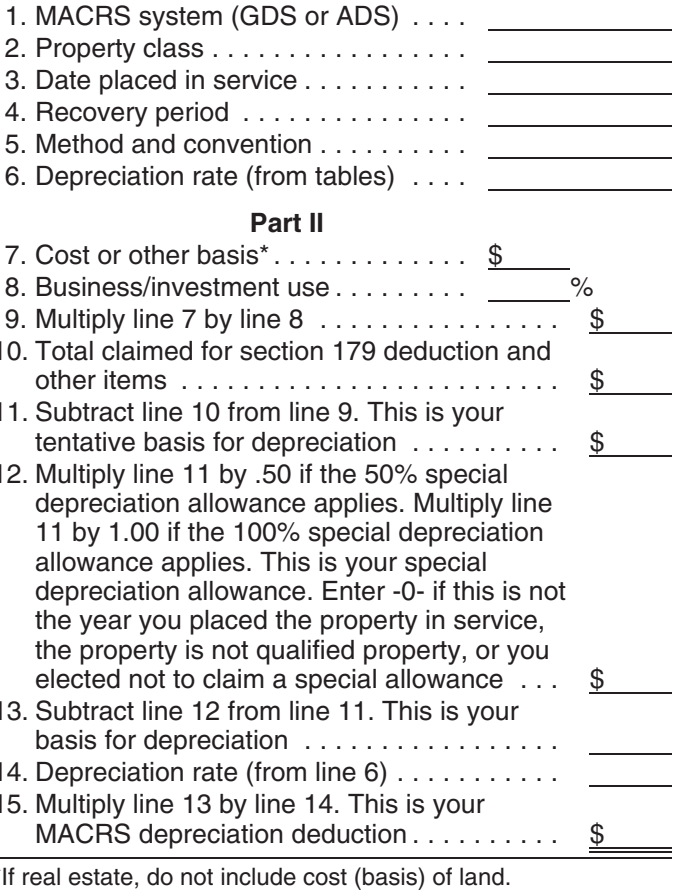

**The following example shows how to figure your** MACRS depreciation deduction using the percentage ta-<br>bles and the MACRS worksheet.

**Example.** You bought office furniture (7-year property) for \$10,000 and placed it in service on August 11, 2010. You use the furniture only for business. This is the only property you placed in service this year. You did not elect a section 179 deduction and the property is not qualified property for purposes of claiming a special depreciation allowance so your property's unadjusted basis is its cost, **Examples** \$10,000. You use GDS and the half-year convention to figure your depreciation. You refer to the *MACRS Percent*-<br>
age Table Guide in Appendix A and find that you should<br>
use the percentage tables. In both examples, assume the<br>
each year by the percentage for 7-year property Table A-1. You figure your depreciation deduction using the MACRS worksheet as follows. •

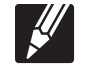

Keep for Your Records

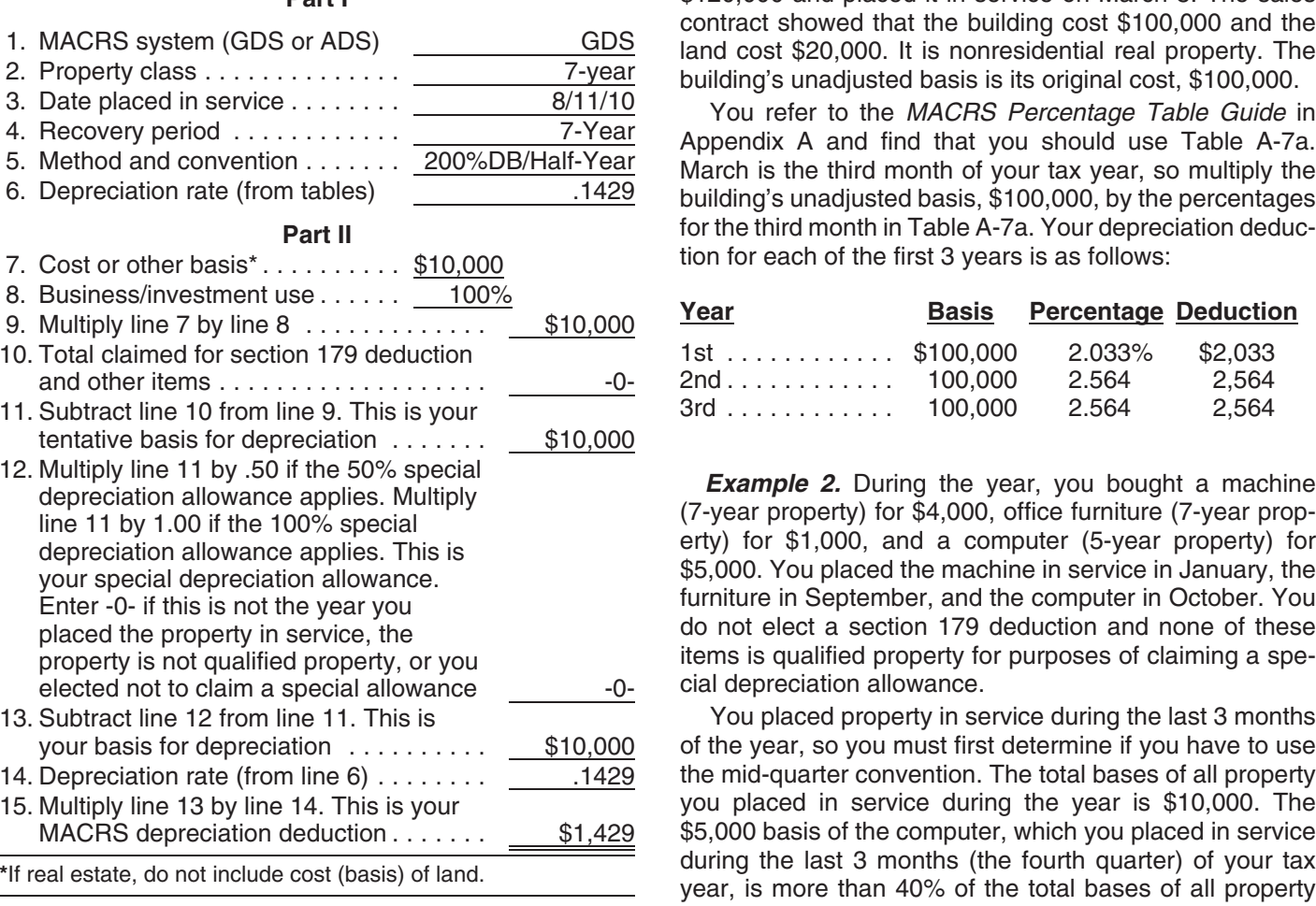

other than depreciation, your depreciation deduction for you must use the mid-quarter convention for all three each subsequent year of the recovery period will be as items.

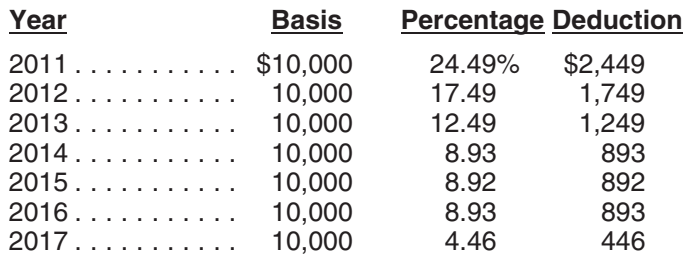

- 
- You use the calendar year as your tax year.
- You use GDS for all the properties. **MACRS Worksheet**

**Example 1.** You bought a building and land for **Part I Example 20.000 and placed it in service on March 8. The sales** contract showed that the building cost \$100,000 and the<br>land cost \$20,000. It is nonresidential real property. The<br>building's unadjusted basis is its original cost, \$100,000.<br>You refer to the *MACRS Percentage Table Guide* 

Appendix A and find that you should use Table A-7a.<br>March is the third month of your tax year, so multiply the<br>building's unadjusted basis, \$100,000, by the percentages for the third month in Table A-7a. Your depreciation deduction for each of the first 3 years is as follows:

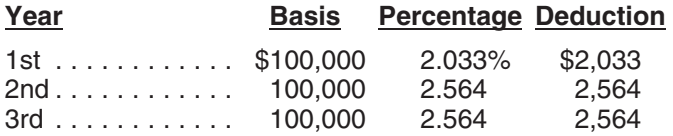

items is qualified property for purposes of claiming a special depreciation allowance.

You placed property in service during the last 3 months of the year, so you must first determine if you have to use the mid-quarter convention. The total bases of all property you placed in service during the year is \$10,000. The \$5,000 basis of the computer, which you placed in service during the last 3 months (the fourth quarter) of your tax year, is more than 40% of the total bases of all property If there are no adjustments to the basis of the property (\$10,000) you placed in service during the year. Therefore,

follows. Appendix A to determine which table you should use under the mid-quarter convention. The machine is 7-year property placed in service in the first quarter, so you use Table

A-2. The furniture is 7-year property placed in service in \$10,000), \$3,800 (38% of \$10,000), and \$2,280 (22.80% the third quarter, so you use Table A-4. Finally, because of \$10,000). You disposed of the property on April 6, 2010. the computer is 5-year property placed in service in the To determine your depreciation deduction for 2010, first fourth quarter, you use Table A-5. Knowing what table to figure the deduction for the full year. This is \$1, use for each property, you figure the depreciation for the (13.68% of \$10,000). April is in the second quarter of the first 2 years as follows.

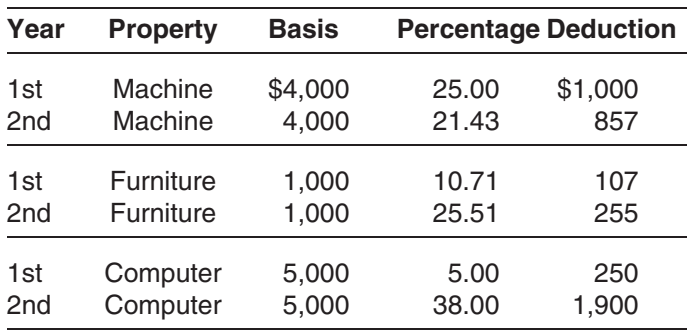

If you sell or otherwise dispose of your property before the A full year of depreciation for 2010 is \$3,636. This is end of its recovery period, your depreciation deduction for \$100,000 multiplied by 0.03636 (the percentag end of its recovery period, your depreciation deduction for \$100,000 multiplied by .03636 (the percentage for the<br>the year of the disposition will be only part of the deprecia-<br>seventh month of the third recovery year) fro the year of the disposition will be only part of the deprecia-<br>tion amount for the full year. You have disposed of your<br>property if you have permanently withdrawn it from use in<br>months of use in 2010. Treat the month of di property if you have permanently withdrawn it from use in<br>your business or income-producing activity because of its<br>sale, exchange, retirement, abandonment, involuntary<br>conversion, or destruction. After you figure the full

**Half-year convention used.** For property for which you **the Tables** used a half-year convention, the depreciation deduction for the year of the disposition is half the depreciation deter- Instead of using the rates in the percentage tables to figure mined for the full year. your depreciation deduction, you can figure it yourself.

**Mid-quarter convention used.** For property for which<br>you used the mid-quarter convention, figure your deprecia-<br>tion claimed the previous year.<br>a full year of depreciation by the perceptance listed below<br>a full year of de a full year of depreciation by the percentage listed below Figuring MACRS deductions without using the for the property for the bulk of the property for the quarter in which you disposed of the property.

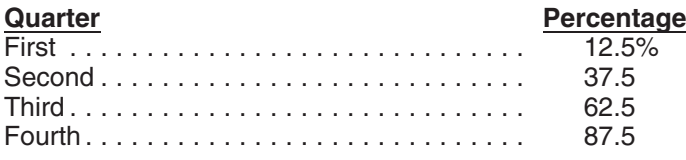

**Example.** On December 2, 2007, you placed in service<br>an item of 5-year property costing \$10,000. You did not<br>claim a section 179 deduction and the property does not<br>qualify for a special depreciation allowance. Your unadjusted basis for the property was \$10,000. You used the exploration due to the year you place property<br>mid-quarter convention because this was the only item of You figure depreciation for the year you place property<br>busine business property you placed in service in 2007 and it was placed in service during the last 3 months of your tax year.<br>Your property is in the 5-year property class, so you used<br>Table A-5 to figure your depreciation deduction. Your de-<br>Table A-5 to figure your depreciation deduct ductions for 2007, 2008, and 2009 were \$500 (5% of 2. Apply the applicable convention.

figure the deduction for the full year. This is  $$1,368$ year, so you multiply \$1,368 by 37.5% to get your depreci**ation deduction of \$513 for 2010.** 

Mid-month convention used. If you dispose of residential rental or nonresidential real property, figure your depreciation deduction for the year of the disposition by multiplying a full year of depreciation by a fraction. The<br>numerator of the fraction is the number of months (includ-<br>ing partial months) in the year that the property is considered in service. The denominator is 12.

**Example.** On July 2, 2008, you purchased and placed in service residential rental property. The property cost \$100,000, not including the cost of land. You used Table **Sale or Other Disposition Before the** A-6 to figure your MACRS depreciation for this property. **Recovery Period Ends** March 2, 2010. You sold the property on March 2, 2010. You file your tax return based on the calendar year.

You then apply the mid-month convention for the  $2\frac{1}{2}$ 

# convention that applies to the property. **Figuring the Deduction Without Using**

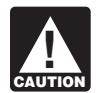

amount than using the tables.

## **Declining Balance Method**

When using a declining balance method, you apply the same depreciation rate each year to the adjusted basis of

- 
- 

You figure depreciation for all other years (before the 1. Reduce your adjusted basis in the property by the year you switch to the straight line method) as follows. depreciation allowed or allowable in earlier years

- (under any method). 1. Reduce your adjusted basis in the property by the 2. Determine the depreciation rate for the year. depreciation allowed or allowable in earlier years.
- 2. Multiply this new adjusted basis by the same declin-<br>ing balance rate used in earlier years.<br>preciation rate figured in (2).

If you dispose of property before the end of its recovery<br>period, see Using the Applicable Convention, later, for<br>information on how to figure depreciation for the year you<br>dispose of it.<br>dispose of it.

**Declining balance rate.** You figure your declining bal-<br>ance rate by dividing the specified declining balance per-<br>centage (150% or 200% changed to a decimal) by the<br>number of years in the property's recovery period. For<br> example, for 3-year property depreciated using the 200% declining balance method, divide 2.00 (200%) by 3 to get **Using the Applicable Convention** 0.6667, or a 66.67% declining balance rate. For 15-year property depreciated using the 150% declining balance The applicable convention (discussed earlier under Which<br>method, divide 1.50 (150%) by 15 to get 0.10, or a 10% Convention Applies) affects how you figure your deprecia method, divide 1.50 (150%) by 15 to get 0.10, or a  $10\%$ 

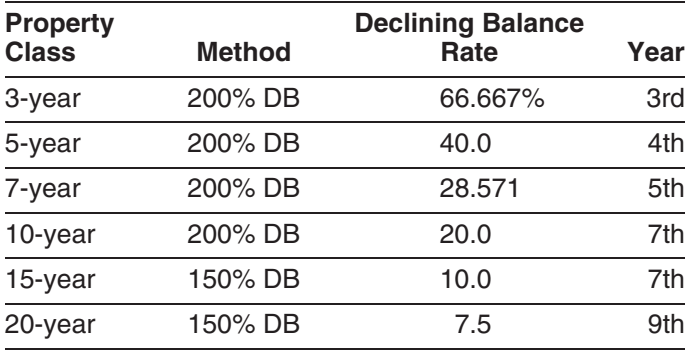

depreciation rate each year to the adjusted basis of your property. You must use the applicable convention in the **Mid-quarter convention.** If this convention applies, the year you place the property in service and the year you depreciation you can deduct for the first year you depreci-<br>ate the property depends on the quarter in which you place

You figure depreciation for the year you place property the property in service. in service as follows. A quarter of a full 12-month tax year is a period of 3

- 
- 

year you switch from the declining balance method to the quarters. straight line method) as follows.

- 
- 
- 

Figuring depreciation under the declining balance **Straight line rate.** You determine the straight line depremethod and switching to the straight line method is illus- ciation rate for any tax year by dividing the number 1 by the trated in Example 1, later, under Examples. The vears remaining in the recovery period at the beginning of that year. When figuring the number of years remaining,

declining balance rate.<br>The following toble oboug the declining belones rate for service and for the year you dispose of it. It determines The following table shows the declining balance rate for<br>each property class and the first year for which the straight<br>line method gives an equal or greater deduction.<br>In the straight<br>of each year, so it also affects the d See Straight line rate in the previous discussion. Use the applicable convention as explained in the following discussions.

> **Half-year convention.** If this convention applies, you de-<br>duct a half-year of depreciation for the first year and the last year that you depreciate the property. You deduct a full year of depreciation for any other year during the recovery period.

Figure your depreciation deduction for the year you<br>place the property in service by dividing the depreciation for a full year by 2. If you dispose of the property before the end of the recovery period, figure your depreciation deduction for the year of the disposition the same way. If you hold **Straight Line Method Straight Line Method** the property for the entire recovery period, your deprecia-<br>tion deduction for the year that includes the final 6 months When using the straight line method, you apply a different of the recovery period is the amount of your unrecovered<br>depreciation rate cash year to the adjusted booje of your basis in the property.

ate the property depends on the quarter in which you place

months. The first quarter in a year begins on the first day of 1. Multiply your adjusted basis in the property by the the tax year. The second quarter begins on the first day of straight line rate. the fourth month of the tax year. The third quarter begins 2. Apply the applicable convention. The 2. Apply the applicable convention. The 2. Apply the applicable convention. You figure depreciation for all other years (including the the tax year. A calendar year is divided into the following

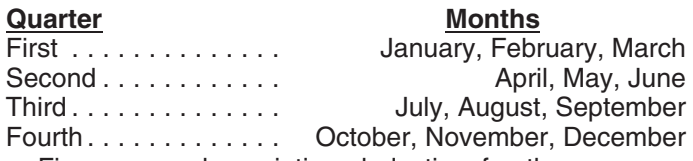

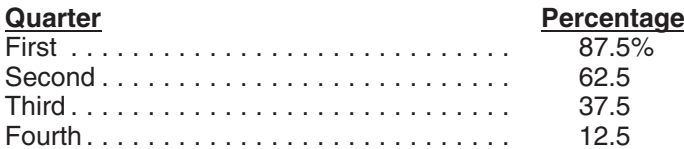

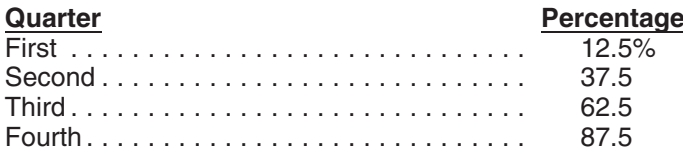

If you hold the property for the entire recovery period,<br>your depreciation deduction for the year that includes the (\$200) by 2. Depreciation for the first year under the SL<br>final quarter of the recovery period is the amou

you place the property in service. Figure your depreciation \$320. deduction for the year you place the property in service by You figure the SL depreciation rate by dividing 1 by 4.5,<br>multiplying the depreciation for a full year by a fraction. The the number of years remaining in the rec multiplying the depreciation for a full year by a fraction. The the number of years remaining in the recovery period.<br>The the numerator of the fraction is the number of full months in the (Based on the half-year convention year that the property is in service plus  $\frac{1}{2}$  (or 0.5). The denominator is 12. the reduced adjusted basis (\$800) by the result (22.22%).

If you dispose of the property before the end of the Depreciation under the SL method for the second year is<br>recovery period, figure your depreciation deduction for the  $$178$ .<br>year of the disposition the same way. If you

**Example.** You use the calendar year and place non-<br>residential real property in service in August. The property<br>is in service 4 full months (September, October, November, and December). You numerator is 4.5 (4 full month

The following examples show how to figure depreciation You figure the SL depreciation rate by dividing 1 by 2.5. under MACRS without using the percentage tables. You multiply the reduced adjusted basis (\$288) by the

Figures are rounded for purposes of the examples. Assume for all the examples that you use a calendar year as your tax year.

urth…………… October, November, December *Example 1—200% DB method and half-year conven-*<br>Figure\_your\_depreciation\_deduction\_for\_the\_year\_you *tion*.\_In February, you placed in service depreciable prop-Figure your depreciation deduction for the year you *tion.* In February, you placed in service depreciable propplace the property in service by multiplying the deprecia-<br>tion for a full year by the percentage listed below for the you do not elect to take the section 179 deduction and the You do not elect to take the section 179 deduction and the quarter you place the property in service. exclude the property does not qualify for a special depreciation allowance. You use GDS and the 200% declining balance (DB) **Quarter Percentage** method to figure your depreciation. When the straight line First ............................. 87.5% (SL) method results in an equal or larger deduction, you Second ........................... 62.5 switch to the SL method. You did not place any property in Third ............................. 37.5 service in the last 3 months of the year, so you must use Fourth ............................ 12.5 the half-year convention. If you dispose of the property before the end of the *First year.* You figure the depreciation rate under the recovery period, figure your depreciation deduction for the 200% DB method by dividing 2 (200%) by 5 (the number of year of the disposition by multiplying a full year of deprecia- years in the recovery period). The result is 40%. You tion by the percentage listed below for the quarter you multiply the adjusted basis of the property (\$1,000) by the dispose of the property. 40% DB rate. You apply the half-year convention by divid-

ing the result (\$400) by 2. Depreciation for the first year<br>under the 200% DB method is \$200.<br>You figure the depreciation rate under the straight line<br>(SL) method by dividing 1 by 5, the number of years in the recovery period. The result is 20%. You multiply the adjusted basis of the property (\$1,000) by the 20% SL rate.

**Second year.** You reduce the adjusted basis (\$1,000)<br>depreciation you can deduct for the first year that you<br>depreciation claimed in the first year (\$200). You<br>depreciation you can deduct for the first year that you<br>depre

(Based on the half-year convention, you used only half a year of the recovery period in the first year.) You multiply

the depreciation claimed in the third year (\$192). You **Examples Examples Examples Examples Examples Examples Examples Examples Examples Examples Examples Examples Examples Examples Examples Examples Examples EXAMPLE** tion for the fourth year under the 200% DB method is \$115.

result (40%). Depreciation under the SL method for the placed in service this year is \$10,000. The basis of the

switch to the SL method and deduct the \$115. you must use the mid-quarter convention. This convention

depreciation claimed in the fourth year (\$115) to get the furniture reduced adjusted basis of \$173. You figure the SI depreci- property. reduced adjusted basis of \$173. You figure the SL depreci-<br>ation rate by dividing 1 by 1.5. You multiply the reduced **First and second year depreciation for safe.** The ation rate by dividing 1 by 1.5. You multiply the reduced *First and second year depreciation for safe.* The adjusted basis ( $$173$ ) by the result (66.67%). Depreciation under the SL method for the fifth year is \$115. this by dividing 2.00 (200%) by 7 years. The depreciation

depreciation claimed in the fifth year (\$115) to get the placed the safe in service in the first quarter of your tax<br>reduced adjusted basis of \$58. There is less than one year year, so you multiply \$1,143 by 87.5% (the mid reduced adjusted basis of \$58. There is less than one year year, so you multiply \$1,143 by 87.5% (the mid-quarter<br>remaining in the recovery period, so the SL depreciation percentage for the first quarter). The result, \$1,0 adjusted basis (\$58) by 100% to arrive at the depreciation deduction for the sixth year (\$58).  $$3,000$ . You figure this by subtracting the first year's depre-

**Example 2—SL method and mid-month convention.** depreciation deduction for the second year is \$857<br>January, you bought and placed in service a building for (\$3,000 × .28571). In January, you bought and placed in service a building for. \$100,000 that is nonresidential real property with a recov- *First and second year depreciation for furniture.* The ery period of 39 years. The adjusted basis of the building is furniture is also 7-year property, so you use the same its cost of \$100,000. You use GDS, the straight line (SL) 200% DB rate of .28571. You multiply the basis of the method, and the mid-month convention to figure your de- furniture (\$1,000) by .28571 to get the depreciation of \$286 preciation. for the full year. You placed the furniture in service in the

building by dividing 1 by 39 years. The result is .02564. The 37.5% (the mid-quarter percentage for the third quarter). depreciation for a full year is \$2,564 (\$100,000  $\times$  .02564). The result, \$107, is your deduction for depreciation on the Under the mid-month convention, you treat the property as furniture for the first year. placed in service in the middle of January. You get 11.5 For the second year, the adjusted basis of the furniture months of depreciation for the year. Expressed as a deci- is \$893. You figure this by subtracting the first year's mal, the fraction of 11.5 months divided by 12 months is depreciation (\$107) from the basis of the furniture .958. Your first-year depreciation for the building is \$2,456 (\$1,000). Your depreciation for the second year is \$255  $($2,564 \times .958).$  (\$893  $\times .28571$ ).

get your adjusted basis of \$97,544 for the second year. The 200% DB rate for 5-year property is .40. You deter-The SL rate is .02629. This is 1 divided by the remaining mine this by dividing 2.00 (200%) by 5 years. The deprecirecovery period of 38.042 years (39 years reduced by 11.5 ation for the computer for a full year is \$2,000 (\$5,000  $\times$ months or .958 year). Your depreciation for the building for .40). You placed the computer in service in the fourth the second year is \$2,564 (\$97,544  $\times$  .02629). guarter of your tax year, so you multiply the \$2,000 by

\$2,564). The SL rate is .027 (1 divided by 37.042 remaining years). Your depreciation for the third year is \$2,564 computer for the first year.  $(494,980 \times .027)$ .  $(494,980 \times .027)$ .

*vention.* During the year, you bought and placed in serv- (\$5,000). Your depreciation deduction for the second year ice in your business the following items.  $\frac{1}{100}$  is \$1,900 (\$4,750  $\times$  .40).

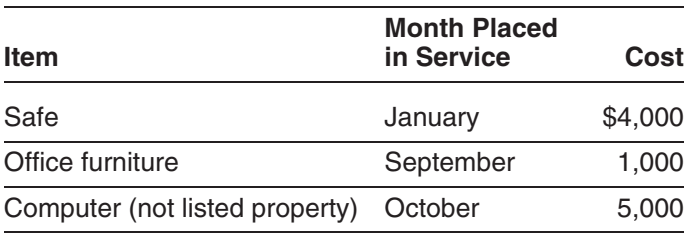

You do not elect a section 179 deduction and these items in service in the last 3 months of your tax year, you used do not qualify for a special depreciation allowance. You the half-year convention. You figured your deduction using use GDS and the 200% declining balance (DB) method to the percentages in Table A-1 for 7-year property. Last figure the depreciation. The total bases of all property you year, your depreciation was \$1,072 (\$7,500  $\times$  14.29%).

fourth year is \$115. computer (\$5,000) is more than 40% of the total bases of The SL method provides an equal deduction, so you all property placed in service during the year (\$10,000), so **Fifth year.** You reduce the adjusted basis (\$288) by the applies to all three items of property. The safe and office received and office and office received and the fourth year (\$115) to get the furniture are 7-year prope

Sixth year. You reduce the adjusted basis (\$173) by the for the safe for a full year is \$1,143 (\$4,000  $\times$  .28571). You

ciation (\$1,000) from the basis of the safe (\$4,000). Your

*First year.* You figure the SL depreciation rate for the third quarter of your tax year, so you multiply \$286 by

*Second year.* You subtract \$2,456 from \$100,000 to *First and second year depreciation for computer.* **Third year.** The adjusted basis is \$94,980 (\$97,544 − 12.5% (the mid-quarter percentage for the fourth quarter).<br>.564). The SL rate is .027 (1 divided by 37.042 remain- The result, \$250, is your deduction for depreciatio

is \$4,750. You figure this by subtracting the first year's **Example 3—200% DB method and mid-quarter con-** depreciation (\$250) from the basis of the computer

> **Example 4–200% DB method and half-year conven***tion.* Last year, in July, you bought and placed in service in your business a new item of 7-year property. This was the only item of property you placed in service last year. The property cost  $$39,000$  and you elected a  $$24,000$  section 179 deduction. You also took a special depreciation allowance of \$7,500. Your unadjusted basis for the property is \$7,500. Because you did not place any property

had a deductible casualty loss of \$3,000. You spent \$3,500 For information on how to figure depreciation for a vehicle<br>to put the property back in operational order. Your adjusted acquired in a trade-in that is subject to to put the property back in operational order. Your adjusted<br>basis at the end of this year is \$6,928. You figured this by<br>first subtracting the first year's depreciation (\$1,072) and<br>the casualty loss (\$3,000) from the una \$3,500 repair cost. *Election out.* Instead of using the above rules, you can

7 years. The result is .28571 or 28.571%. You multiply the any, for the acquired property as if placed in service the<br>adjusted basis of your property (\$6.928) by the declining later of the date you acquired it or the time adjusted basis of your property (\$6,928) by the declining balance rate of .28571 to get your depreciation deduction tion of the exchanged or involuntarily converted property. of \$1,979 for this year. The depreciable basis of the new property is the adjusted

# **Acquired in a Nontaxable Exchange**

quired it in a nontaxable transfer such as a like-kind ex- the exchange or involuntary conversion. change or involuntary conversion, you must generally<br>figure depreciation for the property as if the transfer had<br>not occurred. However, see *Like-kind exchanges and in*<br>voluntary conversions, earlier, in chapter 3 under *H* Much Can You Deduct and Property Acquired in a rately by each person acquiring replacement property. In Like-kind Exchange or Involuntary Conversion next. Like-kind Exchange or Involuntary Conversion, next.

erty acquired in a like-kind exchange or involuntary conversion over the remaining recovery period of the property exchanged or involuntarily converted. You also generally **Property Acquired in a Nontaxable Transfer** continue to use the same depreciation method and convention used for the exchanged or involuntarily converted<br>property. This applies only to acquired property with the<br>same or a shorter recovery period and the same or more<br>accelerated depreciation method than the property e

For acquired property that has a longer recovery period<br>or less accelerated depreciation method than the ex-<br>changed or involuntarily converted property, you generally<br>must depreciate the carryover basis of the acquired pr must depreciate the carryover basis of the acquired property as if it were placed in service in the same tax year as • A distribution in complete liquidation of a subsidiary. the exchanged or involuntarily converted property. You<br>also generally continue to use the longer recovery period • A transfer to a corporation controlled by the transalso generally continue to use the longer recovery period • A transpected by controlled by the acquired by the transand less accelerated depreciation method of the acquired property.

If the MACRS property you acquired in the exchange or or securities in a reorganization. involuntary conversion is qualified property, discussed ear-<br>lier in chapter 3 under What Is Qualified Property, you can ner in chapter 3 under What Is Qualified Property, you can change for a partnership interest.<br>claim a special depreciation allowance on the carryover basis. • Contract the matrix of the state of the state of property to a partner.  $\bullet$  A partnership distribution of property to a partner.

In July of this year, your property was vandalized. You Special rules apply to vehicles acquired in a trade-in.

You cannot use the table percentages to figure your<br>depreciation purposes, to treat the adjusted basis<br>depreciation for this property for this year because of the<br>adjustments to basis. You must figure the deduction your-<br>s basis of the exchanged or involuntarily converted property **Figuring the Deduction for Property** plus any additional amount you paid for it. The election, if<br> **Acquired in a Nontavable Exchange** made, applies to both the acquired property and the exchanged or involuntarily converted property. This election If your property has a carryover basis because you ac- does not affect the amount of gain or loss recognized on

group, the election is made by the partnership, by the S **Property Acquired in a Like-kind Exchange** corporation, or by the common parent of a consolidated group, respectively. Once made, the election may not be **or Involuntary Conversion revoluntary Conversion revoked witho** 

You generally must depreciate the carryover basis of prop-<br>erty acquired in a like-kind exchange or involuntary conver-<br>tions for Form 4562.

newly placed in service property.<br>the property's basis that exceeds its carryover basis (the transferor's adjusted basis in the property) as newly pur-

- 
- 
- An exchange of property solely for corporate stock
- 
- 

mine depreciation for a short tax year. A short tax year is service on the first day of the sixth vear, with less than 12 full months. This section wheat, or August 1, 2010. any tax year with less than 12 full months. This section discusses the rules for determining the depreciation de-<br>duction for property you place in service or dispose of in a not beginning on the first day of a month and not ending on duction for property you place in service or dispose of in a not beginning on the first day of a month and not ending on<br>short tax year. It also discusses the rules for determining the last day of a month, the tax year con

The applicable convention establishes the date property is<br>treated as placed in service and disposed of. Depreciation<br>is allowable only for that part of the tax year the property is<br>treated as in service. The recovery peri

tion, you always treat your property as placed in service or disposed of. Divide a short tax year into 4 quarters and<br>disposed of on the midpoint of the month it is placed in determine the midpoint of each quarter. disposed of on the midpoint of the month it is placed in service or disposed of. You apply this rule without regard to For a short tax year of 4 or 8 full calendar months, your tax year. determine quarters on the basis of whole months. The

**Half-year convention.** Under the half-year convention, midpoint of a month. Treat property as placed in service or you treat property as placed in service or disposed of on disposed of on this midpoint. the midpoint of the tax year it is placed in service or To determine the midpoint of a quarter for a short tax<br>year of other than 4 or 8 full calendar months, complete the

**First or last day of month.** For a short tax year begin-<br>**First or last day of month.** For a short tax year beginning on the first day of a month or ending on the last day of <br>a month, the tax year consists of the number of months in 1. Determine the number of days in your short tax year. the tax year. If the short tax year includes part of a month, 2. Determine the number of days in each quarter by you generally include the full month in the number of dividing the number of days in your short tax year months in the tax year. You determine the midpoint of the by 4. tax year by dividing the number of months in the tax year<br>by 2. For the half-year convention, you treat property as<br>placed in service or disposed of on either the first day or<br>the number of days in each quarter by 2. the midpoint of a month. If the result of (3) gives you a midpoint of a quarter that is

and ends on December 31 consists of 7 months. You use only full months for this determination, so you treat the tax nearest preceding first day or midpoint of that month. year as beginning on June 1 instead of June 20. The midpoint of the tax year is the middle of September (3½ **Example.** Tara Corporation, a calendar year taxpayer, months from the beginning of the tax year). You treat was incorporated and began business on March 15. It has property as placed in service or disposed of on this mid- a short tax year of 9<sup>1</sup>/<sub>2</sub> months, ending on December 31. point. During December, it placed property in service for which it

was incorporated on March 15. For purposes of the determine the midpoint of each quarter.

**Figuring the Deduction for a Short** half-year convention, it has a short tax year of 10 months,<br>
Fax **Vear**<br> **Tax Vear** ending on December 31, 2010. During the short tax year, **Tax Year** Tara placed property in service for which it uses the You cannot use the MACRS percentage tables to deter-<br>mine depreciation for a short tax year. A short tax year is<br>service on the first day of the sixth month of the short tax

short tax year. It also discusses the rules for determining<br>depreciation when you have a short tax year during the last day of a month, the tax year consists of the number<br>depreciation when you have a short tax year during For more information on figuring depreciation for a short in service or disposed of on either the first day or the tax year, see Revenue Procedure 89-15, 1989-1 C.B. 816. Inidenciated a month of the result of dividing the midpoint of a month. If the result of dividing the number of days in the tax year by 2 is not the first day or the midpoint **Using the Applicable Convention in a Short** of a month, you treat the property as placed in service or disposed of on the nearest preceding first day or midpoint of a month.

next tax year is the full recovery period less the part for<br>which depreciation was allowable in the first tax year.<br>The following discussions explain how to use the appli-<br>during that tax year.

The following discussions explain how to use the appli-<br>cable convention in a short tax year.<br>Pou treat property under the mid-quarter convention as<br>placed in service or disposed of on the midpoint of the **Mid-month convention.** Under the mid-month conven- quarter of the tax year in which it is placed in service or

midpoint of each quarter is either the first day or the

- 
- 
- 

For example, a short tax year that begins on June 20 on a day other than the first day or midpoint of a month,<br>d ends on December 31 consists of 7 months. You use treat the property as placed in service or disposed of on t

must use the mid-quarter convention. This is a short tax *Example.* Tara Corporation, a calendar year taxpayer, year of other than 4 or 8 full calendar months, so it must

- 
- 
- 3. Finally, it divides 73 by 2 to determine the midpoint of

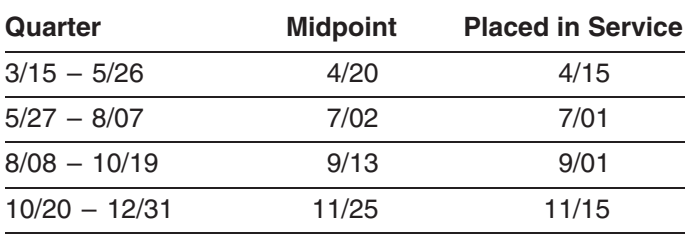

20, which is 73 days from December 31, the end of the tax the quarter that begins on August 8 and ends on October year. The 37th day of the last quarter is November 25, 19. Under MACRS, Tara is allowed 4 months of deprecia-<br>which is the midpoint of the quarter. November 25 is not tion for the short tax year that consists of 10 months. which is the midpoint of the quarter. November 25 is not tion for the short tax year that consists of 10 months. The the first day or the midpoint of November, so Tara Corpora-corporation first multiplies the basis (\$1,000 the first day or the midpoint of November, so Tara Corpora-<br>tion must treat the property as placed in service in the the depreciation for a full tax year of \$400. The corporation middle of November (the nearest preceding first day or midpoint of that month). The contraction of \$133.

To figure your MACRS depreciation deduction for the short If you have a short tax year after the tax year in which you<br>tax year, you must first determine the depreciation for a full began depreciating property, you must ch tax year, you must first determine the depreciation for a full began depreciating property, you must change the way<br>tax year. You do this by multiplying your basis in the vou figure depreciation for that property. If you w tax year. You do this by multiplying your basis in the you figure depreciation for that property. If you were using<br>property by the applicable depreciation rate. Then, deter-<br>the percentage tables, you can no longer use th property by the applicable depreciation rate. Then, deter-<br>mine the depreciation for the short tax year. Do this by must figure depreciation for the short tax year and each multiplying the depreciation for a full tax year by a fraction. later tax year as explained next. The numerator (top number) of the fraction is the number of months (including parts of a month) the property is treated as in service during the tax year (applying the **Depreciation After a Short Tax Year** applicable convention). The denominator (bottom number)<br>is 12. See *Depreciation After a Short Tax Year*, later, for<br>information on how to figure depreciation in later years.<br>depreciation for years after a short tax year.

**Example 1—half-year convention.** Tara Corporation, **•** The allocation method. with a short tax year beginning March 15 and ending December 31, placed in service on March 16 an item of You must use the method you choose consistently. 5-year property with a basis of \$1,000. This is the only property the corporation placed in service during the short **Using the simplified method for a 12-month year.** tion and the property does not qualify for a special depreci- for a later 12-month year in the recovery period by multiplyation allowance. The depreciation method for this property ing the adjusted basis of your property at the beginning of is the 200% declining balance method. The depreciation the year by the applicable depreciation rate. rate is 40% and Tara applies the half-year convention.

1. First, it determines that its short tax year beginning Year, earlier. Tara is allowed 5 months of depreciation for March 15 and ending December 31 consists of 292 the short tax year that consists of 10 months. The corporadays. tion first multiplies the basis (\$1,000) by 40% (the declining balance rate) to get the depreciation for a full tax year of 2. Next, it divides 292 by 4 to determine the length of  $$400$ . The corporation then multiplies \$400 by 5/12 to get the word, it divided 252 by 4 to determine the length of \$400. The corporation then multiplies \$400 by  $\frac{5400}{12}$  to get the short tax year depreciation of \$167.

each quarter, the 37th day. *Example 2—mid-quarter convention.* Tara Corpora-The following table shows the quarters of Tara Corporation, with a short tax year beginning March 15 and ending<br>tion's short tax year, the midpoint of each quarter, and the<br>date in each quarter that Tara must treat its pro depreciation method for this property is the 200% declining balance method. The depreciation rate is 40%. The corporation must apply the mid-quarter convention because the property was the only item placed in service that year and it was placed in service in the last 3 months of the tax year.

Tara treats the property as placed in service on September 1. This date is shown in the table provided in the example illustrating the mid-quarter convention under Using the Applicable Convention in a Short Tax Year, earlier, The last quarter of the short tax year begins on October for property that Tara Corporation placed in service during 20, which is 73 days from December 31, the end of the tax the quarter that begins on August 8 and ends on the depreciation for a full tax year of \$400. The corporation then multiplies \$400 by  $4/12$  to get the short tax year depre-

## **Property Placed in Service in a Short Property Placed in Service Before a Short<br>Tax Year Property Placed in Service Before a Short Tax Year Tax Year**

must figure depreciation for the short tax year and each

- The simplified method.
- 

Under the simplified method, you figure the depreciation

Tara treats the property as placed in service on *Example.* Assume the same facts as in Example 1 August 1. The determination of this August 1 date is ex- under Property Placed in Service in a Short Tax Year, plained in the example illustrating the half-year convention earlier. The Tara Corporation claimed depreciation of \$167 under Using the Applicable Convention in a Short Tax for its short tax year. The adjusted basis on January 1 of

the next year is \$833 (\$1,000 − \$167). Tara's depreciation in the tax year by a fraction. The numerator of the fraction for that next year is 40% of \$833, or \$333. is the number of months (including parts of months) the

**Using the simplified method for a short year.** If a later<br>tax year in the recovery period is a short tax year, you<br>figure depreciation for that year by multiplying the adjusted<br>basis of the property at the beginning of th applicable depreciation rate, and then by a fraction. The fraction's numerator is the number of months (including **How Do You Use General** parts of a month) in the tax year. Its denominator is 12.

**Using the simplified method for an early disposition.** If **Asset Accounts?** you dispose of property in a later tax year before the end of<br>the recovery period, determine the depreciation for the<br>year of disposition by multiplying the adjusted basis of the (see Glossary): property at the beginning of the tax year by the applicable Adjusted basis depreciation rate and then multiplying the result by a fraction. The fraction's numerator is the number of months Amortization (including parts of a month) the property is treated as in <br>service during the tax year (applying the applicable con-<br>vention) Its denominator is 12 vention). Its denominator is 12.

**Using the allocation method for a 12-month or short** Convention **tax year.** Under the allocation method, you figure the Disposition depreciation for each later tax year by allocating to that year the depreciation attributable to the parts of the recov-<br>Exchange ery years that fall within that year. Whether your tax year is Placed in service a 12-month or short tax year, you figure the depreciation by<br>determining which recovery years are included in that year. Recovery period For each recovery year included, multiply the depreciation Section 1245 property attributable to that recovery year by a fraction. The frac-<br>tion's numerator is the number of months (including parts Unadjusted basis of a month) that are included in both the tax year and the

ties in each account as a single item of property. *Example.* Assume the same facts as in Example 1 under *Property Placed in Service in a Short Tax Year*, **Property you cannot include.** You cannot include prop-<br>earlier. The Tara Corporation's first tax year after the short erty in a GAA if you use it in both a personal earlier. The Tara Corporation's first tax year after the short erty in a GAA if you use it in both a personal activity and a<br>tax year is a full year of 12 months, beginning January 1 trade or business (or for the productio tax year is a full year of 12 months, beginning January 1 trade or business (or for the production of income) in the and ending December 31. The first recovery year for the year in which you first place it in service. If p 5-year property placed in service during the short tax year included in a GAA is later used in a personal activity, see extends from August 1 to July 31. Tara deducted 5 months Terminating GAA Treatment, later. of the first recovery year on its short-year tax return. Seven months of the first recovery year and 5 months of the **Property generating foreign source income.** For infor-<br>second recovery year fall within the next tax year. The mation on the GAA treatment of property that generates second recovery year fall within the next tax year. The matter of the GAA treatment of property that generates<br>depreciation for the next tax year is \$333, which is the sum<br>of the following.

- $($400 \times 7/_{12})$ .
- 

**Using the allocation method for an early disposition.** If you dispose of property before the end of the recovery **Grouping Property** period in a later tax year, determine the depreciation for the year of disposition by multiplying the depreciation figured Each GAA must include only property you placed in servfor each recovery year or part of a recovery year included ice in the same year and that has the following in common.

recovery year. Its denominator is 12. The allowable depre-<br>ciation for the tax year is the sum of the depreciation<br>figured for each recovery year.<br>accounts (GAAs). You then can depreciate all the proper-

year in which you first place it in service. If property you

• \$233—The depreciation for the first recovery year **Change in use.** Special rules apply to figuring deprecia tion for property in a GAA for which the use changes during the tax year. Examples include a change in use resulting in<br>  $\bullet$  \$100—The depreciation for the second recovery<br>
a shorter recovery period and/or more accelerated depreyear. This is figured by multiplying the adjusted basis can be calculated by  $\frac{1}{2}$  can be calculated by  $\frac{1}{2}$  can be calculated by  $\frac{1}{2}$  can be seen at the \$240 result by  $\frac{5}{12}$ . method. See sections  $1.168(i)-1(h)$  and  $1.168(i)-4$  of the regulations.

- Asset class, if any.
- 
- Depreciation method.
- Convention. •

The following rules also apply when you establish a tion. If the property is transferred to a supplies, GAA. Scrap, or similar account, its basis in that account is scrap, or similar account, its basis in that account is

- *No asset class.* Properties without an asset class,  $\frac{1}{2}$
- Mid-quarter convention. Property subject to the mid-quarter convention can only be grouped into a<br>GAA with property placed in service in the same<br>GAA with property placed in service in the same<br>described later under Terminating GAA Treatment.
- *Mid-month convention.* Property subject to the when you do any of the following. mid-month convention can only be grouped into a<br>CAA with preparty placed in sensice in the same **•** Permanently withdraw it from use in your trade or GAA with property placed in service in the same **Example 19 Fermanently withdraw it from use in your trade or** GAA with production of income.
- $\bullet$  Passenger automobiles. Passenger automobiles  $\bullet$  Transfer it to a supplies, scrap, or similar account. *Passenger automobiles.* Passenger automobiles subject to the limits on passenger automobile depre-<br>• Sell, exchange, retire, physically abandon, or deciation must be grouped into a separate GAA. stroy it.

## not a disposition. **Figuring Depreciation for a GAA**

tion allowance in a separate depreciation reserve account. <sup>1</sup>. The unadjusted depreciable basis of the GAA plus

up a GAA for ten machines. The machines cost a total of<br>\$10,000 and were placed in service in June 2010. One of  $\frac{1}{2}$ <br>the machines cost \$8,200 and the rest cost a total of  $\frac{1}{2}$ <br>\$1,800 This GAA is depreciated unde \$1,800. This GAA is depreciated under the 200% declining balance method with a 5-year recovery period and a<br>half-year convention. Make & Sell did not claim the section<br>179 deduction on the machines and the machines did not<br>GAA. qualify for a special depreciation allowance. The deprecia-

**Passenger automobiles.** To figure depreciation on pas-<br>senger automobiles in a GAA, apply the deduction limits<br>discussed in chapter 5 under *Do the Passenger Automo-*<br>bile Limits Apply. Multiply the amount determined usin

## **Disposing of GAA Property** recapture as depreciation include the following.

1. The section 179 deduction. When you dispose of property included in a GAA, the following rules generally apply. 2. Amortization deductions for the following.

- Neither the unadjusted depreciable basis (defined later) nor the depreciation reserve account of the •GAA is affected. You continue to depreciate the account as if the disposition had not occurred.
	- The property is treated as having an adjusted basis of zero, so you cannot realize a loss on the disposi-
	- but with the same depreciation method, recovery Any amount realized on the disposition is treated as period, and convention, can be grouped into the vertion ordinary income, up to the limit discussed later unde period, and convention, can be grouped into the ordinary income, up to the limit discussed later under<br>
	same GAA.<br>
	Treatment of amount realized. Treatment of amount realized.

quarter of the tax year. **Disposition.** Property in a GAA is considered disposed of

- 
- 
- 

The retirement of a structural component of real property is

After you have set up a GAA, you generally figure the<br>MACRS depreciation for it by using the applicable depreci-<br>ation method, recovery period, and convention for the<br>property in a GAA, you must recognize any amount real-<br>

- 
- *Example.* Make & Sell, a calendar-year corporation, set 2. Any expensed costs for property in the GAA that are a GAA that are a GAA that are a GAA that are a GAA that are a GAA that are a GAA that are a GAA that of subjec
	-

tion allowance for 2010 is \$2,000 [(\$10,000  $\times$  40%) ÷ 2]. As **Unadjusted depreciable basis.** The unadjusted of January 1, 2011, the depreciation reserve account is depreciable basis of a GAA is the total of the unadjust

*Expensed costs.* Expensed costs that are subject to

- 
- 
- 
- following adjustments. b. Removal of barriers for the elderly and disabled.
- 
- 

tion 179 deduction) for property in the GAA (\$0), minus any These adjustments have no effect on the recognition and<br>amounts previously recognized as ordinary income be-<br>character of prior dispositions subject to the rules amounts previously recognized as ordinary income be-<br>cause of dispositions of other property from the GAA (\$0) cussed earlier under *Disposing of GAA Property*. cause of dispositions of other property from the GAA (\$0).

The unadjusted depreciable basis and depreciation re-<br>serve of the GAA are not affected by the sale of the<br>machine. The depreciation allowance for the GAA in 2011<br>is \$3,200 [(\$10,000 – \$2,000)  $\times$  40%].<br>is \$3,200 [(\$10,0

**Example 2.** Assume the same facts as in *Example 1*. In • The receipt by one corporation of property distrib-June 2012, Make & Sell sells seven machines to an unre- uted in complete liquidation of another corporation. lated person for a total of \$1,100. These machines are<br>treated as having an adjusted basis of zero.

the amount previously recognized as ordinary income<br>
(\$9,000). The remaining amount realized of \$100 (\$1,100<br>
- \$1,000) is section 1231 gain (discussed in chapter 3 of<br>
Publication 544).

The unadjusted depreciable basis and depreciation re- • The contribution of property to a partnership in exserve of the GAA are not affected by the disposition of the change for an interest in the partnership. machines. The depreciation allowance for the GAA in 2012<br>is \$1,920 [(\$10,000 – \$5,200)  $\times$  40%].

You must remove the following property from a GAA. makes a consolidated return.

- Property you dispose of in a nonrecognition transac-
- 
- Property you dispose of in a like-kind exchange or
- Property you change to personal use. takes place, **minus**
- Property for which you must recapture any allowable credit or deduction, such as the investment credit, transfer. the credit for qualified electric vehicles, the section in service before January 1, 2006. **Annually 1** any depreciation allowed or allowable for the GAA.

a. Pollution control facilities. If you remove property from a GAA, you must make the

- c. Tertiary injectants. 1. Reduce the unadjusted depreciable basis of the GAA<br>by the unadjusted depreciable basis of the property d. Reforestation expenses. The unit of the property department of the tax year in which the disposition, change in use, or recapture event occurs. You
- **Example 1.** The facts are the same as in the example<br>
under *Figuring Depreciation for a GAA*, earlier. In February<br>
2011, Make & Sell sells the machine that cost \$8,200 to an<br>
unrelated person for \$9,000. The machine is

- 
- and problem for a folder of  $\psi$ , i.e. These maximize are<br>treated as having an adjusted basis of zero.<br>On its 2012 tax return, Make & Sell recognizes \$1,000<br>as ordinary income. This is the GAA's unadjusted depre-<br>ciable ba
	- The transfer of property by a corporation that is a
	-
	- The distribution of property (including money) from a partnership to a partner.
- Any transaction between members of the same affili-**Terminating GAA Treatment ation between members of the same**<br>ated group during any year for which the group

Property you dispose of in a nonrecognition transac-<br>ion or an abusive transaction.<br>property (the person to whom it is transferred) must include • Property you dispose of in a qualifying disposition or your (the transferor's) adjusted basis in the property in a in a disposition of all the property in the GAA, if you<br>choose to terminate GAA treatment.<br>them of property in a GAA, the recipient's basis in the property is the result of the following.

- The adjusted depreciable basis of the GAA as of the an involuntary conversion.<br>an involuntary conversion.
	- The depreciation allowable to you for the year of the

179 deduction, or the deduction for clean-fuel vehi- For this purpose, the adjusted depreciable basis of a cles and clean-fuel vehicle refueling property placed GAA is the unadjusted depreciable basis of the GAA minus

Abusive transactions. If you dispose of GAA property in does not involve all the property, or the last item of propan abusive transaction, you must remove it from the GAA. erty, remaining in a GAA and that is described by any of the A disposition is an abusive transaction if it is not a nonrec- following. ognition transaction (described earlier) or a like-kind ex-<br>change or involuntary conversion and a main purpose for<br>the disposition is to get a tax benefit or a result that would<br>shipwreck, other casualty, or theft. not be available without the use of a GAA. Examples of 2. A charitable contribution for which a deduction is abusive transactions include the following. The same sensor of allowed.

- 
- 2. A choice to use a GAA with a main purpose of<br>disposing of property from the GAA so that you can<br>use an expiring net operating loss or credit. For ex-<br>ample, if you have a net operating loss carryover or a<br>credit carryov
	-
	- b. A transfer of GAA property under an agreement transactions.

loss, or other deduction due to an abusive transaction by ter 1 of Publication 544 for information on these transactaking into account the property's adjusted basis. The tions. Figure your gain, loss, or other deduction resulting<br>adjusted basis of the property at the time of the disposition from the disposition in the manner described adjusted basis of the property at the time of the disposition from the disposition in is the result of the following:<br>Abusive transactions. is the result of the following:

- The unadjusted depreciable basis of the property,
- The depreciation allowed or allowable for the prop-

- erty, including any expensed cost (such as section ciation reserve account for the GAA is \$93,600.
- -
	-

- 
- 
- 1. A transaction with a main purpose of shifting income of the state or deductions among taxpayers in a way that would<br>
or deductions among taxpayers in a way that would<br>
or the possible without choosing to use a GAA to<br>
t
	-

strong evidence to the contrary. The strong evidence to the contrary. The SAA, figure your gain, loss, or other deduction resulting from the a. A transfer of GAA property to a related person. disposition in the manner described earlier under Abusive

where the property continues to be used, or is<br> **Like-kind exchanges and involuntary conversions.** If<br>
you dispose of GAA property as a result of a like-kind exchange or involuntary conversion, you must remove Figuring gain or loss. You must determine the gain, from the GAA the property that you transferred. See chap-

 The unadjusted depreciable basis of the property, *Example.* Sankofa, a calendar-year corporation, main- **minus** tains one GAA for 12 machines. Each machine costs \$15,000 and was placed in service in 2009. Of the 12 machines, nine cost a total of \$135,000 and are used in erty figured by using the depreciation method, recov-<br>erv period, and convention that applied to the GAA Sankofa's New York, plant, and three machines, cost ery period, and convention that applied to the GAA Sankota's New York plant and three machines cost<br>.in which the property was included.<br>Assume this GAA uses the 200% declining balance depre-If there is a gain, the amount subject to recapture as<br>ordinary income is the smaller of the following.<br>duction and the machines do not qualify for a special<br>duction and the machines do not qualify for a special 1. The depreciation allowed or allowable for the prop- depreciation allowance. As of January 1, 2011, the depre-

179 deductions or the additional depreciation allowed In May 2011, Sankofa sells its entire manufacturing or allowable for the property). <br>
plant in New Jersey to an unrelated person. The sales<br>
proceeds allocated to each of the three machines at the 2. The result of the following:<br>
New Jersey plant is \$5,000. This transaction is a qualifying a. The original unadjusted depreciable basis of the GAA and figure the gain, loss, or other GAA (plus, for section 1245 property originally included in the GAA, any expensed cost), **minus** b. The total gain previously reco

The total gain previously recognized as ordinary for the GAA is figured as follows. As of December 31, income on the disposition of property from the 2010, the depreciation allowed or allowable for the three income on the disposition of property from the 2010, the depreciation allowed or allowable for the three<br>Finachines at the New Jersey plant is \$23,400. As of Janumachines at the New Jersey plant is \$23,400. As of January 1, 2011, the unadjusted depreciable basis of the GAA is reduced from \$180,000 to \$135,000 (\$180,000 minus **Qualifying dispositions.** If you dispose of GAA property the \$45,000 unadjusted depreciable bases of the three in a qualifying disposition, you can choose to remove the machines), and the depreciation reserve account is deproperty from the GAA. A qualifying disposition is one that creased from \$93,600 to \$70,200 (\$93,600 minus \$23,400

depreciation allowed or allowable for the three machines **Electing To Use a GAA** as of December 31, 2010). The depreciation allowance for the GAA in 2011 is \$25,920 [(\$135,000 − \$70,200) × 40%]. An election to include property in a GAA is made sepa-

three machines at the New Jersey plant is determined as follows. The depreciation allowed or allowable in 2011 for each member of a consolidated group and at the partnereach machine is \$1,440 [((\$15,000 – \$7,800) × 40%) ÷ 2]. ship or S corporation level (and not by each partner or The adjusted basis of each machine is \$5.760 (the ad-<br>The adjusted basis of each machine is \$5.760 (the ad-<br> The adjusted basis of each machine is \$5,760 (the adjusted depreciable basis of \$7,200 removed from the account less the \$1,440 depreciation allowed or allowable in **How to make the election.** Make the election by complet-<br>2011) As a result the loss recognized in 2011 for each ing line 18 of Form 4562. 2011). As a result, the loss recognized in 2011 for each machine is \$760 (\$5,000 − \$5,760). This loss is subject to section 1231 treatment. See chapter 3 of Publication 544 **When to make the election.** You must make the election for information on section 1231 losses.  $\blacksquare$  on a timely filed tax return (including extensions) for the

the property, or the last item of property, in a GAA, you can year without making the election, you still can make the<br>choose to end the GAA, If you make this choice, you figure election by filing an amended return within choose to end the GAA. If you make this choice, you figure election by filing an amended return within 6 months of the<br>the gain or loss by comparing the adjusted depreciable due date of the return (excluding extensions). A the gain or loss by comparing the adjusted depreciable

If there is a gain, the amount subject to recapture as

- 
- The total gain previously recognized as ordinary in-<br> come on the disposition of property from the GAA.

*Like-kind exchanges and involuntary conversions.* a GAA only in the following situations. If you dispose of all the property or the last item of property in a GAA as a result of a like-kind exchange or involuntary  $\bullet$  You include in the GAA property that generates for-<br>conversion, the GAA terminates, You must figure the gain eign source income, both United States and forei conversion, the GAA terminates. You must figure the gain eign source income, both United States and foreign or<br>or loss in the manner described above under *Disposition of* source income, or combined gross income of an or loss in the manner described above under *Disposition of* all property in a GAA. FSC, a DISC, or a possessions corporation and its

**Example.** Duforcelf, a calendar-year corporation, main- stantial distortion of income. tains a GAA for 1,000 calculators that cost a total of • You remove property from the GAA as described \$60,000 and were placed in service in 2008. Assume this Transferred in Service in 2008. Assume this under Terminating GAA Treatment, earlier. method, has a recovery period of 5 years, and uses a half-year convention. Duforcelf does not claim the section 179 deduction and the calculators do not qualify for a **When Do You Recapture** special depreciation allowance. In 2010, Duforcelf sells 200 of the calculators to an unrelated person for \$10,000. **MACRS Depreciation?** The \$10,000 is recognized as ordinary income.

In March 2011, Duforcelf sells the remaining calculators **Terms you may need to know** in the GAA to an unrelated person for \$35,000. Duforcelf **(see Glossary):** decides to end the GAA.

On the date of the disposition, the adjusted depreciable Disposition basis of the account is \$23,040 (unadjusted depreciable Nonresidential real property basis of \$60,000 minus the depreciation allowed or allowa-<br>ble of \$36,960). In 2011, Duforcelf recognizes a gain of Recapture \$11,960. This is the amount realized of \$35,000 minus the Residential rental property adjusted depreciable basis of \$23,040. The gain subject to recapture as ordinary income is limited to the depreciation allowed or allowable minus the amounts previously recog- When you dispose of property that you depreciated using

For Sankofa's 2011 return, gain or loss for each of the rately by each owner of the property. This means that an<br>For machines at the New Jersey plant is determined as election to include property in a GAA must be made by

year in which you place in service the property included in **Disposition of all property in a GAA.** If you dispose of all the GAA. However, if you timely filed your return for the the the the strongerty or the last item of property, in a GAA, you can year without making the electio basis of the GAA with the amount realized.<br>
If there is a gain, the amount subject to recapture as section 301.9100-2" on the election statement.

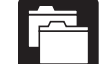

ordinary income is limited to the result of the following. You must maintain records that identify the prop- $\bullet$  The depreciation allowed or allowable for the GAA,  $\bullet$  erty included in each GAA, that establish the including any expensed cost (such as section 179<br>deductions or the additional depreciation allowed or<br>allowable for the GAA), minus develops allow the GAA), minus ever, see chapter 2 for the recordkeeping requirements for

**Revoking an election.** You can revoke an election to use

- You include in the GAA property that generates forrelated supplier, and that inclusion results in a sub-
- 

nized as ordinary income (\$36,960 − \$10,000 = \$26,960). MACRS, any gain on the disposition generally is recap-Therefore, the entire gain of \$11,960 is recaptured as tured (included in income) as ordinary income up to the ordinary income. amount of the depreciation previously allowed or allowable for the property. Depreciation, for this purpose, includes cannot deduct depreciation or rent expenses for your the following. use of the property as an employee.

- Any section 179 deduction claimed on the property. *Business-use requirement.* If the property is not
- 
- Any deduction under section 179C of the Internal Revenue Code for certain qualified refinery property tem (MACRS) using the straight line method over placed in service after August 8, 2005. the ADS recovery period. You may also have to
- Revenue Code for certain energy efficient commer-<br>cial building property placed in service after Decem-<br>amount applies to certain leased property. ber 31, 2005. • *Passenger automobile limits and rules.* Annual
- 
- Any deduction under section 190 of the Internal Rev- the recovery period. enue Code for removal of barriers to the disabled
- 
- Any special depreciation allowance previously allowed or allowable for the property (unless you property on your tax return.

There is no recapture for residential rental and nonresiden-  $\blacksquare$  the IRS was considering guidance on the 100% tial real property unless that property is qualified property **CAUTON** special depreciation allowance and the passenfor which you claimed a special depreciation allowance. ger automobile limits. This guidance will be published in For more information on depreciation recapture, see Publi-<br>
irb. When this quidance is released, information will also

# **5.**

# Additional Rules for **Demand of Additional Rules for** Expenses **Listed Property** ❏ **<sup>535</sup>** Business Expenses

**Form (and Instructions)** This chapter discusses the deduction limits and other special rules that apply to certain listed property. Listed prop- ❏ **2106** Employee Business Expenses erty includes cars and other property used for<br>transportation, property used for entertainment, and cer-<br>Expenses<br>Expenses

Deductions for listed property (other than certain leased ❏ **4562** Depreciation and Amortization property) are subject to the following special rules and **□ 4797** Sales of Business Property limits.

erty is not for your employer's convenience or is not required as a condition of your employment, you

- Any deduction under section 179B of the Internal used predominantly (more than 50%) for qualified business use, you cannot claim the section 179 de-Revenue Code for capital costs to comply with Envi-<br>ronmental Protection Agency sulfur regulations.<br>tion, you must figure any depreciation deduction under the Modified Accelerated Cost Recovery Sys-• Any deduction under section 179D of the Internal<br>fion claimed in previous years. A similar inclusion
- Any deduction under section 179E of the Internal limits apply to depreciation deductions (including including exection 179 deductions and any special depreciation • Any deduction under section 179E of the Internal<br>
Revenue Code for qualified advanced mine safety<br>
equipment property placed in service after Decem-<br>
ber 20, 2006.<br>
Let allowance) for certain passenger automobiles. You<br>

and the elderly. This chapter defines listed property and explains the • Any deduction under section 193 of the Internal Rev-<br>including the special inclusion amount rule for leased prop-<br>including the special inclusion amount rule for leased propenue Code for tertiary injectants.<br>
erty. It also discusses the recordkeeping rules for listed property and explains how to report information about the

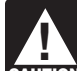

elected not to claim it). irb. When this guidance is released, information will also be available at www.irs.gov/form4562.

## **Useful Items**

You may want to see:

## **Publication**

- 
- 
- ❏ **587** Business Use of Your Home (Including Use **Introduction** by Daycare Providers)

- 
- 
- 
- 

• **Deduction for employees.** If your use of the prop-<br>and forms.<br>and forms.

- Publication 463. Passenger automobiles weighing 6,000 pounds or
- Any other property used for transportation, unless it **for Transportation**<br>is an excepted vehicle.
- Property generally used for entertainment, recrea-
- used only at a regular business establishment and listed property. a portion of a dwelling unit that is used both regularly and exclusively for business as discussed in Publi- **Excepted vehicles.** Other property used for transporta- cation 587.

**Improvements to listed property.** An improvement biles). made to listed property that must be capitalized is treated <br>
• Clearly marked police and fire vehicles. as a new item of depreciable property. The recovery period and method of depreciation that apply to the listed property • Unmarked vehicles used by law enforcement officers as a whole also apply to the improvement. For example, if if the use is officially authorized. you must depreciate the listed property using the straight <br>
• Ambulances used as such and hearses used as line method, you also must depreciate the improvement such. using the straight line method.

A passenger automobile is any four-wheeled vehicle made trucks (including garbage trucks), flatbed trucks, and primarily for use on public streets, roads, and highways refrigerated trucks. and rated at 6,000 pounds or less of unloaded gross<br>combines, cranes and derricks, and forklifts. vehicle weight (6,000 pounds or less of gross vehicle weight for trucks and vans). It includes any part, compo- • Delivery trucks with seating only for the driver, or nent, or other item physically attached to the automobile at only for the driver plus a folding jump seat. the time of purchase or usually included in the purchase price of an automobile.

The following vehicles are not considered passenger automobiles for these purposes.  $\bullet$  School buses used in transporting students and em-

- ployees of schools. An ambulance, hearse, or combination ambu-
- A vehicle used directly in the trade or business of **the set of set of easy of the trade** or business of

**What Is Listed Property?** • A truck or van that is a qualified nonpersonal use vehicle.

**Terms you may need to know**<br> **Qualified nonpersonal use vehicles.** Qualified nonper-<br> **Sonal use vehicles are vehicles that by their nature are not** Capitalized<br>Capitalized **Exercise 1999** Exercise 1999 Elikely to be used more than a minimal amount for personal<br>Commuting **purposes.** They include the trucks and vans listed as ex-<br>Commuting cepted vehicles under Other Property Used for Transpor-Improvement<br>Improvement **Exercice 10** and they also include trucks and vans that have<br>Improvement been specially modified so that they are not likely to be<br>Insect than a minimal amount for personal purposes used more than a minimal amount for personal purposes, Straight line method such as by installation of permanent shelving and painting<br>the vehicle to display advertising or the company's name.

For a detailed discussion of passenger automobiles, Listed property is any of the following. The state of the including leased passenger automobiles, see

# less. **Other Property Used** • Any other property used for transportation, unless it

• Property generally used for entertainment, recrea-<br>tion, or amusement (including photographic, phono-<br>graphic, communication, and video-recording<br>than the 6,000-pound threshold are not passenequipment). • Computers and related peripheral equipment, unless transportation" and are subject to the special rules for

owned or leased by the person operating the estab- Other property used for transportation includes trucks, lishment. A regular business establishment includes buses, boats, airplanes, motorcycles, and any other vehi-<br>a portion of a dwelling unit that is used both regularly cles used to transport persons or goods.

> tion does not include the following qualified nonpersonal use vehicles (defined earlier under Passenger Automo-

- 
- 
- 
- Any vehicle with a loaded gross vehicle weight of **Passenger Automobiles Passenger Automobiles Passenger Automobiles Passenger Automobiles** 
	- Bucket trucks (cherry pickers), cement mixers, dump
	-
	-
	- Qualified moving vans.
	- Qualified specialized utility repair trucks.
	-
	- lance-hearse used directly in a trade or business.  $\bullet$  Other buses with a capacity of at least 20 passen-
	- transporting persons or property for pay or hire. Tractors and other special purpose farm vehicles.

*Clearly marked police and fire vehicle.* A clearly **Computers and Related** marked police or fire vehicle is a vehicle that meets all the **Peripheral Equipment** following requirements.

- It is owned or leased by a governmental unit or an
- 
- It is prohibited from being used for personal use • It is prohibited from being used for personal use Related peripheral equipment is any auxiliary machine (other than commuting) outside the limit of the police officer's arrest powers or the fire fighter's obligation to r
- $\bullet\,$  It is clearly marked with painted insignia or words  $\qquad \qquad$  eral equipment. that make it readily apparent that it is a police or fire<br>
• Any equipment that is an integral part of other propvehicle. A marking on a license plate is not a clear error we have purposed vehicle. A marking for these purposes.

*Qualified moving van.* A qualified moving van is any chines, copiers, duplicating equipment, and similar truck or van used by a professional moving company for equipment. moving household or business goods if the following re-<br>quirements are met.<br>

- No personal use of the van is allowed other than for travel to and from a move site or for minor personal use, such as a stop for lunch on the way from one move site to another. **Can Employees Claim**
- Personal use for travel to and from a move site Personal use for travel to and from a move site **a Deduction?** happens no more than five times a month on aver-
- Personal use is limited to situations in which it is returned to the employer's business location.  $\qquad \qquad$  only if both the following requirements are met.

**Qualified specialized utility repair truck.** A truck is a qualified specialized utility repair truck if it is not a van or • The use is required as a condition of your employpickup truck and all the following apply. ment.

- The truck was specifically designed for and is used
- Shelves, racks, or other permanent interior construc- expenses for your use of the property as an employee. tion has been installed to carry and store the tools,
- 

A computer is a programmable, electronically activated agency or instrumentality of a governmental unit. device capable of accepting information, applying pre-• It is required to be used for commuting by a police scribed processes to the information, and supplying the • it is required to be used for commuting by a police It is required to be used for community by a police<br>officer or fire fighter who, when not on a regular shift,<br>is on call at all times.<br>storage, logic, arithmetic, and control capabilities.

- 
- Typewriters, calculators, adding and accounting ma-
- a musement or entertainment, such as video games.

age. If you are an employee, you can claim a depreciation deduction for the use of your listed property (whether more convenient to the employer, because of the owned or rented) in performing services as an employee location of the employee's residence in relation to only if your use is a business use. The use of your property the location of the move site, for the van not to be in performing services as an employee is a business use

- The use is for your employer's convenience.
- 

The truck was specifically designed for and is used If these requirements are not met, you cannot deduct to carry heavy tools, testing equipment, or parts. depreciation (including the section 179 deduction) or rent

equipment, or parts and would make it unlikely that **Employer's convenience.** Whether the use of listed the truck would be used, other than minimally, for property is for your employer's convenience must be deterproperty is for your employer's convenience must be deterpersonal purposes. mined from all the facts. The use is for your employer's • The employer requires the employee to drive the **Fig. 2011** convenience if it is for a substantial business reason of the truck home in order to be able to respond in emer-<br>gency situations for purposes of restoring or main-<br>taining electricity, gas, telephone, water, sewer, or ally is for the employer's convenience.

steam utility services. **Condition of employment.** Whether the use of listed property is a condition of your employment depends on all the facts and circumstances. The use of property must be required for you to perform your duties properly. Your employer does not have to require explicitly that you use the property. However, a mere statement by the employer that the use of the property is a condition of your employment is not sufficient.

**Example 1.** Virginia Sycamore is employed as a courier Recapture with We Deliver, which provides local courier services. She Recovery period owns and uses a motorcycle to deliver packages to downtown offices. We Deliver explicitly requires all delivery Straight line method persons to own a car or motorcycle for use in their employ-

construction company with many sites in the local area. He meet this requirement, listed property must be used<br>predominantly (more than 50% of its total use) for qualified must travel to these sites on a regular basis. Uplift does not predominantly (more than 50% of its total use) for qualified<br>furnish an automobile or explicitly require bim to use his business use. If this requirement is no furnish an automobile or explicitly require him to use his business us<br>own automobile. However, it pays him for any costs he rules apply. incurs in traveling to the various sites. The use of his own • Property not used predominantly for qualified busiautomobile or a rental automobile is for the convenience of<br>Uplift and is required as a condition of employment.<br>not qualify for the section 179 deduction.

except that Uplift furnishes a car to Bill, who chooses to ness use during the year it is placed in service c<br>use his own car and receive payment for using it. The use not qualify for a special depreciation allowance. of his own car is neither for the convenience of Uplift nor • Any depreciation deduction under MACRS for prop-

**Example 4.** Marilyn Lee is a pilot for Y Company, a<br>small charter airline. Y requires pilots to obtain 80 hours of<br>flight time annually in addition to flight time spent with the<br>flight time annually in addition to flight airline. Pilots usually can obtain these hours by flying with<br>the Air Force Reserve or by flying part-time with another<br>airline. Marilyn owns her own airplane. The use of her<br>airplane to obtain the required flight hours is employment.

**Example 5.** David Rule is employed as an engineer **business** the first year in which the leased property is not used predominantly for qualified business use. with Zip, an engineering contracting firm. He occasionally takes work home at night rather than work late in the office. He owns and uses a home computer which is virtually Being required to use the straight line method for identical to the office model. His use of the computer is identical to the office model. His use of the computer is virtually<br>neither for the convenience of his employer nor required as<br>an item of listed property not used predominantly<br>for qualified business use is not the same a

# **What Is the Business-Use** *Exception for leased property. The business-use re-*

ment. Virginia's use of the motorcycle is for the conve-<br>nience of We Deliver and is required as a condition of<br>eperciation allowance for listed property and depreciate<br>listed property using GDS and a declining balance met *Example 2.* Bill Nelson is an inspector for Uplift, a if the property meets the business-use requirement. To hard to used

- 
- *Example 3.* Assume the same facts as in *Example 2* Property not used predominantly for qualified busi-<br>cent that Unlift furnishes a car to Bill who chooses to serve these use during the year it is placed in service doe
- required as a condition of employment.<br>
erty not used predominantly for qualified business
	- Excess depreciation on property previously used
	- A lessee must add an inclusion amount to income in

electing the straight line method. It does not mean that you a condition of employment.<br>have to use the straight line method for other property in the same class as the item of listed property.

**Requirement? Requirement generally does not apply to any listed property Requirement** generally does not apply to any listed property in the leased or held for leasing by anyone regularly engaged in

Terms you may need to know<br> **Terms you may need to know**<br> **Sou are considered regularly engaged in the business of leasing listed property only if you enter into contracts for<br>
<b>Sou are considered regularly engaged in the** the leasing of listed property with some frequency over a<br>continuous period of time. This determination is made on Business/investment use the basis of the facts and circumstances in each case and takes into account the nature of your business in its en-<br>tirety. Occasional or incidental leasing activity is insuffi-Commuting cient. For example, if you lease only one passenger automobile during a tax year, you are not regularly en- Declining balance method gaged in the business of leasing automobiles. An employer Fair market value (FMV) who allows an employee to use the employer's property for personal purposes and charges the employee for the use<br>is not regularly engaged in the business of leasing the<br>is not regularly engaged in the business of leasing the Placed in service **property used by the employee.** Placed in service

To determine whether the business-use requirement is Qualified business use of listed property is any use of the met, you must allocate the use of any item of listed prop- property in your trade or business. However, it does not erty used for more than one purpose during the year include the following uses. among its various uses. The leasing of property to any 5% owner or related

For passenger automobiles and other means of trans-<br>portation, allocate the property's use on the basis of mile-<br>age. You determine the percentage of qualified business<br>use by dividing the number of miles you drove the veh For business purposes during the year by the total number<br>for business purposes during the year by the total number<br>of miles you drove the vehicle for all number of miles women or related person. of miles you drove the vehicle for all purposes (including business miles) during the year. • The use of property as pay for services of any per-

the basis of the most appropriate unit of time the property is less the value of the use is included in that person's actually used (rather than merely being available for use). gross income and income tax is withheld on t actually used (rather than merely being available for use). gross income and incom<br>For example, you can determine the percentage of busi-<br>amount where required. For example, you can determine the percentage of business use of a computer by dividing the number of hours you used the computer for business purposes during the<br>year by the total number of hours you used the computer<br>for qualified business use because of a transfer at<br>for qualified business use because of a transfer at<br>death.

**Commuting use.** The use of an automobile for commut-<br>ing is not business use, regardless of whether work is<br>performed during the trip. For example, a business tele-<br>phone call made on a car telephone while commuting to<br>wo held in a car while commuting to work. Similarly, a busi- • More than 5% of the outstanding stock of the corponess call made on an otherwise personal trip does not ration. change the character of a trip from personal to business.<br>The fact that an automobile is used to display material that bined vetting power of all steek in the corporation The fact that an automobile is used to display material that bined voting power of all stock in the corporation.<br>advertises the owner's or user's trade or business does not convert an otherwise personal use into business use.

- 
- 2. You properly report the value of the use as income to
- 3. You are paid a fair market rent.

**Employee deductions.** If you are an employee, do not sonal use. The company includes the value of the personal treat your use of listed property as business use unless it is use of the automobile in Richard's gross income for your employer's convenience and is required as a erly withholds tax on it. The use of the automobile is pay for condition of your employment. See Can Employees Claim the performance of services by a related person, so it is not a Deduction, earlier.  $\blacksquare$  a qualified business use.

## **How To Allocate Use Qualified Business Use**

- 
- 
- For other listed property, allocate the property's use on son (other than a 5% owner or related person), un-<br>basis of the most appropriate unit of time the property is less the value of the use is included in that person's

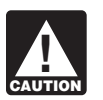

**Entertainment use.** Treat the use of listed property for<br>entertainment, recreation, or amusement purposes as a<br>business use only to the extent you can deduct expenses<br>(other than interest and property tax expenses) due to

- 
- 

**Related persons.** For a description of related persons, **Use of your automobile by another person.** If someone<br>else uses your automobile, do not treat that use as busi-<br>ness use unless one of the following conditions applies.<br>however, treat as related persons only the relations 1. That use is directly connected with your business. listed in items (1) through (10) of that discussion and substitute "50%" for "10%" each place it appears.

the other person and withhold tax on the income<br>where required.<br>use of business property is qualified business use.

Treat any payment to you for the use of the automobile as<br>a rent payment for purposes of item (3).<br>Richard, in the business. As part of Richard's pay, he is allowed to use one of the company automobiles for peruse of the automobile in Richard's gross income and prop-

**Example 2.** John, in Example 1, allows unrelated em- allowance claimed) for years before the first year you ployees to use company automobiles for personal pur- do not use the property predominantly for qualified poses. He does not include the value of the personal use of business use, **minus** the company automobiles as part of their compensation<br>and he does not withhold tax on the value of the use of the<br>automobiles. This use of company automobiles by employ-<br>ees is not a qualified business use.<br>you placed it i

mobiles that its employees use for business purposes. The the depreciation using the straight line method and the employees also are allowed to take the automobiles home ADS recovery period. at night. The fair market value of each employee's use of an automobile for any personal purpose, such as commut-<br>ing to and from work, is reported as income to the em-<br>placed in service a pickup truck that cost \$18,000. She ing to and from work, is reported as income to the em-<br>placed in service a pickup truck that cost \$18,000. She<br>ployee and James Company withholds tax on it. This use used it only for qualified business use for 2006 through ployee and James Company withholds tax on it. This use used it only for qualified business use for 2006 through of company automobiles by employees, even for personal 2009. Ellen claimed a section 179 deduction of \$10,000 purposes, is a qualified business use for the company.

**Example 1.** Sarah Bradley uses a home computer 50% of the time to manage her investments. She also uses the computer 40% of the time in her part-time consumer research business. Sarah's home computer is listed property because it is not used at a regular business establishment. She does not use the computer predominantly for qualified business use. Therefore, she cannot elect a section 179 deduction or claim a special depreciation allowance for the computer. She must depreciate it using the straight line method over the ADS recovery period. Her combined busi-<br>**Excess dep** 

**Example 2.** If Sarah uses her computer 30% of the time<br>to manage her investments and 60% of the time in her<br>consumer research business, it is used predominantly for<br>qualified business use. She can elect a section 179 dedu tion and, if she does not deduct all the computer's cost, she<br>can claim a special depreciation allowance and depreciate Part IV, to figure the recapture amount. Report the recapcan claim a special depreciation allowance and depreciate Part IV, to figure the recapture amount. Report the recap-<br>the computer using the 200% declining balance method ture amount as other income on the same form or sche the computer using the 200% declining balance method ture amount as other income on the same form or schedule<br>over the GDS recovery period. Her combined business/ on which you took the depreciation deduction. For examover the GDS recovery period. Her combined business/ on which you took the depreciation deduction. For exam-<br>investment use for determining her depreciation deduction ple, report the recapture amount as other income on investment use for determining her depreciation deduction Schedule C (Form 1040) if you took the depreciation de- is 90%.

If you used listed property more than 50% in a qualified business use in the year you placed it in service, you must **Lessee's Inclusion Amount** recapture (include in income) excess depreciation in the first year you use it 50% or less. You also increase the lif you use leased listed property other than a passenger adjusted basis of your property by the same amount. adjusted basis of your property by the same amount.

**Example 3.** James Company Inc. owns several auto-<br>To determine the amount in (2) above, you must refigure

ing it using the 200% DB method over a 5-year GDS **Investment Use Investment Use Investment Use** was over 6,000 pounds, so it was not subject to the pas-The use of property to produce income in a nonbusiness<br>activity (investment use) is not a qualified business use.<br>However, you can treat the investment use as business<br>used the truck 50% for business and 50% for personal<br>

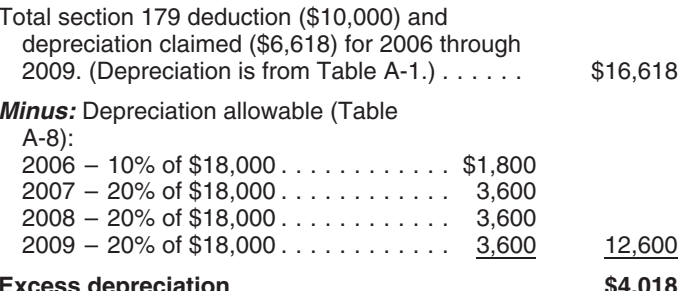

ness/investment use for determining her depreciation de-<br>duction is 90%.<br>business and 50% for personal purposes until 2012, there

duction on Schedule C. If you took the depreciation deduc-**Recapture of Excess Depreciation** ition on Form 2106, report the recapture amount as other income on Form 1040, line 21.

Excess depreciation is: an amount in your income in the first year your qualified business-use percentage is 50% or less. Your qualified 1. The depreciation allowable for the property (including business-use percentage is the part of the property's total any section 179 deduction and special depreciation use that is qualified business use (defined earlier). For the inclusion amount rules for a leased passenger automobile, 11.Add line 5 and line 10. This is your inclusion see Leasing a Car in chapter 4 of Publication 463.

The inclusion amount is the sum of Amount A and<br>took the deduction (for example, Schedule C Amount B, described next. However, see the special rules<br>for the inclusion amount, later, if your lease begins in the<br>last 9 months of your tax year or is for less than one year.<br>Last 9 months of your tax year or is for le

**Amount A.** Amount A is:

- 
- 
- 

first day of the lease term. If the capitalized cost of an item centage is 50% or less. The computer has a 5-year recovof listed property is specified in the lease agreement, you ery period under both GDS and ADS. 2010 is the third tax must treat that amount as the fair market value. year of the lease, so the applicable percentage from Table

- 
- 2. The average of the business/investment use for all *Listed Property* to figure the amount he must include in tax years the property was leased that precede the first tax year the qualified business-use percentage is sum 50% or less, multiplied by **Inclusion Amount Worksheet**
- 3. The applicable percentage from Table A-20 in Ap- **for Leased Listed Property** pendix A. **Keep for Your Records**

**Maximum inclusion amount.** The inclusion amount cannot be more than the sum of the deductible amounts of rent for the tax year in which the lessee must include the amount in gross income.

**Inclusion amount worksheet.** The following worksheet is provided to help you figure the inclusion amount for

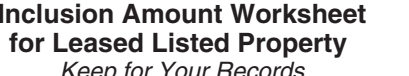

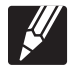

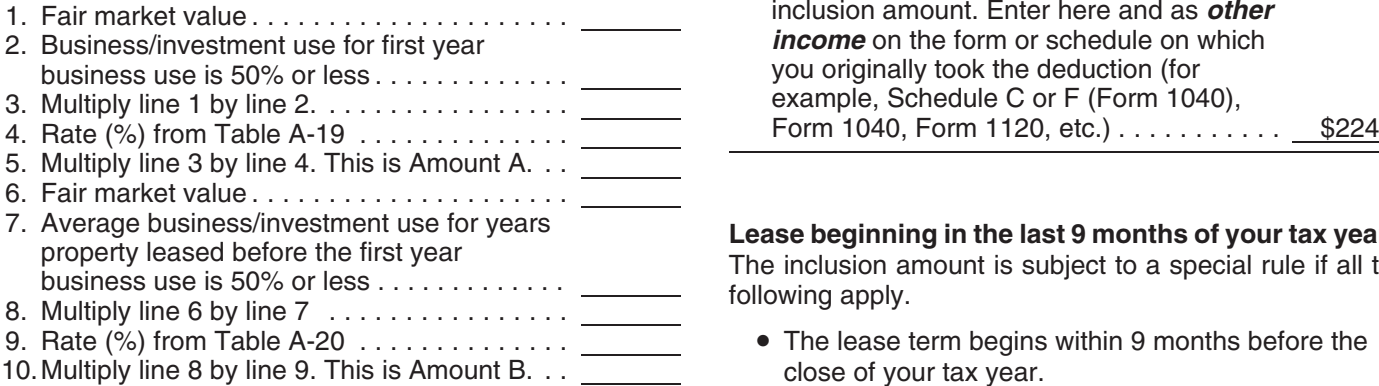

see Leasing a Car in chapter 4 of Publication 463. **amount.** Enter here and as *other income* on<br>The inclusion amount is the sum of Amount A and the form or schedule on which you originally

1. The fair market value of the property, multiplied by **Example.** On February 1, 2008, Larry House, a calen-<br>2. The business/investment use for the first tax year the proter with a fair market value of \$3.000. The lease i The business/investment use for the first tax year the puter with a fair market value of \$3,000. The lease is for a<br>qualified business-use percentage is 50% or less, extended of 5 years. Larry does not use the computer at period of 5 years. Larry does not use the computer at a multiplied by regular business establishment, so it is listed property. His 3. The applicable percentage from Table A-19 in Ap-<br>business use of the property (all of which is qualified<br>business use) is 80% in 2008, 60% in 2009, and 40% in<br>2010. He must add an inclusion amount to gross income The fair market value of the property is the value on the for 2010, the first tax year his qualified business-use per-A-19 is −19.8%. The applicable percentage from Table **Amount B.** Amount B is:  $A - 20$  is 22.0%. Larry's deductible rent for the computer for 2010 is \$800.

1. The fair market value of the property, multiplied by Larry uses the *Inclusion Amount Worksheet for Leased* 

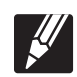

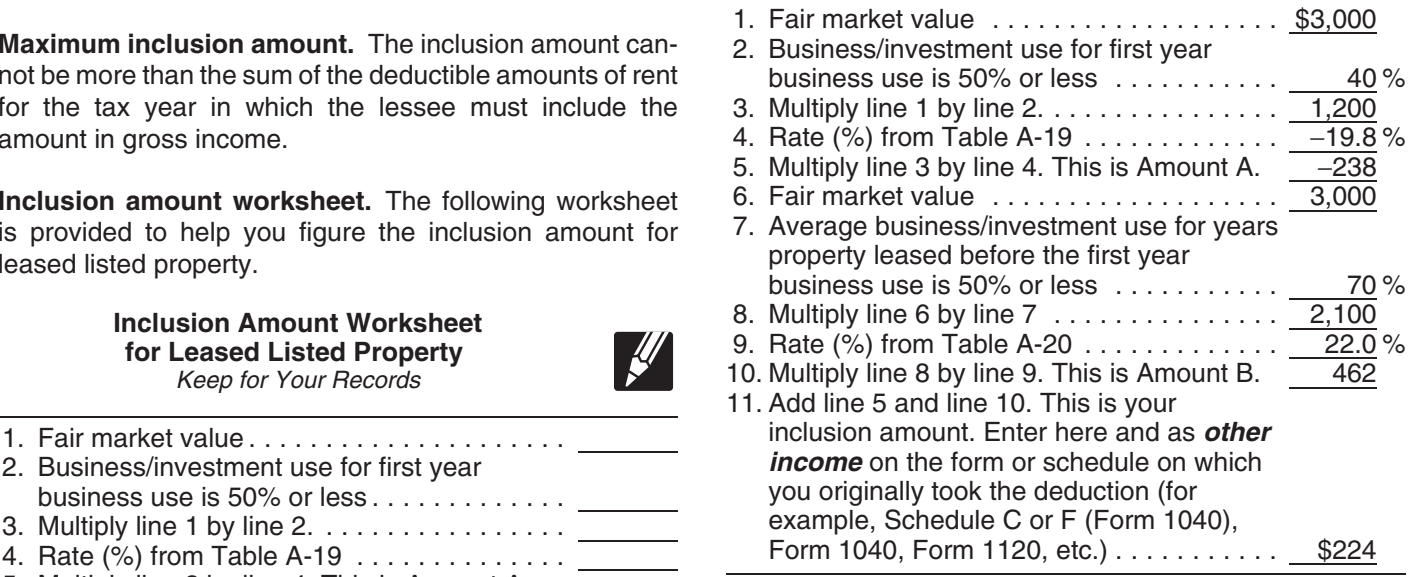

Lease beginning in the last 9 months of your tax year.<br>The inclusion amount is subject to a special rule if all the following apply.

• The lease term begins within 9 months before the close of your tax year.

- You do not use the property predominantly (more of the tax year. 1040, line 21.
- The lease term continues into your next tax year.

Under this special rule, add the inclusion amount to income<br>in the next tax year. Figure the inclusion amount by taking<br>into account the average of the business/investment use<br>**Limits Apply?** into account the average of the business/investment use for both tax years (line 2 of the *Inclusion Amount Work*sheet for Leased Listed Property) and the applicable per-<br>centage for the tax year the lease term begins. Skip lines 6<br>through 9 of the worksheet and enter zero on line 10. (see Glossary):

Basis *Example 1.* On August 1, 2009, Julie Rule, a calendar year taxpayer, leased and placed in service an item of listed property. The property is 5-year property with a fair Placed in service<br>market value of \$10,000. Her property has a recovery<br>period of 5 years under ADS. The lease is for 5 years. Her Recovery period period of 5 years under ADS. The lease is for 5 years. Her business use of the property was 50% in 2009 and 90% in 2010. She paid rent of \$3,600 for 2009, of which \$3,240 is<br>deductible. She must include \$147 in income in 2010. The<br>\$147 is the sum of Amount A and Amount B. Amount A is<br>\$147 (\$10,000  $\times$  70%  $\times$  2.1%), the product of t market value, the average business use for 2009 and This section describes the maximum depreciation de-<br>2010 and the applicable percentage for year one from Duction amounts for 2010 and explains how to deduct, 2010, and the applicable percentage for year one from Table A-19. Amount B is zero. The state of the recovery period, the unrecovered basis of your

Lease for less than one year. A special rule for the bile limit. inclusion amount applies if the lease term is less than one year and you do not use the property predominantly (more **Exception for leased cars.** The passenger automobile than 50%) for qualified business use. The amount included limits generally do not apply to passenger automobiles in income is the inclusion amount (figured as described in leased or held for leasing by anyone regularly engaged in the preceding discussions) multiplied by a fraction. The the business of leasing passenger automobiles. For infornumerator of the fraction is the number of days in the lease mation on when you are considered regularly engaged in

rental or nonresidential real property includes options to lier, under What Is the Business-Use Requirement. renew. If you have two or more successive leases that are part of the same transaction (or a series of related transac-<br>tions) for the same or substantially similar property, treat<br>**Maximum Depreciation Deduction** 

listed property that is 3-year property. This property had a fair market value of \$15,000 and a recovery period of 5 years under ADS. The lease term was 6 months (ending **Passenger Automobiles** The \$71 is the sum of Amount A and Amount B. Amount A is \$71 (\$15,000 × 45% × 2.1% × 182/365), the product of **Maximum Depreciation Deduction** the fair market value, the average business use for both **for Passenger Automobiles** years, and the applicable percentage for year one from Table A-19, prorated for the length of the lease. Amount B is zero. Placed 1st 2nd 3rd Later

**Where to report inclusion amount.** Report the inclusion amount figured as described in the preceding discussions as other income on the same form or schedule on which you took the deduction for your rental costs. For example, report the inclusion amount as other income on Schedule C (Form 1040) if you took the deduction on Schedule C. If

you took the deduction for rental costs on Form 2106, than 50%) for qualified business use during that part report the inclusion amount as other income on Form

property that results from applying the passenger automo-

term and the denominator is 365 (or 366 for leap years). the business of leasing listed property, including passen-The lease term for listed property other than residential ger automobiles, see Exception for leased property, ear-

them as one lease. The passenger automobile limits are the maximum depre-**Example 2.** On October 1, 2009, John Joyce, a calen-<br>dar year taxpayer, leased and placed in service an item of automobile in service.

45% in business. He must include \$71 in income in 2010. The maximum deduction amounts for most passenger The \$71 is the sum of Amount A and Amount B Amount A and uncome in automobiles are shown in the following table.

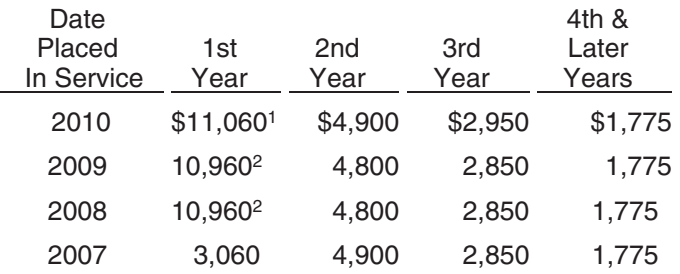

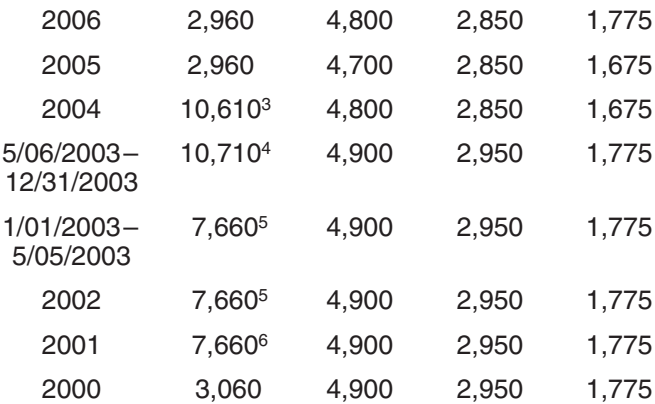

- 
- <sup>3</sup>If you elected **not** to claim any special depreciation allowance<br>for the vehicle, the vehicle is not qualified property, or the<br>vehicle is qualified Liberty Zone property, the maximum<br>**For Electric Vehicles**
- <sup>4</sup>If you acquired the vehicle before 5/06/03, the maximum<br>deduction is \$7,660. If you elected **not** to claim any special depreciation allowance for the vehicle, the vehicle is not qualified property, or the vehicle is qualified Liberty Zone property, the maximum deduction is \$3,060.
- <sup>5</sup>If you elected **not** to claim any special depreciation allowance for the vehicle, the vehicle is not qualified property, or the vehicle is qualified Liberty Zone property, the maximum deduction is \$3,060.
- <sup>6</sup> If you acquired the vehicle before 9/11/01, you elected not to claim any special depreciation allowance for the vehicle, the vehicle is qualified Liberty Zone property, the maximum deduction is \$3,060.

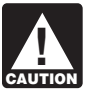

If your business/investment use of the automobile<br>2000 is less than 100%, you must reduce the maximum

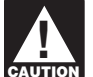

the vehicle is qualified Liberty Zone property, the maximum the fraction is the number of months and partial months in deduction is \$9,080.

*Example.* On April 15, 2010, Virginia Hart bought and qualified qualified Liberty 2010, the maximum deduction is may be made the maximum dependence property and maximum deduction is may be made the maximum deduction is ma placed in service a new car for \$14,500. She used the car only in her business. She files her tax return based on the <sup>4</sup> If you elected **not** to claim any special depreciation allowance for calendar year. She does not elect a section 179 deduction the vehicle, the vehicle is not qualified property, or the vehicle is not qualified property of the vehicle is not qualified property, the maximum deduction is and elected not to claim any special depreciation allow-<br>ance for the car. Under MACRS, a car is 5-year property.<br>Since she placed her car in service on April 15 and used it<br> $\frac{5 \text{ If you acquired the vehicle before } 9/11/01$ , you elected **not** to Since she placed her car in service on April 15 and used it <sup>5</sup> If you acquired the vehicle before 9/11/01, you elected **not** to saint to be the vehicle, the vehicle before the vehicle, the vehicle before the vehicle, the only for business, she uses the percentages in Table A-1<br>to figure her MACRS depreciation on the car. Virginia<br>multiplies the \$14,500 unadjusted basis of her car by 0.20<br>multiplies the \$14,500 unadjusted basis of her car b

to get her MACRS depreciation of \$2,900 for 2010. This \$2,900 is below the maximum depreciation deduction of \$3,060 for passenger automobiles placed in service in 2010. She can deduct the full \$2,900.

## **Electric Vehicles**

The maximum depreciation deductions for passenger au-<br>tomobiles that are produced to run primarily on electricity are higher than those for other automobiles. The maximum deduction amounts for electric vehicles placed in service 2000 3,060 4,900 2,950 1,775 after August 5, 1997, and before January 1, 2007, are<br><sup>1</sup>If you elected **not** to claim any special depreciation<br>allowance or the vehicle is **not** qualified property, the<br>maximum deduction is \$3 <sup>2</sup>If you elected not to claim any special depreciation use the table of maximum deduction amounts for trucks allowance for the vehicle or the vehicle is not qualified and vans on page 67, for electric vehicles classified as property, the maximum deduction is \$2,960.

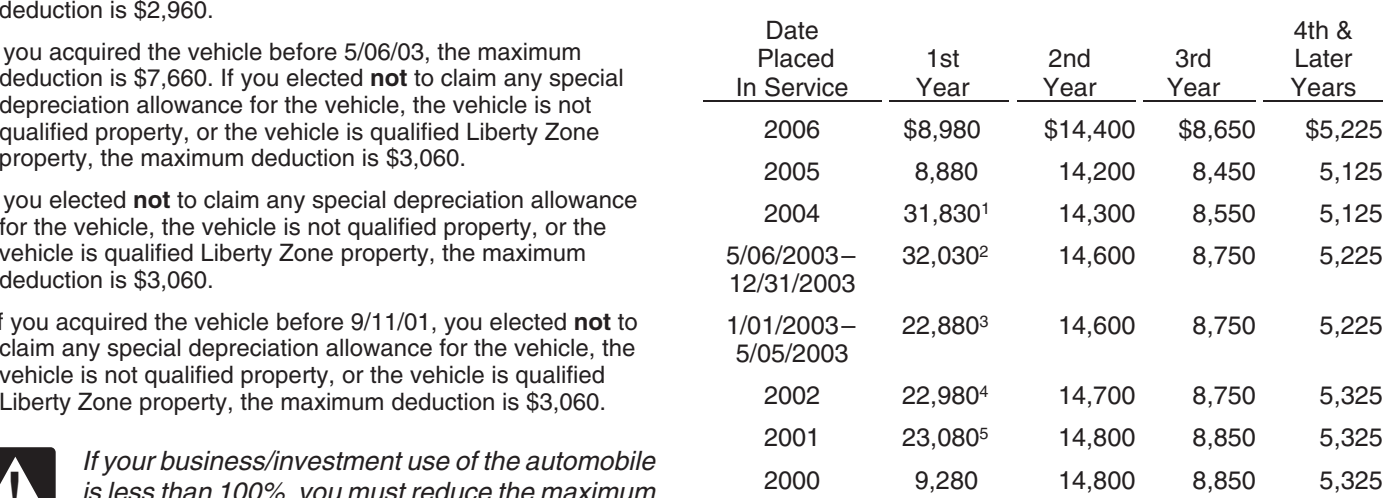

deduction amount by multiplying the maximum <sup>1</sup><sup>If</sup> you elected **not** to claim any special depreciation allowance for<br>by the percentage of business/investment use the vehicle or the vehicle is not qualified property, or th amount by the percentage of business/investment use<br>determined on an annual basis during the tax year.<br>\$8,880.

- If you have a short tax year, you must reduce the  $^{2}$ If you acquired the vehicle before 5/06/03, the maximum deduction and interval the state is \$22,880. If you elected **not** to claim any special depreciation maximum deduction amount by multiplying the is \$22,880. If you elected **not** to claim any special depreciation<br>allowance for the vehicle, the vehicle is not qualified property, or maximum deduction amount by multiplying the<br> **EAUTION** maximum amount by a fraction. The numerator of the vehicle is qualified liberty zone property, the maximum<br>
the vehicle is qualified liberty zone property, the maximum
	- <sup>3</sup> If you elected not to claim any special depreciation allowance for the vehicle, the vehicle is not qualified property, or the vehicle is qualified Liberty Zone property, the maximum deduction is
	-
	-

The maximum depreciation deductions for trucks and vans placed in service after 2002 are higher than those for other passenger automobiles. The maximum deduction **Part I** amounts for trucks and vans are shown in the following table.

## **Maximum Depreciation Deduction For Trucks and Vans**

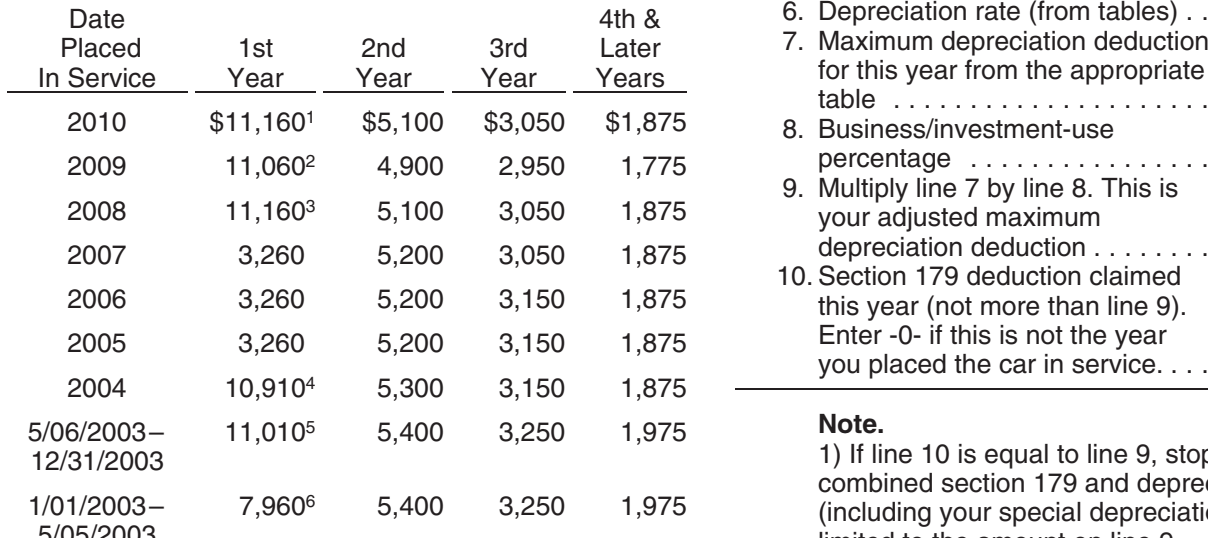

- <sup>1</sup> If you elected not to claim any special depreciation 2) If line 10 is less than line 9, complete Part II. allowance or the vehicle is **not** qualified property, the maximum deduction is \$3,160.
- <sup>2</sup> If you elect **not** to claim any special depreciation allowance for the vehicle or the vehicle is not qualified property, the maximum deduction is \$3,060.<br>
<sup>3</sup> If you elected **not** to claim any special depreciation depr
- <sup>3</sup> if you elected **not** to claim any special depreciation<br>allowance for the vehicle or the vehicle is not qualified **12.** Cost or other basis (reduced by allowance for the vehicle or the vehicle is not qualified 12. Cost or other basis (reduced by property the maximum deduction is \$3.160 property, the maximum deduction is \$3,160.
- <sup>4</sup>If you elected **not** to claim any special depreciation allowance vehicles <sup>2</sup>) ................. for the vehicle, the vehicle is not qualified property, or the 13. Multiply line 12 by line 8. This is vehicle is qualified Liberty Zone property, or the maximum your business/investment cost . . deduction is \$3,260. 14. Section 179 deduction claimed in
- <sup>5</sup> If you acquired the vehicle before 5/06/03, the maximum<br>
deduction is \$7,960. If you elected **not** to claim any special<br>
depreciation allowance for the vehicle, the vehicle is not<br>
qualified property, or the vehicle is
- <sup>6</sup> If you elected **not** to claim any special depreciation allowance<br>for the vehicle, the vehicle is not qualified property, or the<br>vehicle is qualified Liberty Zone property, the maximum<br>deduction is \$3,360.<br>deduction is

You can use the following worksheet to figure your depre- you elected not to claim a special ciation deduction using the percentage tables. Then use depreciation allowance . . . . . . . . the information from this worksheet to prepare Form 4562.

**Trucks and Vans Depreciation Worksheet for**

**Passenger Automobiles**<br>*Keep for Your Records* 

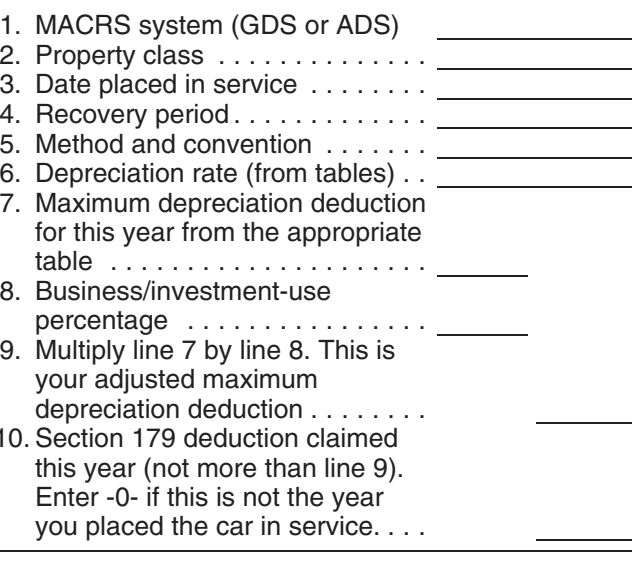

**Note.**<br>
1) If line 10 is equal to line 9, stop here. Your<br>
combined section 179 and depreciation deduction  $\frac{1}{0}$  and  $\frac{2003-7}{1,960}$  b,400 3,250 1,975 (including your special depreciation allowance) is  $\frac{5}{05/2003}$ 

- 11. Subtract line 10 from line 9. This
- credit <sup>1</sup>or credit for electric
- 
- 
- 
- allowance applies. This is your **Depreciation Worksheet for Enter allowance. Depreciation allowance. Depreciation Worksheet for Enter -0-** if this is not the year **Passenger Automobiles Passenger Automobiles you placed the car in service, the** car is not qualified property, or

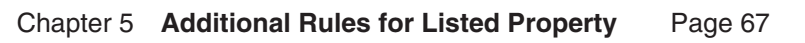

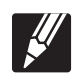

depreciation allowance) is limited to the amount on You figured your depreciation as shown below.<br>line 11.

2) If line 16 is less than line 11, complete Part III.

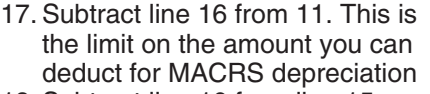

- 18. Subtract line 16 from line 15. This is your basis for **depreciation.** . . . . . . . . . . . .
- -

# **Recovery Period** your unrecovered basis.

If the depreciation deductions for your automobile are **Deductions For Passenger** reduced under the passenger automobile limits, you will have unrecovered basis in your automobile at the end of **Automobiles Acquired in a Trade-in**

Unrecovered basis is the cost or other basis of the<br>passenger automobile reduced by any clean-fuel vehicle<br>deduction, electric vehicle credit, depreciation, and section<br>and section<br>of the new automobile in the trade-in.<br>Th

**EAUTION** after the recovery period ends. There is no unre-

ice a car costing \$31,500. The car was 5-year property sion in chapter 4 and sections  $1.168(i)$ -6(i) and  $1.168(i)$ -6(j) under GDS (MACRS). You did not elect a section 179 of the regulations.

**Note**<br> **Note** deduction and elected not to claim any special deprecia-<br>
1) If line 16 is equal to line 11, stop here. Your tion allowance for the car. You used the car exclusively for 1) If line 16 is equal to line 11, stop here. Your tion allowance for the car. You used the car exclusively for<br>depreciation deduction (including your special business during the recovery period (2004 through 2009). business during the recovery period (2004 through 2009).

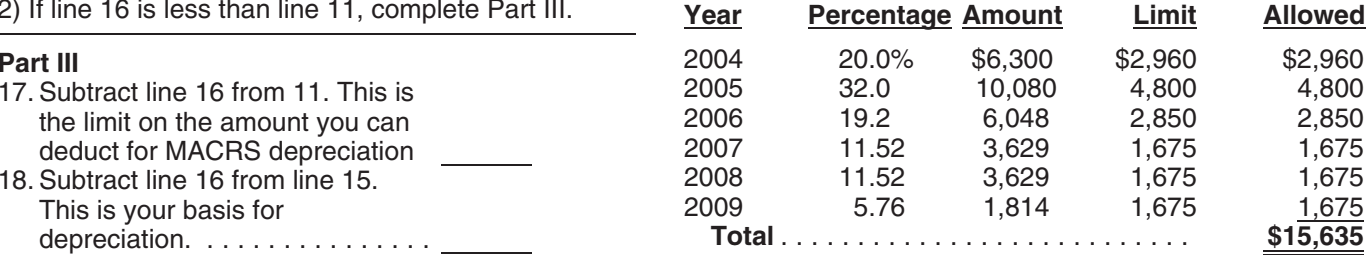

19. Multiply line 18 by line 6. This is At the end of 2009, you had an unrecovered basis of your tentative MACRS \$15,865 (\$31,500 − \$15,635). If in 2010 and later years depreciation deduction. ....... you continue to use the car 100% for business, you can 20. Enter the lesser of line 17 or line deduct each year the lesser of \$1,675 or your remaining 19. This is your MACRS unrecovered basis. depreciation deduction. .......

<sup>1</sup> If your business use of the car had been less than 100% When figuring the amount to enter on line 12, do not reduce during any year, your depreciation deduction would have your cost or other basis by any section 179 deduction you claimed for your car. The maximum amount allowable for that been less than the maximum amount allowable for that <sup>2</sup> Reduce the basis by the lesser of \$4,000 or 10% of the cost of year. However, in figuring your unrecovered basis in the the vehicle even if the credit is less than that amount. car, you would still reduce your basis by the maximum amount allowable as if the business use had been 100%. For example, if you had used your car 60% for business instead of 100%, your allowable depreciation deductions **Deductions After the** would have been \$9,519 (\$15,865 x 60%), but you still **Deductions After the** would have to reduce your basis by \$15,865 to determine

the recovery period. If you continue to use the automobile<br>
to provide in a trade-in, depre-<br>
the recovery period ends. You can claim a depreciation<br>
deduction in each succeeding tax year until you recover<br>
your full basis

The passenger automobile limits had not applied.<br>
You cannot claim a depreciation deduction for<br>
listed property other than passenger automobiles<br>
listed property other than passenger automobiles<br>
after the recovery period

ENTERN and the recovery period ends. There is no unre-<br>
recovered basis at the end of the recovery period because<br>
you are considered to have used this property 100% for<br>
business and investment purposes during all of the how to make this election, see Election out under Property **Example.** In May 2004, you bought and placed in serv-<br>Acquired in a Like-kind Exchange or Involuntary Conver-

# business: **Terms you may need to know**

Business/investment use

You cannot take any depreciation or section 179 deduction record made at or near the time of use. For the use of listed property unless you can prove your<br>business/investment use with adequate records or with<br>sufficient evidence to support your own statements. For<br>listed property, you must keep records for as long as a

To meet the adequate records requirement, you nation of the business purpose of his or her travel. must maintain an account book, diary, log, state-

documentary evidence must support all the following. The trips.

- The amount of each separate experimente, such as<br>the cost of acquiring the item, maintenance and re-<br>pair costs, capital improvement costs, lease pay-<br>ments, and any other expenses.
- (based on an appropriate measure, such as mileage<br>for vehicles and time for other listed property), and<br>the total use of the property for the tax year.<br>The total use of the property for the tax year.<br>The total use of the p
- The date of the expenditure or use.
- 

Written documents of your expenditure or use are gener-<br>ally better evidence than oral statements alone. You do not<br>have to keep a daily log. However, some type of record<br>containing the elements of an expenditure or the bu

ture or use at the time you have full knowledge of the trip away from home over a period of time by a single elements. An expense account statement made from an record of miles traveled. Minimal personal use (such as a

account book, diary, or similar record prepared or main-What Records Must Be Kept? tained at or near the time of the expenditure or use generally is considered a timely record if, in the regular course of

- **(see Glossary):** The statement is given by an employee to the employer, or
	- The statement is given by an independent contractor Circumstantial evidence the client of the client or customer.

Documentary evidence For example, a log maintained on a weekly basis, that accounts for use during the week, will be considered a

determined from the surrounding facts and circumstances.<br>**Adequate Records** For example, a salesperson visiting customers on an established sales route will not normally need a written expla-

ment of expense, trip sheet, or similar record or **Business use supported.** An adequate record contains neutron of expense, trip sheet, or similar record or **Business use supported.** An adequate record contains or experime other documentary evidence that, together with the re-<br>ceipt, is sufficient to establish each element of an expendi-<br>ture or use. You do not have to record information in an<br>account book, diary, or similar record if the in the route, including the total number of miles driven during **Elements of expenditure or use.** Your records or other the tax year and the date of each trip at or near the time of

Although you generally must prepare an adequate writ-<br>The amount of each separate expenditure, such as <br>on repare you can prepare a repard of the business use of

• The amount of each business and investment use **Separate or combined expenditures or uses.** Each use

ever, you can combine amounts you spent for the use of • The business or investment purpose for the expendi-<br>https critics are responses, you do • • automobile repairs. If you combine these expenses, you do ture or use.<br>The business or the expenses, you do ture or use. The expenses of each ex-<br>ture or use. The support the business purpose of each ex-

single record of miles driven. You can account for the use **Timeliness.** You must record the elements of an expendi- of a passenger automobile by a salesperson for a business

stop for lunch between two business stops) is not an that her business continued at the same rate during the interruption of business use. later weeks of each month so that her weekly records are

**Confidential information.** If any of the information on the representative of the automobile's business use through-<br>elements of an expenditure or use is confidential, you do<br>not need to include it in the account book or

**Substantial compliance.** If you have not fully supported for a company that manufactures household products. For a particular element of an expenditure or use, but have the first 3 weeks of each month, he occasionally uses his complied with the adequate records requirement for the own automobile for business travel within the metropolitan expenditure or use to the satisfaction of the IRS director for area. During these weeks, his business use of the automoyour area, you can establish this element by any evidence bile does not follow a consistent pattern. During the fourth the IRS director for your area deems adequate. week of each month, he delivers all business orders taken

director for your area that you have substantially complied mobile, as supported by adequate records, is 70% of its with the adequate records requirement for an element of total use during that fourth week. The determination based<br>an expenditure or use, you must establish the element as on the record maintained during the fourth week of follows. month that his business/investment use of the automobile

- 
- By other evidence sufficient to establish the element.

If the element is the cost or amount, time, place, or date duce adequate records is due to loss of the records of an expenditure or use, its supporting evidence must be through circumstances beyond your control, such as of an expenditure or use, its supporting evidence must be through circumstances beyond your control, such as di<br>direct evidence, such as oral testimony by witnesses or a through fire, flood, earthquake, or other casualty, direct evidence, such as oral testimony by witnesses or a through fire, flood, earthquake, or other casualty, you have<br>written statement setting forth detailed information about the right to support a deduction by reasonab the element or the documentary evidence. If the element is tion of your expenditures and use. the business purpose of an expenditure, its supporting evidence can be circumstantial evidence.

**Sampling.** You can maintain an adequate record for part **How Is Listed Property** of a tax year and use that record to support your business and investment use of listed property for the entire tax year **Information Reported?** if it can be shown by other evidence that the periods for which you maintain an adequate record are representative You must provide the information about your listed propof the use throughout the year. erty requested in Part V of Form 4562, Section A, if you

**Example 1.** Denise Williams, a sole proprietor and cal-<br>
• Any deduction for a vehicle. endar year taxpayer, operates an interior decorating business out of her home. She uses her automobile for local • A depreciation deduction for any other listed propbusiness visits to the homes or offices of clients, for meet-<br>erty. ings with suppliers and subcontractors, and to pick up and<br>deliver items to clients. There is no other business use of<br>the automobile, but she and family members also use it for<br>personal purposes. She maintains adequate re change in circumstances, such as the purchase of a sec-<br>ond car for exclusive use in her business, the determina-<br>tion that her combined business/investment use of the<br>automobile for the tax year is 75% rests on sufficient

**Example 2.** Assume the same facts as in Example 1, 1. You maintain a written policy statement that prohibits except that Denise maintains adequate records during the first week of every month showing that 75% of her use o the automobile is for business. Her business invoices show a. All personal use including commuting.

You must keep it elsewhere and make it available as **Example 3.** Bill Baker, a sole proprietor and calendar support to the IRS director for your area on request. year taxpayer, is a salesman in a large metropolitan area If you fail to establish to the satisfaction of the IRS during the previous month. The business use of his autoon the record maintained during the fourth week of the • By your own oral or written statement containing for the tax year is 70% does not rest on sufficient support-By your own oral or written statement containing ing evidence because his use during that week is not detailed information as to the element.

> **Loss of records.** When you establish that failure to prothe right to support a deduction by reasonable reconstruc-

claim either of the following deductions.

- 
- 

- -
- b. Personal use, other than commuting, by employ- We help taxpayers whose problems are causing fi-
- 2. You treat all use of the vehicles by your employees Our employees know the IRS and how to navigate it.<br>as personal use.
- 
- lem is resolved. 4. For demonstrator automobiles provided to full-time salespersons, you maintain a written policy state-<br>ment that limits the total mileage outside the sales-<br>every state, the District of Columbia, and Puerto the automobile by anyone else, for vacation trips, or

**Exceptions.** If you file Form 2106, 2106-EZ, or Schedule 1-800-829-4059. C-EZ (Form 1040), and you are not required to file Form 4562, report information about listed property on that form  $\bullet$  You can learn about your rights and responsibilities<br>and not on Form 4562. Also, if you file Schedule C (Form as a taxpayer by visiting our online tax toolki and not on Form 4562. Also, if you file Schedule C (Form as a taxpayer by visiting our online tax toolkit at<br>1040) and are claiming the standard mileage rate or actual www.taxtoolkit.irs.gov. You can get updates on hot 1040) and are claiming the standard mileage rate or actual<br>vehicle expenses (except depreciation) and you are not<br>required to file Form 4562 for any other reason, report<br>vehicle information in Part IV of Schedule C and not Form 4562.<br>Form 4562.

You can get help with unresolved tax issues, order free<br>publications and forms, ask tax questions, and get informa-<br>tion from the IRS in several ways. By selecting the method<br>that is best for you, you will have quick and e tax help. **Free tax services.** Publication 910, IRS Guide to Free

within the IRS. We help taxpayers who are experiencing grams. The publication also has an index of over 100 economic harm, such as not being able to provide necessi- TeleTax topics (recorded tax information) you can listen to ties like housing, transportation, or food; taxpayers who on the telephone. The majority of the information and are seeking help in resolving tax problems with the IRS; services listed in this publication are available to you free and those who believe that an IRS system or procedure is of charge. If there is a fee associated with a resource or not working as it should. Here are seven things every service, it is listed in the publication. taxpayer should know about TAS: Accessible versions of IRS published products are

- The Taxpayer Advocate Service is your voice at the IRS.
- 
- You may be eligible for our help if you have tried to
- ees who are not officers, directors, or 1%-or-more nancial difficulty or significant cost, including the cost owners. of professional representation. This includes businesses as well as individuals.
- If you qualify for our help, we'll assign your case to 3. You provide more than five vehicles for use by your an advocate who will listen to your problem, help you employees, and you keep in your records the infor- understand what needs to be done to resolve it, and mation on their use given to you by the employees. Stay with you every step of the way until your prob
	- ment that limits the total mileage outside the sales-<br>
	every state, the District of Columbia, and Puerto<br>
	Rico. You can call your local advocate, whose num-<br>
	person's normal working hours and prohibits use of<br>
	This of Rico person's normal working hours and prohibits use of Fico. You can call your local advocate, whose num<br>the automobile by anyone else, for vacation trips, or Figure is in your phone book, in Pub, 1546, Taxpayer to store personal possessions. Advocate Service—Your Voice at the IRS, and on our website at www.irs.gov/advocate. You can also call our toll-free line at 1-877-777-4778 or TTY/TDD
		-

*Low Income Taxpayer Clinics (LITCs).* The Low Income Taxpayer Clinic program serves individuals who have a problem with the IRS and whose income is below a certain level. LITCs are independent from the IRS. Most **6.** LITCs can provide representation before the IRS or in court on audits, tax collection disputes, and other issues **How To Get Tax Help** for free or a small fee. If an individual's native language is not English, some clinics can provide multilingual information about taxpayer rights and responsibilities. For more

Tax Services, is your guide to IRS services and resources. **Contacting your Taxpayer Advocate.** The Taxpayer Learn about free tax information from the IRS, including Advocate Service (TAS) is an independent organization publications, services, and education and assistance propublications, services, and education and assistance pro-

available on request in a variety of alternative formats for people with disabilities.

**Free help with your return.** Free help in preparing your • Our service is free, confidential, and tailored to meet<br>
return is available nationwide from IRS-trained volunteers. Our needs.<br>
The Volunteer Income Tax Assistance (VITA) program is available nationwide from IRS-trained volunteers. designed to help low-income taxpayers and the Tax Counresolve your tax problem through normal IRS chan- seling for the Elderly (TCE) program is designed to assist nels and have gotten nowhere, or you believe an taxpayers age 60 and older with their tax returns. Many IRS procedure just isn't working as it should. VITA sites offer free electronic filing and all volunteers will

let you know about credits and deductions you may be • Asking tax questions. Call the IRS with your tax entitled to claim. To find the nearest VITA or TCE site, call questions at 1-800-829-1040. 1-800-829-1040. •

As part of the TCE program, AARP offers the Tax-Aide solving tax problems every business day in IRS Tax-<br>counseling program. To find the nearest AARP Tax-Aide paver Assistance Centers. An employee can explain site, call 1-888-227-7669 or visit AARP's website at IRS letters, request adjustments to your account, or www.aarp.org/money/taxaide. help you set up a payment plan. Call your local

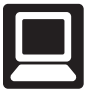

**Internet.** You can access the IRS website at ment, Internal Revenue Service. IRS.gov 24 hours a day, 7 days a week to: •

- E-file your return. Find out about commercial tax preparation and e-file services available free to eligi-<br>
• TeleTax topics. Call 1-800-829-4477 to listen to
- Check the status of your 2010 refund. Go to IRS.gov Refund information. To check the status of your hours after the IRS acknowledges receipt of your (automated refund information 24 hours a day, 7<br>e-filed return, or 3 to 4 weeks after mailing a paper days a week). Wait at least 72 hours after the IRS 14 weeks (11 weeks if you filed electronically). Have weeks after mailing a paper return. If you filed Form<br>Wout 2010 tax return available so you can provide 8379 with your return, wait 14 weeks (11 weeks if
- Download forms, including talking tax forms, instruc-Download forms, including talking tax forms, instruc-<br>tions, and publications.<br>your refund and are not given the date it will be
- Order IRS products online.
- Research your tax questions online.
- Search publications online by topic or keyword.
- 1-800-829-1040. Use the online Internal Revenue Code, regulations, or other official guidance. *Evaluating the quality of our telephone services.* To
- View Internal Revenue Bulletins (IRBs) published in
- 
- Determine if Form 6251 must be filed by using our a short survey at the end of the call. Alternative Minimum Tax (AMT) Assistant. **Walk-in.** Many products and services are avail-
- Sign up to receive local and national tax news by  $\blacksquare$  able on a walk-in basis. email.
- Get information on starting and operating a small

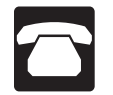

• Ordering forms, instructions, and publications. Call entity and Revenue Code, regulations, Internal Revenue Bulletins, and Cumulative Bulletins available for re- 1-800-TAX -FORM (1-800-829-3676) to order cur- search purposes. rent-year forms, instructions, and publications, and prior-year forms and instructions. You should receive • Services. You can walk in to your local Taxpayer

- 
- Solving problems. You can get face-to-face help payer Assistance Centers. An employee can explain For more information on these programs, go to IRS.gov<br>and enter keyword "VITA" in the upper right-hand corner.<br>Ind the number, go to www.irs.gov/localcontacts or<br>look in the phone book under United States Govern-
	- TTY/TDD equipment. If you have access to TTY/ TDD equipment, call 1-800-829-4059 to ask tax questions or to order forms and publications. •
	- ble taxpayers. pre-recorded messages covering various tax topics.
	- and click on Where's My Refund. Wait at least 72 2010 refund, call 1-800-829-1954 or 1-800-829-4477 e-filed return, or 3 to 4 weeks after mailing a paper days a week). Wait at least 72 hours after the IRS<br>return, If you filed Form 8379 with your return, wait acknowledges receipt of your e-filed return, or 3 to 4 return. If you filed Form 8379 with your return, wait acknowledges receipt of your e-filed return, or 3 to 4<br>14 weeks (11 weeks if you filed electronically) Have weeks after mailing a paper return. If you filed Form your 2010 tax return available so you can provide<br>your social security number, your filing status, and<br>the exact whole dollar amount of your refund.<br>the exact whole dollar amount of your refund.<br>number, your filing status, your refund and are not given the date it will be issued, please wait until the next week before check-<br>ing back.
		- Other refund information. To check the status of a prior-year refund or amended return refund, call

ensure IRS representatives give accurate, courteous, and the last few years. professional answers, we use several methods to evaluate • Figure your withholding allowances using the with-<br>• Figure your withholding allowances using the with-<br>• second IRS representative to listen in on or record random holding calculator online at www.irs.gov/individuals.<br>telephone calls. Another is to ask some callers to complete

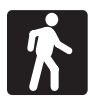

- Products. You can walk in to many post offices, business. libraries, and IRS offices to pick up certain forms, instructions, and publications. Some IRS offices, libraries, grocery stores, copy centers, city and county **Phone.** Many services are available by phone. government offices, credit unions, and office supply stores have a collection of products available to print from a CD or photocopy from reproducible proofs. Also, some IRS offices and libraries have the Inter-
- your order within 10 days. Assistance Center every business day for personal,
face-to-face tax help. An employee can explain IRS **DVD for tax products.** You can order Publication letters, request adjustments to your tax account, or  $\|Q\|$  1796, IRS Tax Products DVD, and obtain: help you set up a payment plan. If you need to resolve a tax problem, have questions about how the tax law applies to your individual tax return, or you • Current-year forms, instructions, and publications. are more comfortable talking with someone in per-<br>• Prior-year forms, instructions, and publications. son, visit your local Taxpayer Assistance Center an IRS representative face-to-face. No appointment<br>is a second result in the presented way and  $\bullet$  Tax law frequently asked questions. is necessary—just walk in. If you prefer, you can call your local Center and leave a message requesting • Tax Topics from the IRS telephone response sysan appointment to resolve a tax account issue. A tem. representative will call you back within 2 business<br>
• Internal Revenue Code—Title 26 of the U.S. Code. days to schedule an in-person appointment at your convenience. If you have an ongoing, complex tax • Fill-in, print, and save features for most tax forms. account problem or a special need, such as a disa-<br>
internal Revenue Bulletins. bility, an appointment can be requested. All other issues will be handled without an appointment. To • Toll-free and email technical support. find the number of your local office, go to<br>
www.irs.gov/localcontacts or look in the phone book **•** Two releases during the year. www.ns.gov/localconacts of look in the phone book<br>under United States Government, Internal Revenue<br>Service. - The final release will ship the beginning of March<br>- The final release will ship the beginning of March

**Mail.** You can send your order for forms, instruc-

1201 N. Mitsubishi Motorway Bloomington, IL 61705-6613

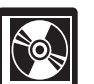

- 
- 
- where you can spread out your records and talk with Tax Map: an electronic research tool and finding aid.
	-
	-
	-
	-
	-
	-
	- -
		- 2011.

tions, and publications to the address below. You purchase the DVD from National Technical Information should receive a response within 10 days after Service (NTIS) at www.irs.gov/cdorders for \$30 (no han-<br>your request is received. dling fee) or call 1-877-233-6767 toll free to buy the DVD for \$30 (plus a \$6 handling fee). Internal Revenue Service

# **Appendix A MACRS Percentage Table Guide General Depreciation System (GDS) Alternative Depreciation System (ADS)**

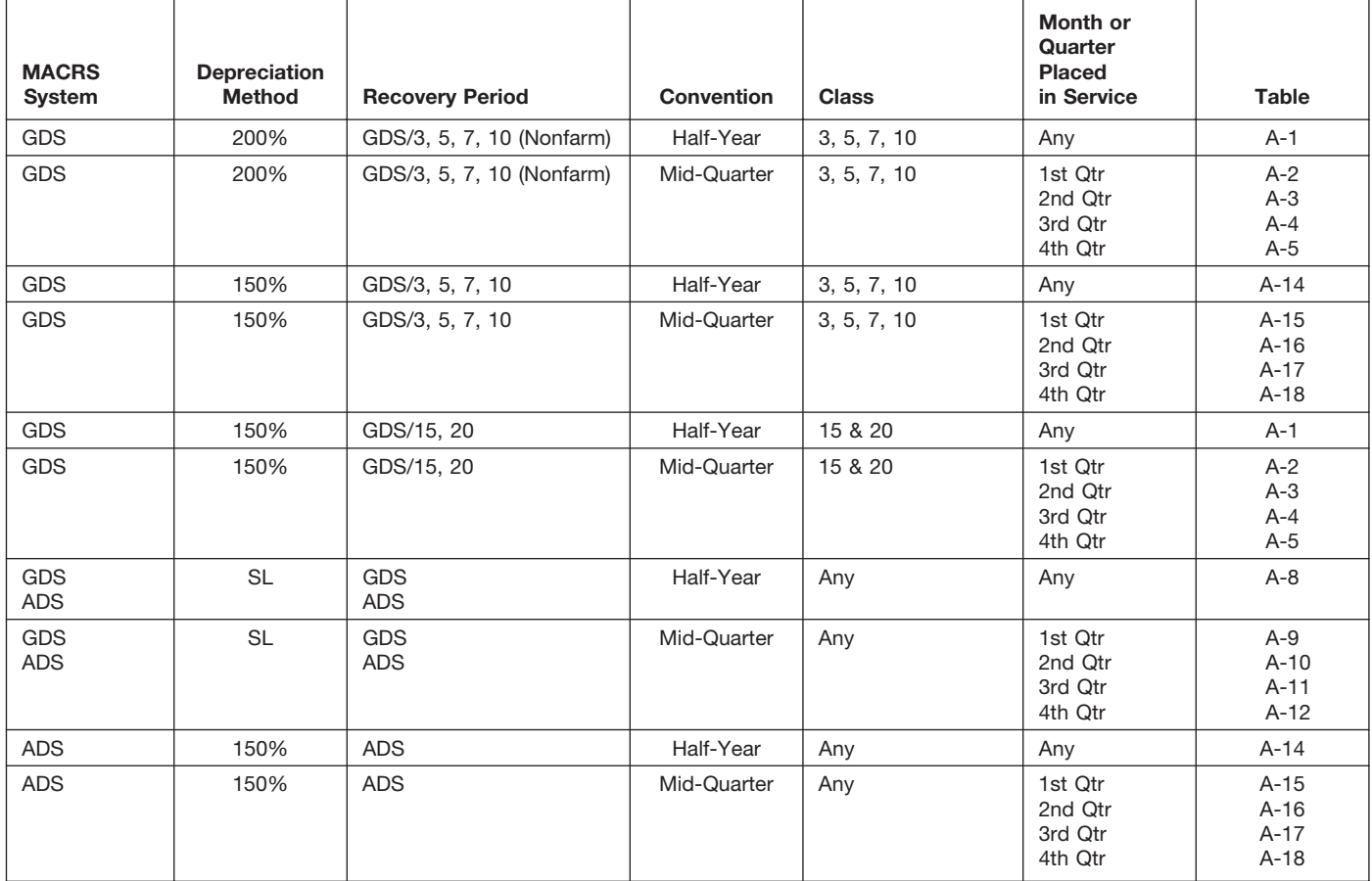

Chart 1. *Use this chart to find the correct percentage table to use for any property other than residential rental and nonresidential real property. Use Chart 2 for residential rental and nonresidential real property.*

Chart 2. *Use this chart to find the correct percentage table to use for residential rental and nonresidential real property. Use Chart 1 for all other property.*

| <b>MACRS</b><br>System | <b>Depreciation</b><br>Method | <b>Recovery Period</b> | Convention | <b>Class</b>                                            | Month or<br>Quarter<br><b>Placed</b><br>in Service | Table           |
|------------------------|-------------------------------|------------------------|------------|---------------------------------------------------------|----------------------------------------------------|-----------------|
| <b>GDS</b>             | <b>SL</b>                     | GDS/27.5               | Mid-Month  | <b>Residential Rental</b>                               | Any                                                | $A-6$           |
| <b>GDS</b>             | <b>SL</b><br><b>SL</b>        | GDS/31.5<br>GDS/39     | Mid-Month  | Nonresidential Real                                     | Any                                                | $A-7$<br>$A-7a$ |
| <b>ADS</b>             | <b>SL</b>                     | ADS/40                 | Mid-Month  | <b>Residential Rental</b><br>and<br>Nonresidential Real | Any                                                | $A-13$          |

# Chart 3. **Income Inclusion Amount Rates for MACRS Leased Listed Property**

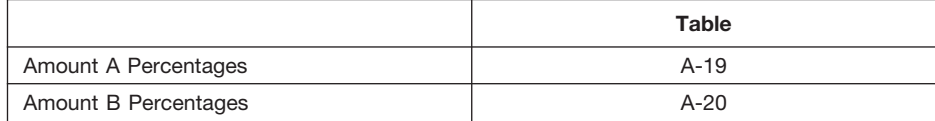

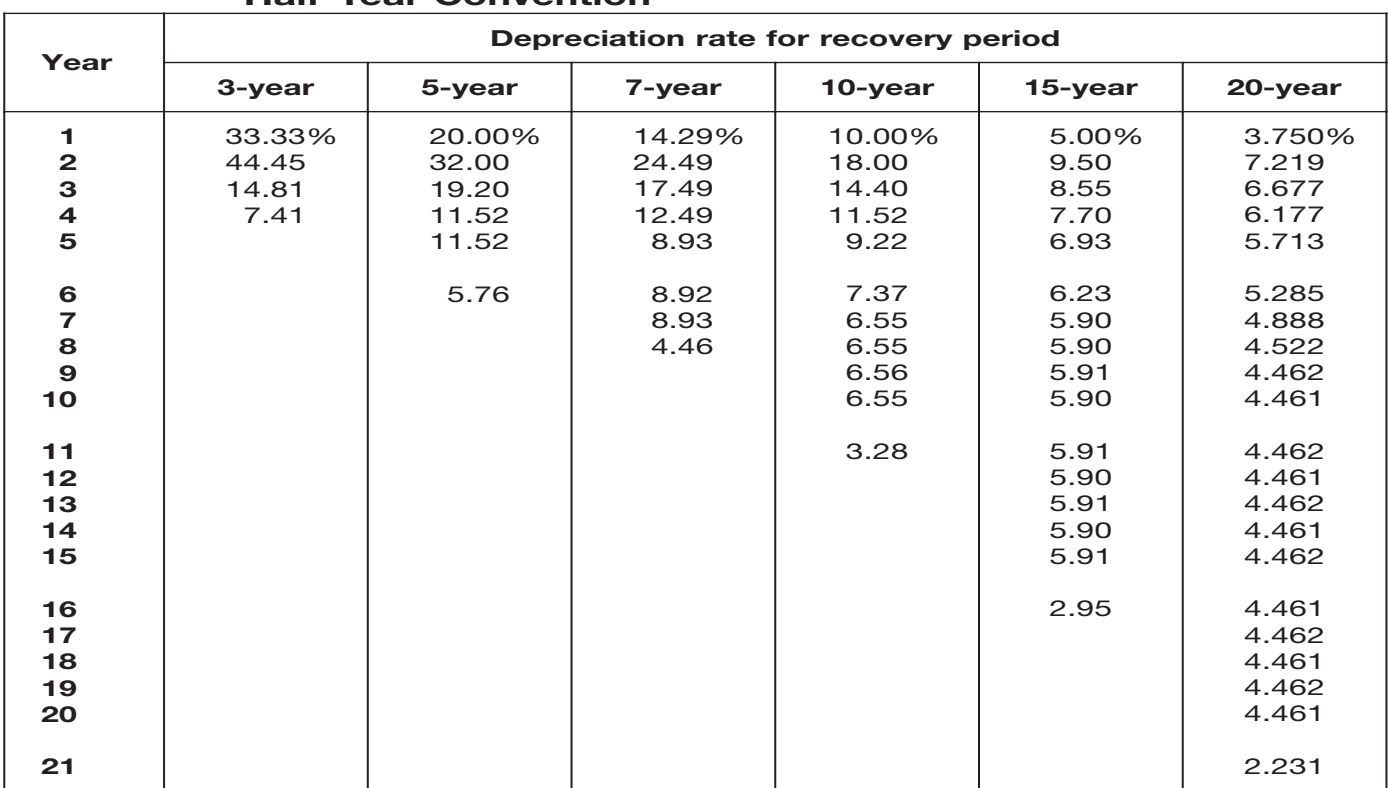

# Table A-1. **3-, 5-, 7-, 10-, 15-, and 20-Year Property Half-Year Convention**

# Table A-2. **3-, 5-, 7-, 10-, 15-, and 20-Year Property Mid-Quarter Convention Placed in Service in First Quarter**

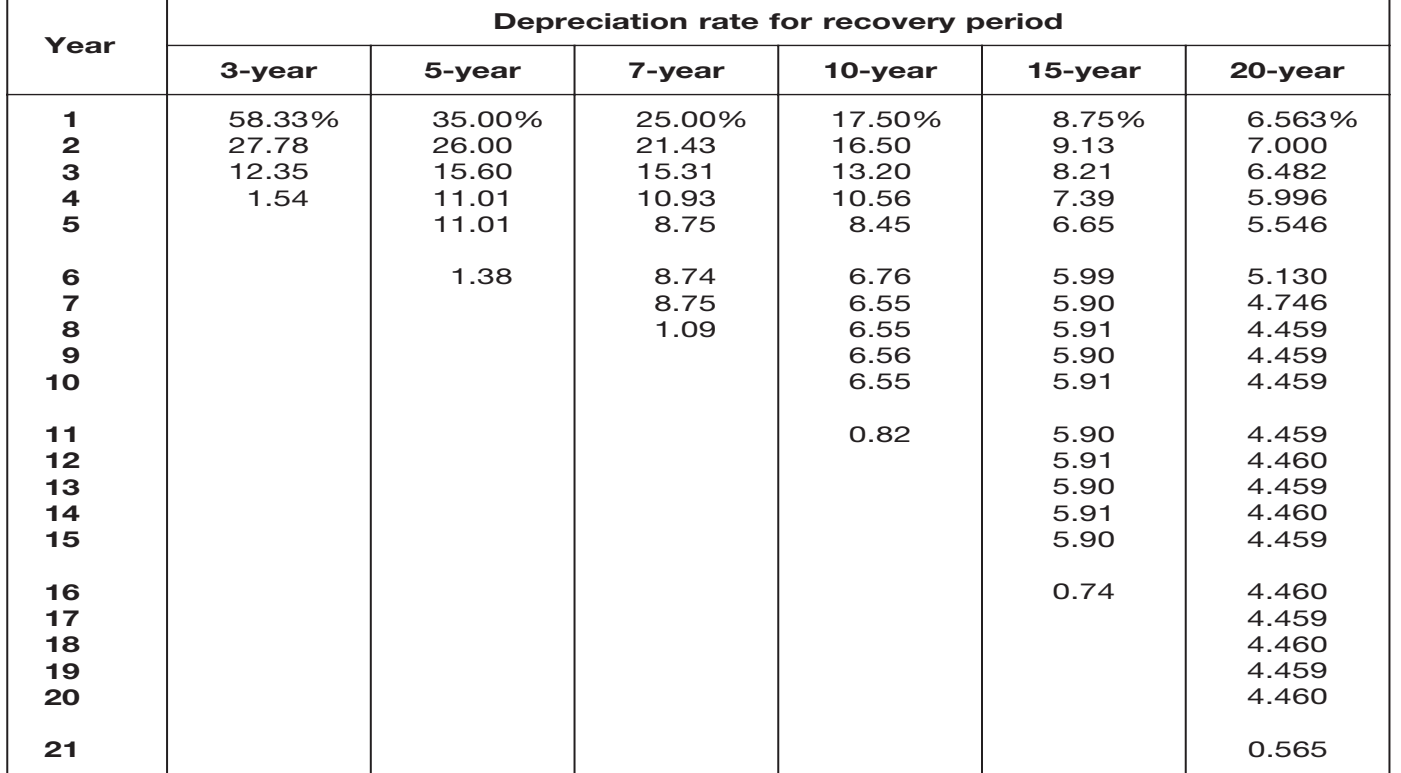

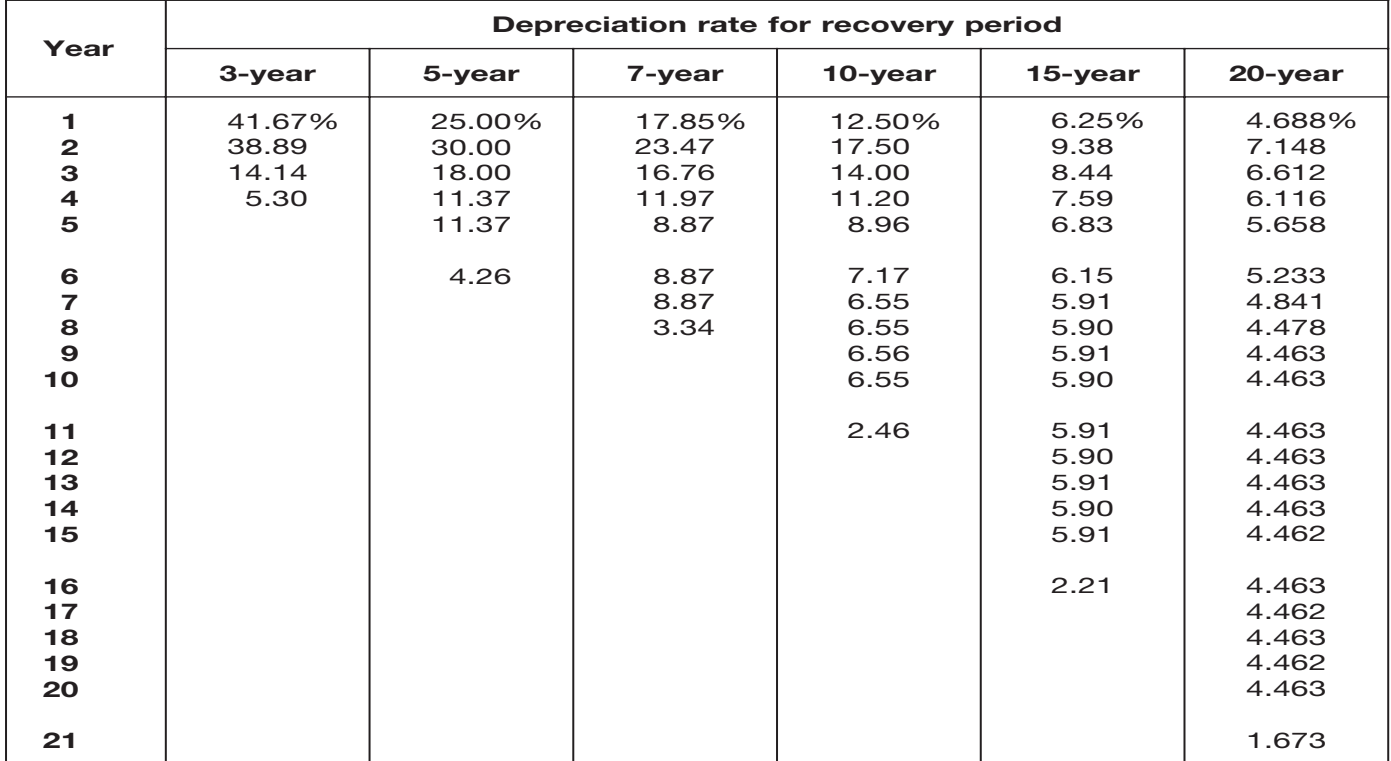

# Table A-3. **3-, 5-, 7-, 10-, 15-, and 20-Year Property Mid-Quarter Convention Placed in Service in Second Quarter**

# Table A-4. **3-, 5-, 7-, 10-, 15-, and 20-Year Property Mid-Quarter Convention Placed in Service in Third Quarter**

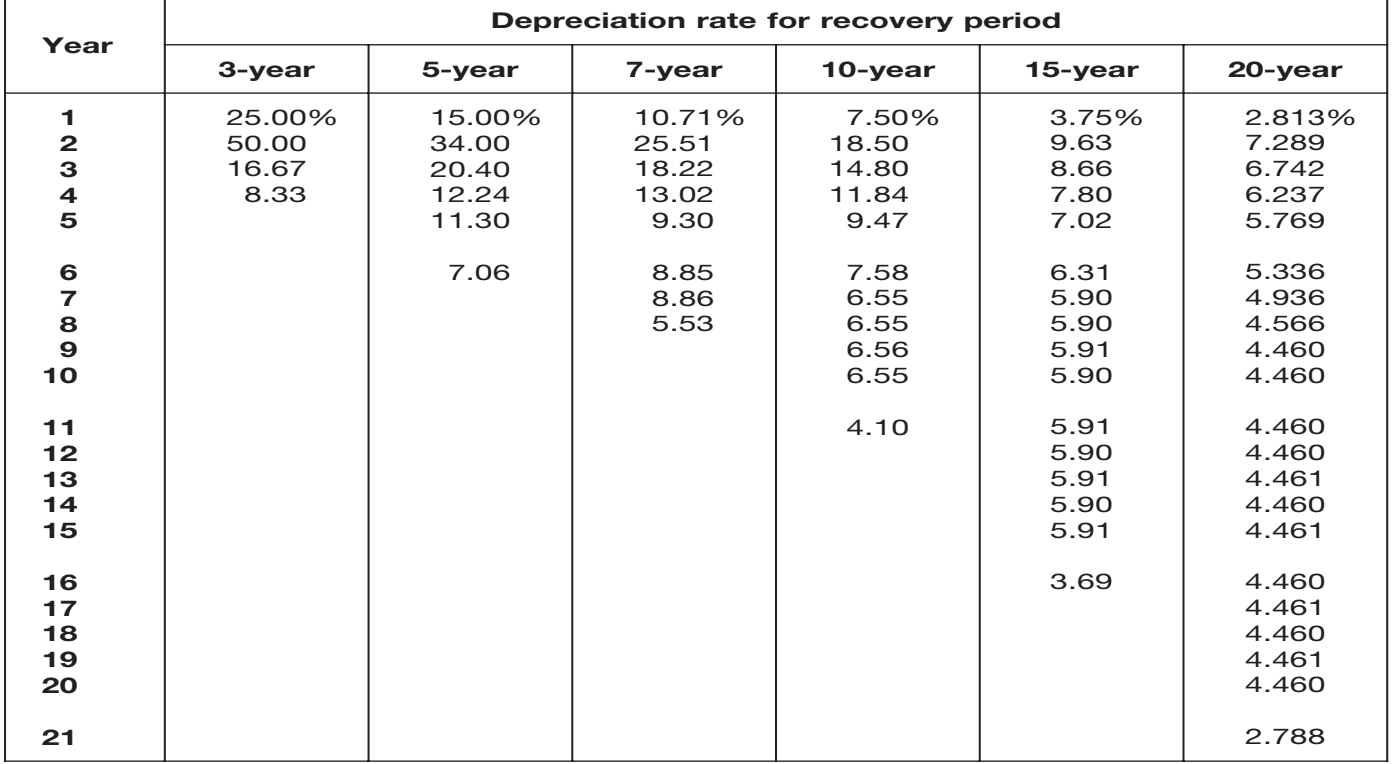

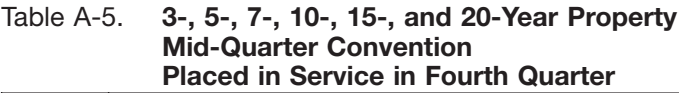

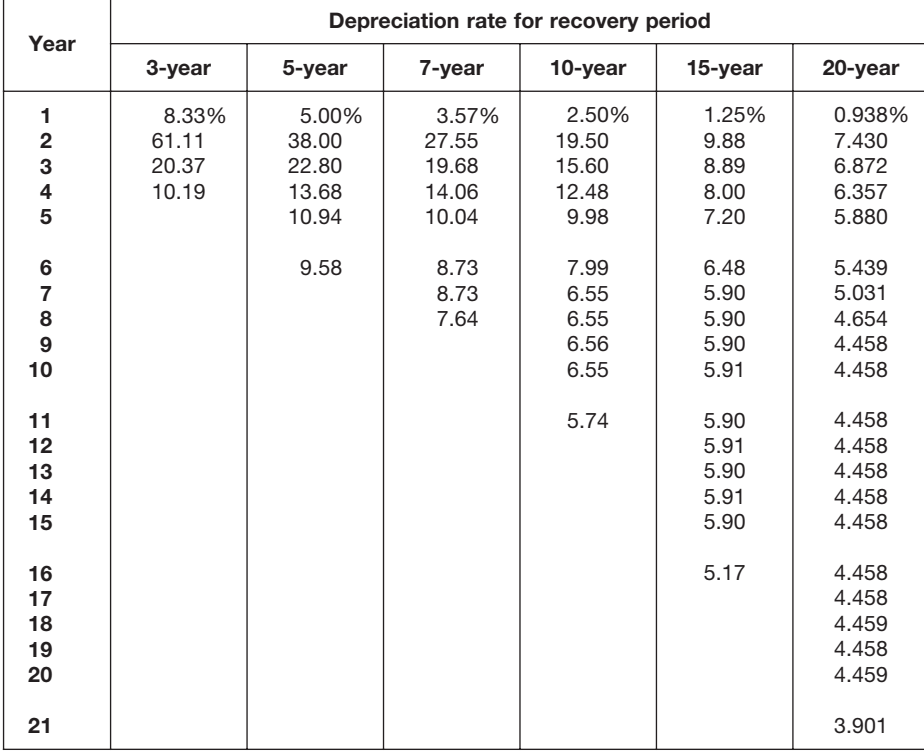

#### Table A-6. **Residential Rental Property Mid-Month Convention Straight Line—27.5 Years**

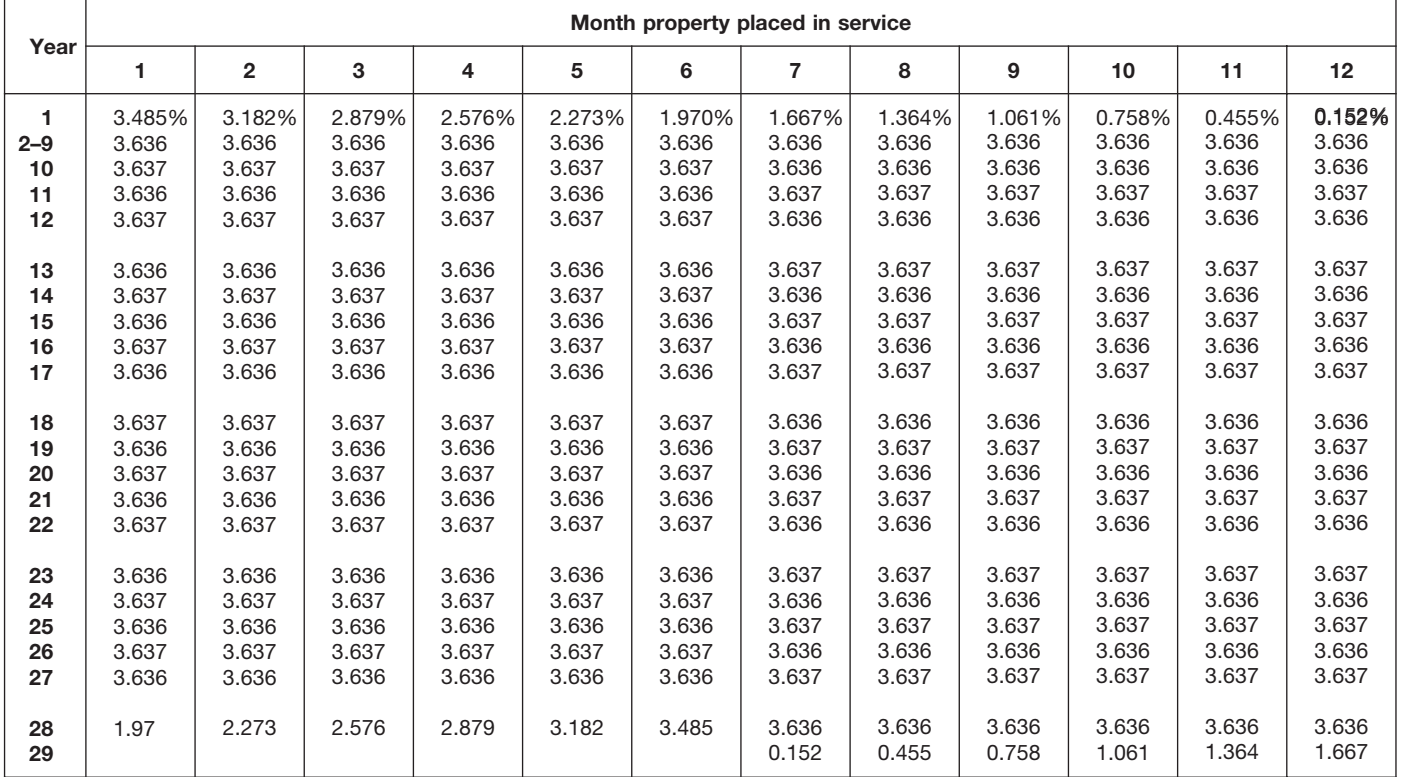

# Table A-7. **Nonresidential Real Property Mid-Month Convention Straight Line—31.5 Years**

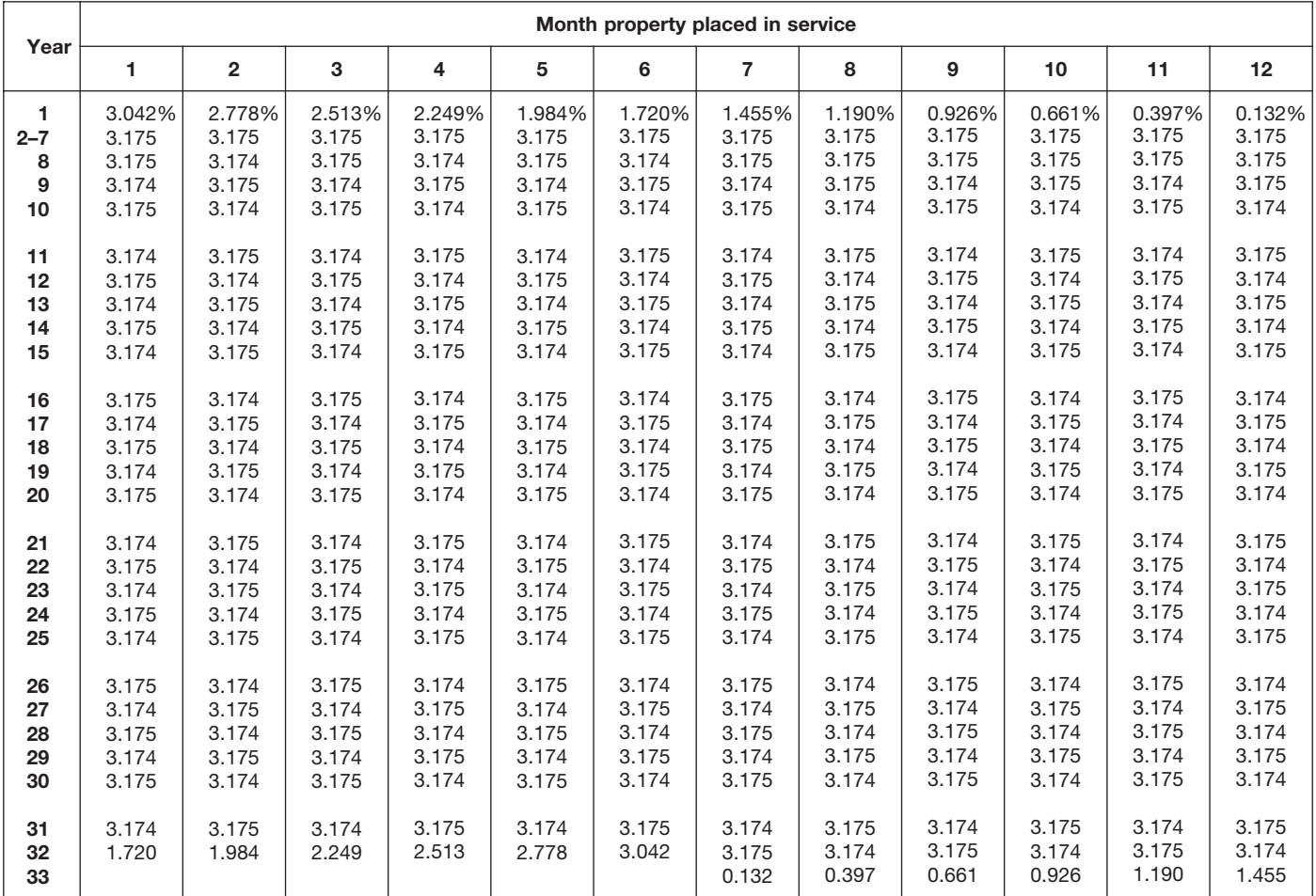

# Table A-7a. **Nonresidential Real Property Mid-Month Convention Straight Line—39 Years**

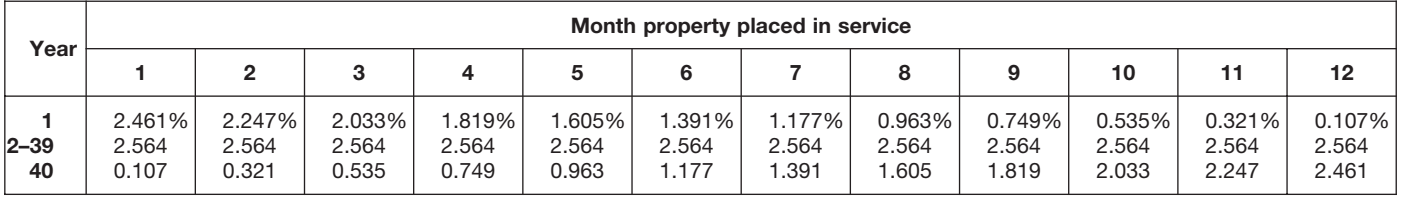

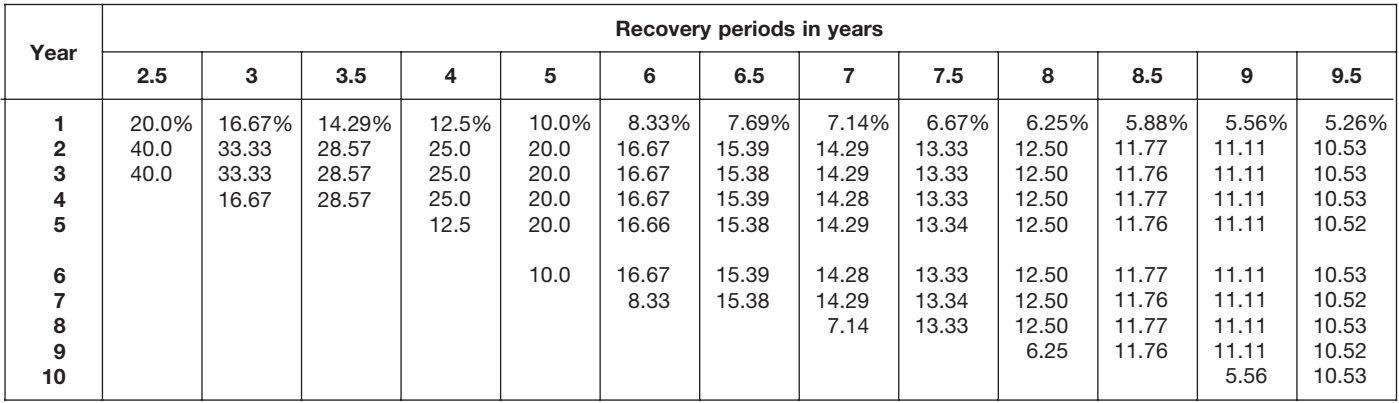

#### Table A-8. **Straight Line Method Half-Year Convention**

# Table A-8. *( Continued)*

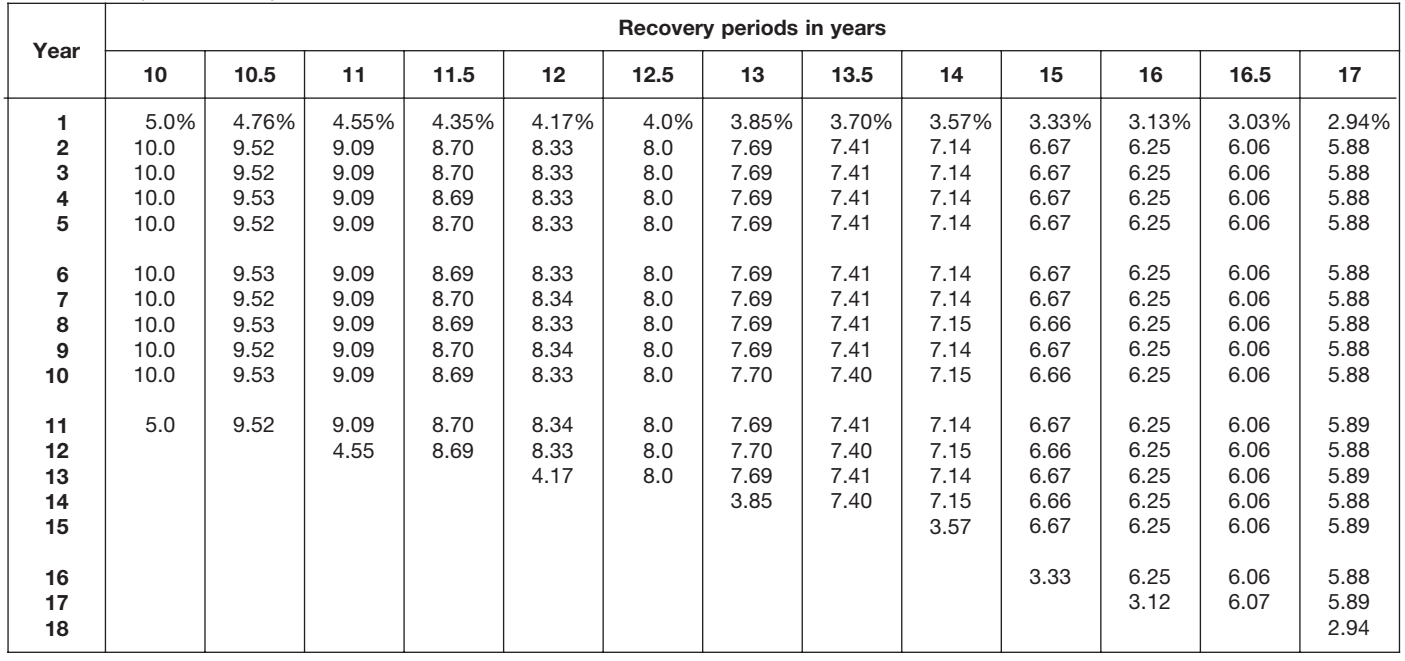

Table A-8. *( Continued)*

| Year                                        |                                       |                                       |                                     |                                            |                                            |                                  | Recovery periods in years                  |                                            |                                            |                                            |                                       |                                            |                                  |
|---------------------------------------------|---------------------------------------|---------------------------------------|-------------------------------------|--------------------------------------------|--------------------------------------------|----------------------------------|--------------------------------------------|--------------------------------------------|--------------------------------------------|--------------------------------------------|---------------------------------------|--------------------------------------------|----------------------------------|
|                                             | 18                                    | 19                                    | 20                                  | 22                                         | 24                                         | 25                               | 26.5                                       | 28                                         | 30                                         | 35                                         | 40                                    | 45                                         | 50                               |
| 1<br>$\overline{\mathbf{2}}$<br>3<br>4<br>5 | 2.78%<br>5.56<br>5.56<br>5.55<br>5.56 | 2.63%<br>5.26<br>5.26<br>5.26<br>5.26 | 2.5%<br>5.0<br>5.0<br>5.0<br>5.0    | 2.273%<br>4.545<br>4.545<br>4.545<br>4.546 | 2.083%<br>4.167<br>4.167<br>4.167<br>4.167 | 2.0%<br>4.0<br>4.0<br>4.0<br>4.0 | 1.887%<br>3.774<br>3.774<br>3.774<br>3.774 | 1.786%<br>3.571<br>3.571<br>3.571<br>3.571 | 1.667%<br>3.333<br>3.333<br>3.333<br>3.333 | 1.429%<br>2.857<br>2.857<br>2.857<br>2.857 | 1.25%<br>2.50<br>2.50<br>2.50<br>2.50 | 1.111%<br>2.222<br>2.222<br>2.222<br>2.222 | 1.0%<br>2.0<br>2.0<br>2.0<br>2.0 |
| 6<br>$\overline{7}$<br>8<br>9<br>10         | 5.55<br>5.56<br>5.55<br>5.56<br>5.55  | 5.26<br>5.26<br>5.26<br>5.27<br>5.26  | 5.0<br>$5.0$<br>5.0<br>$5.0$<br>5.0 | 4.545<br>4.546<br>4.545<br>4.546<br>4.545  | 4.167<br>4.167<br>4.167<br>4.167<br>4.167  | 4.0<br>4.0<br>4.0<br>4.0<br>4.0  | 3.774<br>3.773<br>3.774<br>3.773<br>3.774  | 3.571<br>3.572<br>3.571<br>3.572<br>3.571  | 3.333<br>3.333<br>3.333<br>3.333<br>3.333  | 2.857<br>2.857<br>2.857<br>2.857<br>2.857  | 2.50<br>2.50<br>2.50<br>2.50<br>2.50  | 2.222<br>2.222<br>2.222<br>2.222<br>2.222  | 2.0<br>2.0<br>2.0<br>2.0<br>2.0  |
| 11<br>12<br>13<br>14<br>15                  | 5.56<br>5.55<br>5.56<br>5.55<br>5.56  | 5.27<br>5.26<br>5.27<br>5.26<br>5.27  | 5.0<br>5.0<br>5.0<br>5.0<br>5.0     | 4.546<br>4.545<br>4.546<br>4.545<br>4.546  | 4.166<br>4.167<br>4.166<br>4.167<br>4.166  | 4.0<br>4.0<br>4.0<br>4.0<br>4.0  | 3.773<br>3.774<br>3.773<br>3.773<br>3.774  | 3.572<br>3.571<br>3.572<br>3.571<br>3.572  | 3.333<br>3.333<br>3.334<br>3.333<br>3.334  | 2.857<br>2.857<br>2.857<br>2.857<br>2.857  | 2.50<br>2.50<br>2.50<br>2.50<br>2.50  | 2.222<br>2.222<br>2.222<br>2.222<br>2.222  | 2.0<br>2.0<br>2.0<br>2.0<br>2.0  |
| 16<br>17<br>18<br>19<br>20                  | 5.55<br>5.56<br>5.55<br>2.78          | 5.26<br>5.27<br>5.26<br>5.27<br>2.63  | 5.0<br>$5.0$<br>5.0<br>$5.0$<br>5.0 | 4.545<br>4.546<br>4.545<br>4.546<br>4.545  | 4.167<br>4.166<br>4.167<br>4.166<br>4.167  | 4.0<br>4.0<br>4.0<br>4.0<br>4.0  | 3.773<br>3.774<br>3.773<br>3.774<br>3.773  | 3.571<br>3.572<br>3.571<br>3.572<br>3.571  | 3.333<br>3.334<br>3.333<br>3.334<br>3.333  | 2.857<br>2.857<br>2.857<br>2.857<br>2.857  | 2.50<br>2.50<br>2.50<br>2.50<br>2.50  | 2.222<br>2.222<br>2.222<br>2.222<br>2.222  | 2.0<br>2.0<br>2.0<br>2.0<br>2.0  |
| 21<br>22<br>23<br>24<br>25                  |                                       |                                       | 2.5                                 | 4.546<br>4.545<br>2.273                    | 4.166<br>4.167<br>4.166<br>4.167<br>2.083  | 4.0<br>4.0<br>4.0<br>4.0<br>4.0  | 3.774<br>3.773<br>3.774<br>3.773<br>3.774  | 3.572<br>3.571<br>3.572<br>3.571<br>3.572  | 3.334<br>3.333<br>3.334<br>3.333<br>3.334  | 2.857<br>2.857<br>2.857<br>2.857<br>2.857  | 2.50<br>2.50<br>2.50<br>2.50<br>2.50  | 2.222<br>2.222<br>2.222<br>2.222<br>2.222  | 2.0<br>2.0<br>2.0<br>2.0<br>2.0  |
| 26<br>27<br>28<br>29<br>30                  |                                       |                                       |                                     |                                            |                                            | 2.0                              | 3.773<br>3.774                             | 3.571<br>3.572<br>3.571<br>1.786           | 3.333<br>3.334<br>3.333<br>3.334<br>3.333  | 2.857<br>2.857<br>2.858<br>2.857<br>2.858  | 2.50<br>2.50<br>2.50<br>2.50<br>2.50  | 2.222<br>2.223<br>2.222<br>2.223<br>2.222  | 2.0<br>2.0<br>2.0<br>2.0<br>2.0  |
| 31<br>32<br>33<br>34<br>35                  |                                       |                                       |                                     |                                            |                                            |                                  |                                            |                                            | 1.667                                      | 2.857<br>2.858<br>2.857<br>2.858<br>2.857  | 2.50<br>2.50<br>2.50<br>2.50<br>2.50  | 2.223<br>2.222<br>2.223<br>2.222<br>2.223  | 2.0<br>2.0<br>2.0<br>2.0<br>2.0  |
| 36<br>37<br>38<br>39<br>40                  |                                       |                                       |                                     |                                            |                                            |                                  |                                            |                                            |                                            | 1.429                                      | 2.50<br>2.50<br>2.50<br>2.50<br>2.50  | 2.222<br>2.223<br>2.222<br>2.223<br>2.222  | 2.0<br>2.0<br>2.0<br>2.0<br>2.0  |
| 41<br>42<br>43<br>44<br>45                  |                                       |                                       |                                     |                                            |                                            |                                  |                                            |                                            |                                            |                                            | 1.25                                  | 2.223<br>2.222<br>2.223<br>2.222<br>2.223  | 2.0<br>2.0<br>2.0<br>2.0<br>2.0  |
| 46<br>$47 - 50$<br>51                       |                                       |                                       |                                     |                                            |                                            |                                  |                                            |                                            |                                            |                                            |                                       | 1.111                                      | 2.0<br>2.0<br>1.0                |

## Table A-9. **Straight Line Method Mid-Quarter Convention Placed in Service in First Quarter**

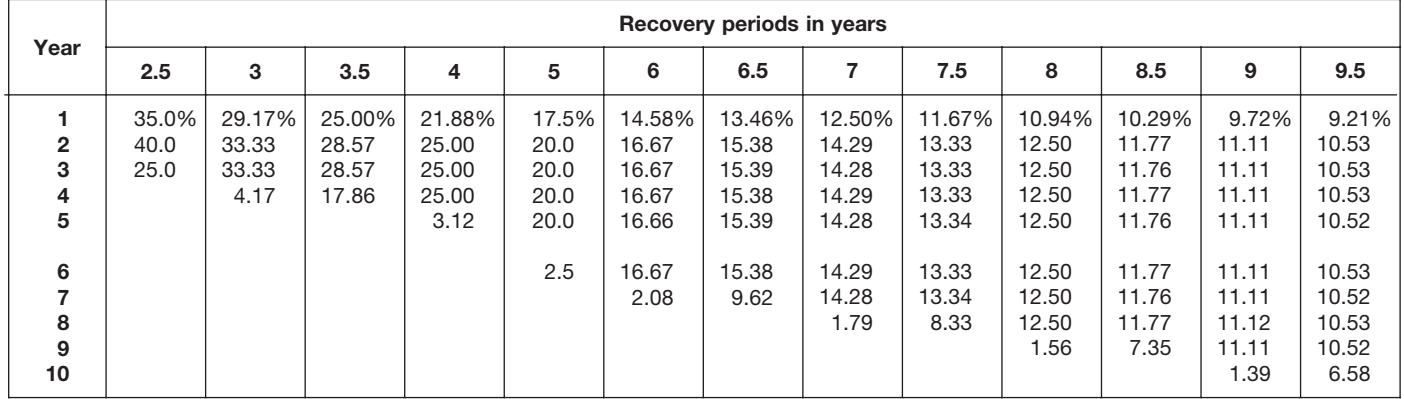

# Table A-9. *( Continued)*

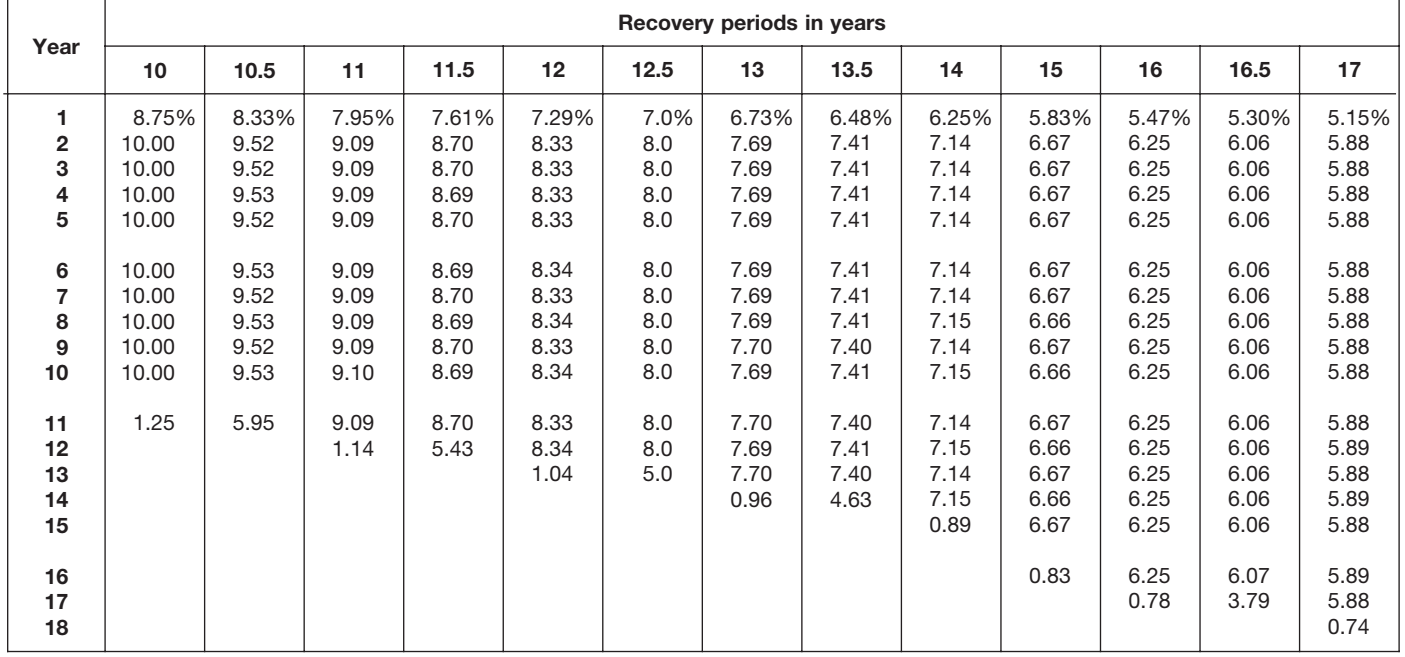

|                                             |                                       |                                       |                                            |                                            |                                            |                                  | Recovery periods in years                  |                                            |                                            |                                            |                                            |                                            |                                       |
|---------------------------------------------|---------------------------------------|---------------------------------------|--------------------------------------------|--------------------------------------------|--------------------------------------------|----------------------------------|--------------------------------------------|--------------------------------------------|--------------------------------------------|--------------------------------------------|--------------------------------------------|--------------------------------------------|---------------------------------------|
| Year                                        | 18                                    | 19                                    | 20                                         | 22                                         | 24                                         | 25                               | 26.5                                       | 28                                         | 30                                         | 35                                         | 40                                         | 45                                         | 50                                    |
| 1<br>$\overline{\mathbf{2}}$<br>3<br>4<br>5 | 4.86%<br>5.56<br>5.56<br>5.56<br>5.55 | 4.61%<br>5.26<br>5.26<br>5.26<br>5.26 | 4.375%<br>5.000<br>5.000<br>5.000<br>5.000 | 3.977%<br>4.545<br>4.545<br>4.546<br>4.545 | 3.646%<br>4.167<br>4.167<br>4.167<br>4.167 | 3.5%<br>4.0<br>4.0<br>4.0<br>4.0 | 3.302%<br>3.774<br>3.774<br>3.774<br>3.774 | 3.125%<br>3.571<br>3.571<br>3.571<br>3.571 | 2.917%<br>3.333<br>3.333<br>3.333<br>3.333 | 2.500%<br>2.857<br>2.857<br>2.857<br>2.857 | 2.188%<br>2.500<br>2.500<br>2.500<br>2.500 | 1.944%<br>2.222<br>2.222<br>2.222<br>2.222 | 1.75%<br>2.00<br>2.00<br>2.00<br>2.00 |
| 6<br>7<br>8<br>9<br>10                      | 5.56<br>5.55<br>5.56<br>5.55<br>5.56  | 5.26<br>5.26<br>5.26<br>5.26<br>5.27  | 5.000<br>5.000<br>5.000<br>5.000<br>5.000  | 4.546<br>4.545<br>4.546<br>4.545<br>4.546  | 4.167<br>4.167<br>4.167<br>4.167<br>4.166  | 4.0<br>4.0<br>4.0<br>4.0<br>4.0  | 3.774<br>3.773<br>3.774<br>3.773<br>3.774  | 3.572<br>3.571<br>3.572<br>3.571<br>3.572  | 3.333<br>3.333<br>3.333<br>3.333<br>3.333  | 2.857<br>2.857<br>2.857<br>2.857<br>2.857  | 2.500<br>2.500<br>2.500<br>2.500<br>2.500  | 2.222<br>2.222<br>2.222<br>2.222<br>2.222  | 2.00<br>2.00<br>2.00<br>2.00<br>2.00  |
| 11<br>12<br>13<br>14<br>15                  | 5.55<br>5.56<br>5.55<br>5.56<br>5.55  | 5.26<br>5.27<br>5.26<br>5.27<br>5.26  | 5.000<br>5.000<br>5.000<br>5.000<br>5.000  | 4.545<br>4.546<br>4.545<br>4.546<br>4.545  | 4.167<br>4.166<br>4.167<br>4.166<br>4.167  | 4.0<br>4.0<br>4.0<br>4.0<br>4.0  | 3.773<br>3.774<br>3.773<br>3.774<br>3.773  | 3.571<br>3.572<br>3.571<br>3.572<br>3.571  | 3.333<br>3.333<br>3.334<br>3.333<br>3.334  | 2.857<br>2.857<br>2.857<br>2.857<br>2.857  | 2.500<br>2.500<br>2.500<br>2.500<br>2.500  | 2.222<br>2.222<br>2.222<br>2.222<br>2.222  | 2.00<br>2.00<br>2.00<br>2.00<br>2.00  |
| 16<br>17<br>18<br>19<br>20                  | 5.56<br>5.55<br>5.56<br>0.69          | 5.27<br>5.26<br>5.27<br>5.26<br>0.66  | 5.000<br>5.000<br>5.000<br>5.000<br>5.000  | 4.546<br>4.545<br>4.546<br>4.545<br>4.546  | 4.166<br>4.167<br>4.166<br>4.167<br>4.166  | 4.0<br>4.0<br>4.0<br>4.0<br>4.0  | 3.774<br>3.773<br>3.774<br>3.773<br>3.774  | 3.572<br>3.571<br>3.572<br>3.571<br>3.572  | 3.333<br>3.334<br>3.333<br>3.334<br>3.333  | 2.857<br>2.857<br>2.857<br>2.857<br>2.857  | 2.500<br>2.500<br>2.500<br>2.500<br>2.500  | 2.222<br>2.222<br>2.222<br>2.222<br>2.222  | 2.00<br>2.00<br>2.00<br>2.00<br>2.00  |
| 21<br>22<br>23<br>24<br>25                  |                                       |                                       | 0.625                                      | 4.545<br>4.546<br>0.568                    | 4.167<br>4.166<br>4.167<br>4.166<br>0.521  | 4.0<br>4.0<br>4.0<br>4.0<br>4.0  | 3.773<br>3.774<br>3.773<br>3.774<br>3.773  | 3.571<br>3.572<br>3.571<br>3.572<br>3.571  | 3.334<br>3.333<br>3.334<br>3.333<br>3.334  | 2.857<br>2.857<br>2.857<br>2.857<br>2.857  | 2.500<br>2.500<br>2.500<br>2.500<br>2.500  | 2.222<br>2.222<br>2.222<br>2.222<br>2.222  | 2.00<br>2.00<br>2.00<br>2.00<br>2.00  |
| 26<br>27<br>28<br>29<br>30                  |                                       |                                       |                                            |                                            |                                            | 0.5                              | 3.774<br>2.358                             | 3.572<br>3.571<br>3.572<br>0.446           | 3.333<br>3.334<br>3.333<br>3.334<br>3.333  | 2.857<br>2.858<br>2.857<br>2.858<br>2.857  | 2.500<br>2.500<br>2.500<br>2.500<br>2.500  | 2.223<br>2.222<br>2.223<br>2.222<br>2.223  | 2.00<br>2.00<br>2.00<br>2.00<br>2.00  |
| 31<br>32<br>33<br>34<br>35                  |                                       |                                       |                                            |                                            |                                            |                                  |                                            |                                            | 0.417                                      | 2.858<br>2.857<br>2.858<br>2.857<br>2.858  | 2.500<br>2.500<br>2.500<br>2.500<br>2.500  | 2.222<br>2.223<br>2.222<br>2.223<br>2.222  | 2.00<br>2.00<br>2.00<br>2.00<br>2.00  |
| 36<br>37<br>38<br>39<br>40                  |                                       |                                       |                                            |                                            |                                            |                                  |                                            |                                            |                                            | 0.357                                      | 2.500<br>2.500<br>2.500<br>2.500<br>2.500  | 2.223<br>2.222<br>2.223<br>2.222<br>2.223  | 2.00<br>2.00<br>2.00<br>2.00<br>2.00  |
| 41<br>42<br>43<br>44<br>45                  |                                       |                                       |                                            |                                            |                                            |                                  |                                            |                                            |                                            |                                            | 0.312                                      | 2.222<br>2.223<br>2.222<br>2.223<br>2.222  | 2.00<br>2.00<br>2.00<br>2.00<br>2.00  |
| 46<br>$47 - 50$<br>51                       |                                       |                                       |                                            |                                            |                                            |                                  |                                            |                                            |                                            |                                            |                                            | 0.278                                      | 2.00<br>2.00<br>0.25                  |

Table A-9. *( Continued)*

## Table A-10. **Straight Line Method Mid-Quarter Convention Placed in Service in Second Quarter**

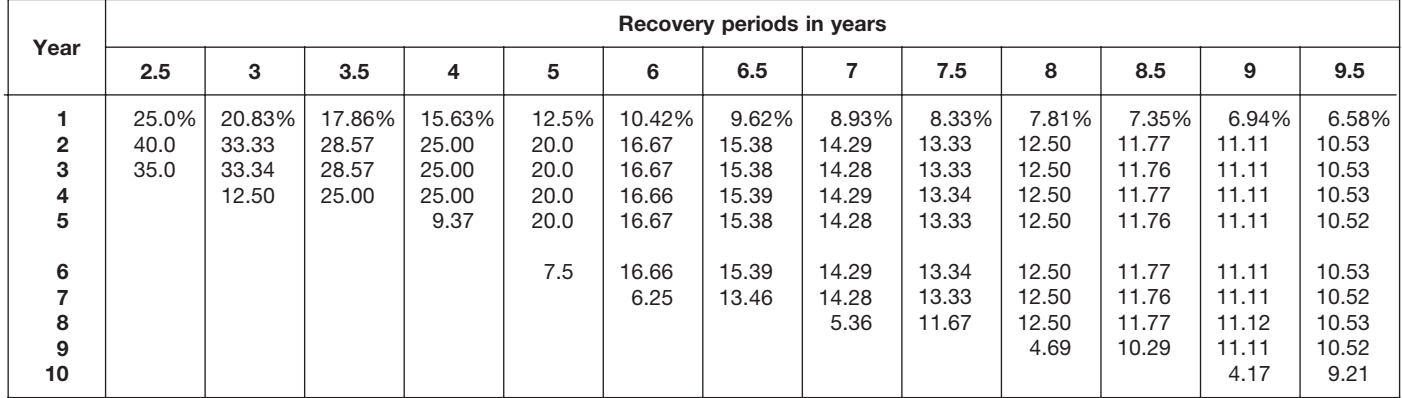

# Table A-10. *( Continued)*

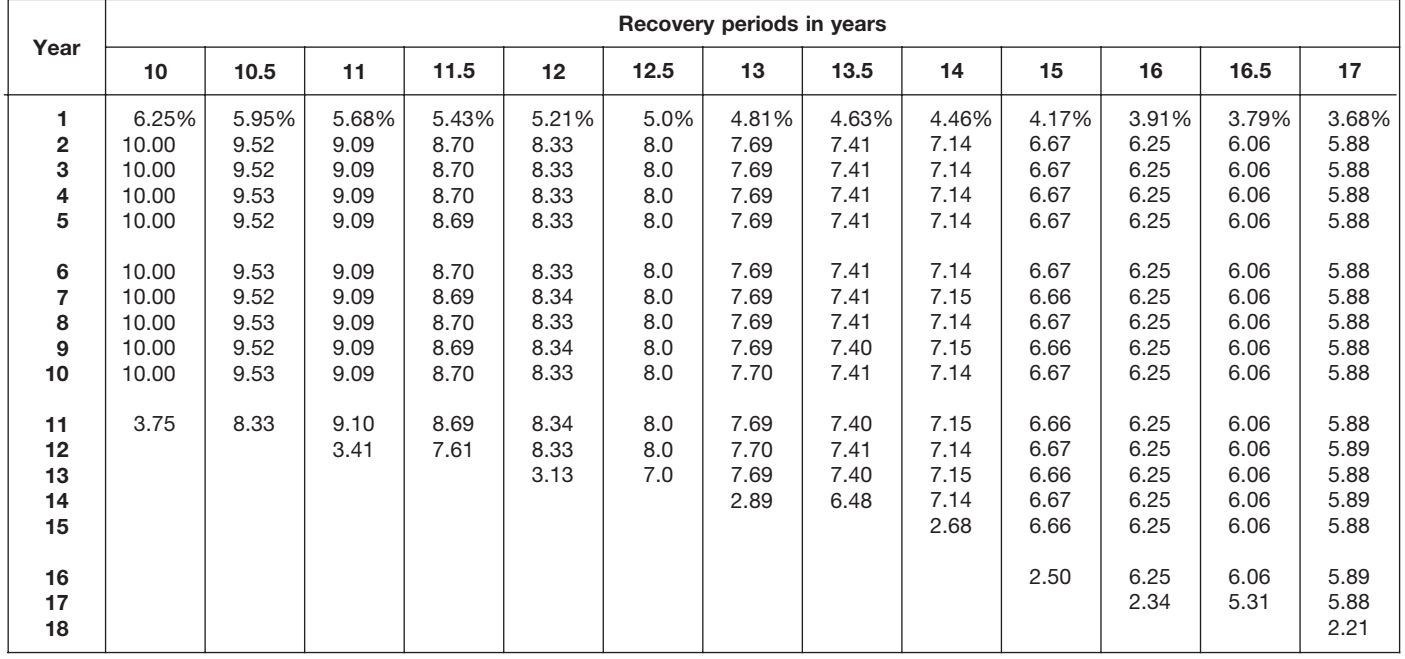

| Year                             |                                       |                                       |                                            |                                            |                                            |                                  | Recovery periods in years                  |                                            |                                            |                                            |                                            |                                            |                                       |
|----------------------------------|---------------------------------------|---------------------------------------|--------------------------------------------|--------------------------------------------|--------------------------------------------|----------------------------------|--------------------------------------------|--------------------------------------------|--------------------------------------------|--------------------------------------------|--------------------------------------------|--------------------------------------------|---------------------------------------|
|                                  | 18                                    | 19                                    | 20                                         | 22                                         | 24                                         | 25                               | 26.5                                       | 28                                         | 30                                         | 35                                         | 40                                         | 45                                         | 50                                    |
| 1<br>$\mathbf{2}$<br>3<br>4<br>5 | 3.47%<br>5.56<br>5.56<br>5.56<br>5.55 | 3.29%<br>5.26<br>5.26<br>5.26<br>5.26 | 3.125%<br>5.000<br>5.000<br>5.000<br>5.000 | 2.841%<br>4.545<br>4.545<br>4.545<br>4.546 | 2.604%<br>4.167<br>4.167<br>4.167<br>4.167 | 2.5%<br>4.0<br>4.0<br>4.0<br>4.0 | 2.358%<br>3.774<br>3.774<br>3.774<br>3.774 | 2.232%<br>3.571<br>3.571<br>3.571<br>3.571 | 2.083%<br>3.333<br>3.333<br>3.333<br>3.333 | 1.786%<br>2.857<br>2.857<br>2.857<br>2.857 | 1.563%<br>2.500<br>2.500<br>2.500<br>2.500 | 1.389%<br>2.222<br>2.222<br>2.222<br>2.222 | 1.25%<br>2.00<br>2.00<br>2.00<br>2.00 |
| 6<br>7<br>8<br>9<br>10           | 5.56<br>5.55<br>5.56<br>5.55<br>5.56  | 5.26<br>5.26<br>5.26<br>5.27<br>5.26  | 5.000<br>5.000<br>5.000<br>5.000<br>5.000  | 4.545<br>4.546<br>4.545<br>4.546<br>4.545  | 4.167<br>4.167<br>4.167<br>4.167<br>4.167  | 4.0<br>4.0<br>4.0<br>4.0<br>4.0  | 3.774<br>3.774<br>3.773<br>3.774<br>3.773  | 3.572<br>3.571<br>3.572<br>3.571<br>3.572  | 3.333<br>3.333<br>3.333<br>3.333<br>3.333  | 2.857<br>2.857<br>2.857<br>2.857<br>2.857  | 2.500<br>2.500<br>2.500<br>2.500<br>2.500  | 2.222<br>2.222<br>2.222<br>2.222<br>2.222  | 2.00<br>2.00<br>2.00<br>2.00<br>2.00  |
| 11<br>12<br>13<br>14<br>15       | 5.55<br>5.56<br>5.55<br>5.56<br>5.55  | 5.27<br>5.26<br>5.27<br>5.26<br>5.27  | 5.000<br>5.000<br>5.000<br>5.000<br>5.000  | 4.546<br>4.545<br>4.546<br>4.545<br>4.546  | 4.166<br>4.167<br>4.166<br>4.167<br>4.166  | 4.0<br>4.0<br>4.0<br>4.0<br>4.0  | 3.774<br>3.773<br>3.774<br>3.773<br>3.774  | 3.571<br>3.572<br>3.571<br>3.572<br>3.571  | 3.333<br>3.334<br>3.333<br>3.334<br>3.333  | 2.857<br>2.857<br>2.857<br>2.857<br>2.857  | 2.500<br>2.500<br>2.500<br>2.500<br>2.500  | 2.222<br>2.222<br>2.222<br>2.222<br>2.222  | 2.00<br>2.00<br>2.00<br>2.00<br>2.00  |
| 16<br>17<br>18<br>19<br>20       | 5.56<br>5.55<br>5.56<br>2.08          | 5.26<br>5.27<br>5.26<br>5.27<br>1.97  | 5.000<br>5.000<br>5.000<br>5.000<br>5.000  | 4.545<br>4.546<br>4.545<br>4.546<br>4.545  | 4.167<br>4.166<br>4.167<br>4.166<br>4.167  | 4.0<br>4.0<br>4.0<br>4.0<br>4.0  | 3.773<br>3.774<br>3.773<br>3.774<br>3.773  | 3.572<br>3.571<br>3.572<br>3.571<br>3.572  | 3.334<br>3.333<br>3.334<br>3.333<br>3.334  | 2.857<br>2.857<br>2.857<br>2.857<br>2.857  | 2.500<br>2.500<br>2.500<br>2.500<br>2.500  | 2.222<br>2.222<br>2.222<br>2.222<br>2.222  | 2.00<br>2.00<br>2.00<br>2.00<br>2.00  |
| 21<br>22<br>23<br>24<br>25       |                                       |                                       | 1.875                                      | 4.546<br>4.545<br>1.705                    | 4.166<br>4.167<br>4.166<br>4.167<br>1.562  | 4.0<br>4.0<br>4.0<br>4.0<br>4.0  | 3.774<br>3.773<br>3.774<br>3.773<br>3.774  | 3.571<br>3.572<br>3.571<br>3.572<br>3.571  | 3.333<br>3.334<br>3.333<br>3.334<br>3.333  | 2.857<br>2.857<br>2.857<br>2.857<br>2.857  | 2.500<br>2.500<br>2.500<br>2.500<br>2.500  | 2.222<br>2.222<br>2.222<br>2.222<br>2.222  | 2.00<br>2.00<br>2.00<br>2.00<br>2.00  |
| 26<br>27<br>28<br>29<br>30       |                                       |                                       |                                            |                                            |                                            | 1.5                              | 3.773<br>3.302                             | 3.572<br>3.571<br>3.572<br>1.339           | 3.334<br>3.333<br>3.334<br>3.333<br>3.334  | 2.857<br>2.857<br>2.858<br>2.857<br>2.858  | 2.500<br>2.500<br>2.500<br>2.500<br>2.500  | 2.222<br>2.223<br>2.222<br>2.223<br>2.222  | 2.00<br>2.00<br>2.00<br>2.00<br>2.00  |
| 31<br>32<br>33<br>34<br>35       |                                       |                                       |                                            |                                            |                                            |                                  |                                            |                                            | 1.250                                      | 2.857<br>2.858<br>2.857<br>2.858<br>2.857  | 2.500<br>2.500<br>2.500<br>2.500<br>2.500  | 2.223<br>2.222<br>2.223<br>2.222<br>2.223  | 2.00<br>2.00<br>2.00<br>2.00<br>2.00  |
| 36<br>37<br>38<br>39<br>40       |                                       |                                       |                                            |                                            |                                            |                                  |                                            |                                            |                                            | 1.072                                      | 2.500<br>2.500<br>2.500<br>2.500<br>2.500  | 2.222<br>2.223<br>2.222<br>2.223<br>2.222  | 2.00<br>2.00<br>2.00<br>2.00<br>2.00  |
| 41<br>42<br>43<br>44<br>45       |                                       |                                       |                                            |                                            |                                            |                                  |                                            |                                            |                                            |                                            | 0.937                                      | 2.223<br>2.222<br>2.223<br>2.222<br>2.223  | 2.00<br>2.00<br>2.00<br>2.00<br>2.00  |
| 46<br>$47 - 50$<br>51            |                                       |                                       |                                            |                                            |                                            |                                  |                                            |                                            |                                            |                                            |                                            | 0.833                                      | 2.00<br>2.00<br>0.75                  |

Table A-10. *( Continued)*

## Table A-11. **Straight Line Method Mid-Quarter Convention Placed in Service in Third Quarter**

| Year                                                        |                              |                                   |                                           |                                           |                                              |                                                             | Recovery periods in years                                           |                                                                     |                                                                              |                                                                              |                                                                                       |                                                                                       |                                                                                                |
|-------------------------------------------------------------|------------------------------|-----------------------------------|-------------------------------------------|-------------------------------------------|----------------------------------------------|-------------------------------------------------------------|---------------------------------------------------------------------|---------------------------------------------------------------------|------------------------------------------------------------------------------|------------------------------------------------------------------------------|---------------------------------------------------------------------------------------|---------------------------------------------------------------------------------------|------------------------------------------------------------------------------------------------|
|                                                             | 2.5                          | 3                                 | 3.5                                       | 4                                         | 5                                            | 6                                                           | 6.5                                                                 | 7                                                                   | 7.5                                                                          | 8                                                                            | 8.5                                                                                   | 9                                                                                     | 9.5                                                                                            |
| $\mathbf{2}$<br>3<br>4<br>5<br>6<br>⇁<br>8<br>9<br>10<br>11 | 15.0%<br>40.0<br>40.0<br>5.0 | 12.50%<br>33.33<br>33.34<br>20.83 | 10.71%<br>28.57<br>28.57<br>28.58<br>3.57 | 9.38%<br>25.00<br>25.00<br>25.00<br>15.62 | 7.5%<br>20.0<br>20.0<br>20.0<br>20.0<br>12.5 | 6.25%<br>16.67<br>16.67<br>16.66<br>16.67<br>16.66<br>10.42 | 5.77%<br>15.38<br>15.39<br>15.38<br>15.39<br>15.38<br>15.39<br>1.92 | 5.36%<br>14.29<br>14.28<br>14.29<br>14.28<br>14.29<br>14.28<br>8.93 | 5.00%<br>13.33<br>13.33<br>13.33<br>13.34<br>13.33<br>13.34<br>13.33<br>1.67 | 4.69%<br>12.50<br>12.50<br>12.50<br>12.50<br>12.50<br>12.50<br>12.50<br>7.81 | 4.41%<br>11.76<br>11.77<br>11.76<br>11.77<br>11.76<br>11.77<br>11.76<br>11.77<br>1.47 | 4.17%<br>11.11<br>11.11<br>11.11<br>11.11<br>11.11<br>11.11<br>11.11<br>11.11<br>6.95 | 3.95%<br>10.53<br>10.53<br>10.52<br>10.53<br>10.52<br>10.53<br>10.52<br>10.53<br>10.52<br>1.32 |

Table A-11. *( Continued)*

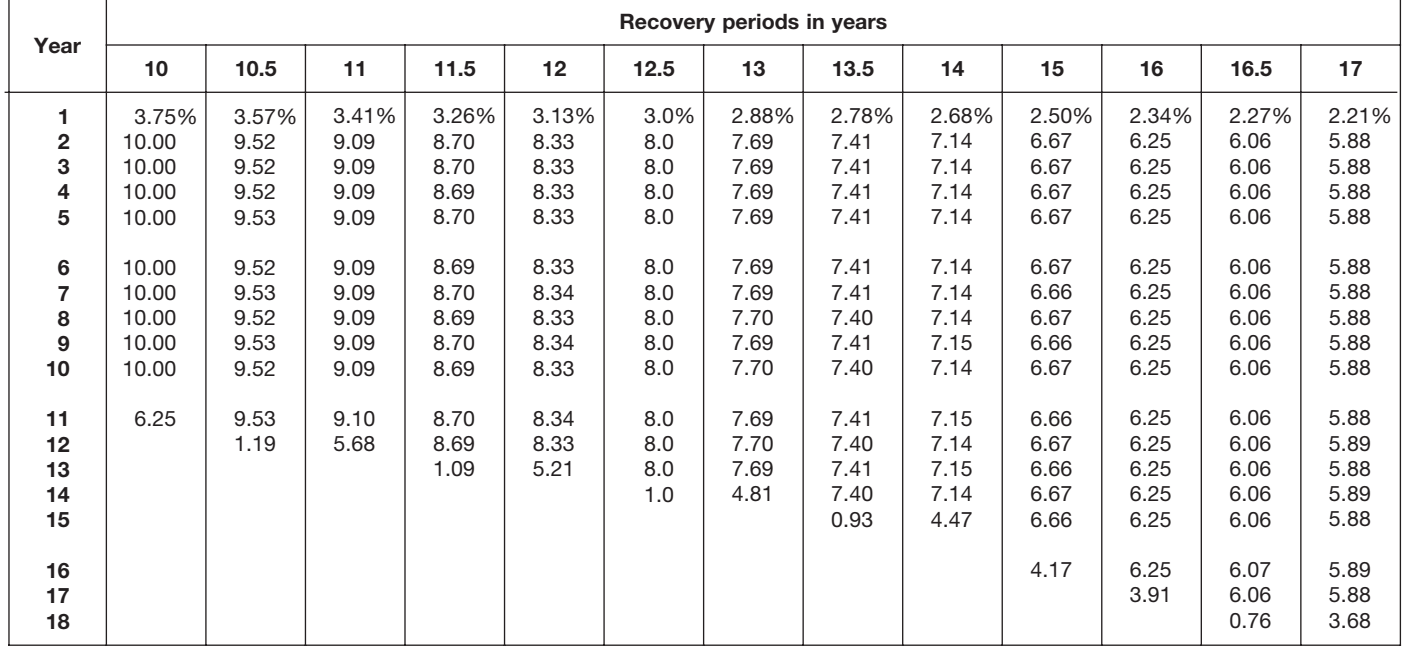

| Year                                 |                                       |                                       |                                            |                                            |                                            |                                  | Recovery periods in years                  |                                            |                                            |                                            |                                            |                                            |                                       |
|--------------------------------------|---------------------------------------|---------------------------------------|--------------------------------------------|--------------------------------------------|--------------------------------------------|----------------------------------|--------------------------------------------|--------------------------------------------|--------------------------------------------|--------------------------------------------|--------------------------------------------|--------------------------------------------|---------------------------------------|
|                                      | 18                                    | 19                                    | 20                                         | 22                                         | 24                                         | 25                               | 26.5                                       | 28                                         | 30                                         | 35                                         | 40                                         | 45                                         | 50                                    |
| 1<br>$\boldsymbol{2}$<br>3<br>4<br>5 | 2.08%<br>5.56<br>5.56<br>5.56<br>5.55 | 1.97%<br>5.26<br>5.26<br>5.26<br>5.26 | 1.875%<br>5.000<br>5.000<br>5.000<br>5.000 | 1.705%<br>4.545<br>4.545<br>4.545<br>4.546 | 1.563%<br>4.167<br>4.167<br>4.167<br>4.167 | 1.5%<br>4.0<br>4.0<br>4.0<br>4.0 | 1.415%<br>3.774<br>3.774<br>3.774<br>3.774 | 1.339%<br>3.571<br>3.571<br>3.571<br>3.571 | 1.250%<br>3.333<br>3.333<br>3.333<br>3.333 | 1.071%<br>2.857<br>2.857<br>2.857<br>2.857 | 0.938%<br>2.500<br>2.500<br>2.500<br>2.500 | 0.833%<br>2.222<br>2.222<br>2.222<br>2.222 | 0.75%<br>2.00<br>2.00<br>2.00<br>2.00 |
| 6<br>$\overline{7}$<br>8<br>9<br>10  | 5.56<br>5.55<br>5.56<br>5.55<br>5.56  | 5.26<br>5.26<br>5.26<br>5.27<br>5.26  | 5.000<br>5.000<br>5.000<br>5.000<br>5.000  | 4.545<br>4.546<br>4.545<br>4.546<br>4.545  | 4.167<br>4.167<br>4.167<br>4.166<br>4.167  | 4.0<br>4.0<br>4.0<br>4.0<br>4.0  | 3.774<br>3.773<br>3.774<br>3.773<br>3.774  | 3.572<br>3.571<br>3.572<br>3.571<br>3.572  | 3.333<br>3.333<br>3.333<br>3.333<br>3.333  | 2.857<br>2.857<br>2.857<br>2.857<br>2.857  | 2.500<br>2.500<br>2.500<br>2.500<br>2.500  | 2.222<br>2.222<br>2.222<br>2.222<br>2.222  | 2.00<br>2.00<br>2.00<br>2.00<br>2.00  |
| 11<br>12<br>13<br>14<br>15           | 5.55<br>5.56<br>5.55<br>5.56<br>5.55  | 5.27<br>5.26<br>5.27<br>5.26<br>5.27  | 5.000<br>5.000<br>5.000<br>5.000<br>5.000  | 4.546<br>4.545<br>4.546<br>4.545<br>4.546  | 4.166<br>4.167<br>4.166<br>4.167<br>4.166  | 4.0<br>4.0<br>4.0<br>4.0<br>4.0  | 3.773<br>3.774<br>3.773<br>3.774<br>3.773  | 3.571<br>3.572<br>3.571<br>3.572<br>3.571  | 3.333<br>3.334<br>3.333<br>3.334<br>3.333  | 2.857<br>2.857<br>2.857<br>2.857<br>2.857  | 2.500<br>2.500<br>2.500<br>2.500<br>2.500  | 2.222<br>2.222<br>2.222<br>2.222<br>2.222  | 2.00<br>2.00<br>2.00<br>2.00<br>2.00  |
| 16<br>17<br>18<br>19<br>20           | 5.56<br>5.55<br>5.56<br>3.47          | 5.26<br>5.27<br>5.26<br>5.27<br>3.29  | 5.000<br>5.000<br>5.000<br>5.000<br>5.000  | 4.545<br>4.546<br>4.545<br>4.546<br>4.545  | 4.167<br>4.166<br>4.167<br>4.166<br>4.167  | 4.0<br>4.0<br>4.0<br>4.0<br>4.0  | 3.774<br>3.773<br>3.774<br>3.773<br>3.774  | 3.572<br>3.571<br>3.572<br>3.571<br>3.572  | 3.334<br>3.333<br>3.334<br>3.333<br>3.334  | 2.857<br>2.857<br>2.857<br>2.857<br>2.857  | 2.500<br>2.500<br>2.500<br>2.500<br>2.500  | 2.222<br>2.222<br>2.222<br>2.222<br>2.222  | 2.00<br>2.00<br>2.00<br>2.00<br>2.00  |
| 21<br>22<br>23<br>24<br>25           |                                       |                                       | 3.125                                      | 4.546<br>4.545<br>2.841                    | 4.166<br>4.167<br>4.166<br>4.167<br>2.604  | 4.0<br>4.0<br>4.0<br>4.0<br>4.0  | 3.773<br>3.774<br>3.773<br>3.774<br>3.773  | 3.571<br>3.572<br>3.571<br>3.572<br>3.571  | 3.333<br>3.334<br>3.333<br>3.334<br>3.333  | 2.857<br>2.857<br>2.857<br>2.857<br>2.857  | 2.500<br>2.500<br>2.500<br>2.500<br>2.500  | 2.222<br>2.222<br>2.222<br>2.222<br>2.222  | 2.00<br>2.00<br>2.00<br>2.00<br>2.00  |
| 26<br>27<br>28<br>29<br>30           |                                       |                                       |                                            |                                            |                                            | 2.5                              | 3.774<br>3.773<br>0.472                    | 3.572<br>3.571<br>3.572<br>2.232           | 3.334<br>3.333<br>3.334<br>3.333<br>3.334  | 2.858<br>2.857<br>2.858<br>2.857<br>2.858  | 2.500<br>2.500<br>2.500<br>2.500<br>2.500  | 2.222<br>2.223<br>2.222<br>2.223<br>2.222  | 2.00<br>2.00<br>2.00<br>2.00<br>2.00  |
| 31<br>32<br>33<br>34<br>35           |                                       |                                       |                                            |                                            |                                            |                                  |                                            |                                            | 2.083                                      | 2.857<br>2.858<br>2.857<br>2.858<br>2.857  | 2.500<br>2.500<br>2.500<br>2.500<br>2.500  | 2.223<br>2.222<br>2.223<br>2.222<br>2.223  | 2.00<br>2.00<br>2.00<br>2.00<br>2.00  |
| 36<br>37<br>38<br>39<br>40           |                                       |                                       |                                            |                                            |                                            |                                  |                                            |                                            |                                            | 1.786                                      | 2.500<br>2.500<br>2.500<br>2.500<br>2.500  | 2.222<br>2.223<br>2.222<br>2.223<br>2.222  | 2.00<br>2.00<br>2.00<br>2.00<br>2.00  |
| 41<br>42<br>43<br>44<br>45           |                                       |                                       |                                            |                                            |                                            |                                  |                                            |                                            |                                            |                                            | 1.562                                      | 2.223<br>2.222<br>2.223<br>2.222<br>2.223  | 2.00<br>2.00<br>2.00<br>2.00<br>2.00  |
| 46<br>$47 - 50$<br>51                |                                       |                                       |                                            |                                            |                                            |                                  |                                            |                                            |                                            |                                            |                                            | 1.389                                      | 2.00<br>2.00<br>1.25                  |

Table A-11. *( Continued)*

# Table A-12. **Straight Line Method Mid-Quarter Convention Placed in Service in Fourth Quarter**

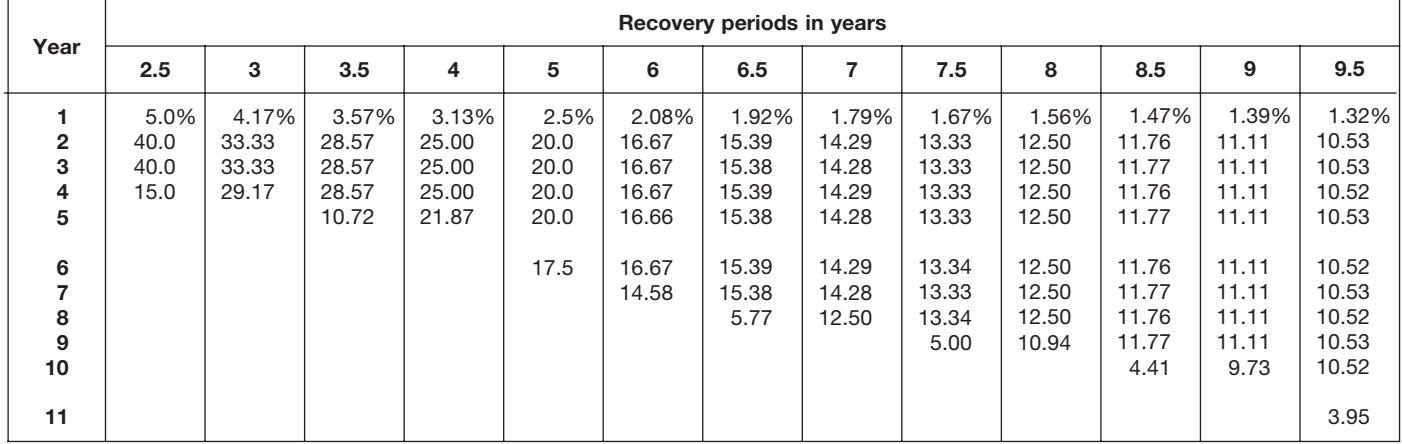

# Table A-12. *( Continued)*

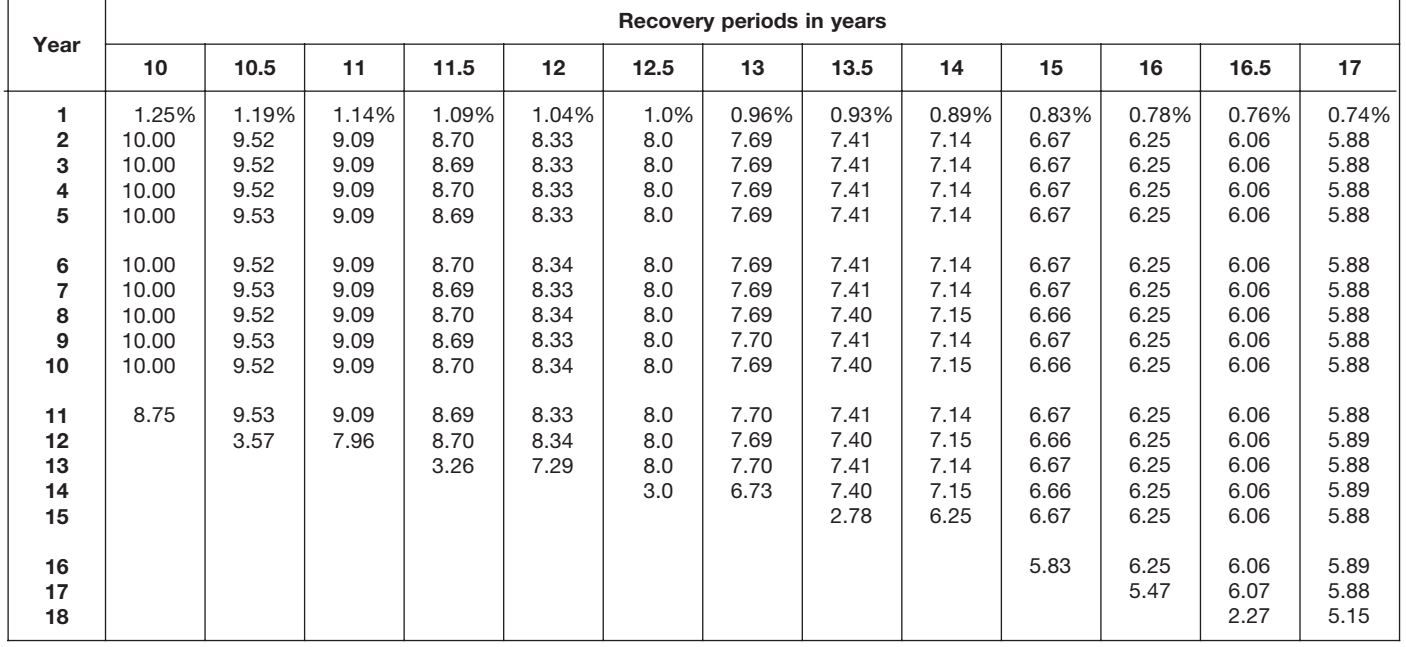

| Year                                |                                       |                                       |                                            |                                            |                                            |                                  | Recovery periods in years                  |                                            |                                            |                                            |                                            |                                            |                                       |
|-------------------------------------|---------------------------------------|---------------------------------------|--------------------------------------------|--------------------------------------------|--------------------------------------------|----------------------------------|--------------------------------------------|--------------------------------------------|--------------------------------------------|--------------------------------------------|--------------------------------------------|--------------------------------------------|---------------------------------------|
|                                     | 18                                    | 19                                    | 20                                         | 22                                         | 24                                         | 25                               | 26.5                                       | 28                                         | 30                                         | 35                                         | 40                                         | 45                                         | 50                                    |
| 1<br>$\overline{2}$<br>3<br>4<br>5  | 0.69%<br>5.56<br>5.56<br>5.56<br>5.55 | 0.66%<br>5.26<br>5.26<br>5.26<br>5.26 | 0.625%<br>5.000<br>5.000<br>5.000<br>5.000 | 0.568%<br>4.545<br>4.545<br>4.546<br>4.545 | 0.521%<br>4.167<br>4.167<br>4.167<br>4.167 | 0.5%<br>4.0<br>4.0<br>4.0<br>4.0 | 0.472%<br>3.774<br>3.774<br>3.774<br>3.774 | 0.446%<br>3.571<br>3.571<br>3.571<br>3.571 | 0.417%<br>3.333<br>3.333<br>3.333<br>3.333 | 0.357%<br>2.857<br>2.857<br>2.857<br>2.857 | 0.313%<br>2.500<br>2.500<br>2.500<br>2.500 | 0.278%<br>2.222<br>2.222<br>2.222<br>2.222 | 0.25%<br>2.00<br>2.00<br>2.00<br>2.00 |
| 6<br>$\overline{7}$<br>8<br>9<br>10 | 5.56<br>5.55<br>5.56<br>5.55<br>5.56  | 5.26<br>5.26<br>5.26<br>5.26<br>5.27  | 5.000<br>5.000<br>5.000<br>5.000<br>5.000  | 4.546<br>4.545<br>4.546<br>4.545<br>4.546  | 4.167<br>4.167<br>4.167<br>4.167<br>4.166  | 4.0<br>4.0<br>4.0<br>4.0<br>4.0  | 3.773<br>3.774<br>3.773<br>3.774<br>3.773  | 3.572<br>3.571<br>3.572<br>3.571<br>3.572  | 3.333<br>3.333<br>3.333<br>3.333<br>3.333  | 2.857<br>2.857<br>2.857<br>2.857<br>2.857  | 2.500<br>2.500<br>2.500<br>2.500<br>2.500  | 2.222<br>2.222<br>2.222<br>2.222<br>2.222  | 2.00<br>2.00<br>2.00<br>2.00<br>2.00  |
| 11<br>12<br>13<br>14<br>15          | 5.55<br>5.56<br>5.55<br>5.56<br>5.55  | 5.26<br>5.27<br>5.26<br>5.27<br>5.26  | 5.000<br>5.000<br>5.000<br>5.000<br>5.000  | 4.545<br>4.546<br>4.545<br>4.546<br>4.545  | 4.167<br>4.166<br>4.167<br>4.166<br>4.167  | 4.0<br>4.0<br>4.0<br>4.0<br>4.0  | 3.774<br>3.773<br>3.774<br>3.773<br>3.774  | 3.571<br>3.572<br>3.571<br>3.572<br>3.571  | 3.333<br>3.333<br>3.334<br>3.333<br>3.334  | 2.857<br>2.857<br>2.857<br>2.857<br>2.857  | 2.500<br>2.500<br>2.500<br>2.500<br>2.500  | 2.222<br>2.222<br>2.222<br>2.222<br>2.222  | 2.00<br>2.00<br>2.00<br>2.00<br>2.00  |
| 16<br>17<br>18<br>19<br>20          | 5.56<br>5.55<br>5.56<br>4.86          | 5.27<br>5.26<br>5.27<br>5.26<br>4.61  | 5.000<br>5.000<br>5.000<br>5.000<br>5.000  | 4.546<br>4.545<br>4.546<br>4.545<br>4.546  | 4.166<br>4.167<br>4.166<br>4.167<br>4.166  | 4.0<br>4.0<br>4.0<br>4.0<br>4.0  | 3.773<br>3.774<br>3.773<br>3.774<br>3.773  | 3.572<br>3.571<br>3.572<br>3.571<br>3.572  | 3.333<br>3.334<br>3.333<br>3.334<br>3.333  | 2.857<br>2.857<br>2.857<br>2.857<br>2.857  | 2.500<br>2.500<br>2.500<br>2.500<br>2.500  | 2.222<br>2.222<br>2.222<br>2.222<br>2.222  | 2.00<br>2.00<br>2.00<br>2.00<br>2.00  |
| 21<br>22<br>23<br>24<br>25          |                                       |                                       | 4.375                                      | 4.545<br>4.546<br>3.977                    | 4.167<br>4.166<br>4.167<br>4.166<br>3.646  | 4.0<br>4.0<br>4.0<br>4.0<br>4.0  | 3.774<br>3.773<br>3.774<br>3.773<br>3.774  | 3.571<br>3.572<br>3.571<br>3.572<br>3.571  | 3.334<br>3.333<br>3.334<br>3.333<br>3.334  | 2.857<br>2.857<br>2.857<br>2.857<br>2.857  | 2.500<br>2.500<br>2.500<br>2.500<br>2.500  | 2.222<br>2.222<br>2.222<br>2.222<br>2.222  | 2.00<br>2.00<br>2.00<br>2.00<br>2.00  |
| 26<br>27<br>28<br>29<br>30          |                                       |                                       |                                            |                                            |                                            | 3.5                              | 3.773<br>3.774<br>1.415                    | 3.572<br>3.571<br>3.572<br>3.125           | 3.333<br>3.334<br>3.333<br>3.334<br>3.333  | 2.857<br>2.858<br>2.857<br>2.858<br>2.857  | 2.500<br>2.500<br>2.500<br>2.500<br>2.500  | 2.222<br>2.222<br>2.223<br>2.222<br>2.223  | 2.00<br>2.00<br>2.00<br>2.00<br>2.00  |
| 31<br>32<br>33<br>34<br>35          |                                       |                                       |                                            |                                            |                                            |                                  |                                            |                                            | 2.917                                      | 2.858<br>2.857<br>2.858<br>2.857<br>2.858  | 2.500<br>2.500<br>2.500<br>2.500<br>2.500  | 2.222<br>2.223<br>2.222<br>2.223<br>2.222  | 2.00<br>2.00<br>2.00<br>2.00<br>2.00  |
| 36<br>37<br>38<br>39<br>40          |                                       |                                       |                                            |                                            |                                            |                                  |                                            |                                            |                                            | 2.500                                      | 2.500<br>2.500<br>2.500<br>2.500<br>2.500  | 2.223<br>2.222<br>2.223<br>2.222<br>2.223  | 2.00<br>2.00<br>2.00<br>2.00<br>2.00  |
| 41<br>42<br>43<br>44<br>45          |                                       |                                       |                                            |                                            |                                            |                                  |                                            |                                            |                                            |                                            | 2.187                                      | 2.222<br>2.223<br>2.222<br>2.223<br>2.222  | 2.00<br>2.00<br>2.00<br>2.00<br>2.00  |
| 46<br>$47 - 50$<br>51               |                                       |                                       |                                            |                                            |                                            |                                  |                                            |                                            |                                            |                                            |                                            | 1.945                                      | 2.00<br>2.00<br>1.75                  |

Table A-12. *( Continued)*

# Table A-13. **Straight Line Mid-Month Convention**

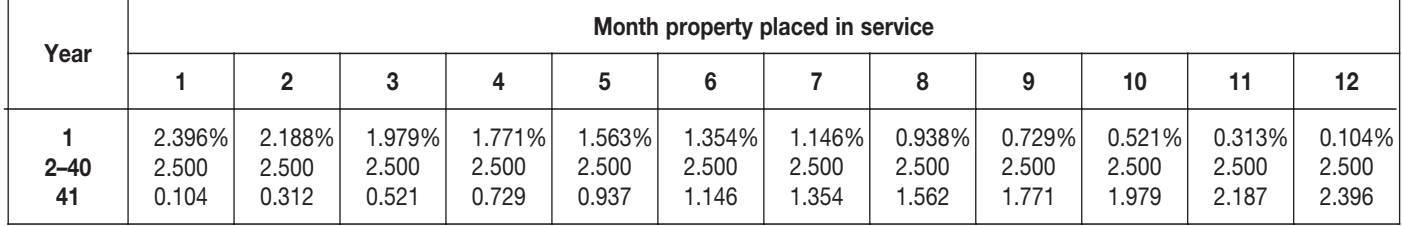

# Table A-14. **150% Declining Balance Method Half-Year Convention**

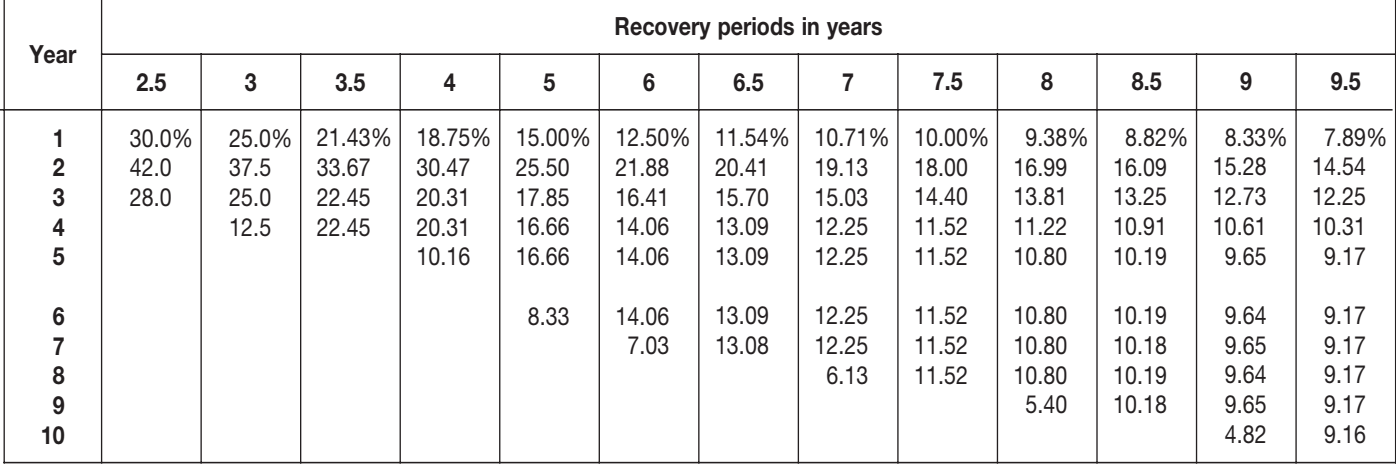

# Table A-14. *( Continued)*

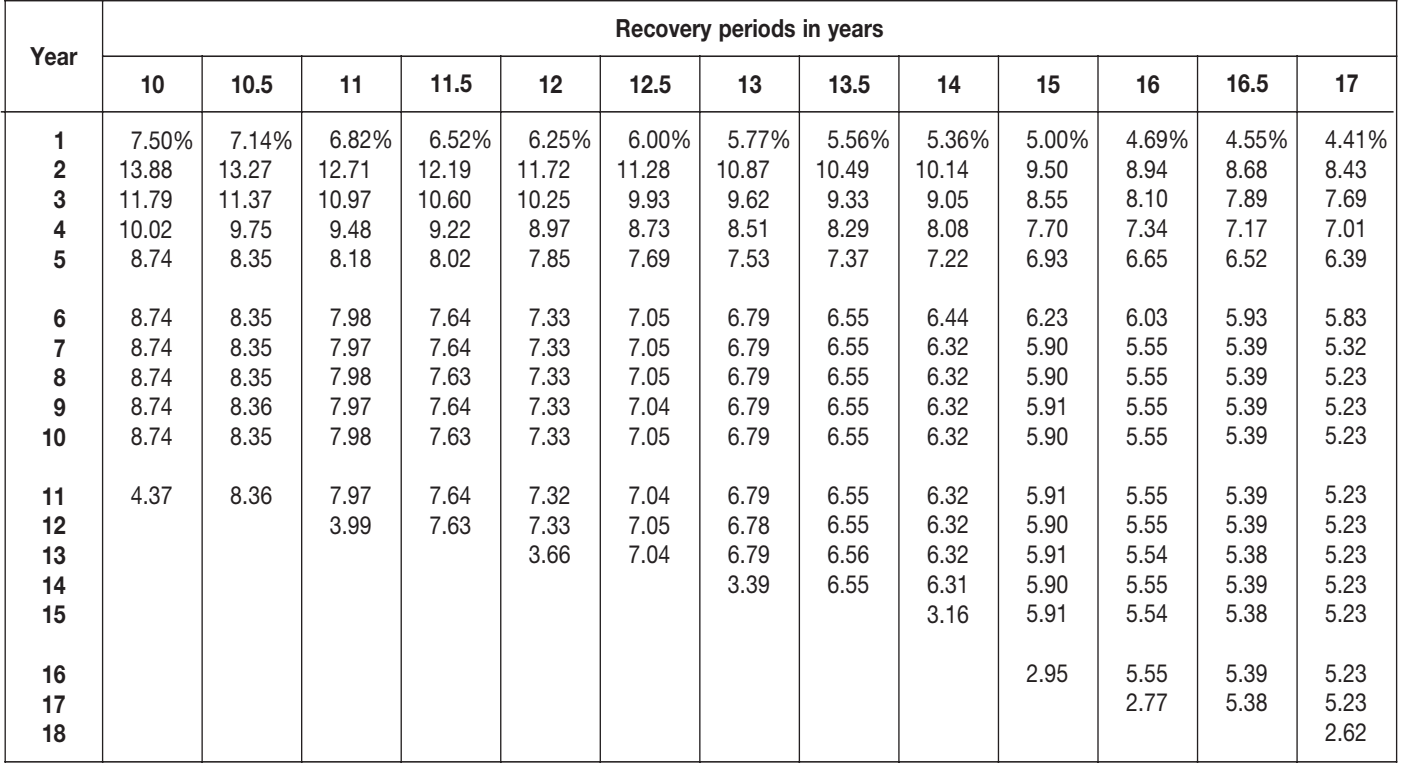

|                                           |                                                                       |                                                                       |                                                                                |                                                                                |                                                                                |                                                                                | Recovery periods in years                                                      |                                                                                |                                                                                |                                                                                |                                                                                |                                                                                |                                                                                |
|-------------------------------------------|-----------------------------------------------------------------------|-----------------------------------------------------------------------|--------------------------------------------------------------------------------|--------------------------------------------------------------------------------|--------------------------------------------------------------------------------|--------------------------------------------------------------------------------|--------------------------------------------------------------------------------|--------------------------------------------------------------------------------|--------------------------------------------------------------------------------|--------------------------------------------------------------------------------|--------------------------------------------------------------------------------|--------------------------------------------------------------------------------|--------------------------------------------------------------------------------|
| Year                                      | 18                                                                    | 19                                                                    | 20                                                                             | 22                                                                             | 24                                                                             | 25                                                                             | 26.5                                                                           | 28                                                                             | 30                                                                             | 35                                                                             | 40                                                                             | 45                                                                             | 50                                                                             |
| 1<br>2<br>3<br>4<br>5<br>6<br>7<br>8<br>9 | 4.17%<br>7.99<br>7.32<br>6.71<br>6.15<br>5.64<br>5.17<br>4.94<br>4.94 | 3.95%<br>7.58<br>6.98<br>6.43<br>5.93<br>5.46<br>5.03<br>4.69<br>4.69 | 3.750%<br>7.219<br>6.677<br>6.177<br>5.713<br>5.285<br>4.888<br>4.522<br>4.462 | 3.409%<br>6.586<br>6.137<br>5.718<br>5.328<br>4.965<br>4.627<br>4.311<br>4.063 | 3.125%<br>6.055<br>5.676<br>5.322<br>4.989<br>4.677<br>4.385<br>4.111<br>3.854 | 3.000%<br>5.820<br>5.471<br>5.143<br>4.834<br>4.544<br>4.271<br>4.015<br>3.774 | 2.830%<br>5.500<br>5.189<br>4.895<br>4.618<br>4.357<br>4.110<br>3.877<br>3.658 | 2.679%<br>5.214<br>4.934<br>4.670<br>4.420<br>4.183<br>3.959<br>3.747<br>3.546 | 2.500%<br>4.875<br>4.631<br>4.400<br>4.180<br>3.971<br>3.772<br>3.584<br>3.404 | 2.143%<br>4.194<br>4.014<br>3.842<br>3.677<br>3.520<br>3.369<br>3.225<br>3.086 | 1.875%<br>3.680<br>3.542<br>3.409<br>3.281<br>3.158<br>3.040<br>2.926<br>2.816 | 1.667%<br>3.278<br>3.169<br>3.063<br>2.961<br>2.862<br>2.767<br>2.674<br>2.585 | 1.500%<br>2.955<br>2.866<br>2.780<br>2.697<br>2.616<br>2.538<br>2.461<br>2.388 |
| 10<br>11<br>12<br>13<br>14<br>15          | 4.94<br>4.94<br>4.95<br>4.94<br>4.95<br>4.94                          | 4.69<br>4.69<br>4.69<br>4.69<br>4.69<br>4.69                          | 4.461<br>4.462<br>4.461<br>4.462<br>4.461<br>4.462                             | 4.063<br>4.063<br>4.063<br>4.064<br>4.063<br>4.064                             | 3.729<br>3.729<br>3.729<br>3.730<br>3.729<br>3.730                             | 3.584<br>3.583<br>3.584<br>3.583<br>3.584<br>3.583                             | 3.451<br>3.383<br>3.383<br>3.383<br>3.383<br>3.383                             | 3.356<br>3.205<br>3.205<br>3.205<br>3.205<br>3.205                             | 3.234<br>3.072<br>2.994<br>2.994<br>2.994<br>2.994                             | 2.954<br>2.828<br>2.706<br>2.590<br>2.571<br>2.571                             | 2.710<br>2.609<br>2.511<br>2.417<br>2.326<br>2.253                             | 2.499<br>2.416<br>2.335<br>2.257<br>2.182<br>2.110                             | 2.316<br>2.246<br>2.179<br>2.114<br>2.050<br>1.989                             |
| 16<br>17<br>18<br>19<br>20                | 4.95<br>4.94<br>4.95<br>2.47                                          | 4.69<br>4.69<br>4.70<br>4.69<br>2.35                                  | 4.461<br>4.462<br>4.461<br>4.462<br>4.461                                      | 4.063<br>4.064<br>4.063<br>4.064<br>4.063                                      | 3.729<br>3.730<br>3.729<br>3.730<br>3.729                                      | 3.584<br>3.583<br>3.584<br>3.583<br>3.584                                      | 3.383<br>3.383<br>3.383<br>3.383<br>3.384                                      | 3.205<br>3.205<br>3.205<br>3.205<br>3.205                                      | 2.994<br>2.994<br>2.994<br>2.994<br>2.993                                      | 2.571<br>2.571<br>2.571<br>2.571<br>2.571                                      | 2.253<br>2.253<br>2.253<br>2.253<br>2.253                                      | 2.039<br>2.005<br>2.005<br>2.005<br>2.005                                      | 1.929<br>1.871<br>1.815<br>1.806<br>1.806                                      |
| 21<br>22<br>23<br>24<br>25                |                                                                       |                                                                       | 2.231                                                                          | 4.064<br>4.063<br>2.032                                                        | 3.730<br>3.729<br>3.730<br>3.729<br>1.865                                      | 3.583<br>3.584<br>3.583<br>3.584<br>3.583                                      | 3.383<br>3.384<br>3.383<br>3.384<br>3.383                                      | 3.205<br>3.205<br>3.205<br>3.205<br>3.205                                      | 2.994<br>2.993<br>2.994<br>2.993<br>2.994                                      | 2.571<br>2.571<br>2.571<br>2.571<br>2.571                                      | 2.253<br>2.253<br>2.253<br>2.253<br>2.253                                      | 2.005<br>2.005<br>2.005<br>2.004<br>2.005                                      | 1.806<br>1.806<br>1.806<br>1.806<br>1.806                                      |
| 26<br>27<br>28<br>29<br>30                |                                                                       |                                                                       |                                                                                |                                                                                |                                                                                | 1.792                                                                          | 3.384<br>3.383                                                                 | 3.205<br>3.205<br>3.205<br>1.602                                               | 2.993<br>2.994<br>2.993<br>2.994<br>2.993                                      | 2.571<br>2.571<br>2.572<br>2.571<br>2.572                                      | 2.253<br>2.253<br>2.253<br>2.253<br>2.253                                      | 2.004<br>2.005<br>2.004<br>2.005<br>2.004                                      | 1.806<br>1.806<br>1.806<br>1.806<br>1.806                                      |
| 31<br>32<br>33<br>34<br>35                |                                                                       |                                                                       |                                                                                |                                                                                |                                                                                |                                                                                |                                                                                |                                                                                | 1.497                                                                          | 2.571<br>2.572<br>2.571<br>2.572<br>2.571                                      | 2.253<br>2.253<br>2.252<br>2.253<br>2.252                                      | 2.005<br>2.004<br>2.005<br>2.004<br>2.005                                      | 1.806<br>1.806<br>1.806<br>1.806<br>1.806                                      |
| 36<br>37<br>38<br>39<br>40                |                                                                       |                                                                       |                                                                                |                                                                                |                                                                                |                                                                                |                                                                                |                                                                                |                                                                                | 1.286                                                                          | 2.253<br>2.252<br>2.253<br>2.252<br>2.253                                      | 2.004<br>2.005<br>2.004<br>2.005<br>2.004                                      | 1.806<br>1.806<br>1.806<br>1.806<br>1.806                                      |
| 41<br>42<br>43<br>44<br>45                |                                                                       |                                                                       |                                                                                |                                                                                |                                                                                |                                                                                |                                                                                |                                                                                |                                                                                |                                                                                | 1.126                                                                          | 2.005<br>2.004<br>2.005<br>2.004<br>2.005                                      | 1.806<br>1.805<br>1.806<br>1.805<br>1.806                                      |
| 46<br>47<br>48<br>49<br>50                |                                                                       |                                                                       |                                                                                |                                                                                |                                                                                |                                                                                |                                                                                |                                                                                |                                                                                |                                                                                |                                                                                | 1.002                                                                          | 1.805<br>1.806<br>1.805<br>1.806<br>1.805                                      |
| 51                                        |                                                                       |                                                                       |                                                                                |                                                                                |                                                                                |                                                                                |                                                                                |                                                                                |                                                                                |                                                                                |                                                                                |                                                                                | 0.903                                                                          |

Table A-14. *( Continued)*

#### Table A-15. **150% Declining Balance Method Mid-Quarter Convention Property Placed in Service in First Quarter**

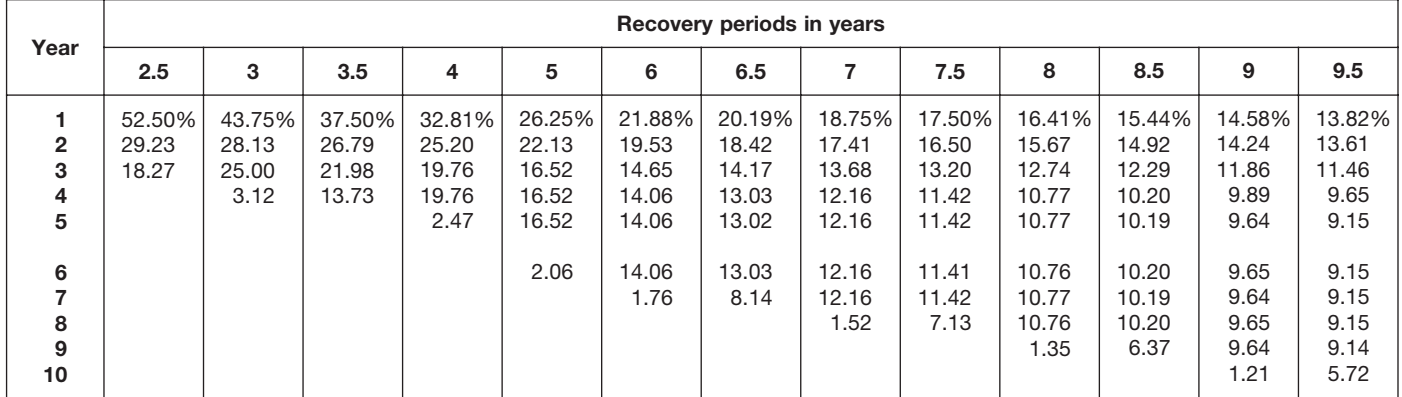

# Table A-15. *( Continued)*

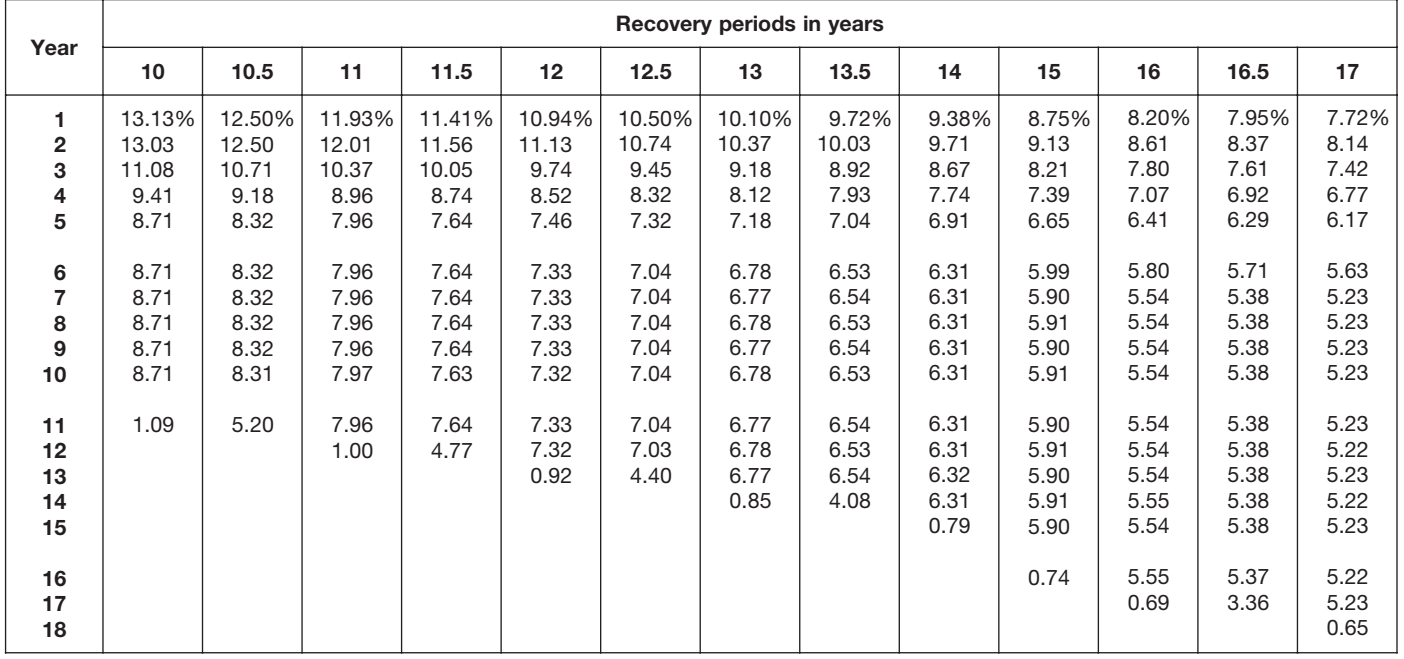

| Year                                        |                                       |                                       |                                            |                                            |                                            |                                            | Recovery periods in years                  |                                            |                                            |                                            |                                            |                                            |                                            |
|---------------------------------------------|---------------------------------------|---------------------------------------|--------------------------------------------|--------------------------------------------|--------------------------------------------|--------------------------------------------|--------------------------------------------|--------------------------------------------|--------------------------------------------|--------------------------------------------|--------------------------------------------|--------------------------------------------|--------------------------------------------|
|                                             | 18                                    | 19                                    | 20                                         | 22                                         | 24                                         | 25                                         | 26.5                                       | 28                                         | 30                                         | 35                                         | 40                                         | 45                                         | 50                                         |
| 1<br>$\overline{\mathbf{2}}$<br>3<br>4<br>5 | 7.29%<br>7.73<br>7.08<br>6.49<br>5.95 | 6.91%<br>7.35<br>6.77<br>6.23<br>5.74 | 6.563%<br>7.008<br>6.482<br>5.996<br>5.546 | 5.966%<br>6.411<br>5.974<br>5.567<br>5.187 | 5.469%<br>5.908<br>5.539<br>5.193<br>4.868 | 5.250%<br>5.685<br>5.344<br>5.023<br>4.722 | 4.953%<br>5.380<br>5.075<br>4.788<br>4.517 | 4.688%<br>5.106<br>4.832<br>4.574<br>4.329 | 4.375%<br>4.781<br>4.542<br>4.315<br>4.099 | 3.750%<br>4.125<br>3.948<br>3.779<br>3.617 | 3.281%<br>3.627<br>3.491<br>3.360<br>3.234 | 2.917%<br>3.236<br>3.128<br>3.024<br>2.923 | 2.625%<br>2.921<br>2.834<br>2.749<br>2.666 |
| 6<br>7<br>8<br>9<br>10                      | 5.45<br>5.00<br>4.94<br>4.95<br>4.94  | 5.29<br>4.87<br>4.69<br>4.69<br>4.69  | 5.130<br>4.746<br>4.459<br>4.459<br>4.459  | 4.834<br>4.504<br>4.197<br>4.061<br>4.061  | 4.564<br>4.279<br>4.011<br>3.761<br>3.729  | 4.439<br>4.172<br>3.922<br>3.687<br>3.582  | 4.262<br>4.020<br>3.793<br>3.578<br>3.383  | 4.097<br>3.877<br>3.669<br>3.473<br>3.287  | 3.894<br>3.700<br>3.515<br>3.339<br>3.172  | 3.462<br>3.314<br>3.172<br>3.036<br>2.906  | 3.113<br>2.996<br>2.884<br>2.776<br>2.671  | 2.826<br>2.732<br>2.640<br>2.552<br>2.467  | 2.586<br>2.509<br>2.433<br>2.360<br>2.290  |
| 11<br>12<br>13<br>14<br>15                  | 4.95<br>4.94<br>4.95<br>4.94<br>4.95  | 4.69<br>4.69<br>4.69<br>4.69<br>4.68  | 4.459<br>4.460<br>4.459<br>4.460<br>4.459  | 4.061<br>4.061<br>4.061<br>4.061<br>4.061  | 3.729<br>3.730<br>3.729<br>3.730<br>3.729  | 3.582<br>3.582<br>3.582<br>3.582<br>3.582  | 3.384<br>3.383<br>3.384<br>3.383<br>3.384  | 3.204<br>3.204<br>3.204<br>3.204<br>3.204  | 3.013<br>2.994<br>2.994<br>2.994<br>2.994  | 2.781<br>2.662<br>2.571<br>2.571<br>2.571  | 2.571<br>2.475<br>2.382<br>2.293<br>2.252  | 2.385<br>2.306<br>2.229<br>2.154<br>2.083  | 2.221<br>2.154<br>2.090<br>2.027<br>1.966  |
| 16<br>17<br>18<br>19<br>20                  | 4.94<br>4.95<br>4.94<br>0.62          | 4.69<br>4.68<br>4.69<br>4.68<br>0.59  | 4.460<br>4.459<br>4.460<br>4.459<br>4.460  | 4.061<br>4.061<br>4.061<br>4.061<br>4.060  | 3.730<br>3.729<br>3.730<br>3.729<br>3.730  | 3.582<br>3.582<br>3.582<br>3.581<br>3.582  | 3.383<br>3.384<br>3.383<br>3.384<br>3.383  | 3.204<br>3.204<br>3.204<br>3.204<br>3.204  | 2.994<br>2.994<br>2.994<br>2.994<br>2.994  | 2.571<br>2.571<br>2.571<br>2.571<br>2.571  | 2.252<br>2.253<br>2.252<br>2.253<br>2.252  | 2.013<br>2.005<br>2.005<br>2.005<br>2.005  | 1.907<br>1.850<br>1.806<br>1.806<br>1.806  |
| 21<br>22<br>23<br>24<br>25                  |                                       |                                       | 0.557                                      | 4.061<br>4.060<br>0.508                    | 3.729<br>3.730<br>3.729<br>3.730<br>0.466  | 3.581<br>3.582<br>3.581<br>3.582<br>3.581  | 3.384<br>3.383<br>3.384<br>3.383<br>3.384  | 3.203<br>3.204<br>3.203<br>3.204<br>3.203  | 2.993<br>2.994<br>2.993<br>2.994<br>2.993  | 2.571<br>2.571<br>2.571<br>2.570<br>2.571  | 2.253<br>2.252<br>2.253<br>2.252<br>2.253  | 2.005<br>2.005<br>2.005<br>2.005<br>2.004  | 1.806<br>1.806<br>1.806<br>1.806<br>1.806  |
| 26<br>27<br>28<br>29<br>30                  |                                       |                                       |                                            |                                            |                                            | 0.448                                      | 3.383<br>2.115                             | 3.204<br>3.203<br>3.204<br>0.400           | 2.994<br>2.993<br>2.994<br>2.993<br>2.994  | 2.570<br>2.571<br>2.570<br>2.571<br>2.570  | 2.252<br>2.253<br>2.252<br>2.253<br>2.252  | 2.005<br>2.004<br>2.005<br>2.004<br>2.005  | 1.806<br>1.806<br>1.805<br>1.806<br>1.805  |
| 31<br>32<br>33<br>34<br>35                  |                                       |                                       |                                            |                                            |                                            |                                            |                                            |                                            | 0.374                                      | 2.571<br>2.570<br>2.571<br>2.570<br>2.571  | 2.253<br>2.252<br>2.253<br>2.252<br>2.253  | 2.004<br>2.005<br>2.004<br>2.005<br>2.004  | 1.806<br>1.805<br>1.806<br>1.805<br>1.806  |
| 36<br>37<br>38<br>39<br>40                  |                                       |                                       |                                            |                                            |                                            |                                            |                                            |                                            |                                            | 0.321                                      | 2.252<br>2.253<br>2.252<br>2.253<br>2.252  | 2.005<br>2.004<br>2.005<br>2.004<br>2.005  | 1.805<br>1.806<br>1.805<br>1.806<br>1.805  |
| 41<br>42<br>43<br>44<br>45                  |                                       |                                       |                                            |                                            |                                            |                                            |                                            |                                            |                                            |                                            | 0.282                                      | 2.004<br>2.005<br>2.004<br>2.005<br>2.004  | 1.806<br>1.805<br>1.806<br>1.805<br>1.806  |
| 46<br>47<br>48<br>49<br>50                  |                                       |                                       |                                            |                                            |                                            |                                            |                                            |                                            |                                            |                                            |                                            | 0.251                                      | 1.805<br>1.806<br>1.805<br>1.806<br>1.805  |
| 51                                          |                                       |                                       |                                            |                                            |                                            |                                            |                                            |                                            |                                            |                                            |                                            |                                            | 0.226                                      |

Table A-15. *( Continued)*

#### Table A-16. **150% Declining Balance Method Mid-Quarter Convention Property Placed in Service in Second Quarter**

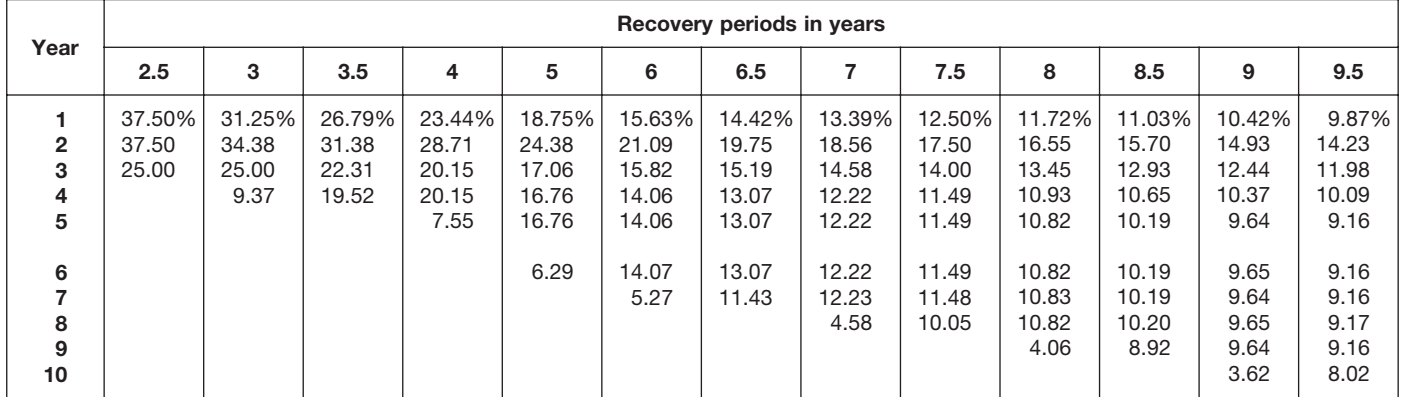

# Table A-16. *( Continued)*

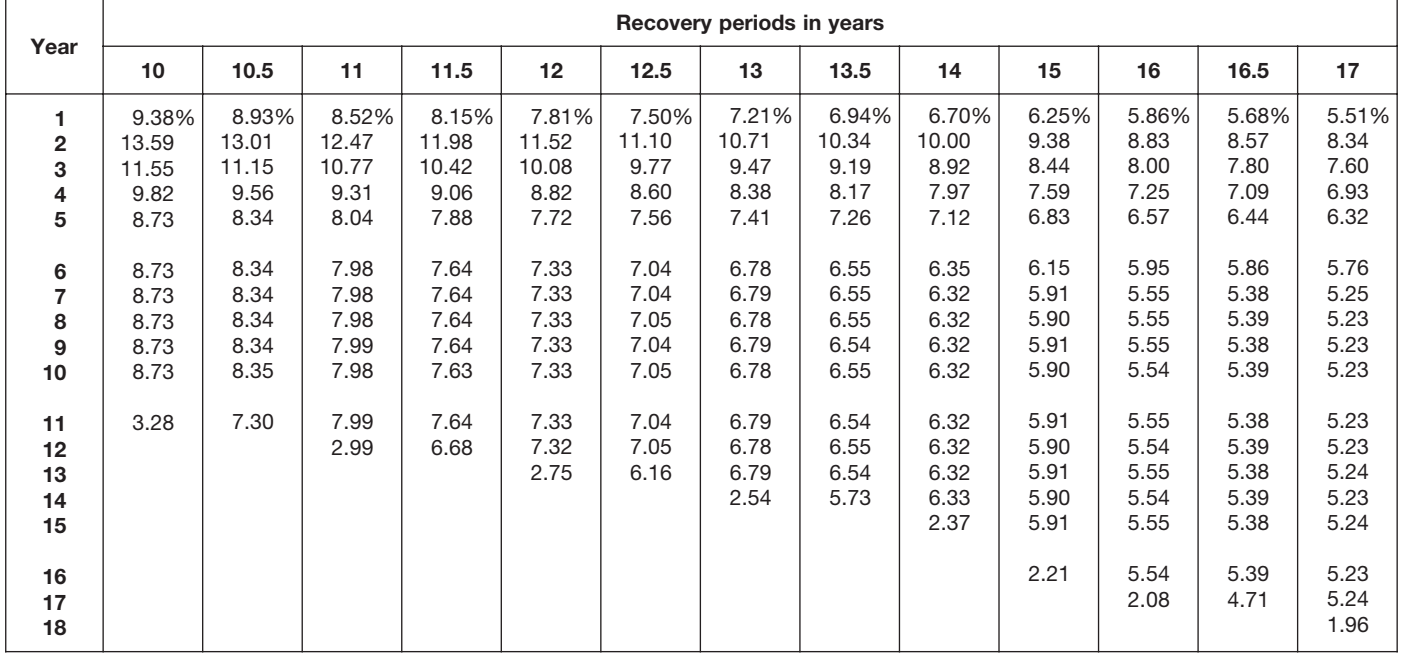

Table A-16. *( Continued)*

| Year                                                           |                                                               |                                                               |                                                                       |                                                                       |                                                                       |                                                                       | Recovery periods in years                                             |                                                                       |                                                                       |                                                                       |                                                                       |                                                                       |                                                                       |
|----------------------------------------------------------------|---------------------------------------------------------------|---------------------------------------------------------------|-----------------------------------------------------------------------|-----------------------------------------------------------------------|-----------------------------------------------------------------------|-----------------------------------------------------------------------|-----------------------------------------------------------------------|-----------------------------------------------------------------------|-----------------------------------------------------------------------|-----------------------------------------------------------------------|-----------------------------------------------------------------------|-----------------------------------------------------------------------|-----------------------------------------------------------------------|
|                                                                | 18                                                            | 19                                                            | 20                                                                    | 22                                                                    | 24                                                                    | 25                                                                    | 26.5                                                                  | 28                                                                    | 30                                                                    | 35                                                                    | 40                                                                    | 45                                                                    | 50                                                                    |
| 1<br>$\overline{2}$<br>3<br>4<br>5<br>6<br>$\overline{7}$<br>8 | 5.21%<br>7.90<br>7.24<br>6.64<br>6.08<br>5.58<br>5.11<br>4.94 | 4.93%<br>7.51<br>6.91<br>6.37<br>5.86<br>5.40<br>4.98<br>4.69 | 4.688%<br>7.148<br>6.612<br>6.116<br>5.658<br>5.233<br>4.841<br>4.478 | 4.261%<br>6.528<br>6.083<br>5.668<br>5.281<br>4.921<br>4.586<br>4.273 | 3.906%<br>6.006<br>5.631<br>5.279<br>4.949<br>4.639<br>4.349<br>4.078 | 3.750%<br>5.775<br>5.429<br>5.103<br>4.797<br>4.509<br>4.238<br>3.984 | 3.538%<br>5.460<br>5.151<br>4.859<br>4.584<br>4.325<br>4.080<br>3.849 | 3.348%<br>5.178<br>4.900<br>4.638<br>4.389<br>4.154<br>3.932<br>3.721 | 3.125%<br>4.844<br>4.602<br>4.371<br>4.153<br>3.945<br>3.748<br>3.561 | 2.679%<br>4.171<br>3.992<br>3.821<br>3.657<br>3.501<br>3.351<br>3.207 | 2.344%<br>3.662<br>3.525<br>3.393<br>3.265<br>3.143<br>3.025<br>2.912 | 2.083%<br>3.264<br>3.155<br>3.050<br>2.948<br>2.850<br>2.755<br>2.663 | 1.875%<br>2.944<br>2.855<br>2.770<br>2.687<br>2.606<br>2.528<br>2.452 |
| 9<br>10                                                        | 4.94<br>4.95                                                  | 4.69<br>4.69                                                  | 4.463<br>4.463                                                        | 4.063<br>4.063                                                        | 3.823<br>3.729                                                        | 3.745<br>3.583                                                        | 3.631<br>3.426                                                        | 3.522<br>3.333                                                        | 3.383<br>3.213                                                        | 3.069<br>2.938                                                        | 2.802<br>2.697                                                        | 2.574<br>2.489                                                        | 2.378<br>2.307                                                        |
| 11<br>12<br>13<br>14<br>15                                     | 4.94<br>4.95<br>4.94<br>4.95<br>4.94                          | 4.69<br>4.69<br>4.69<br>4.69<br>4.69                          | 4.463<br>4.463<br>4.463<br>4.463<br>4.462                             | 4.062<br>4.063<br>4.062<br>4.063<br>4.062                             | 3.729<br>3.729<br>3.730<br>3.729<br>3.730                             | 3.583<br>3.583<br>3.583<br>3.583<br>3.583                             | 3.384<br>3.383<br>3.384<br>3.383<br>3.384                             | 3.205<br>3.205<br>3.205<br>3.205<br>3.205                             | 3.053<br>2.994<br>2.994<br>2.994<br>2.994                             | 2.812<br>2.692<br>2.576<br>2.571<br>2.571                             | 2.596<br>2.499<br>2.405<br>2.315<br>2.253                             | 2.406<br>2.325<br>2.248<br>2.173<br>2.101                             | 2.238<br>2.171<br>2.106<br>2.042<br>1.981                             |
| 16<br>17<br>18<br>19<br>20                                     | 4.95<br>4.94<br>4.95<br>1.85                                  | 4.69<br>4.69<br>4.69<br>4.69<br>1.76                          | 4.463<br>4.462<br>4.463<br>4.462<br>4.463                             | 4.063<br>4.062<br>4.063<br>4.062<br>4.063                             | 3.729<br>3.730<br>3.729<br>3.730<br>3.729                             | 3.583<br>3.583<br>3.583<br>3.583<br>3.583                             | 3.383<br>3.384<br>3.383<br>3.384<br>3.383                             | 3.204<br>3.205<br>3.204<br>3.205<br>3.204                             | 2.994<br>2.994<br>2.993<br>2.994<br>2.993                             | 2.571<br>2.571<br>2.571<br>2.571<br>2.571                             | 2.253<br>2.253<br>2.253<br>2.253<br>2.253                             | 2.031<br>2.005<br>2.005<br>2.005<br>2.005                             | 1.922<br>1.864<br>1.808<br>1.806<br>1.806                             |
| 21<br>22<br>23<br>24<br>25                                     |                                                               |                                                               | 1.673                                                                 | 4.062<br>4.063<br>1.523                                               | 3.730<br>3.729<br>3.730<br>3.729<br>1.399                             | 3.583<br>3.583<br>3.583<br>3.582<br>3.583                             | 3.384<br>3.383<br>3.384<br>3.383<br>3.384                             | 3.205<br>3.204<br>3.205<br>3.204<br>3.205                             | 2.994<br>2.993<br>2.994<br>2.993<br>2.994                             | 2.572<br>2.571<br>2.572<br>2.571<br>2.572                             | 2.253<br>2.253<br>2.253<br>2.253<br>2.253                             | 2.005<br>2.005<br>2.004<br>2.005<br>2.004                             | 1.806<br>1.806<br>1.806<br>1.806<br>1.806                             |
| 26<br>27<br>28<br>29<br>30                                     |                                                               |                                                               |                                                                       |                                                                       |                                                                       | 1.343                                                                 | 3.383<br>2.961                                                        | 3.204<br>3.205<br>3.204<br>1.202                                      | 2.993<br>2.994<br>2.993<br>2.994<br>2.993                             | 2.571<br>2.572<br>2.571<br>2.572<br>2.571                             | 2.253<br>2.253<br>2.253<br>2.253<br>2.252                             | 2.005<br>2.004<br>2.005<br>2.004<br>2.005                             | 1.806<br>1.806<br>1.806<br>1.806<br>1.806                             |
| 31<br>32<br>33<br>34<br>35                                     |                                                               |                                                               |                                                                       |                                                                       |                                                                       |                                                                       |                                                                       |                                                                       | 1.123                                                                 | 2.572<br>2.571<br>2.572<br>2.571<br>2.572                             | 2.253<br>2.252<br>2.253<br>2.252<br>2.253                             | 2.004<br>2.005<br>2.004<br>2.005<br>2.004                             | 1.806<br>1.806<br>1.806<br>1.806<br>1.806                             |
| 36<br>37<br>38<br>39<br>40                                     |                                                               |                                                               |                                                                       |                                                                       |                                                                       |                                                                       |                                                                       |                                                                       |                                                                       | 0.964                                                                 | 2.252<br>2.253<br>2.252<br>2.253<br>2.252                             | 2.005<br>2.004<br>2.005<br>2.004<br>2.005                             | 1.806<br>1.806<br>1.806<br>1.806<br>1.806                             |
| 41<br>42<br>43<br>44<br>45                                     |                                                               |                                                               |                                                                       |                                                                       |                                                                       |                                                                       |                                                                       |                                                                       |                                                                       |                                                                       | 0.845                                                                 | 2.004<br>2.005<br>2.004<br>2.005<br>2.004                             | 1.806<br>1.806<br>1.806<br>1.806<br>1.805                             |
| 46<br>47<br>48<br>49<br>50                                     |                                                               |                                                               |                                                                       |                                                                       |                                                                       |                                                                       |                                                                       |                                                                       |                                                                       |                                                                       |                                                                       | 0.752                                                                 | 1.806<br>1.805<br>1.806<br>1.805<br>1.806                             |
| 51                                                             |                                                               |                                                               |                                                                       |                                                                       |                                                                       |                                                                       |                                                                       |                                                                       |                                                                       |                                                                       |                                                                       |                                                                       | 0.677                                                                 |

# Table A-17. **150% Declining Balance Method Mid-Quarter Convention Property Placed in Service in Third Quarter**

| Year                                                  |                                  |                                   |                                           |                                            |                                                     |                                                            | Recovery periods in years                                           |                                                                     |                                                                              |                                                                              |                                                                                       |                                                                                  |                                                                                  |
|-------------------------------------------------------|----------------------------------|-----------------------------------|-------------------------------------------|--------------------------------------------|-----------------------------------------------------|------------------------------------------------------------|---------------------------------------------------------------------|---------------------------------------------------------------------|------------------------------------------------------------------------------|------------------------------------------------------------------------------|---------------------------------------------------------------------------------------|----------------------------------------------------------------------------------|----------------------------------------------------------------------------------|
|                                                       | 2.5                              | 3                                 | 3.5                                       | 4                                          | 5                                                   | 6                                                          | 6.5                                                                 | 7                                                                   | 7.5                                                                          | 8                                                                            | 8.5                                                                                   | 9                                                                                | 9.5                                                                              |
| $\mathbf{2}$<br>3<br>4<br>5<br>6<br>7<br>8<br>9<br>10 | 22.50%<br>46.50<br>27.56<br>3.44 | 18.75%<br>40.63<br>25.00<br>15.62 | 16.07%<br>35.97<br>22.57<br>22.57<br>2.82 | 14.06%<br>32.23<br>20.46<br>20.46<br>12.79 | 11.25%<br>26.63<br>18.64<br>16.56<br>16.57<br>10.35 | 9.38%<br>22.66<br>16.99<br>14.06<br>14.06<br>14.06<br>8.79 | 8.65%<br>21.08<br>16.22<br>13.10<br>13.10<br>13.11<br>13.10<br>1.64 | 8.04%<br>19.71<br>15.48<br>12.27<br>12.28<br>12.27<br>12.28<br>7.67 | 7.50%<br>18.50<br>14.80<br>11.84<br>11.48<br>11.48<br>11.48<br>11.48<br>1.44 | 7.03%<br>17.43<br>14.16<br>11.51<br>10.78<br>10.78<br>10.78<br>10.79<br>6.74 | 6.62%<br>16.48<br>13.57<br>11.18<br>10.18<br>10.17<br>10.18<br>10.17<br>10.18<br>1.27 | 6.25%<br>15.63<br>13.02<br>10.85<br>9.64<br>9.65<br>9.64<br>9.65<br>9.64<br>6.03 | 5.92%<br>14.85<br>12.51<br>10.53<br>9.17<br>9.17<br>9.18<br>9.17<br>9.18<br>9.17 |
| 11                                                    |                                  |                                   |                                           |                                            |                                                     |                                                            |                                                                     |                                                                     |                                                                              |                                                                              |                                                                                       |                                                                                  | 1.15                                                                             |

Table A-17. *( Continued)*

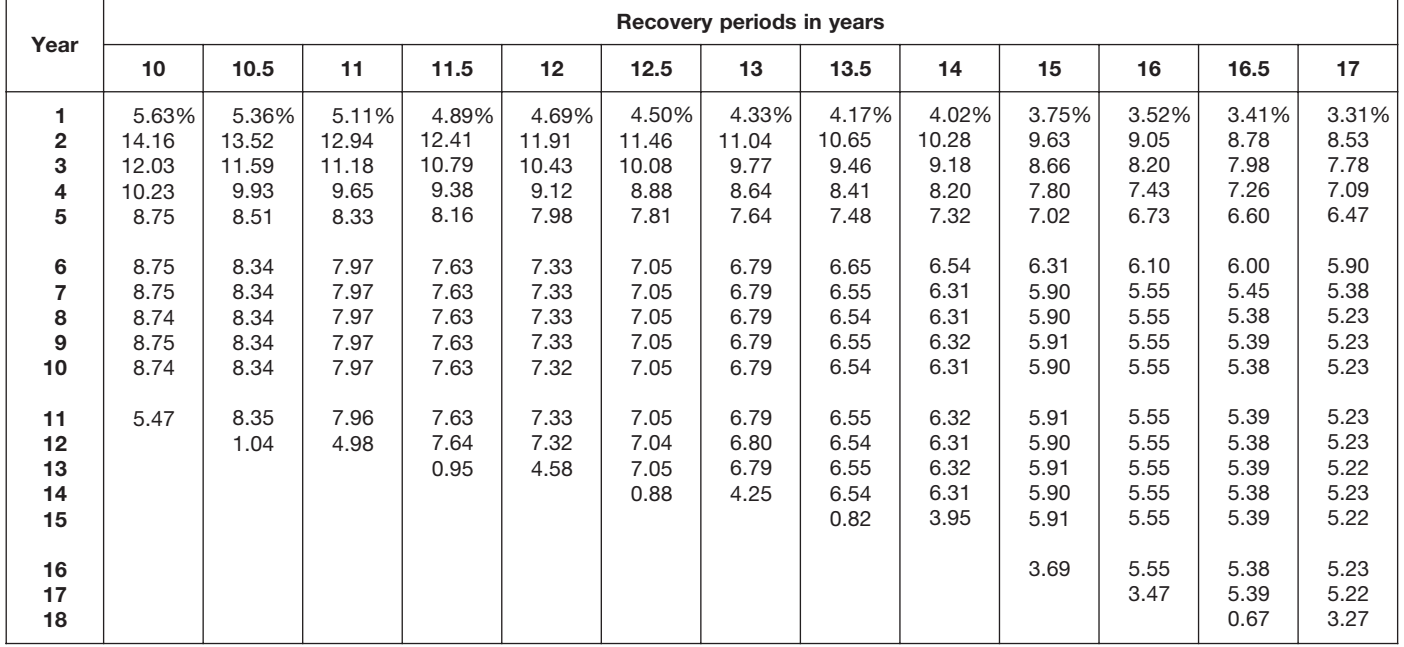

|                                     |                                       |                                       |                                            |                                            |                                            |                                            | Recovery periods in years                  |                                            |                                            |                                            |                                            |                                            |                                            |
|-------------------------------------|---------------------------------------|---------------------------------------|--------------------------------------------|--------------------------------------------|--------------------------------------------|--------------------------------------------|--------------------------------------------|--------------------------------------------|--------------------------------------------|--------------------------------------------|--------------------------------------------|--------------------------------------------|--------------------------------------------|
| Year                                | 18                                    | 19                                    | 20                                         | 22                                         | 24                                         | 25                                         | 26.5                                       | 28                                         | 30                                         | 35                                         | 40                                         | 45                                         | 50                                         |
| 1<br>$\mathbf{2}$<br>3<br>4<br>5    | 3.13%<br>8.07<br>7.40<br>6.78<br>6.22 | 2.96%<br>7.66<br>7.06<br>6.50<br>5.99 | 2.813%<br>7.289<br>6.742<br>6.237<br>5.769 | 2.557%<br>6.644<br>6.191<br>5.769<br>5.375 | 2.344%<br>6.104<br>5.722<br>5.364<br>5.029 | 2.250%<br>5.865<br>5.513<br>5.182<br>4.871 | 2.123%<br>5.540<br>5.227<br>4.931<br>4.652 | 2.009%<br>5.250<br>4.968<br>4.702<br>4.450 | 1.875%<br>4.906<br>4.661<br>4.428<br>4.207 | 1.607%<br>4.217<br>4.036<br>3.863<br>3.698 | 1.406%<br>3.697<br>3.559<br>3.425<br>3.297 | 1.250%<br>3.292<br>3.182<br>3.076<br>2.973 | 1.125%<br>2.966<br>2.877<br>2.791<br>2.707 |
| 6<br>$\overline{7}$<br>8<br>9<br>10 | 5.70<br>5.23<br>4.94<br>4.94<br>4.94  | 5.51<br>5.08<br>4.69<br>4.69<br>4.69  | 5.336<br>4.936<br>4.566<br>4.460<br>4.460  | 5.009<br>4.667<br>4.349<br>4.064<br>4.064  | 4.715<br>4.420<br>4.144<br>3.885<br>3.729  | 4.579<br>4.304<br>4.046<br>3.803<br>3.584  | 4.388<br>4.140<br>3.906<br>3.685<br>3.476  | 4.212<br>3.986<br>3.773<br>3.571<br>3.379  | 3.996<br>3.796<br>3.607<br>3.426<br>3.255  | 3.539<br>3.387<br>3.242<br>3.103<br>2.970  | 3.173<br>3.054<br>2.940<br>2.829<br>2.723  | 2.874<br>2.778<br>2.686<br>2.596<br>2.510  | 2.626<br>2.547<br>2.471<br>2.397<br>2.325  |
| 11<br>12<br>13<br>14<br>15          | 4.94<br>4.95<br>4.94<br>4.95<br>4.94  | 4.69<br>4.69<br>4.69<br>4.69<br>4.70  | 4.460<br>4.460<br>4.461<br>4.460<br>4.461  | 4.064<br>4.064<br>4.064<br>4.064<br>4.064  | 3.730<br>3.729<br>3.730<br>3.729<br>3.730  | 3.584<br>3.584<br>3.584<br>3.584<br>3.584  | 3.383<br>3.383<br>3.383<br>3.383<br>3.383  | 3.205<br>3.205<br>3.205<br>3.205<br>3.205  | 3.092<br>2.994<br>2.994<br>2.994<br>2.994  | 2.843<br>2.721<br>2.605<br>2.571<br>2.571  | 2.621<br>2.523<br>2.428<br>2.337<br>2.253  | 2.426<br>2.345<br>2.267<br>2.192<br>2.118  | 2.255<br>2.187<br>2.122<br>2.058<br>1.996  |
| 16<br>17<br>18<br>19<br>20          | 4.95<br>4.94<br>4.95<br>3.09          | 4.69<br>4.70<br>4.69<br>4.70<br>2.93  | 4.460<br>4.461<br>4.460<br>4.461<br>4.460  | 4.064<br>4.064<br>4.065<br>4.064<br>4.065  | 3.729<br>3.730<br>3.729<br>3.730<br>3.729  | 3.584<br>3.584<br>3.584<br>3.584<br>3.584  | 3.383<br>3.383<br>3.383<br>3.383<br>3.383  | 3.206<br>3.205<br>3.206<br>3.205<br>3.206  | 2.994<br>2.994<br>2.994<br>2.994<br>2.993  | 2.571<br>2.571<br>2.571<br>2.571<br>2.571  | 2.253<br>2.253<br>2.253<br>2.253<br>2.253  | 2.048<br>2.005<br>2.005<br>2.005<br>2.005  | 1.937<br>1.878<br>1.822<br>1.806<br>1.806  |
| 21<br>22<br>23<br>24<br>25          |                                       |                                       | 2.788                                      | 4.064<br>4.065<br>2.540                    | 3.730<br>3.729<br>3.730<br>3.729<br>2.331  | 3.585<br>3.584<br>3.585<br>3.584<br>3.585  | 3.383<br>3.383<br>3.383<br>3.383<br>3.382  | 3.205<br>3.206<br>3.205<br>3.206<br>3.205  | 2.994<br>2.993<br>2.994<br>2.993<br>2.994  | 2.571<br>2.571<br>2.571<br>2.571<br>2.571  | 2.253<br>2.253<br>2.253<br>2.253<br>2.253  | 2.005<br>2.005<br>2.005<br>2.005<br>2.004  | 1.806<br>1.806<br>1.806<br>1.806<br>1.806  |
| 26<br>27<br>28<br>29<br>30          |                                       |                                       |                                            |                                            |                                            | 2.240                                      | 3.383<br>3.382<br>0.423                    | 3.206<br>3.205<br>3.206<br>2.003           | 2.993<br>2.994<br>2.993<br>2.994<br>2.993  | 2.571<br>2.571<br>2.571<br>2.571<br>2.571  | 2.253<br>2.253<br>2.253<br>2.253<br>2.253  | 2.005<br>2.004<br>2.005<br>2.004<br>2.005  | 1.806<br>1.806<br>1.806<br>1.806<br>1.806  |
| 31<br>32<br>33<br>34<br>35          |                                       |                                       |                                            |                                            |                                            |                                            |                                            |                                            | 1.871                                      | 2.571<br>2.571<br>2.571<br>2.571<br>2.571  | 2.253<br>2.253<br>2.253<br>2.253<br>2.253  | 2.004<br>2.005<br>2.004<br>2.005<br>2.004  | 1.806<br>1.806<br>1.806<br>1.806<br>1.806  |
| 36<br>37<br>38<br>39<br>40          |                                       |                                       |                                            |                                            |                                            |                                            |                                            |                                            |                                            | 1.607                                      | 2.253<br>2.253<br>2.254<br>2.253<br>2.254  | 2.005<br>2.004<br>2.005<br>2.004<br>2.005  | 1.806<br>1.805<br>1.806<br>1.805<br>1.806  |
| 41<br>42<br>43<br>44<br>45          |                                       |                                       |                                            |                                            |                                            |                                            |                                            |                                            |                                            |                                            | 1.408                                      | 2.004<br>2.005<br>2.004<br>2.005<br>2.004  | 1.805<br>1.806<br>1.805<br>1.806<br>1.805  |
| 46<br>47<br>48<br>49<br>50          |                                       |                                       |                                            |                                            |                                            |                                            |                                            |                                            |                                            |                                            |                                            | 1.253                                      | 1.806<br>1.805<br>1.806<br>1.805<br>1.806  |
| 51                                  |                                       |                                       |                                            |                                            |                                            |                                            |                                            |                                            |                                            |                                            |                                            |                                            | 1.128                                      |

Table A-17. *( Continued)*

#### Table A-18. **150% Declining Balance Method Mid-Quarter Convention Property Placed in Service in Fourth Quarter**

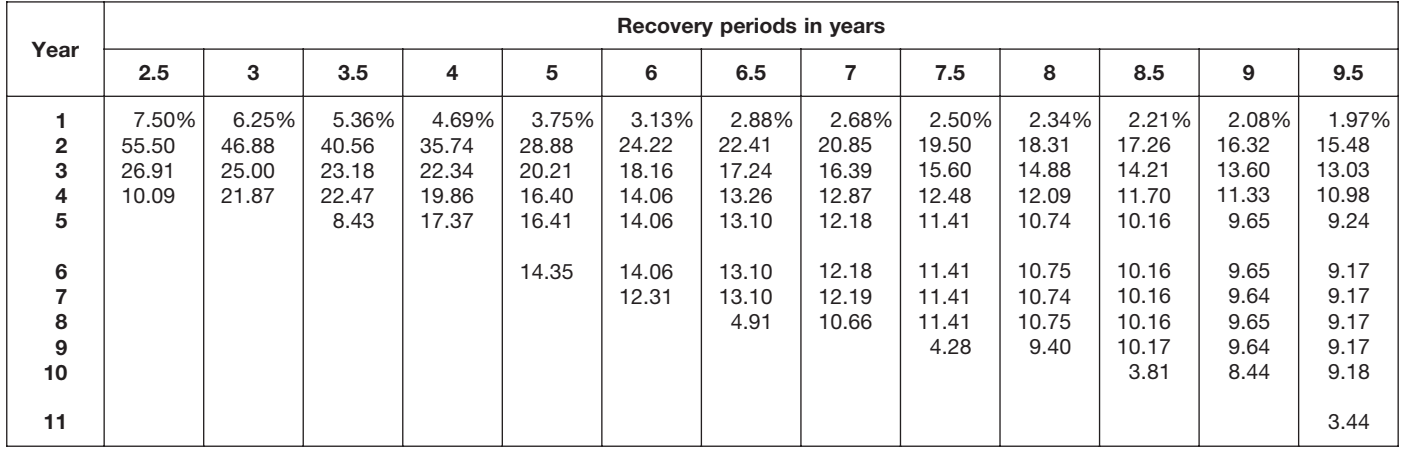

# Table A-18. *( Continued)*

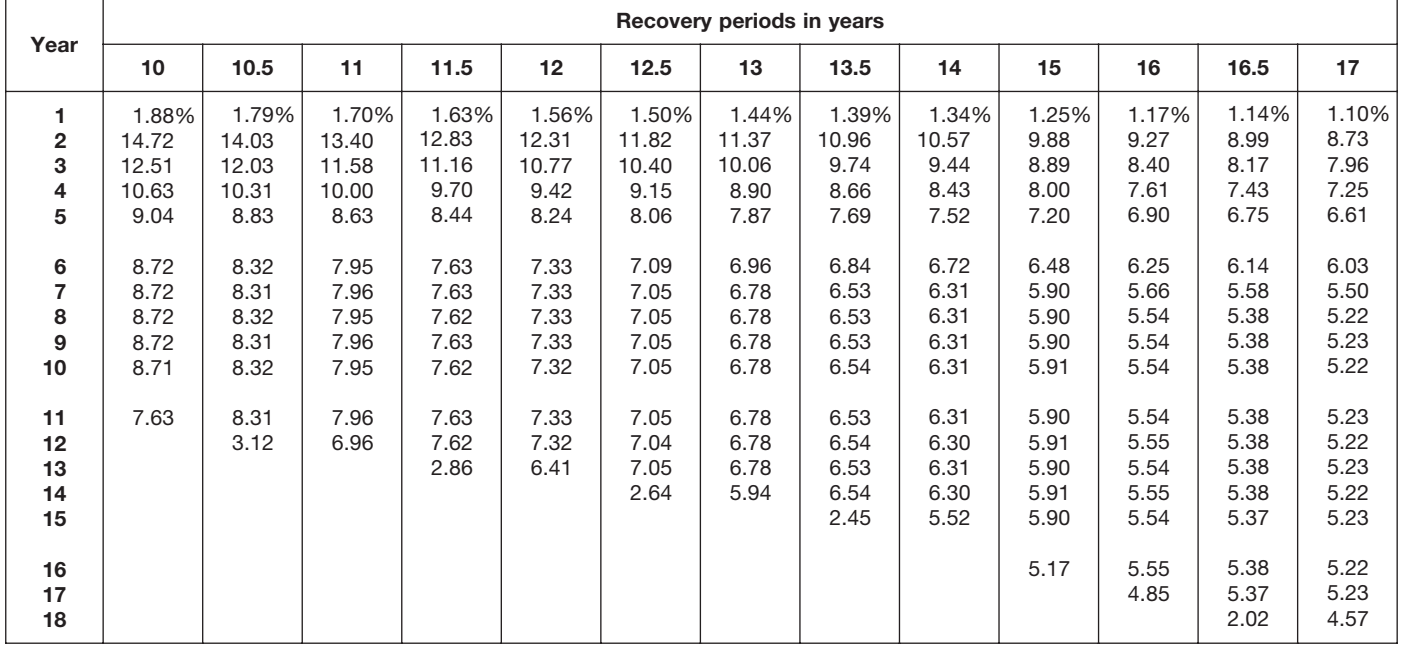

Table A-18. *( Continued)*

| Year                                | Recovery periods in years             |                                       |                                            |                                            |                                            |                                            |                                            |                                            |                                            |                                            |                                            |                                            |                                            |
|-------------------------------------|---------------------------------------|---------------------------------------|--------------------------------------------|--------------------------------------------|--------------------------------------------|--------------------------------------------|--------------------------------------------|--------------------------------------------|--------------------------------------------|--------------------------------------------|--------------------------------------------|--------------------------------------------|--------------------------------------------|
|                                     | 18                                    | 19                                    | 20                                         | 22                                         | 24                                         | 25                                         | 26.5                                       | 28                                         | 30                                         | 35                                         | 40                                         | 45                                         | 50                                         |
| 1.<br>2<br>3<br>4<br>5              | 1.04%<br>8.25<br>7.56<br>6.93<br>6.35 | 0.99%<br>7.82<br>7.20<br>6.63<br>6.11 | 0.938%<br>7.430<br>6.872<br>6.357<br>5.880 | 0.852%<br>6.760<br>6.299<br>5.870<br>5.469 | 0.781%<br>6.201<br>5.814<br>5.450<br>5.110 | 0.750%<br>5.955<br>5.598<br>5.262<br>4.946 | 0.708%<br>5.620<br>5.302<br>5.002<br>4.719 | 0.670%<br>5.321<br>5.036<br>4.766<br>4.511 | 0.625%<br>4.969<br>4.720<br>4.484<br>4.260 | 0.536%<br>4.263<br>4.080<br>3.905<br>3.738 | 0.469%<br>3.732<br>3.592<br>3.458<br>3.328 | 0.417%<br>3.319<br>3.209<br>3.102<br>2.998 | 0.375%<br>2.989<br>2.899<br>2.812<br>2.728 |
| 6<br>$\overline{7}$<br>8<br>9<br>10 | 5.82<br>5.34<br>4.94<br>4.94<br>4.94  | 5.63<br>5.18<br>4.77<br>4.69<br>4.69  | 5.439<br>5.031<br>4.654<br>4.458<br>4.458  | 5.097<br>4.749<br>4.425<br>4.124<br>4.062  | 4.790<br>4.491<br>4.210<br>3.947<br>3.730  | 4.649<br>4.370<br>4.108<br>3.862<br>3.630  | 4.452<br>4.200<br>3.962<br>3.738<br>3.526  | 4.269<br>4.041<br>3.824<br>3.619<br>3.426  | 4.047<br>3.845<br>3.653<br>3.470<br>3.296  | 3.578<br>3.424<br>3.278<br>3.137<br>3.003  | 3.203<br>3.083<br>2.968<br>2.856<br>2.749  | 2.898<br>2.802<br>2.708<br>2.618<br>2.531  | 2.646<br>2.567<br>2.490<br>2.415<br>2.342  |
| 11<br>12<br>13<br>14<br>15          | 4.95<br>4.94<br>4.95<br>4.94<br>4.95  | 4.69<br>4.69<br>4.69<br>4.69<br>4.69  | 4.458<br>4.458<br>4.458<br>4.458<br>4.458  | 4.062<br>4.062<br>4.062<br>4.061<br>4.062  | 3.729<br>3.730<br>3.729<br>3.730<br>3.729  | 3.582<br>3.582<br>3.582<br>3.582<br>3.582  | 3.383<br>3.382<br>3.383<br>3.382<br>3.383  | 3.242<br>3.204<br>3.204<br>3.204<br>3.204  | 3.132<br>2.994<br>2.994<br>2.994<br>2.994  | 2.874<br>2.751<br>2.633<br>2.570<br>2.571  | 2.646<br>2.547<br>2.451<br>2.359<br>2.271  | 2.447<br>2.365<br>2.286<br>2.210<br>2.136  | 2.272<br>2.204<br>2.138<br>2.074<br>2.011  |
| 16<br>17<br>18<br>19<br>20          | 4.94<br>4.95<br>4.94<br>4.33          | 4.69<br>4.68<br>4.69<br>4.68<br>4.10  | 4.458<br>4.458<br>4.459<br>4.458<br>4.459  | 4.061<br>4.062<br>4.061<br>4.062<br>4.061  | 3.730<br>3.729<br>3.730<br>3.729<br>3.730  | 3.583<br>3.582<br>3.583<br>3.582<br>3.583  | 3.382<br>3.383<br>3.382<br>3.383<br>3.382  | 3.204<br>3.204<br>3.204<br>3.204<br>3.204  | 2.994<br>2.994<br>2.994<br>2.993<br>2.994  | 2.570<br>2.571<br>2.570<br>2.571<br>2.570  | 2.253<br>2.253<br>2.253<br>2.253<br>2.253  | 2.065<br>2.005<br>2.005<br>2.005<br>2.005  | 1.951<br>1.893<br>1.836<br>1.806<br>1.806  |
| 21<br>22<br>23<br>24<br>25          |                                       |                                       | 3.901                                      | 4.062<br>4.061<br>3.554                    | 3.729<br>3.730<br>3.729<br>3.730<br>3.263  | 3.582<br>3.583<br>3.582<br>3.583<br>3.582  | 3.383<br>3.382<br>3.383<br>3.382<br>3.383  | 3.204<br>3.204<br>3.205<br>3.204<br>3.205  | 2.993<br>2.994<br>2.993<br>2.994<br>2.993  | 2.571<br>2.570<br>2.571<br>2.570<br>2.571  | 2.253<br>2.253<br>2.253<br>2.253<br>2.253  | 2.005<br>2.005<br>2.005<br>2.005<br>2.005  | 1.806<br>1.806<br>1.806<br>1.805<br>1.806  |
| 26<br>27<br>28<br>29<br>30          |                                       |                                       |                                            |                                            |                                            | 3.135                                      | 3.382<br>3.383<br>1.268                    | 3.204<br>3.205<br>3.204<br>2.804           | 2.994<br>2.993<br>2.994<br>2.993<br>2.994  | 2.570<br>2.571<br>2.570<br>2.571<br>2.570  | 2.252<br>2.253<br>2.252<br>2.253<br>2.252  | 2.005<br>2.004<br>2.005<br>2.004<br>2.005  | 1.805<br>1.806<br>1.805<br>1.806<br>1.805  |
| 31<br>32<br>33<br>34<br>35          |                                       |                                       |                                            |                                            |                                            |                                            |                                            |                                            | 2.619                                      | 2.571<br>2.570<br>2.571<br>2.570<br>2.571  | 2.253<br>2.252<br>2.253<br>2.252<br>2.253  | 2.004<br>2.005<br>2.004<br>2.005<br>2.004  | 1.806<br>1.805<br>1.806<br>1.805<br>1.806  |
| 36<br>37<br>38<br>39<br>40          |                                       |                                       |                                            |                                            |                                            |                                            |                                            |                                            |                                            | 2.249                                      | 2.252<br>2.253<br>2.252<br>2.253<br>2.252  | 2.005<br>2.004<br>2.005<br>2.004<br>2.005  | 1.805<br>1.806<br>1.805<br>1.806<br>1.805  |
| 41<br>42<br>43<br>44<br>45          |                                       |                                       |                                            |                                            |                                            |                                            |                                            |                                            |                                            |                                            | 1.971                                      | 2.004<br>2.005<br>2.004<br>2.005<br>2.004  | 1.806<br>1.805<br>1.806<br>1.805<br>1.806  |
| 46<br>47<br>48<br>49<br>50          |                                       |                                       |                                            |                                            |                                            |                                            |                                            |                                            |                                            |                                            |                                            | 1.754                                      | 1.805<br>1.806<br>1.805<br>1.806<br>1.805  |
| 51                                  |                                       |                                       |                                            |                                            |                                            |                                            |                                            |                                            |                                            |                                            |                                            |                                            | 1.580                                      |

# **RATES TO FIGURE INCLUSION AMOUNTS FOR LEASED LISTED PROPERTY**

# Table A-19. **Amount A Percentages**

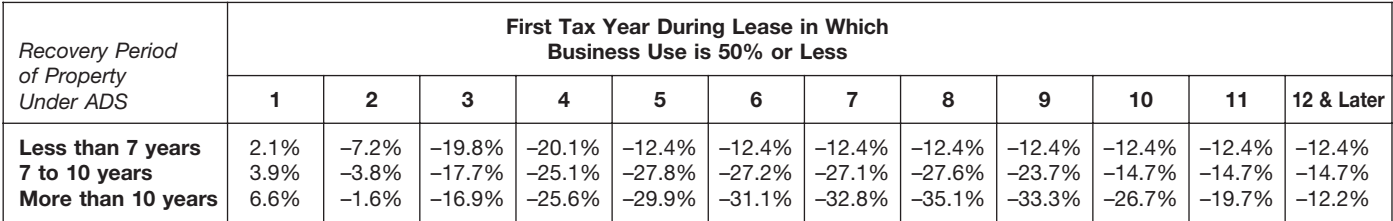

# Table A-20.

# **Amount B Percentages**

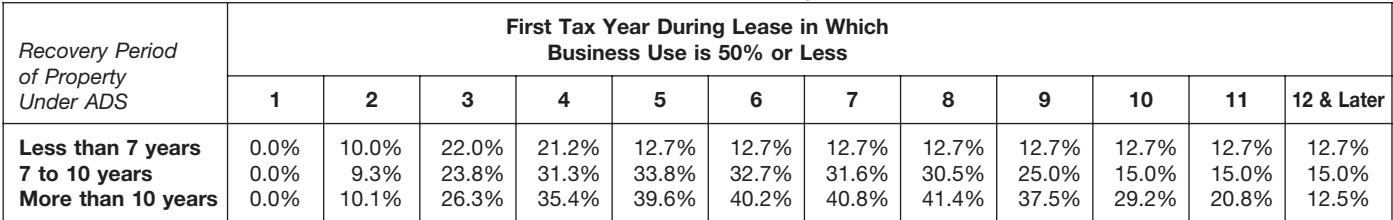

# **Qualified Indian Reservation Property Tables**

#### **2-Year Qualified Indian Reservation Property Half-Year and Mid-Quarter Conventions** Table A-21.

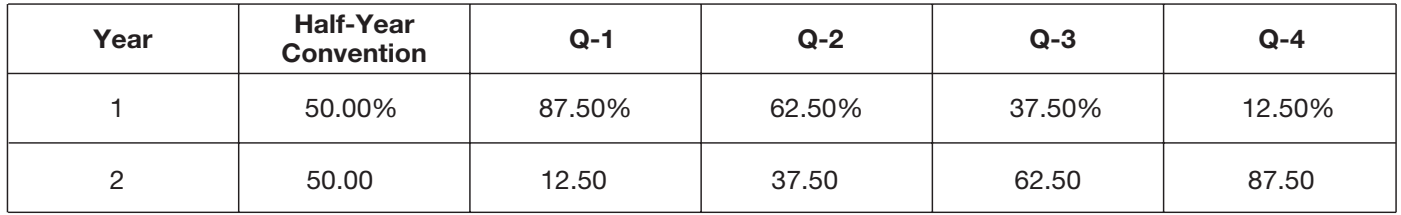

#### **4-Year Qualified Indian Reservation Property Half-Year and Mid-Quarter Conventions** Table A-22.

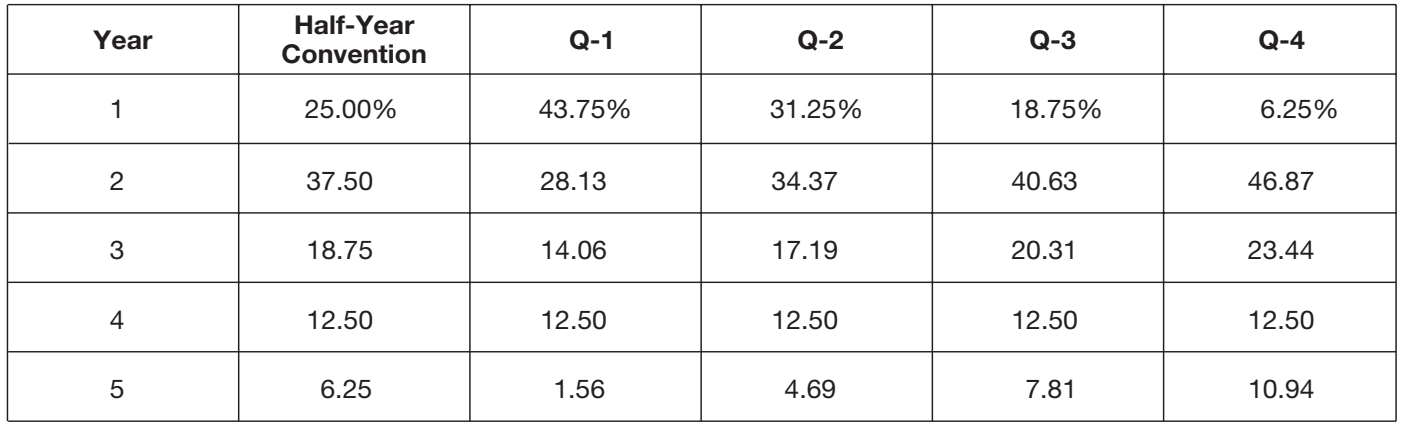

#### **6-Year Qualified Indian Reservation Property Half-Year and Mid-Quarter Conventions** Table A-23.

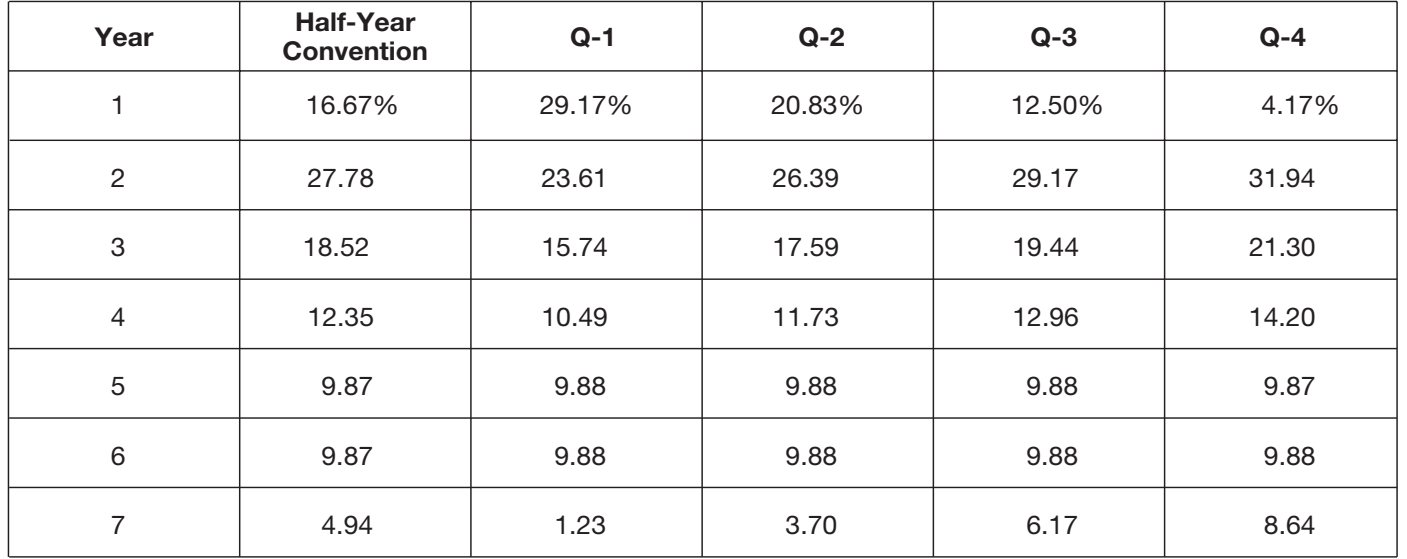

#### Table A-24. **Qualified Nonresidential Real Indian Reservation Property Mid-Month Convention Straight Line—22 Years**

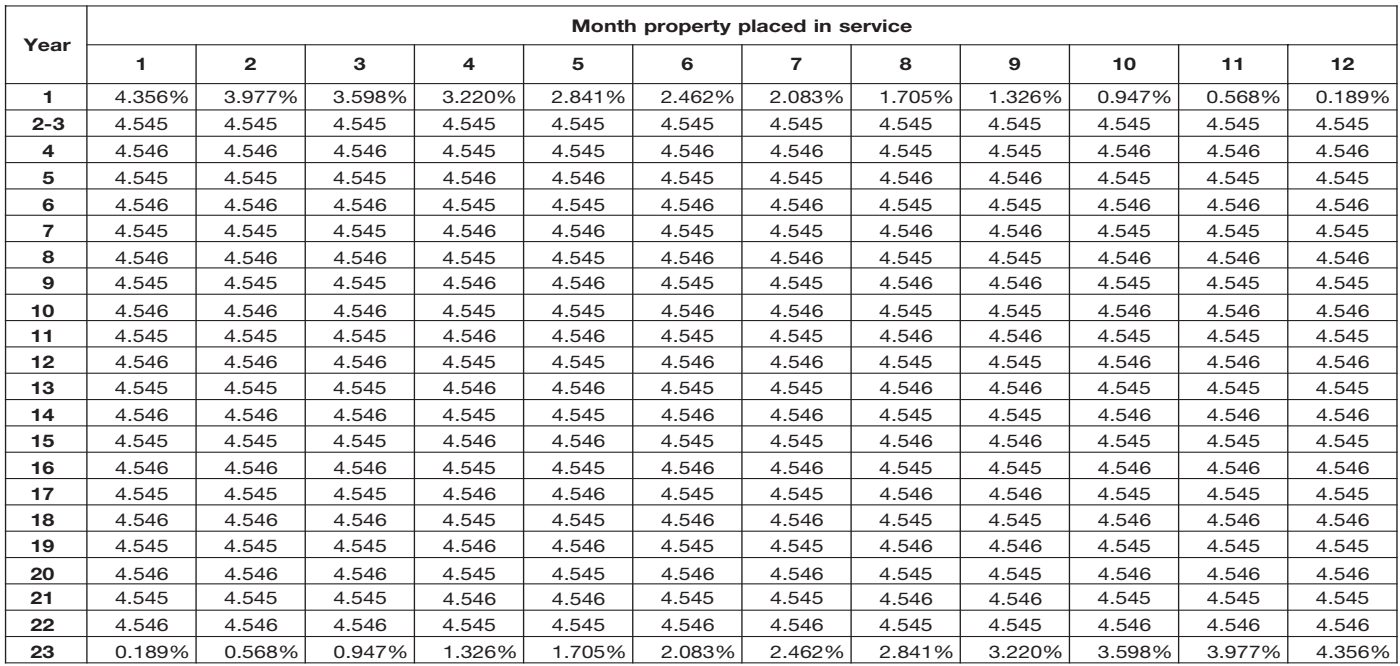

The Table of Class Lives and Recov- being used and use the recovery pe- improvements. The land improveery Periods has two sections. The first riod shown in the appropriate column ments have a 13-year class life and a<br>section Specific Depreciable Assets following the description. T-year recovery period for GDS. If he section, *Specific Depreciable Assets* following the description. T-year recovery period for GDS. If he<br>Used In All Business Activities, Except<br>As Noted, generally lists assets used<br>in all business activities. It is shown

and B-2 to find the correct recovery • Residential rental property and 00.3. He then checks Table B-2 and period. Generally, if the property is nonresidential real property (also finds his activity, producing rubber period. Generally, if the property is nonresidential real property (also finds his activity, producing rubber<br>listed in Table B-1 you use the recov-<br>experiod shown in that table. How-<br>experience of Rubber Products.<br>ever, i Ever, if the property is specifically<br>listed in Table B-2 under the type of<br>activity in which it is used, you use the<br>recovery period listed under the activ-<br>ity in that table. Use the tables in the<br>ity in that table. Use

Table B-1. Check Table B-1 for a<br>description of the property. If it is de-<br>scribed in Table B-1, also check Table placed in service before January scribed in Table B-1, also check Table placed in service before January **Example 3.** Pam Martin owns a re-<br>B-2 to find the activity in which the 1, 2012. B-2 to find the activity in which the 1, 2012.<br>Broperty is being used. If the activity is a unitial closering and grading land purchased a desk and a cash register property is being used. If the activity is  $\bullet$  Initial clearing and grading land purchased a desk and a cash register described in Table B-2, read the text (if  $\bullet$  improvements for gas utility for use in her business. S property is being used. it the activity is<br>described in Table B-2, read the text (if<br>property and electric utility trans-<br>property is specifically included in that<br>here the title to determine if the<br>property and electric u umn of Table B-2 following the • Certain electric transmission<br>description of the activity. If the activity • property used in the transmis

the activity in which the property is cause it specifically includes land

- 
- 
- 
- 
- 
- 
- 
- 
- 
- 

**a lease.** The recovery period for ADS per manufacturer. During the year, he period is 10 years. For the cash regis-<br>cannot be less than 125 percent of the made substantial improvements to the ter, she uses asset class 57. lease term for any property leased land on which his paper plant is lo-<br>under a leasing arrangement to a cated. He checks Table B-1 and finds B-1 but it is an asset used in her retail under a leasing arrangement to a cated. He checks Table B-1 and finds B-1 but it is an *asset* used in her retail tax-exempt organization, governmential and improvements under asset class<br>tal unit, or foreign person or entity 00.3. He then checks Table B-2 and 9-year class life and a 5-year recovery<br>(other than a partnership).<br>**Table** 

in certain activities. It is shown as Ta-<br>ble B-2.<br>ble B-2.<br>**How To Use the Tables**<br> $\begin{array}{ccc}\n\text{Hence} & \text{Fence} \\
\text{Hence} & \text{Fence} \\
\text{Hence} & \text{Fence} \\
\text{Hence} & \text{Fence} \\
\text{Hence} & \text{Fence} \\
\text{Hence} & \text{Fence} \\
\text{Hence} & \text{Fence} \\
\text{Hence} & \text{Fence} \\
\text{Hence} & \text{Fence} \\
\text{$ Figure 1. Check Table B-1. Check Table B-1 for a<br>
Table B-1. Check Table B-1 for a<br>
Table B-1 for a<br>
Table B-1 for a<br>
Table B-1 for a<br>
Table B-1 for a<br>
Table B-1 for a<br>
Table B-1 for a<br>
Table B-1 for a<br>
Table B-1 for a<br>
Ta

umn of Table B-2 following the the activity, retail<br>
is not described in Table B-2 or if the<br>
is not described in Table B-2 or if the<br>
activity is described but the property<br>
activity is described but the property<br>
it for

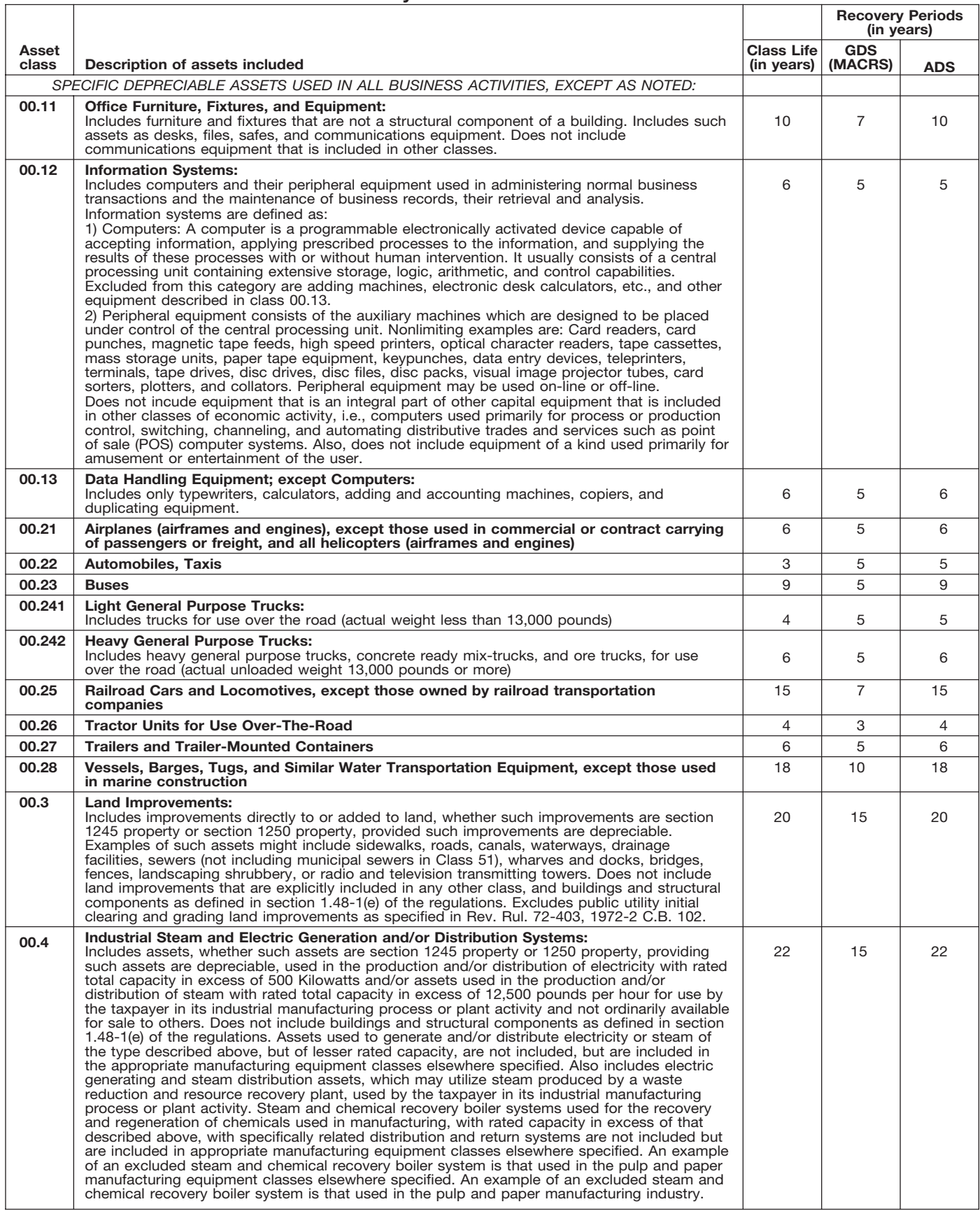

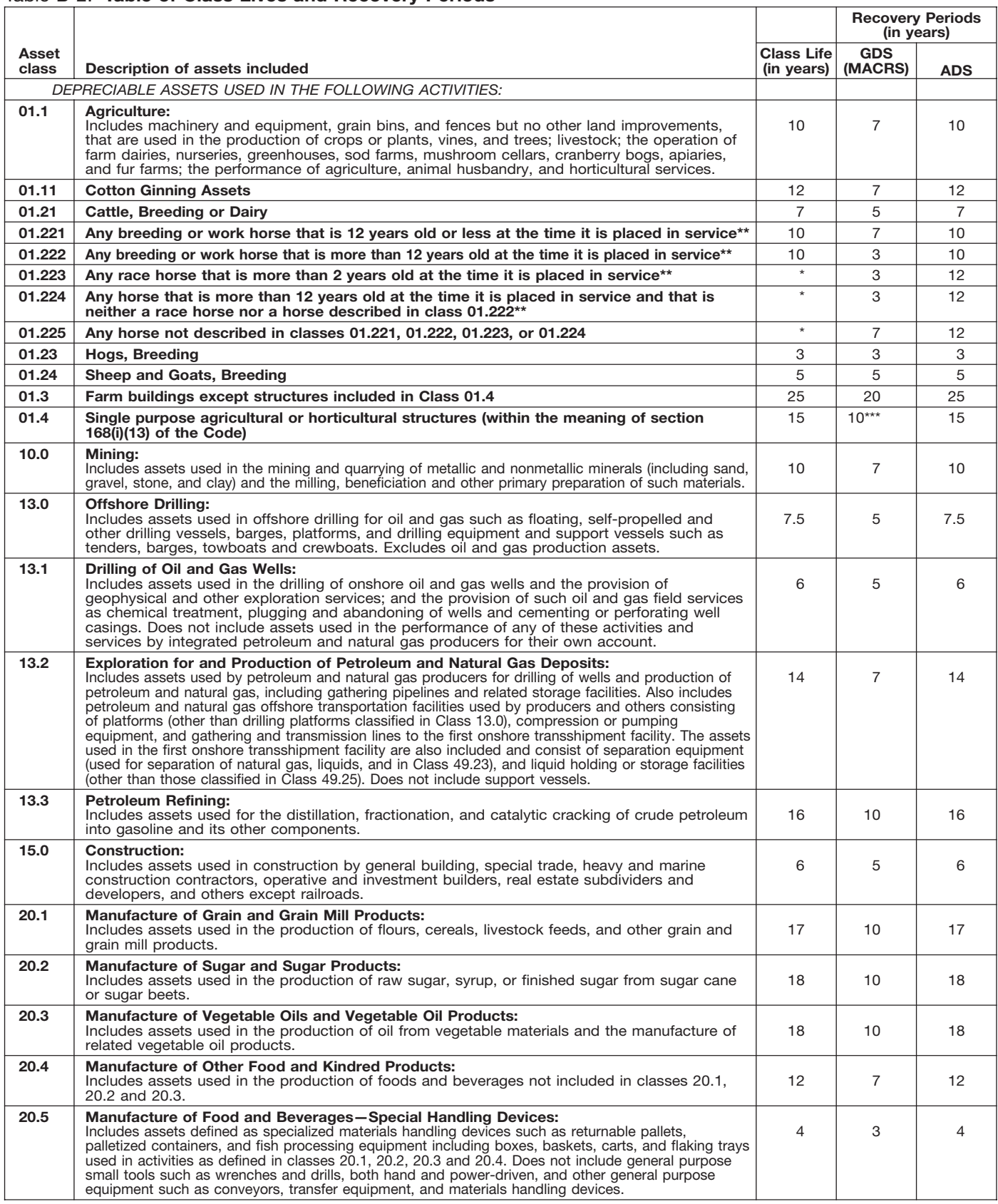

Property described in asset classes 01.223, 01.224, and 01.225 are assigned recovery periods but have no class lives.<br>A horse is more than 2 (or 12) years old after the day that is 24 (or 144) months after its actual birth \*<br>\*\*<br>\*\*\*

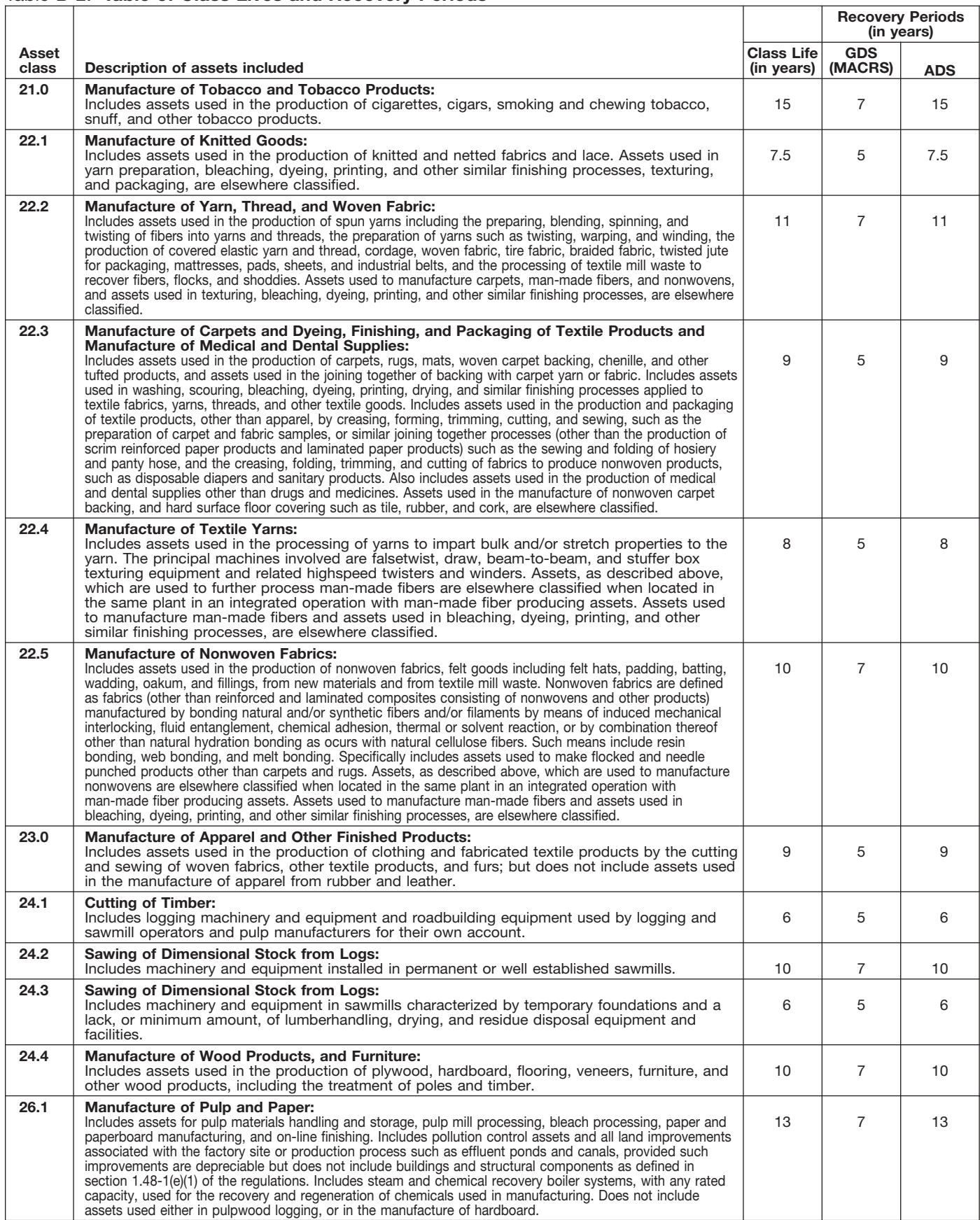

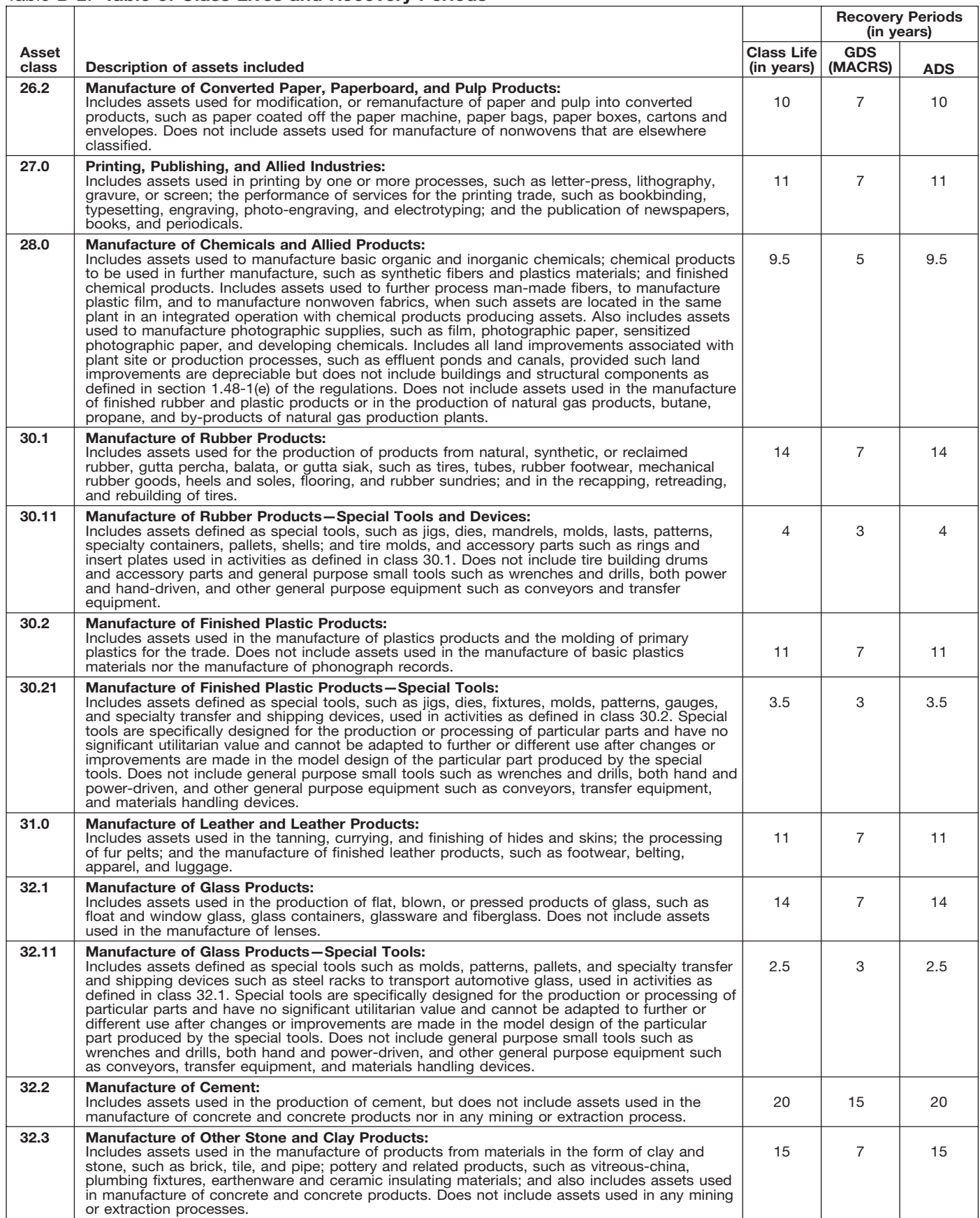

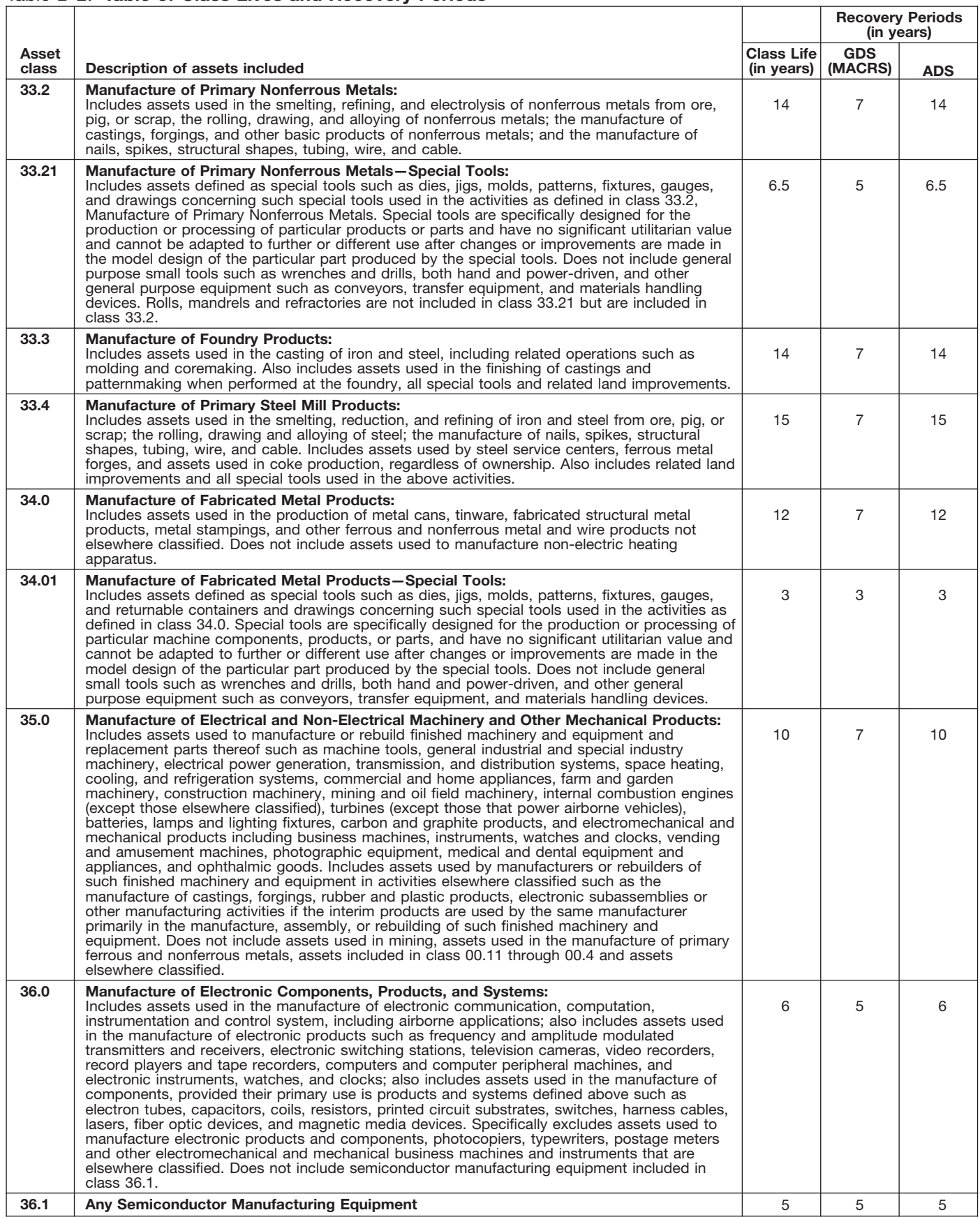

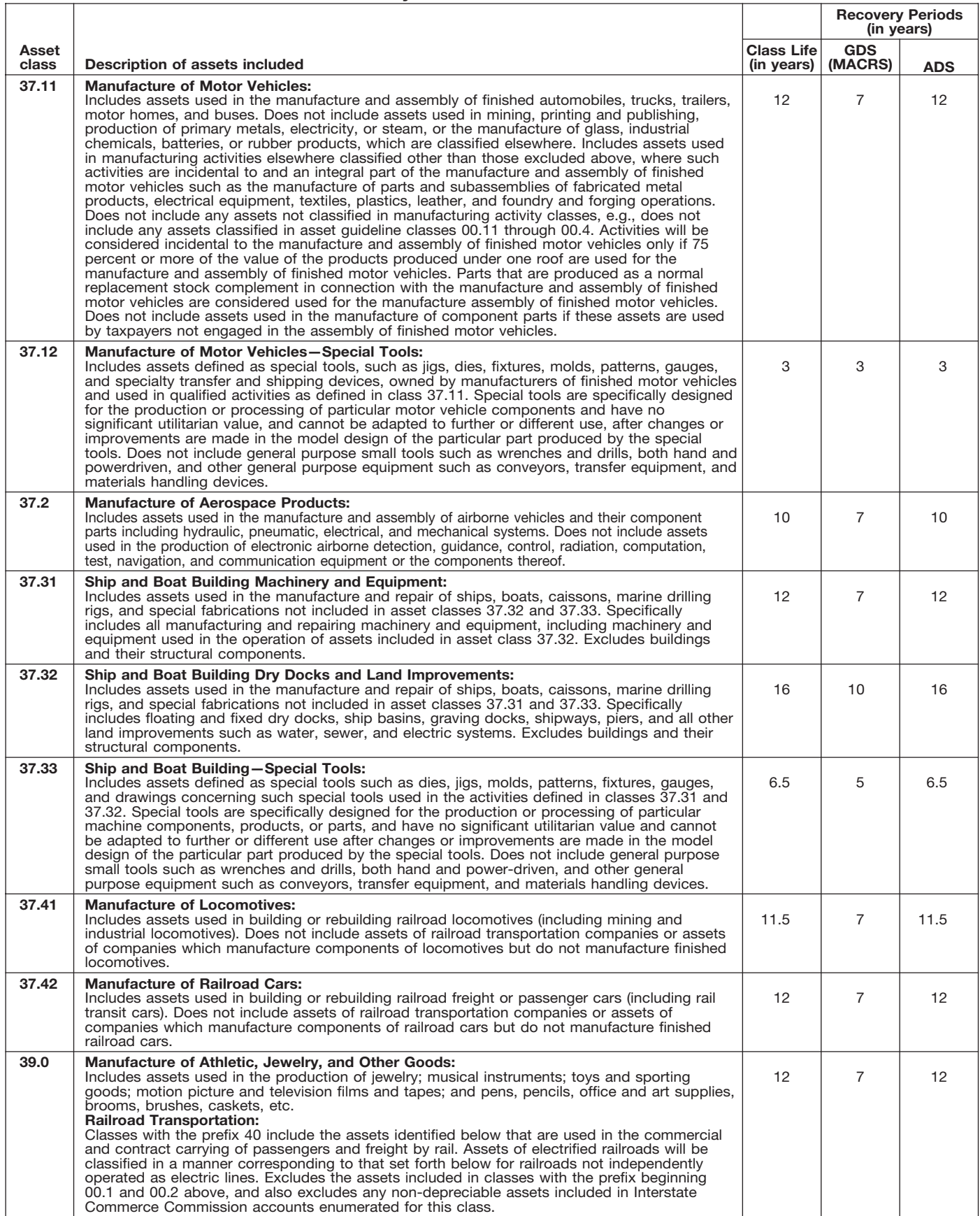
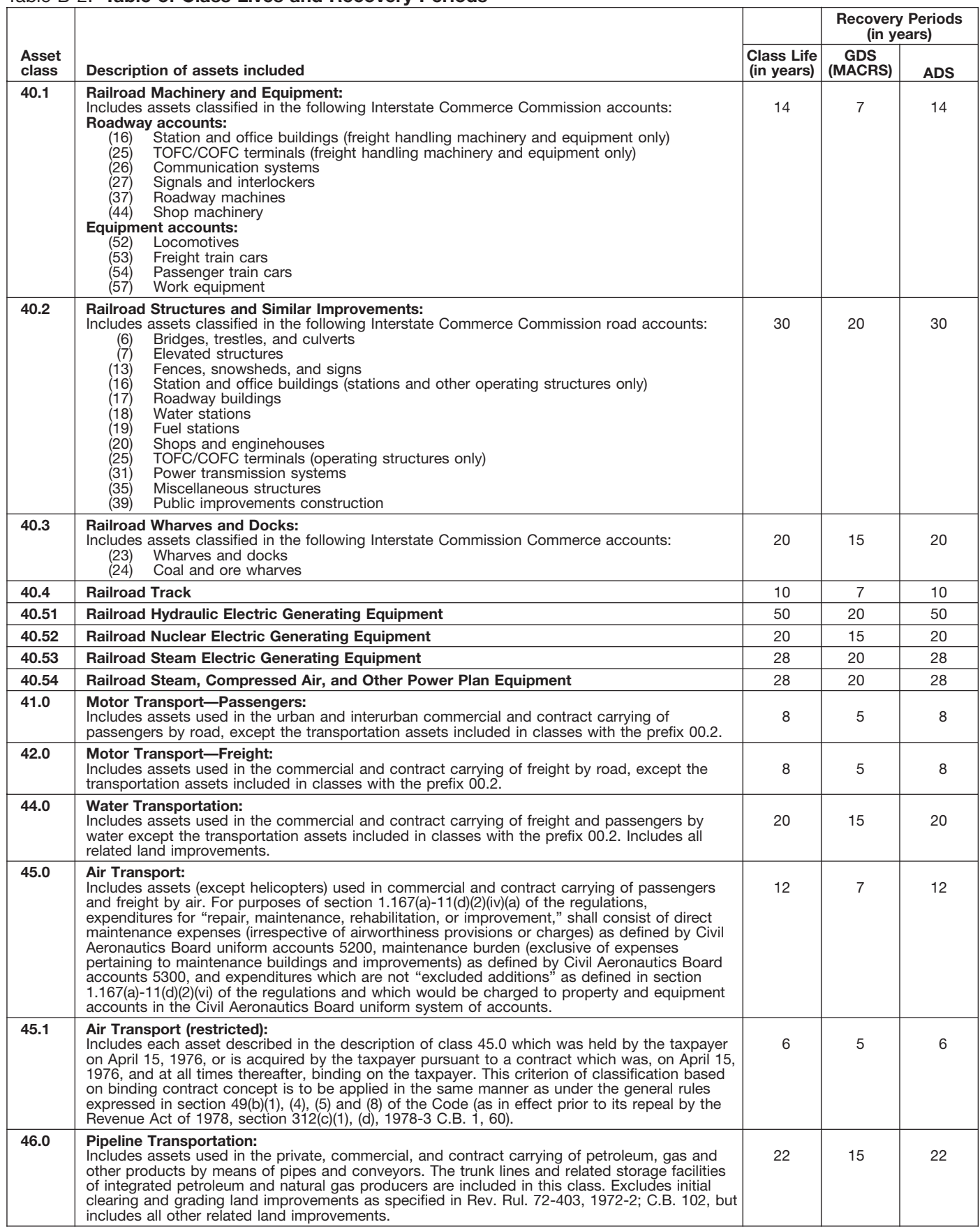

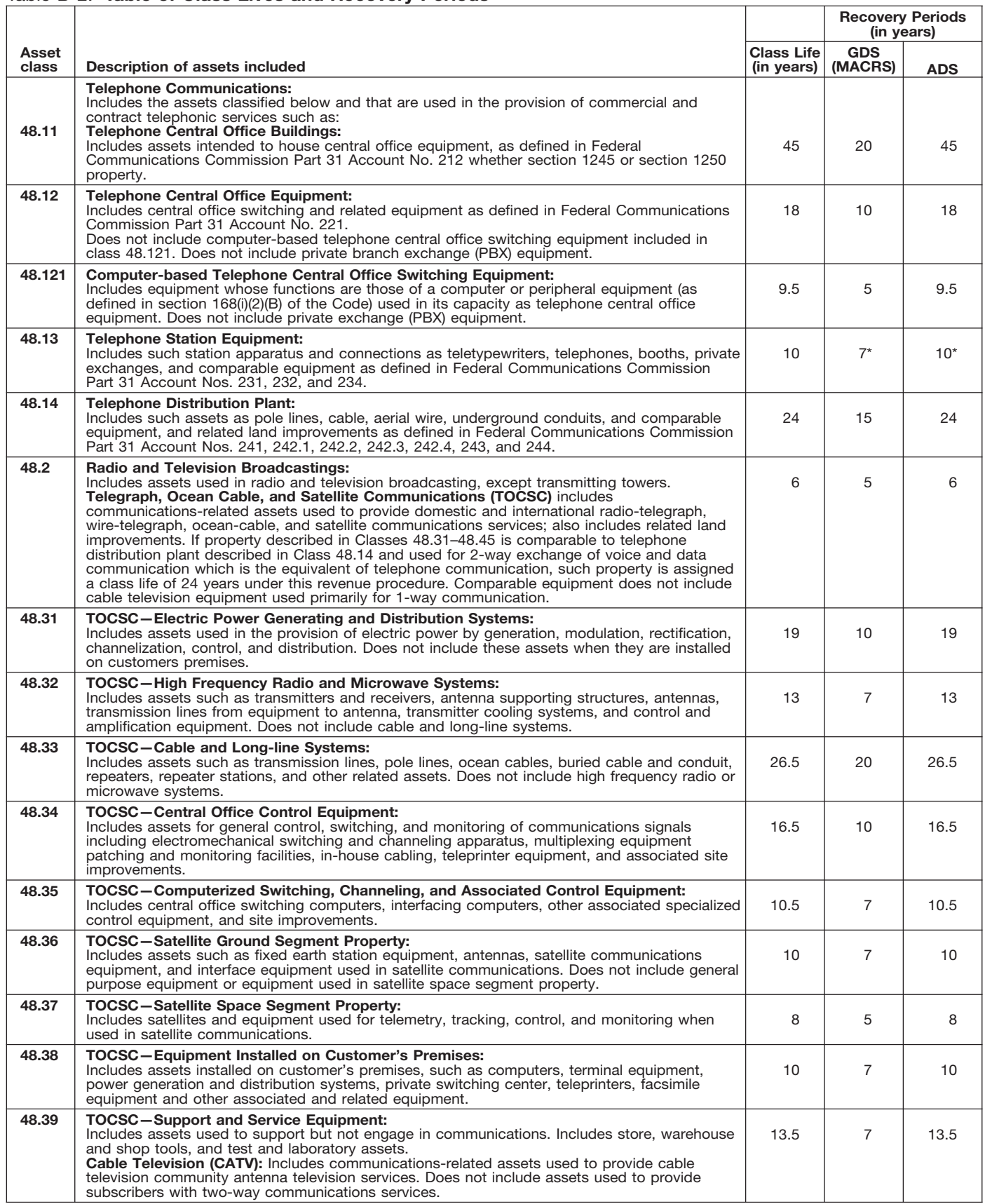

\* Property described in asset guideline class 48.13 which is qualified technological equipment as defined in section 168(i)(2) is assigned a 5-year recovery period.

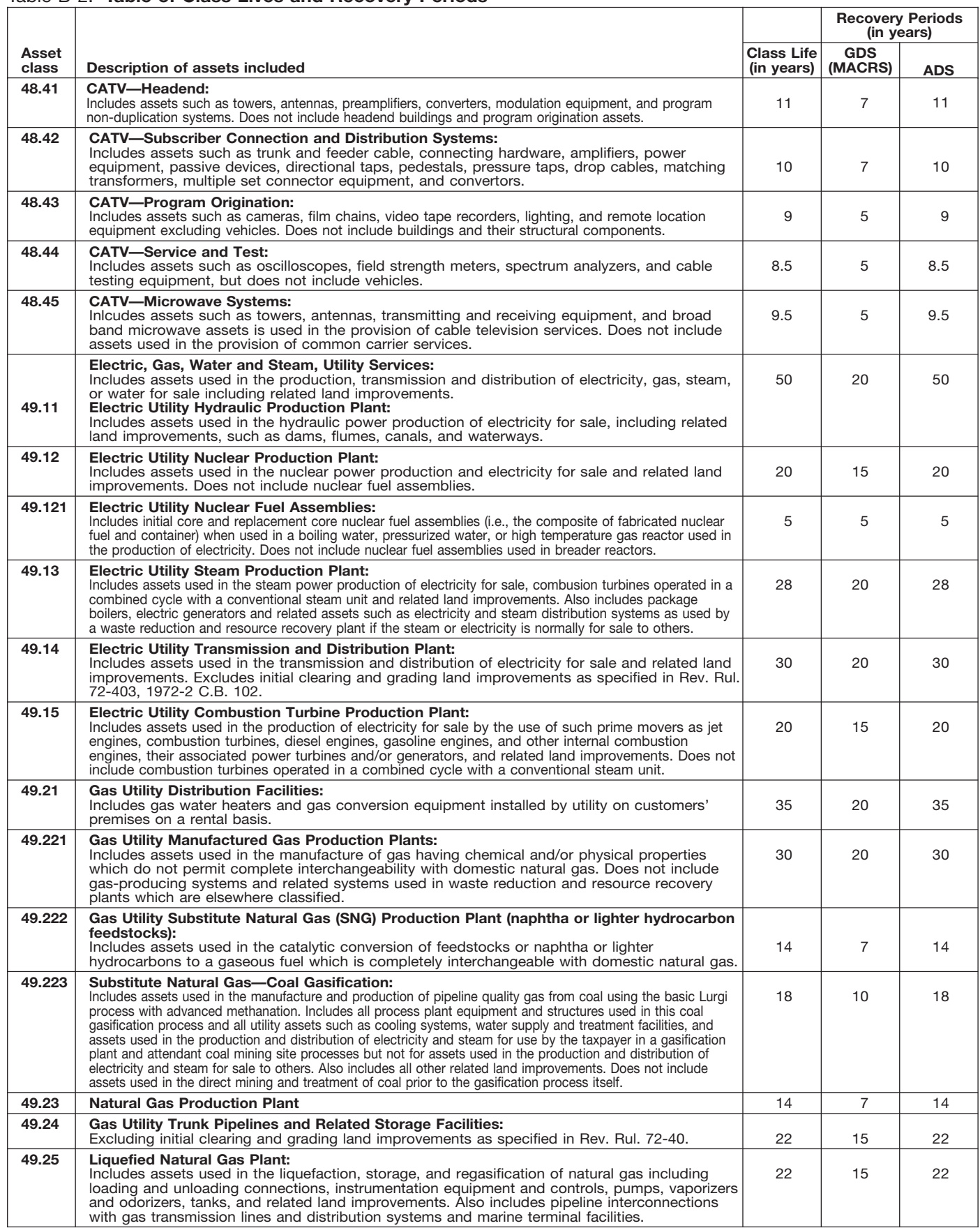

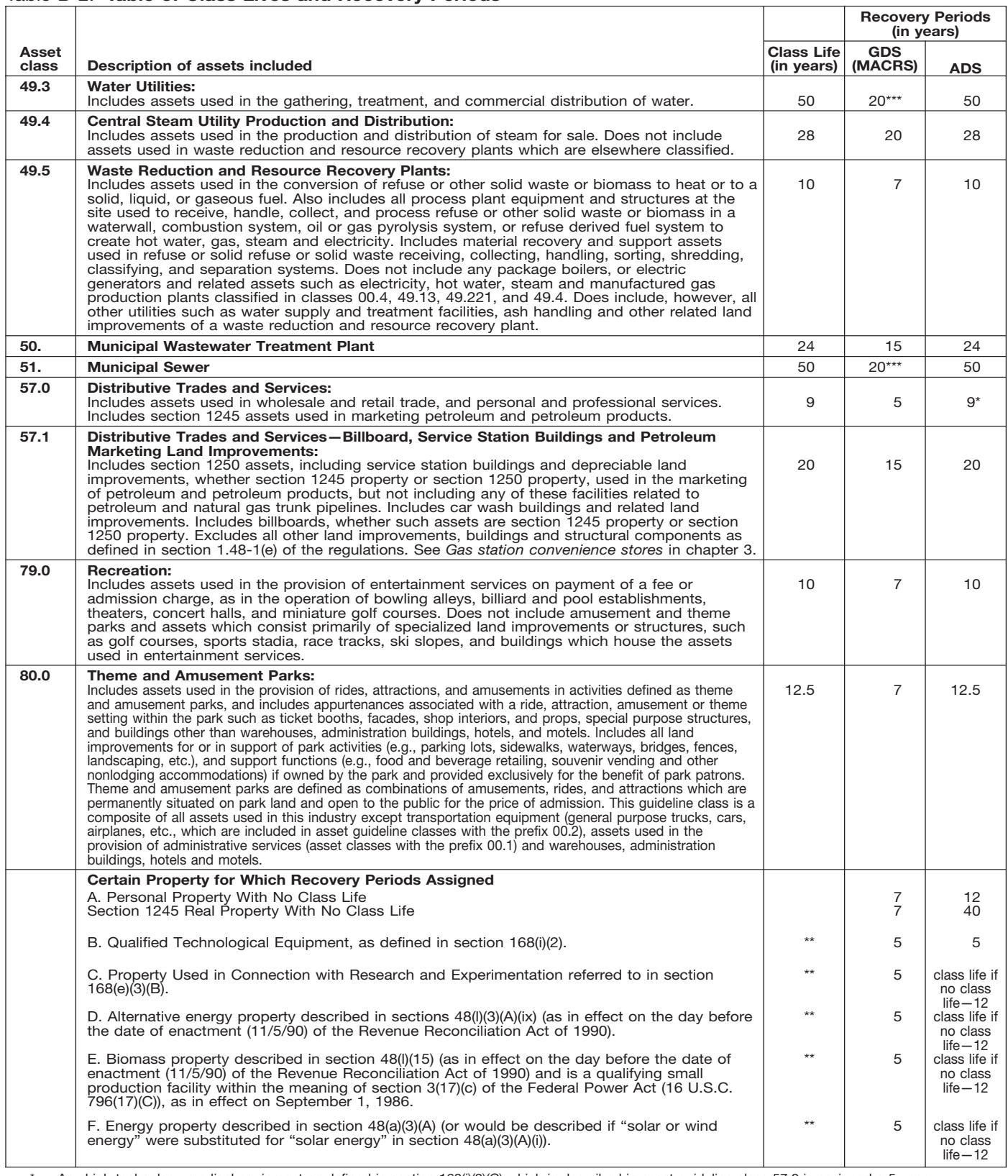

\* Any high technology medical equipment as defined in section 168(i)(2)(C) which is described in asset guideline class 57.0 is assigned a 5-year recovery period for the alternate MACRS method.

\*\* The class life (if any) of property described in classes B, C, D, E, or F is determined by reference to the asset guideline classes. If an item of property<br>described in paragraphs B, C, D, E, or F is not described in any a

\*\*\* Use straight line over 25 years if placed in service after June 12, 1996, unless placed in service under a binding contract in effect before June 10, 1996, and at all times until placed in service.

# **Glossary**

the meanings of the terms as used in tablishes the property class and recov-<br>this publication. The same term used erv period for most types of property ceived in property beyond its mere this publication. The same term used ery period for most types of property ceived in property beyond its mere<br>in another publication may have a under the General Depreciation Sys. value, It is not confined to a name but in another publication may have a under the General Depreciation Sys- value. It is not confined to a name but<br>slightly different meaning. The tom (GDS) and Alternative Depreciation Sys- can also be attached to a particular

**Active conduct of a trade or busi-** the area of an individual's tax home. **Grantor:** The one who transfers prop-<br>ness: Generally, for the section 179 **ness:** Generally, for the section 179<br>deduction, a taxpayer is considered to<br>conduct a trade or business actively if<br>he or she meaningfully participates in<br>Recovery System (MACRS) to deter-<br>tial replacement of property th actively conduct the trade or business. year of disposition.

improvements, minus certain deduc-  $_{\rm{}erty.}$  The General Depreciation tions such as depreciation allowed or  $_{\rm{}Quaton}$  (GDS) of MACBS uses the

money received plus the fair market<br>value of all property or services re-<br>**Disposition:** The permanent with-<br>person operating the establishment) value of all property or services re- **Disposition:** The permanent with- person operating the establishment). ceived from a sale or exchange. The amount realized also includes any lia- or from the production of income. **Nonresidential real property:** Most bilities assumed by the buyer and any<br>liabilities to which the property trans-<br>**Documentary evidence:** Written rec-<br>rental property. liabilities to which the property trans- **Documentary evidence:** Written rec- rental property. ferred is subject, such as real estate ords that establish certain facts. taxes or a mortgage. **Placed in service:** Ready and avail-

**Capitalized:** Expended or treated as<br>an item of a capital nature. A capital-<br>ized amount is not deductible as a<br>current expense and must be included executor, administrator, receiver, or<br>current expense and must be includ

The definitions in this glossary are **Class life:** A number of years that es- **Goodwill:** An intangible property

he or she meaningfully participates in Recovery System (MACRS) to deter-<br>tial replacement of property that adds<br>the management or operations of the mine the portion of the year to depreci-<br>to its value, appreciably lengthe the management or operations of the mine the portion of the year to depreci-<br>trade or business. A mere passive in- ate property both in the year the time you can use it, or adapts it to a vestor in a trade or business does not property is placed in service and in the different use.

**Adjusted basis:** The original cost of **Declining balance method:** An ac- has value but cannot be seen or property, plus certain additions and celerated method to depreciate prop- touched, such as goodwill, patents, improvements, minus certain deduc- erty The General Depreciation copyrights, and computer software. tions such as depreciation allowed or<br>allowable and casualty losses.<br> **Amortization:** A ratable deduction for<br>
the cost of intangible property over its<br>
allowable and casualty losses.<br>
The cost of intangible property over

**Exchange:** To barter, swap, part able for a specific use whether in a **Basis:** A measure of an individual's with, give, or transfer property for other trade or business, the production of investment in property for tax pur-<br>income, a tax-exempt activity, or a per-

**Examplement use:** Usually, **Fair market value (FMV):** The price<br>a percentage showing how much an for sale by one who is willing but not ently under MACRS. It generally deter-<br>item of property, such as an automo-<br>bile, is

current expense and must be included executor, administrator, receiver, or **Recovery period:** The number of in the hasis of an item

**Circumstantial evidence:** Details or **Fungible commodity:** A commodity facts which indirectly point to other of a nature that one part may be used **Remainder interest:** That part of an facts. **in place of another part.** estate that is left after all the other

slightly different meaning.<br>Item (GDS) and Alternative Deprecia- can also be attached to a particular<br>-a list of customers, or to other ele-<br>a list of customers, or to other ele paid by a buyer to research the title of **Commuting:** Travel between a per- ments of value in business as a going real property.

time you can use it, or adapts it to a

**Intangible property:** Property that

**Amount realized:** The total of all period for the property. used only at a regular business estab-

investment in property for tax pur-<br>property or services.<br>sonal activity<br>sonal activity sonal activity.

in the basis of property. The conservator. The second vears over which the basis of an item of property is recovered.

fied. depreciation for property that ratably ure of an event to occur.

**Residential rental property:** Real year in the recovery period. The rate **Unadjusted basis:** The basis of an property, generally buildings or struc- (in percentage terms) is determined by item of property for purposes of figurtures, if 80% or more of its annual dividing 1 by the number of years in ing gain on a sale without taking into<br>gross rental income is from dwelling the recovery period. gross rental income is from dwelling the recovery period. The recover account any depreciation taken in ear-

property, single purpose agricultural ducts. It also includes plumbing fix-<br>and horticultural structures, storage tures such as sinks bathtubs electri- erty It is determined by estimating the and horticultural structures, storage tures such as sinks, bathtubs, electri- erty. It is determined by estimating the facilities used in connection with the cal wiring and lighting fixtures, and pumber of units that can b distribution of petroleum or primary other parts that form the structure.<br>
products of petroleum, and railroad by a products of petroleum, and railroad

provisions of a will have been satis- **Straight line method:** A way to figure the occurrence of an event, or the faildeducts the same amount for each

**Section 1245 property:** Property that any permanent coverings such as clean-fuel vehicle refueling property<br>is or has been subject to an allowance and all components of a central air 2006, and any electric vehicle credit. facilities used in cal wiring and lighting fixtures, and number of units that can be produced other parts that form the structure.

Standard mileage rate: The estab-<br>lished amount for optional use in de-<br>termining a tax deduction for trust. It generally refers to a present or<br>automobiles instead of deducting de-<br>preciation and actual operating ex- or t preciation and actual operating ex- or the right to use property that termi-<br>penses.

units.<br> **Salvage value:** An estimated value of the anes of the section of the section is that<br> **Salvage value:** An estimated value of the section anes are but with adjustments for<br>
property at the end of its useful life. N

products of petroleum, and railroad<br>grading or tunnel bores.<br>See or touch, such as buildings, ma-<br>Section 1250 property: Real prop- chinery, vehicles, furniture, and equip-<br>Section 1250 property: Real prop- chinery, vehicl erty (other than section 1245 property) ment.<br>which is or has been subject to an **Tax-exempt:** Not subject to tax. allowance for depreciation.<br>allowance for depreciation.

Ξ

To help us develop a more useful index, please let us know if you have ideas for index entries. **Index See "Comments and Suggestions" in the "Introduction" for the ways you can reach us.** 

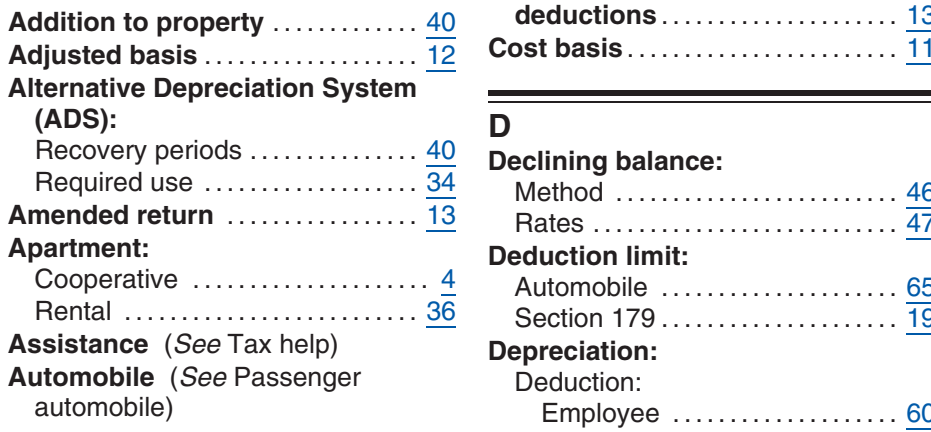

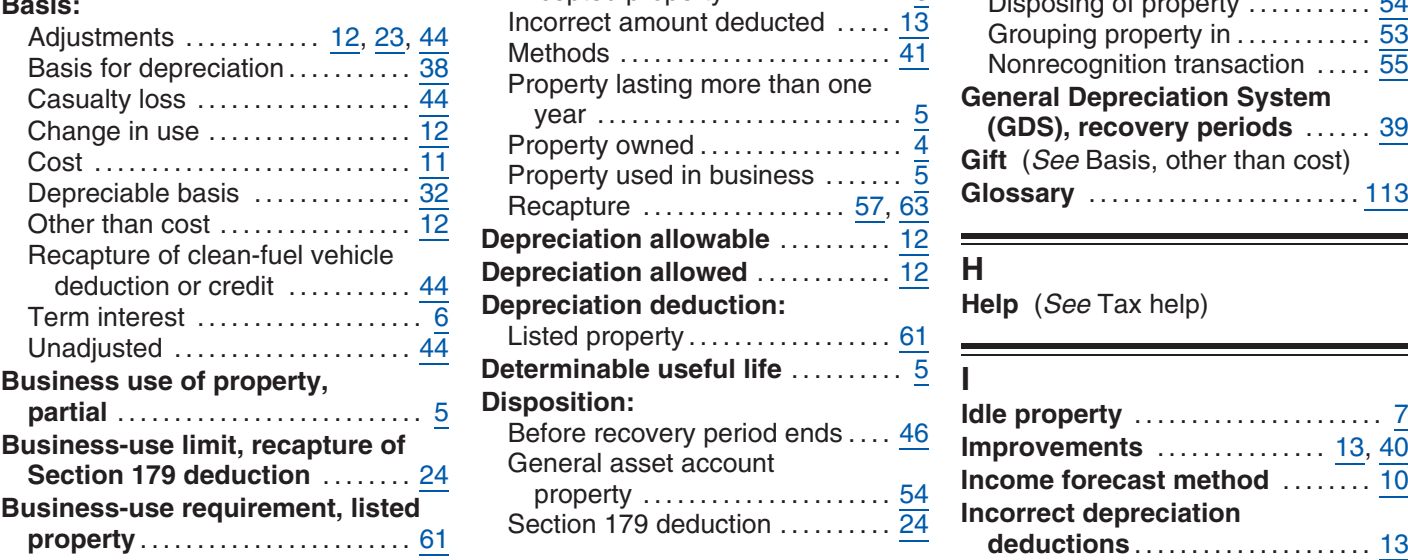

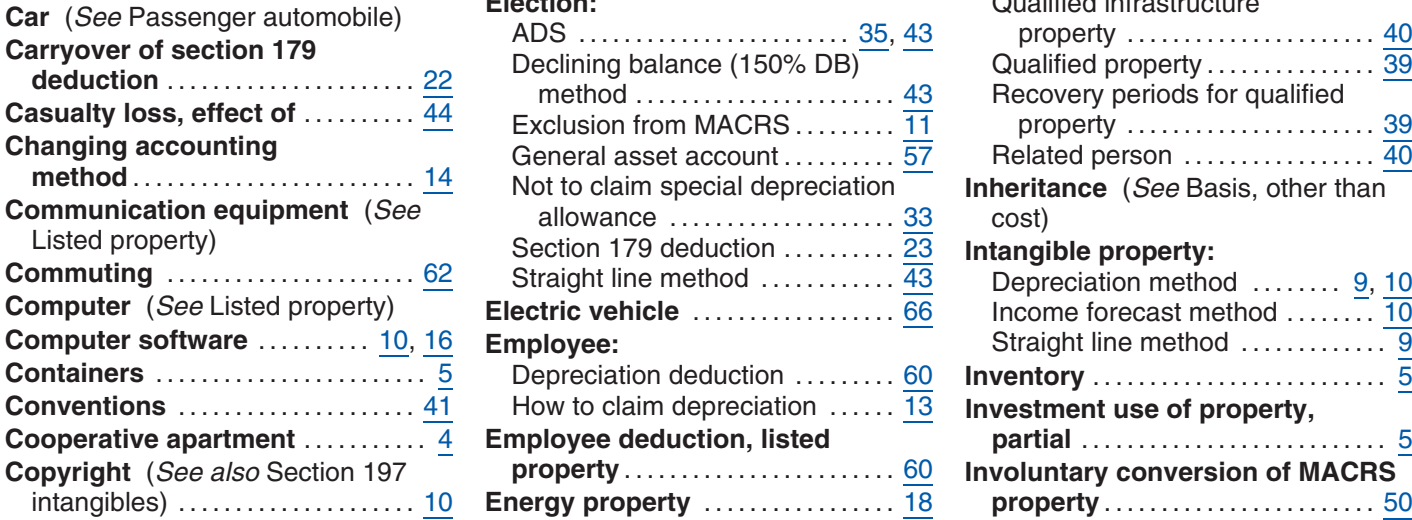

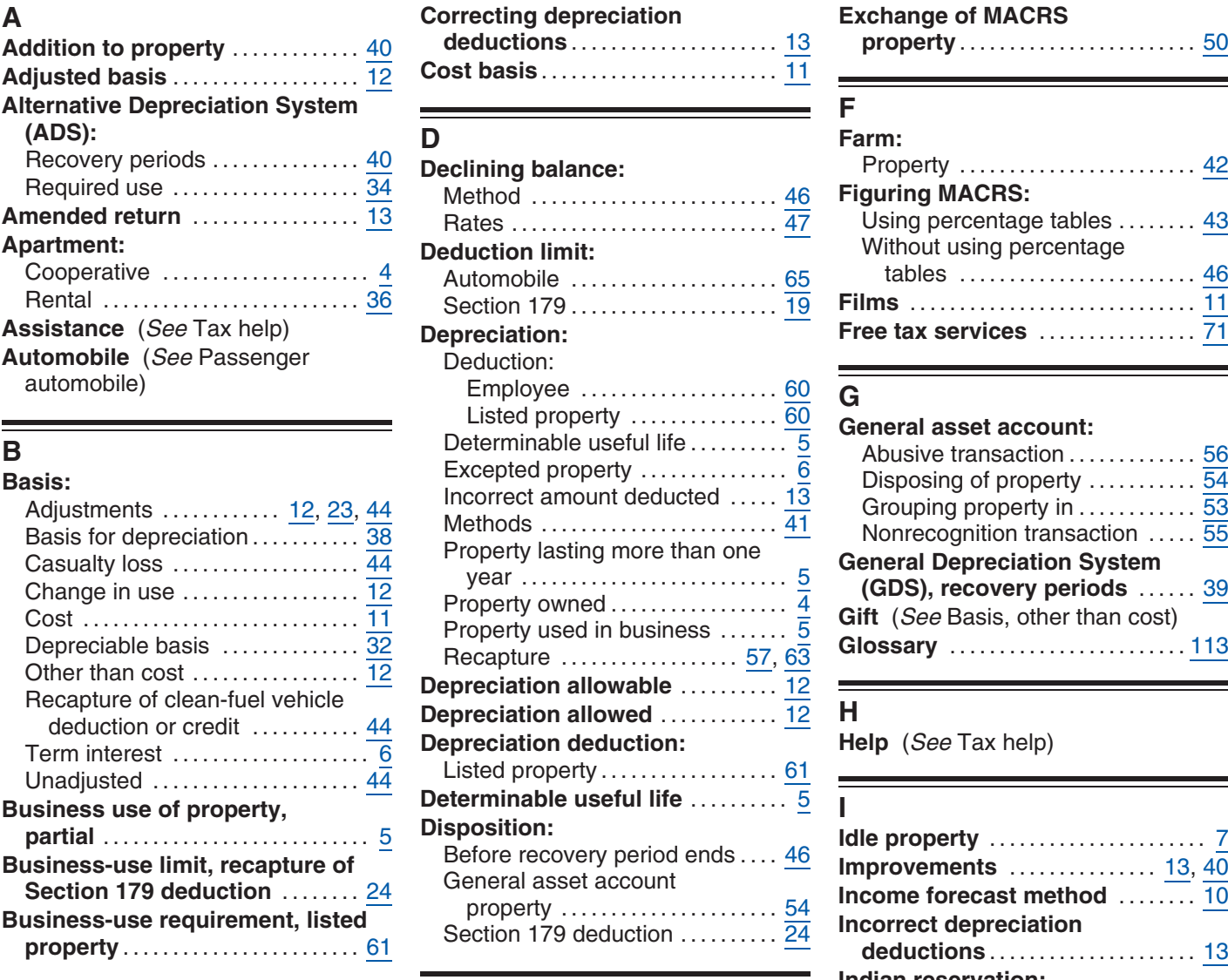

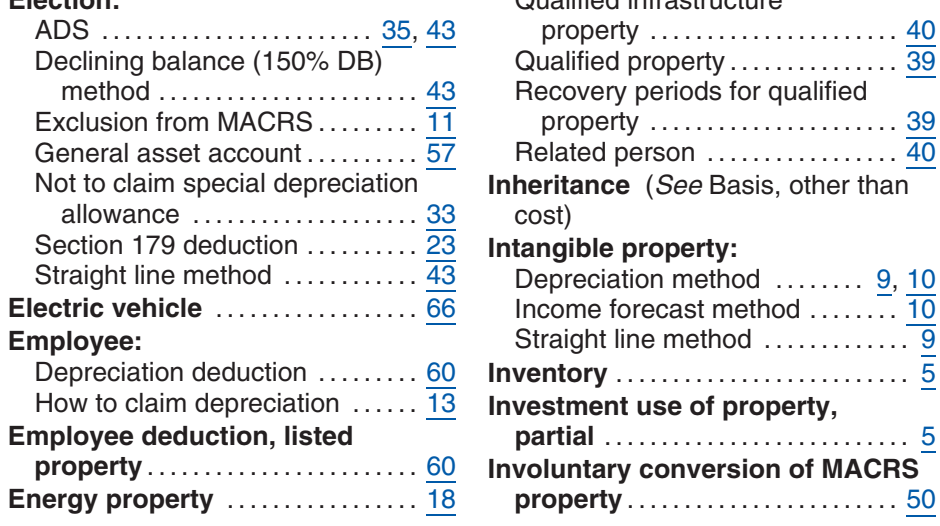

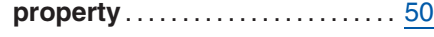

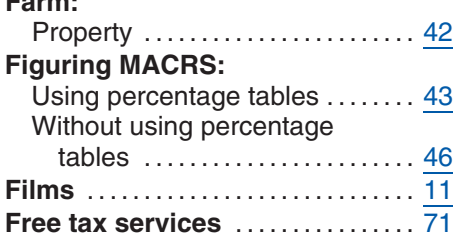

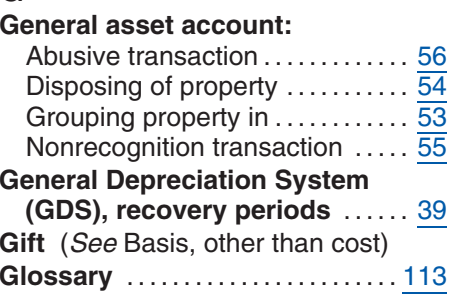

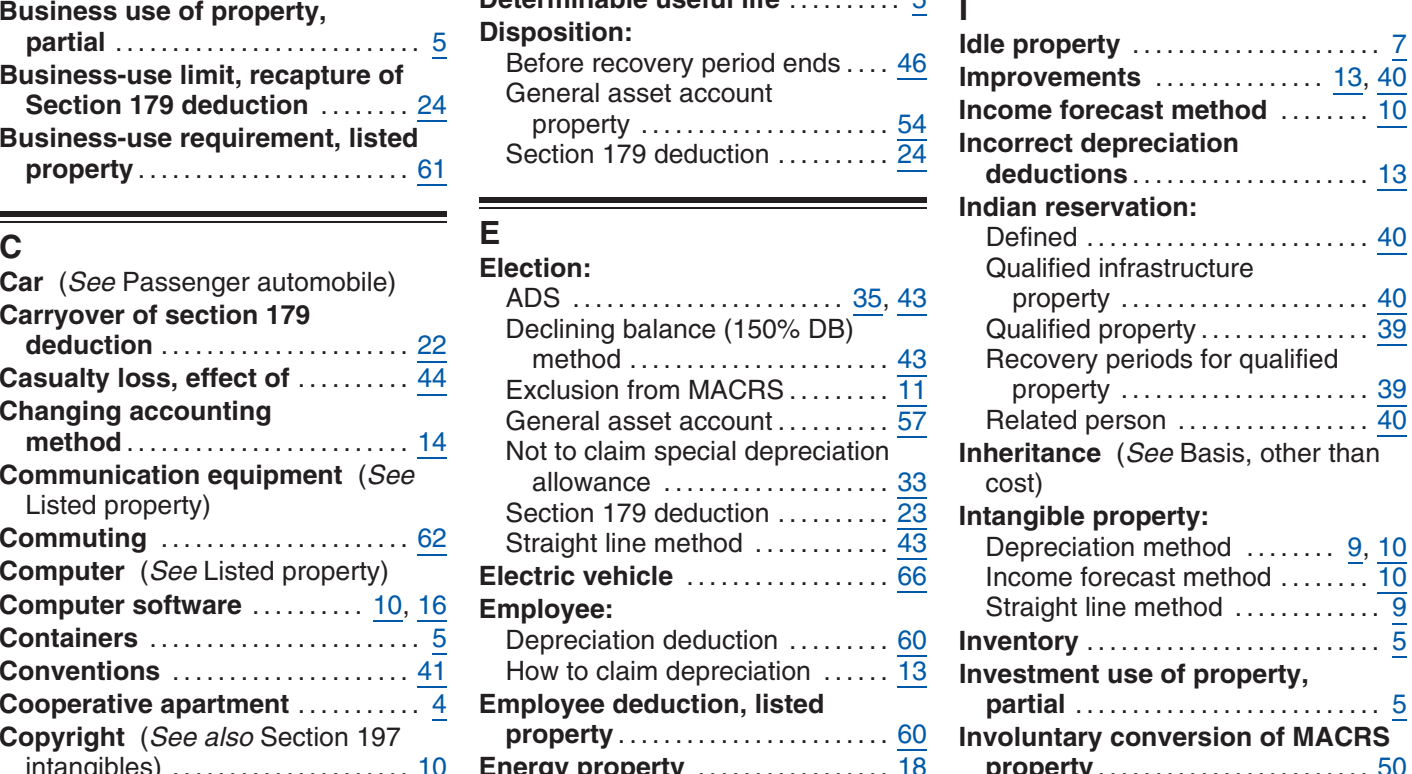

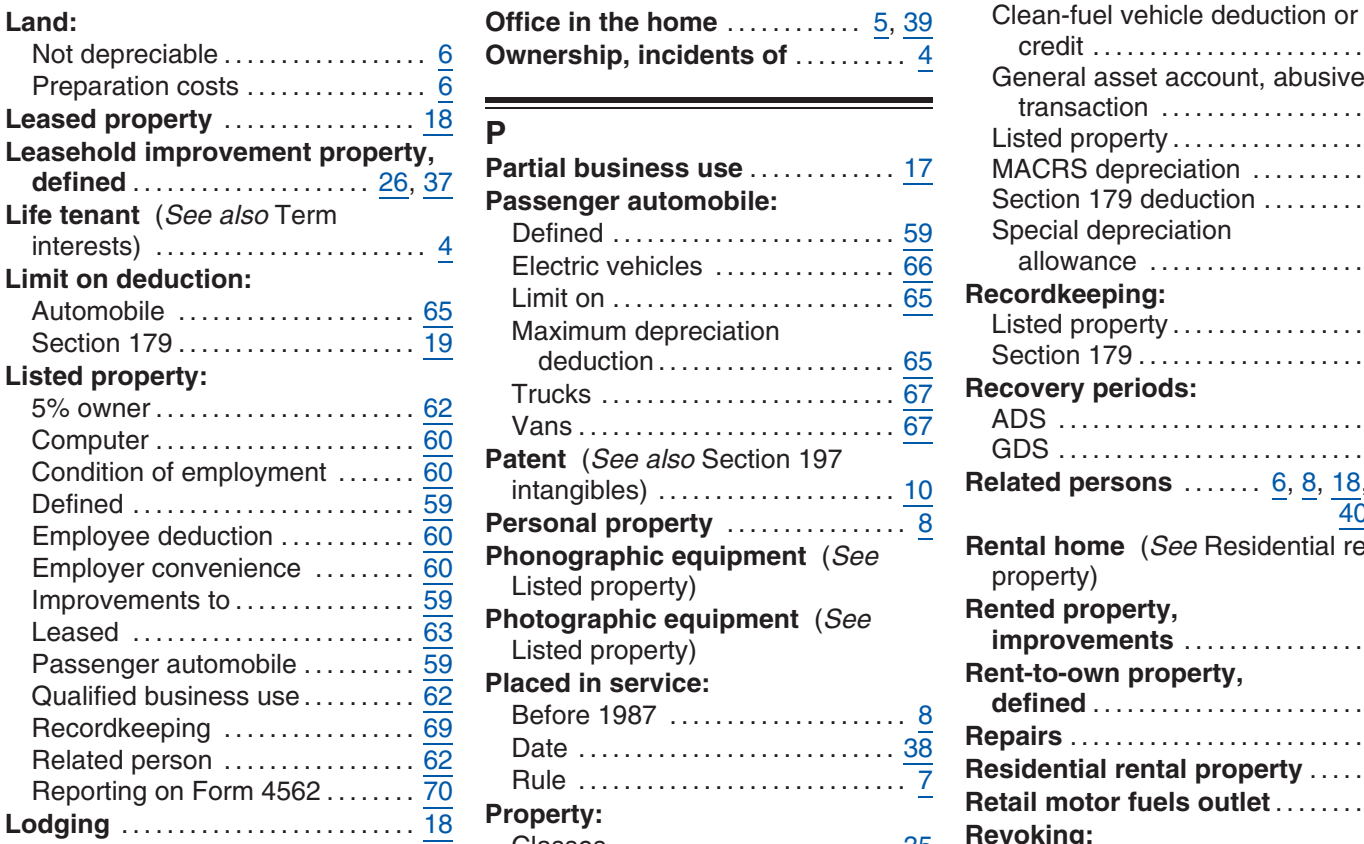

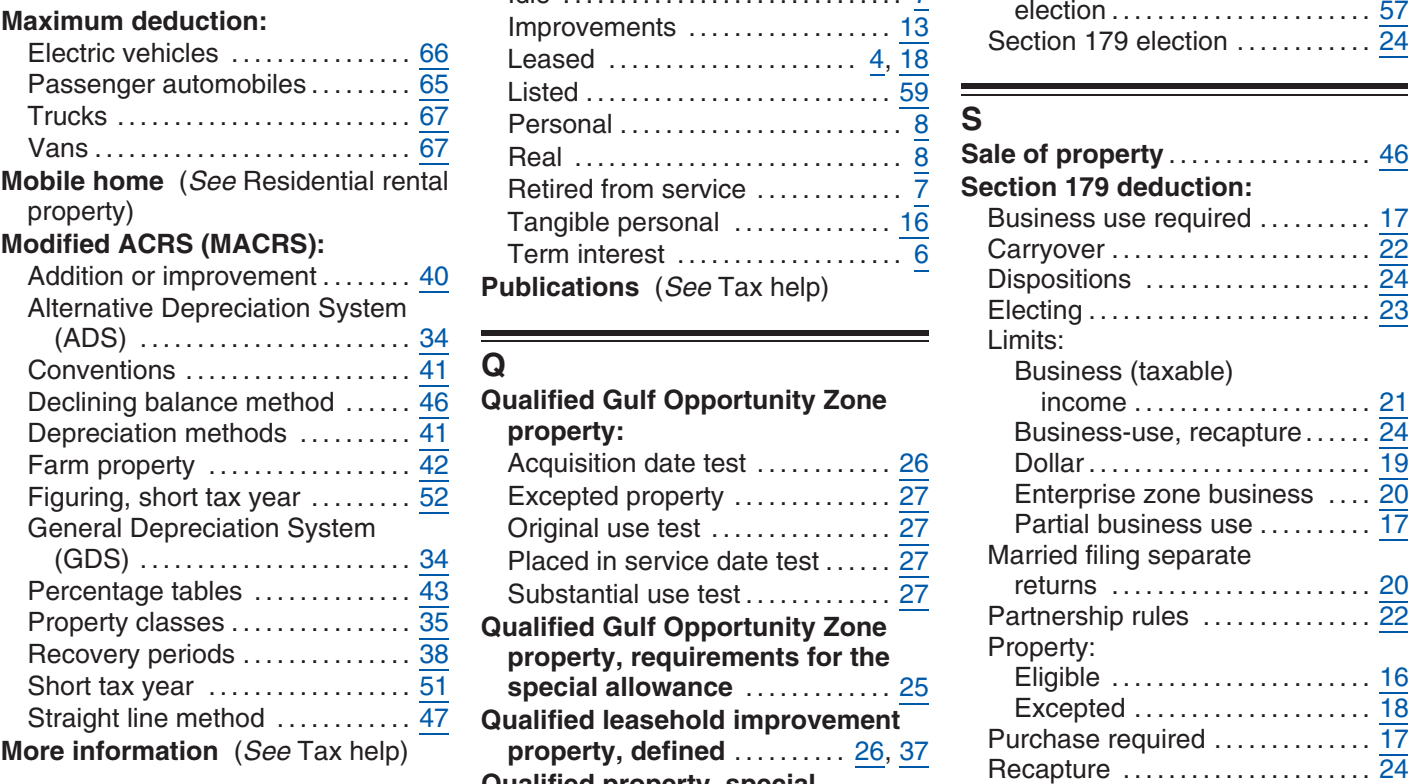

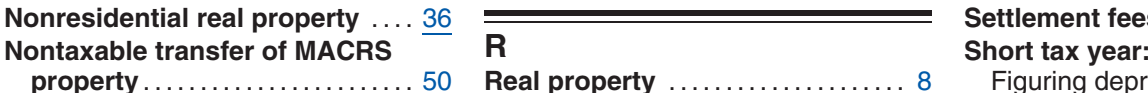

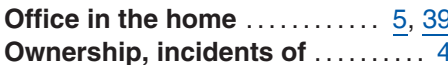

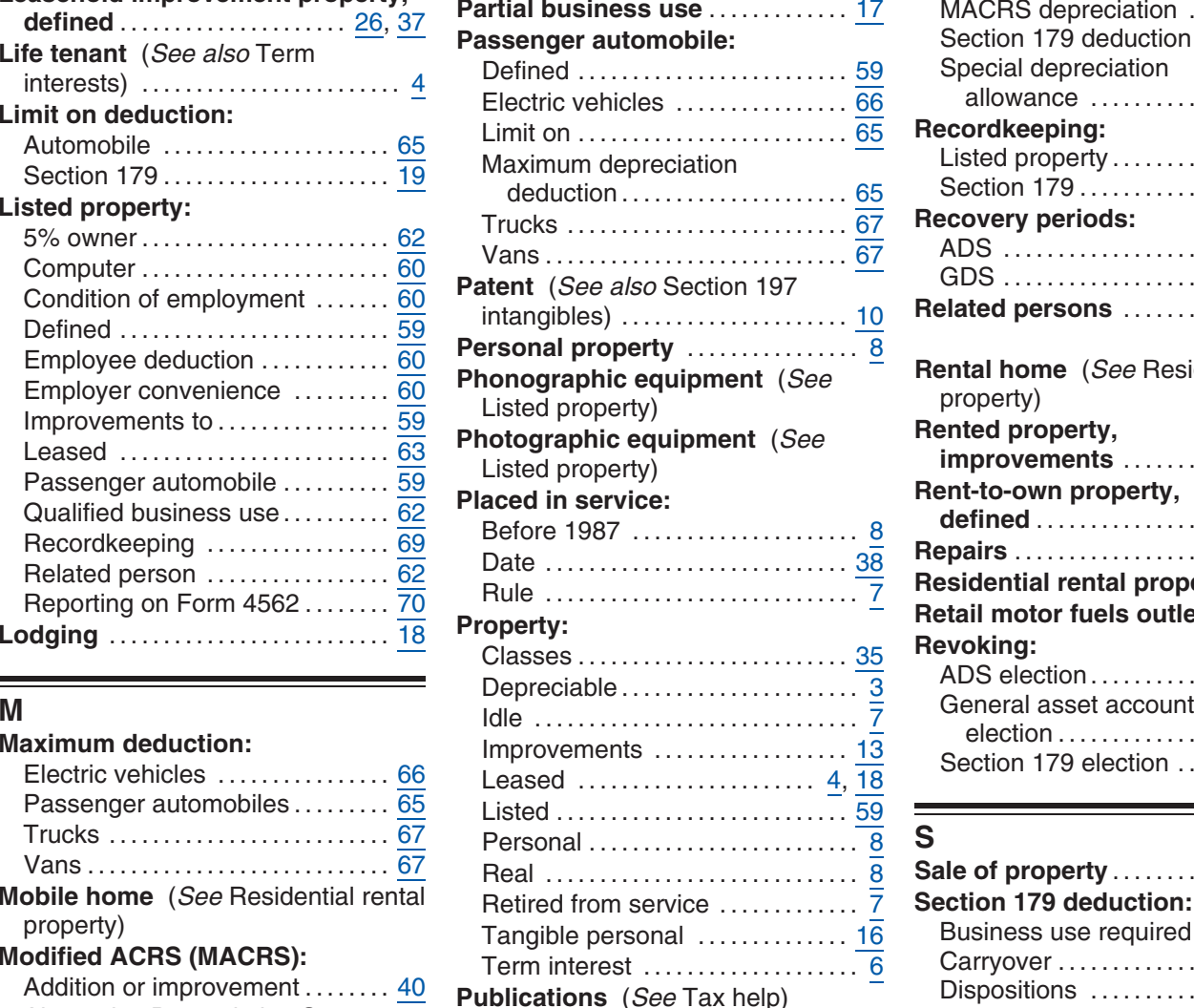

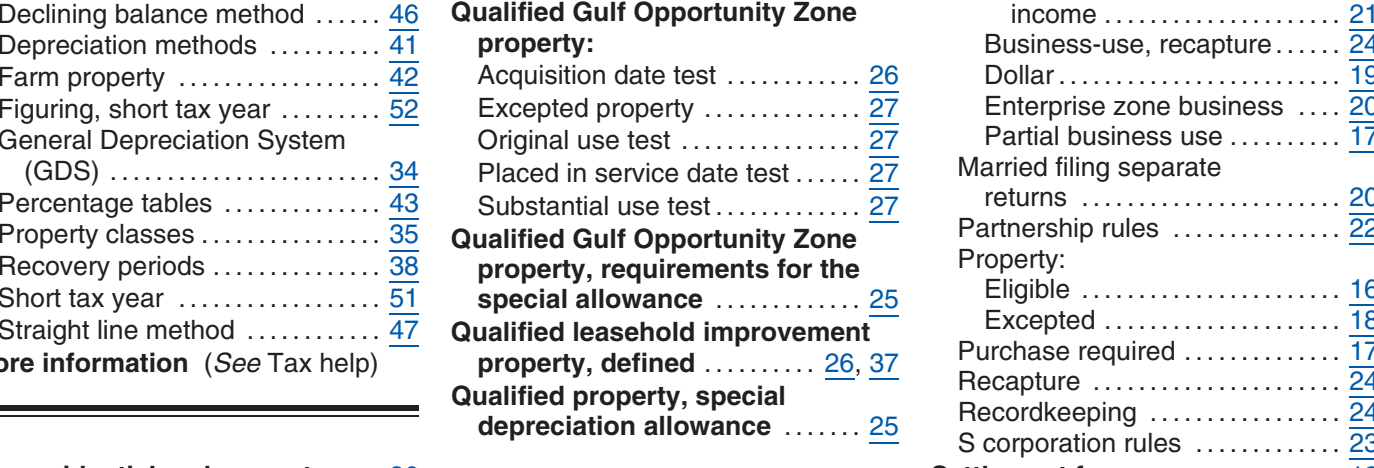

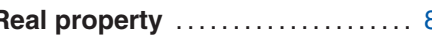

## **L**<br> **D D Recapture:**

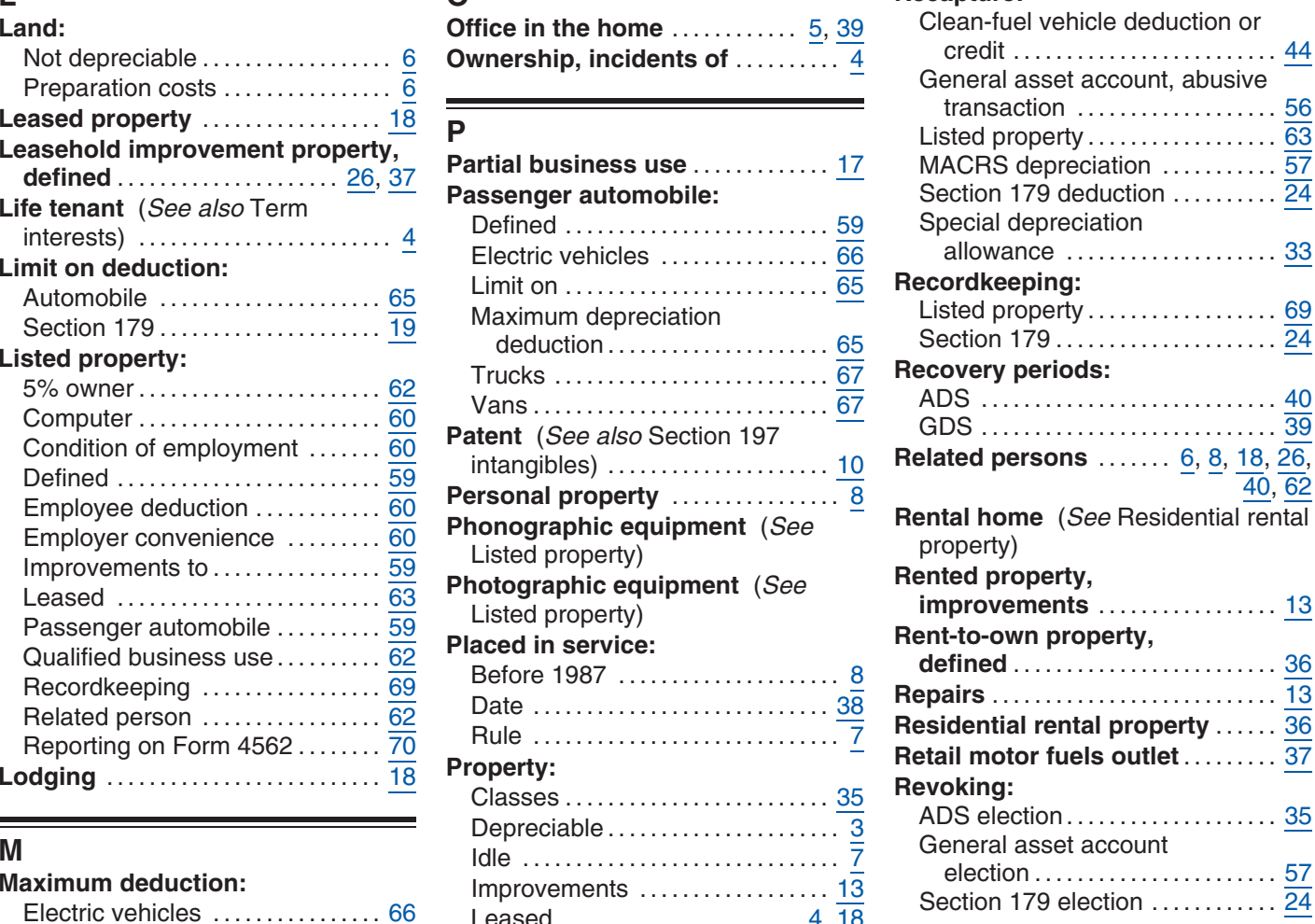

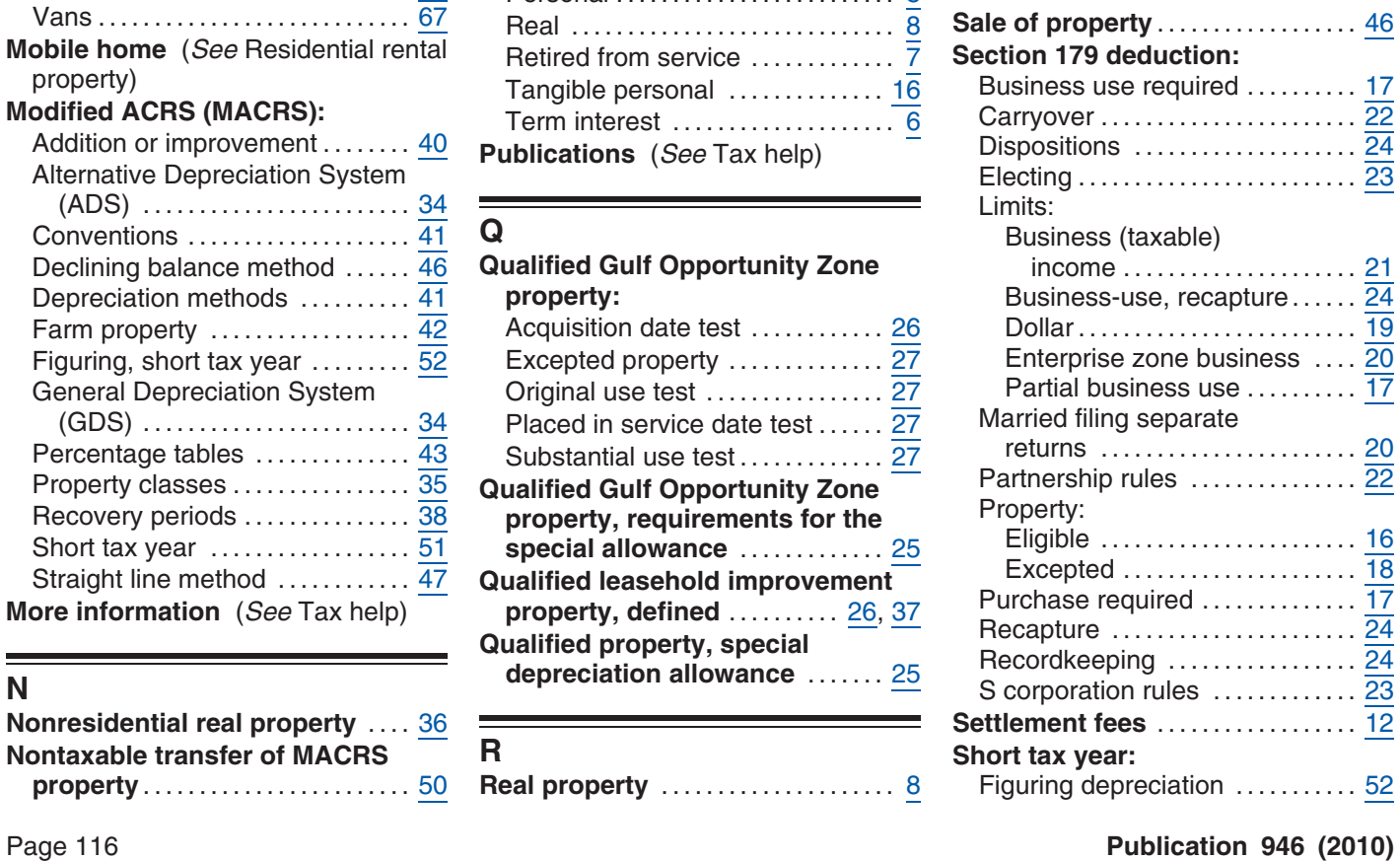

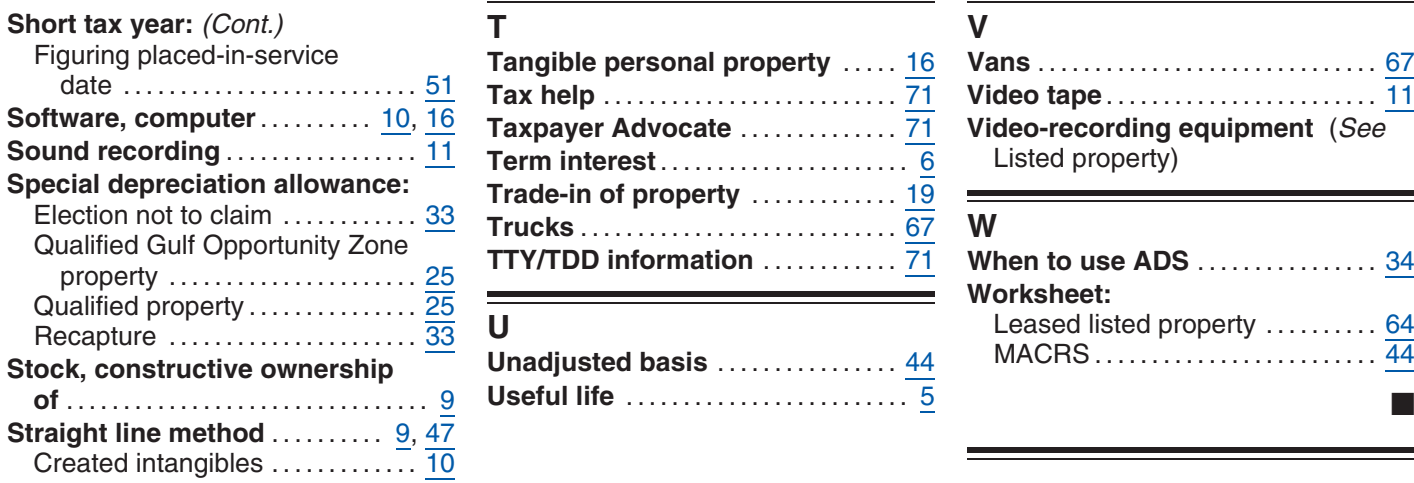

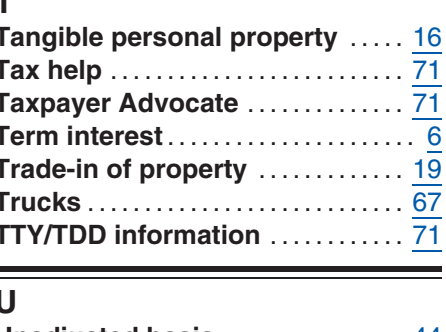

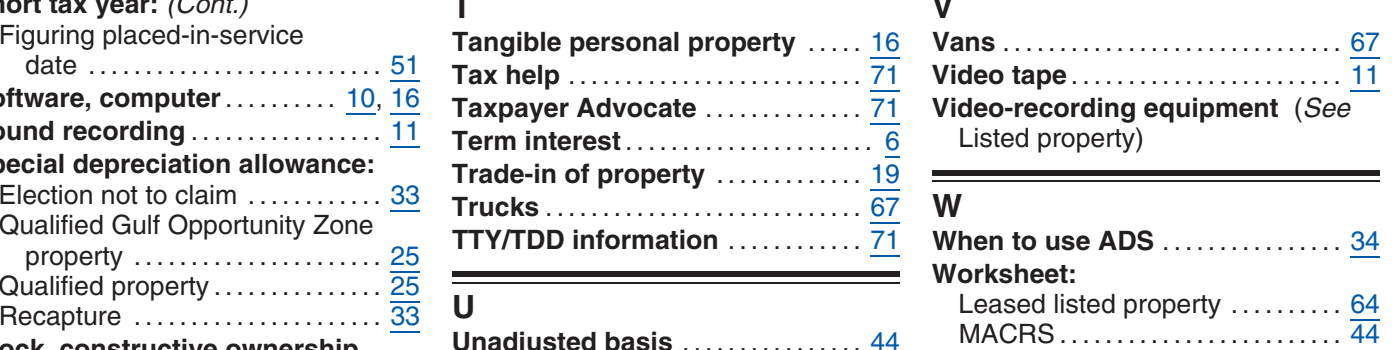

## **Tax Publications for Business Taxpayers** See How To Get Tax Help for a variety

of ways to get publications, including by computer, phone, and mail. Keep for Your Records

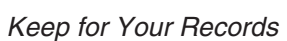

- -
- **335** Business (For **535** Business Expenses **1925** Passive Activity and At-Risk Rules Individuals Who Use Schedule C or **536** Net Operating Losses (NOLs) for **946** How To Depreciate Property
- 
- 

- 
- 
- 
- 
- **Employer's Guide:**For the Science of the Science of the Science of the Science of the Science of the Science of the Science of the Science of the Science of the SAC emperies and the proportions of the SAC emperies of th
	-

- 
- 
- 
- 
- 
- 
- **1** Your Rights as a Taxpayer **Rental of Vacation Homes 17** Your Federal Income Tax (For **1898) 534** Depreciating Property Placed
- **17** Your Federal Income Tax (For **534** Depreciating Property Placed in **901** U.S. Tax Treaties Individuals) Service Before 1987 **908** Bankruptcy Tax Guide<br>**1987 1988** Sankruptcy Tax Guide for Small Business (For **535** Business Expenses 1987 **1998** Passive Activity and At
	-
	- **536** Net Operating Losses (NOLs) for Individuals, Estates, and Trusts
	- **538** Accounting Periods and Methods
	-
	-
	-
	-
	-
	-
	-
	-
	-
	-
	- -
	- for Members of the Clergy and **598** Tax on Unrelated Business Income of Religious Workers **Exempt Organizations**
- **General Guides 527 527** Residential Rental Property (Including **686** Certification for Reduced Tax Rates **1** Your Rights as a Taxpayer **686 1** Your Rights as a Taxpayer **1 1 1** Your Rights as a Taxpayer **1 1**
	-
	-
	-
	-
	- C-EZ) **Individuals, Estates, and Trusts 947** Practice Before the IRS and Power of **509** Tax Calendars **609** Tax Calendars **1947 Practice Before the IRS** and Power of **509** Tax Calendars **508** Tax Calendars **508** Tax Calendars **537** Installment Sales **538** Accounting Periods and Methods **594** Tax Incentives for Distressed
		-
		-
		-

- 
- 
- 
- 
- 

**Commonly Used Tax Forms** See How To Get Tax Help for a variety of ways to get forms,

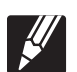

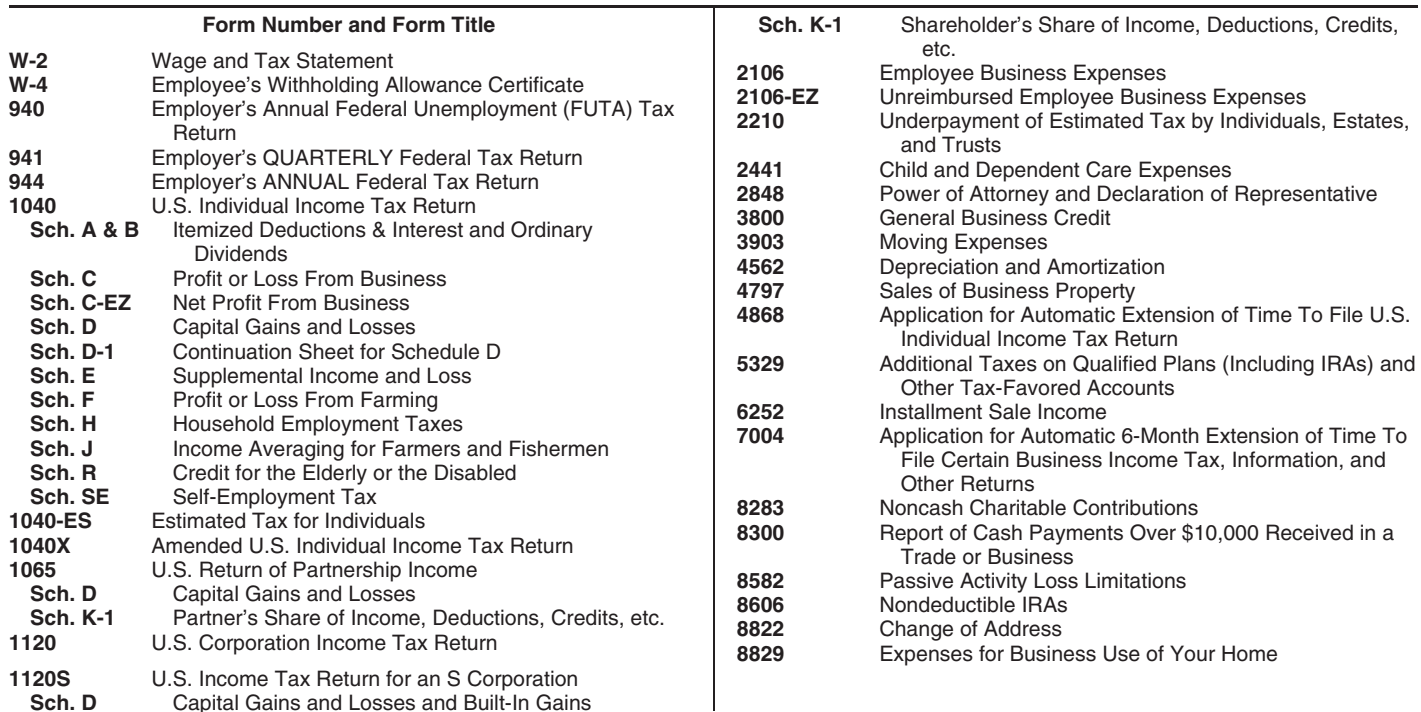

For the contract real reption a variety of ways to get forms,<br>including by computer, phone, and mail. Keep for Your Records